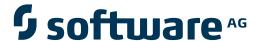

## webMethods EntireX

### **Broker**

Version 9.6

April 2014

# webMethods EntireX

This document applies to webMethods EntireX Version 9.6.

Specifications contained herein are subject to change and these changes will be reported in subsequent release notes or new editions.

Copyright © 1997-2014 Software AG, Darmstadt, Germany and/or Software AG USA, Inc., Reston, VA, USA, and/or its subsidiaries and/or its affiliates and/or their licensors..

The name Software AG and all Software AG product names are either trademarks or registered trademarks of Software AG and/or Software AG USA, Inc. and/or its subsidiaries and/or its affiliates and/or their licensors. Other company and product names mentioned herein may be trademarks of their respective owners.

Detailed information on trademarks and patents owned by Software AG and/or its subsidiaries is located at http://documentation.softwareag.com/legal/.

Use of this software is subject to adherence to Software AG's licensing conditions and terms. These terms are part of the product documentation, located at http://documentation.softwareag.com/legal/ and/or in the root installation directory of the licensed product(s).

This software may include portions of third-party products. For third-party copyright notices and license terms, please refer to "License Texts, Copyright Notices and Disclaimers of Third-Party Products". This document is part of the product documentation, located at http://documentation.softwareag.com/legal/ and/or in the root installation directory of the licensed product(s).

Document ID: EXX-BROKER-96-20140628

### **Table of Contents**

| I Concepts and Facilities of EntireX Broker                   | 1     |
|---------------------------------------------------------------|-------|
| 1 Concept of Interoperability                                 | 3     |
| Interoperability and EntireX Broker                           | 4     |
| Messaging Model and Interoperability                          | 4     |
| Communication Models and Interoperability                     | 7     |
| 2 Common Use Cases                                            | 11    |
| Introduction                                                  | 12    |
| Case 1: ACI and ACI (including Units of Work)                 | 13    |
| Case 2: JACI and ACI                                          | 15    |
| Case 3: ACI (via Web Server) and ACI                          | 17    |
| Case 4: RPC Wrapper and RPC                                   | 19    |
| Case 5: Publisher (Natural Mainframe) and Subscriber (UNIX or |       |
| Windows)                                                      | 22    |
| 3 General Architecture of EntireX Broker                      | 25    |
| Introduction to EntireX Broker Architecture                   | 26    |
| EntireX Broker Communication Models                           |       |
| Architecture of Broker Stub                                   |       |
| Architecture of Broker Kernel                                 |       |
| 4 Functionality of EntireX Broker                             |       |
| Application Bindings (Stubs)                                  |       |
| Attach Services                                               |       |
| Codepage Conversion                                           | 37    |
| Command and Information Services                              | 38    |
| Accounting                                                    |       |
| Data Compression                                              | 38    |
| Persistent Store                                              | 39    |
| Units of Work                                                 | 40    |
| Security                                                      | 41    |
| 5 Broker Quick Reference                                      |       |
| Functionality: Communication Models                           | 44    |
| ACI Syntax of Messaging Model                                 |       |
| Location of Broker Kernel and Stubs                           | 45    |
| Transport: Broker Stubs and APIs                              |       |
| II Broker Attributes                                          | 49    |
| 6 Broker Attributes                                           |       |
| Name and Location of Attribute File                           |       |
| Attribute Syntax                                              |       |
| Broker-specific Attributes                                    |       |
| Service-specific Attributes                                   |       |
| Topic-specific Attributes                                     |       |
| Codepage-specific Attributes                                  |       |
| Adabas SVC/Entire Net-Work-specific Attributes                |       |
| Security-specific Attributes                                  | . 108 |

| TCP/IP-specific Attributes                                       | 114 |
|------------------------------------------------------------------|-----|
| c-tree-specific Attributes                                       | 118 |
| SSL-specific Attributes                                          | 120 |
| DIV-specific Attributes                                          | 125 |
| Adabas-specific Attributes                                       | 125 |
| Variable Definition File                                         | 127 |
| III Broker Command and Information Services                      | 129 |
| 7 Broker Command and Information Services                        | 131 |
| CIS Overview Table                                               | 132 |
| Modes of Requesting the Services                                 | 133 |
| ETBCMD: Executable Command Requests                              | 135 |
| ETBINFO: Returnable Information Requests                         |     |
| IV                                                               |     |
| 8 Sample Security Exits for Broker Security                      | 143 |
| Sample Security Exits as Alternative Security Solution           |     |
| Major Advantages of EntireX Security                             |     |
| Lightweight USRSEC                                               |     |
| Implementation of Sample Security Exits                          | 146 |
| Definition of Terms                                              |     |
| 9 Using Sample Security Exits for Broker Security                | 151 |
| Overview of Security Data Flow                                   | 152 |
| Prerequisites for Running EntireX Broker in a Secure Environment | 153 |
| General Security Recommendations                                 | 153 |
| Writing Security Exits                                           | 154 |
| Security-Related Parameters                                      | 156 |
| Programming Broker Stub Exits                                    | 158 |
| Layout of Security Parameter Block ETB_SECPAR                    | 161 |
| Layouts of Type-dependent Security Parameter Blocks              | 162 |
| V                                                                |     |
| 10 EntireX Broker Tutorial                                       | 169 |
| Introduction to Tutorial                                         | 170 |
| Calling the Tutorial Menu                                        |     |
| Global Defaults for the Tutorial                                 | 171 |
| Tutorial Commands                                                | 172 |
| Using the Tutorial Help                                          | 173 |
| Using the Example Programs                                       |     |
| The Tutorial Trace Facility                                      |     |
| ACI Test Tool: Single Broker Request                             | 183 |
| 11 Examples for EntireX Broker Tutorial                          |     |
| Non-conversational Examples                                      |     |
| Conversational Examples                                          |     |
| Special Features                                                 |     |
| Getting Started                                                  |     |
| Attach Manager Interface                                         |     |
| Non-blocked Server                                               | 201 |

iv Broker

| VI |                                                              | 205 |
|----|--------------------------------------------------------------|-----|
|    | 12 Introduction to Broker Administration using SMH           |     |
|    | 13 Managing the List of Brokers with SMH                     |     |
|    | Creating a Local Broker                                      |     |
|    | Deleting a Local Broker                                      | 211 |
|    | Adding a Remote Broker Instance to System Management Hub     | 213 |
|    | Removing a Remote Broker Instance from System Management Hub | 213 |
|    | Stopping All Local Brokers from System Management Hub        | 215 |
|    | Setting the User Credentials for a Broker Instance           | 216 |
|    | Clearing the User Credentials for a Broker Instance          | 217 |
|    | Setting SSL or TLS Parameters                                | 217 |
|    | 14 Configuring a Single Broker with SMH                      | 219 |
|    | Starting a Local Broker                                      | 220 |
|    | Restarting a Local Broker                                    | 221 |
|    | Stopping a Local Broker                                      | 222 |
|    | Administering a Broker Attribute File                        | 223 |
|    | Administering a Log File                                     | 225 |
|    | Setting the Local Broker Autostart Value                     | 228 |
|    | Enabling the SNMP Plug-in                                    | 228 |
|    | Disabling the SNMP Plug-in                                   | 230 |
|    | 15 Using the Broker Information Service with SMH             | 231 |
|    | Administering a Broker Instance                              | 232 |
|    | Filtering Clients                                            | 235 |
|    | Filtering Conversations                                      | 236 |
|    | Filtering the User                                           | 236 |
|    | Filtering Participants                                       | 238 |
|    | Filtering the Persistent Store                               | 239 |
|    | Filtering the Publication                                    | 240 |
|    | Filtering the Publisher                                      | 241 |
|    | Filtering Servers                                            | 242 |
|    | Filtering Services                                           | 243 |
|    | Filtering the Subscriber                                     | 244 |
|    | Filtering the Topic                                          | 245 |
|    | 16 Using the Broker Command Service with SMH                 | 247 |
|    | Connecting/Disconnecting Persistent Store                    | 248 |
|    | Allowing and Forbidding new UOW Messages                     | 249 |
|    | Setting a Broker Instance's Trace Level                      | 249 |
|    | Flushing a Broker Instance's Trace Buffer                    | 250 |
|    | Flushing a Broker Instance's Trace Buffer on Error           | 250 |
|    | Producing Statistics of a Broker Instance                    | 251 |
|    | Setting the Persistent Store Trace Level                     |     |
|    | Setting the Security Trace Level                             | 252 |
|    | Deregistering a Server                                       |     |
|    | Deregistering a Service                                      |     |
|    | Purging Unit(s) of Work                                      | 255 |

|     | Subscribing a User                                         | 257 |
|-----|------------------------------------------------------------|-----|
|     | Unsubscribing a User                                       | 258 |
|     | Logging Off a Subscriber                                   |     |
|     | Logging Off a Publisher                                    | 260 |
|     | Enabling/Disabling Cmdlog                                  | 260 |
|     | Switching Cmdlog                                           | 262 |
|     | Adding Cmdlog Filter                                       | 263 |
|     | Enabling/Disabling Cmdlog Filter                           | 264 |
|     | Deleting Cmdlog Filter                                     |     |
| VII |                                                            | 267 |
|     | 17 EntireX Broker Reporting                                | 269 |
|     | Configuration Report                                       |     |
|     | Load Module Report                                         |     |
|     | Storage Report                                             | 272 |
|     | Persistent Store Report                                    | 275 |
|     | License Report                                             |     |
|     | 18 Command Logging in EntireX                              |     |
|     | Introduction to Command Logging                            |     |
|     | Command Log Filtering using System Management Hub          |     |
|     | Command Log Filtering using Command-line Interface ETBCMD. | 284 |
|     | ACI-driven Command Logging                                 | 287 |
|     | Dual Command Log Files                                     |     |

vi

## I

## **Concepts and Facilities of EntireX Broker**

EntireX Broker is a middleware infrastructure that allows application components in a distributed processing environment to communicate with each other. EntireX Broker provides access through two communication models - *client and server* and *publish and subscribe* - which the JMS specification designates as messaging domains. Message queues are employed to provide verifiable delivery of message data in asynchronous communication.

Additionally, EntireX Broker allows each application component to use a different programming interface. As a result, your application components can achieve highly flexible interoperability in a loosely coupled way. EntireX Broker can be used where your application components are located on distributed machines and where different operating systems and TP monitors are used on each machine.

Concept of Interoperability Introduces the basic concept of EntireX Broker: achieving highly

flexible interoperability of distributed application components.

Common Use Cases Provides specific examples of how your organization can achieve

flexible interoperability in a distributed processing environment.

General Architecture of EntireX Describes the components and transport mechanisms of EntireX Broker Broker Within the context of EntireX.

Functionality of EntireX Broker Provides a brief overview of the functionality provided by EntireX

Broker.

Broker Quick Reference Quick Reference to Broker features and functions.

# 1 Concept of Interoperability

| Interoperability and EntireX Broker       |
|-------------------------------------------|
| Messaging Model and Interoperability      |
| Communication Models and Interoperability |

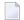

**Note**: After viewing this chapter, see the chapter *Common Use Cases*, which supplies specific business examples of the interoperability available through EntireX Broker.

### Interoperability and EntireX Broker

This section introduces the basic concept of EntireX Broker: achieving highly flexible interoperability of application components in a distributed processing environment. This concept is described from the perspectives of

- a messaging model
- communication models
- application programming interfaces
- EntireX components

in order to give you a comprehensive, high-level view of how EntireX Broker enables flexible interoperability between distributed application components.

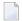

**Note:** Unless otherwise indicated, the communication model used in this section is client and server, and not publish and subscribe.

### **Messaging Model and Interoperability**

#### Introduction

In a distributed processing environment that uses EntireX Broker, communication occurs through application components exchanging messages. An application component offering a service registers it with EntireX Broker (see REGISTER); this makes the service available to other application components able to communicate with EntireX Broker. An application component intending to access a service issues its request through EntireX Broker, which then routes the request to the specific application component offering the service.

The following concepts help describe how message exchange is structured in EntireX Broker:

#### Synchronicity

The application initiating the request either waits for the result to return, whereby it suspends all processing (synchronous); or it does not wait for the result to return, whereby it is freed to do other processing (asynchronous).

### Conversationality

The request can either be a single pair of messages comprising request/reply (non-conversational); or it can be a sequence of multiple messages which are all part of the same request (conversational).

### **Overview Diagram**

The following diagram shows the two major concepts of EntireX Broker's messaging model: synchronicity and conversationality. See *ACI Syntax of Messaging Model* below for a description of the messaging syntax.

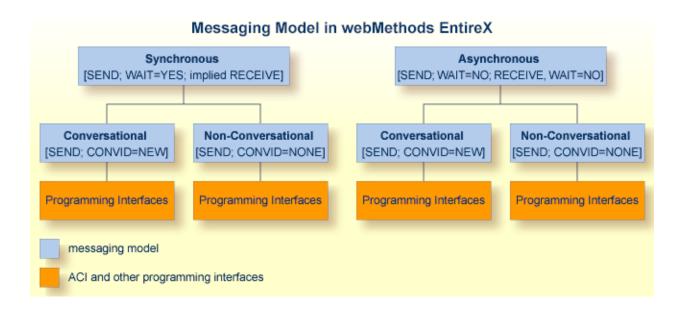

### **ACI Syntax of Messaging Model**

The table below describes the messaging terms mentioned in the diagram above from the viewpoint of the application component initiating the request, as expressed in ACI syntax.

The ACI (Advanced Communication Interface) is the lowest level application programming interface that interacts with EntireX Broker. The ACI is common to all of the messaging models and communication models (see *Communication Models and Interoperability*) of EntireX.

|                   |                        | Client and S   | Server     | Publish and Subscribe |                       |  |
|-------------------|------------------------|----------------|------------|-----------------------|-----------------------|--|
| Messaging Term    |                        | Client         | Server     | Publish               | Subscribe             |  |
| È                 | Synchronous            | ■ SEND (1)     | ■ RECEIVE  | not applicable        | not applicable        |  |
| SYNCHRONICITY     |                        | ■ WAIT=YES (1) | ■ WAIT=YES |                       |                       |  |
| SYNC              | Asynchronous (3)       | ■ SEND         | ■ RECEIVE  | SEND_PUBLICATION      | ■ RECEIVE_PUBLICATION |  |
| 0,                |                        | ■ WAIT=NO      | ■ WAIT=NO  | ■ WAIT=NO             | ■ WAIT=NO             |  |
|                   |                        | ■ WAIT=YES     |            |                       | ■ WAIT=YES (2)        |  |
| ≟                 | Conversational (3)     | ■ SEND         | ■ RECEIVE  | not applicable        | not applicable        |  |
| CONVERSATIONALITY |                        | CONV-ID=NEW    |            |                       |                       |  |
| ERS               | Non-conversational (3) | ■ SEND         | ■ RECEIVE  | ■ SEND_PUBLICATION    |                       |  |
| CONV              |                        | CONV-ID=NONE   |            |                       |                       |  |

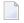

#### Notes:

- 1. The synchronous SEND, WAIT=YES command contains an implied RECEIVE command.
- 2. The subscriber has the option of specifying WAIT=YES. Example: The subscriber uses a repeat loop that issues a RECEIVE\_PUBLICATION. The advantage is that the program runs continuously, processing publications arising as random events, which simplifies programming effort.
- 3. Persistence available. See *Concepts of Persistent Messaging* in the general administration documentation.

### **Communication Models and Interoperability**

The EntireX Broker uses two communication models: client and server and publish and subscribe. Client-and-server communication is used if data is to be exchanged with exactly one partner; publish-and-subscribe communication is used if data is to be published. The ACI can be used for both client and server and publish and subscribe.

#### **■** Client and Server

This model is based on the connection between exactly two partners: client and server. This model covers the requirements of conversational communication and asynchronous processing.

### ■ Publish and Subscribe

This model is implemented as an independent subsystem in the Broker, that is, an attribute determines whether it is set to active or inactive.

The following diagrams shows the two types of communication model used in EntireX Broker: client and server and publish and subscribe.

### **Client and Server**

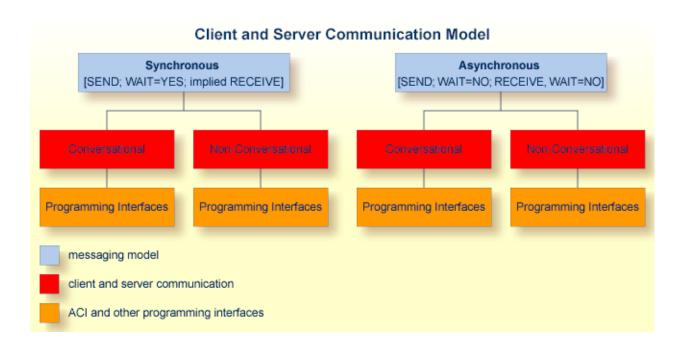

#### **Publish and Subscribe**

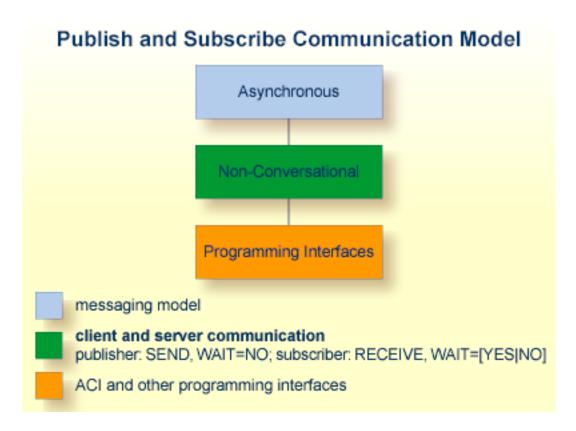

Publish and subscribe is normally classified as an asynchronous communication model. It is non-conversational in terms of message flow, that is, publications between publisher(s) and subscriber(s). The classification "asynchronous" is chosen because neither publisher nor subscriber directly depends on the activities of the other. The publisher always sends publications in a non-blocked manner.

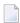

**Note**: The subscriber has the option of specifying WAIT=YES (see legend in above graphic). Example: The subscriber uses a repeat loop that issues a RECEIVE PUBLICATION. The advantage is that the program runs continuously, processing publications arising as random events, which simplifies programming effort.

# 2 Common Use Cases

| •          | Introduction                                                           | . 12 |
|------------|------------------------------------------------------------------------|------|
| <b>=</b> ( | Case 1: ACI and ACI (including Units of Work)                          | . 13 |
|            | Case 2: JACI and ACI                                                   |      |
| - (        | Case 3: ACI (via Web Server) and ACI                                   | . 17 |
| <b>=</b> ( | Case 4: RPC Wrapper and RPC                                            | . 19 |
|            | Case 5: Publisher (Natural Mainframe) and Subscriber (UNIX or Windows) |      |

### Introduction

This section provides common use cases of the basic concept of EntireX - achieving highly flexible interoperability of distributed application components. Each use case contains a

- business scenario
- table of interoperability, listing the major components selected for the use case
- diagram of the type of message flow resulting from the combination of these specific components
- stepped table describing the message flow depicted in the diagram.

The common use cases based on the EntireX components Broker and Developer's Kit are provided to show the extent and limitations of the EntireX Broker.

The Developer's Kit contains a set of interfaces for using applications written in various programming languages with EntireX Broker. Developer's Kit enables application components to be "wrapped", i.e. encapsulated, thereby allowing them to behave like an object and be plugged-and-played as needed.

The ACI forms the layer upon which the various wrappers of the Developer's Kit logically exist. This allows application programs to directly utilize the following industry-standard APIs that are exposed through the Developer's Kit and EntireX Broker.

The common use cases in the table below are specific examples of how EntireX Broker provides highly flexible interoperability of application components in a distributed processing environment. The programming interfaces selected for the use cases below are organized by the two communication models exposed through EntireX Broker: client and server and publish and subscribe.

| Case   | Client               | Server    | Typical Use                                                                                                    |  |  |  |
|--------|----------------------|-----------|----------------------------------------------------------------------------------------------------|--|--|--|
| Case 1 | ACI                  | ACI       | To integrate applications on separate platforms. (Persistent messaging is described.)                           |  |  |  |
| Case 2 | JACI                 | ACI       | To integrate applications on separate platforms, whereby the clie application interface is a subset of the ACI. |  |  |  |
| Case 3 | ACI (via Web server) | ACI       | To enable Web access to mainframe systems.                                                                      |  |  |  |
| Case 4 | RPC                  | RPC       | To enable a UNIX or Windows application to access a Natural RPC program.                                        |  |  |  |
| Case   | Publish              | Subscribe | Typical Use                                                                                                    |  |  |  |
| Case 5 | ACI                  | ACI       | To enable a mainframe application to publish messages to UNIX or Windows subscribers.                           |  |  |  |

### Case 1: ACI and ACI (including Units of Work)

This case is typically used to integrate applications on separate platforms.

### **Business Scenario**

An insurance company sells its own products as well as those of other insurers. It is company policy for its sales agents to give the most competitive insurance quotes possible to customers. The front-ends used by the sales agent are provided with GUI applications on Windows. To obtain insurance quotes from the back-end data as well as to update those data, the insurance agents must communicate information from/to various mainframe applications written in COBOL and PL/I.

### Table of Interoperability

| Application | Programming | EntireX   |                  |             |                                      |
|-------------|-------------|-----------|------------------|-------------|--------------------------------------|
| Component   | Interface   | Component | Operating System | Language    | Messaging Model                      |
| Client      | ACI         | Broker    | Windows          | Visual C    | Synchronous or                       |
| Server      | ACI         |           | z/OS             | COBOL, PL/I |                                      |
|             |             |           |                  |             | Conversational or non-conversational |
|             |             |           |                  |             |                                      |

### Message Flow: ACI and ACI

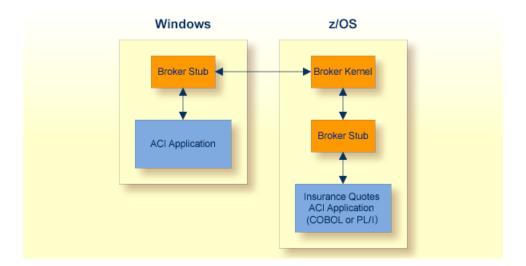

### **Description of Steps in Message Flow**

### 1. a. Synchronous

The client program creates a request for information from a mainframe back-end and issues a call via the Broker stub to EntireX Broker.

With conversational communication, a series of linked requests can be issued, allowing both the client and server to retain context between commands.

### b. Asynchronous

- The client program wants to communicate updated information to the back-end system. It formulates one or more messages within a unit of work (UOW) and performs an asynchronous SEND from the stub to the broker.
- The Broker writes the UOW to the persistent store, enabling the client program to know that the UOW will be processed.

### 2. a. Synchronous

The server application issues an ACI call via the Broker stub in order to obtain the request from the client program.

#### b. Asynchronous

The server application issues a RECEIVE command, now or at a later time, in order to obtain the messages from the client program.

#### 3. a. **Synchronous**

The server application processes the request and returns a message to EntireX Broker via the Broker stub.

### b. Asynchronous

The server program performs processing to update the data on the back-end system and, only afterwards does it acknowledge that the message has been processed.

### 4. a. Synchronous

The client program receives the reply to the ACI call, allowing the request to be satisfied.

#### b. Asynchronous

The client program can query the status of its messages by UOWID in order to determine the status of the back-end processing.

### Case 2: JACI and ACI

This case is typically used to integrate applications on separate platforms.

#### **Business Scenario**

An organization wants to integrate a UNIX-based stock control system with its existing mainframe-based manufacturing planning systems.

### Table of Interoperability

| Architecture | Programming Interface | EntireX Component | Operating System | Language | Messaging Model                                            |
|--------------|-----------------------|-------------------|------------------|----------|------------------------------------------------------------|
| Client       | JACI                  | Broker            | UNIX             | Java     | ■ Synchronous                                              |
| Server       | ACI                   |                   | z/OS             | Natural  | <ul><li>Conversational or<br/>Non-conversational</li></ul> |

### Message Flow: JACI and ACI

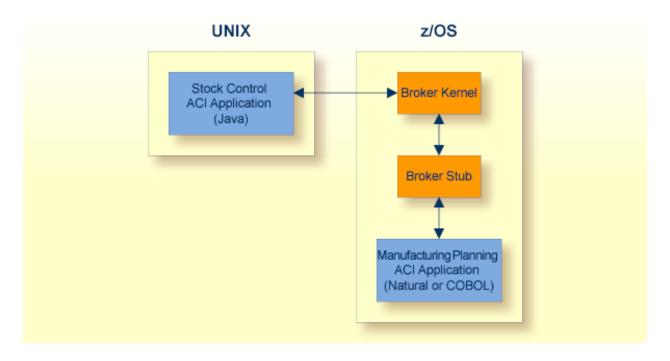

### **Description of Steps in Message Flow**

- 1. The client program creates a request and issues a JACI call to EntireX Broker.
- 2. The server application issues an ACI call via the Broker stub in order to obtain the request from the client program.
- 3. The server application processes the request and returns a message to EntireX Broker via the Broker stub.
- 4. The client program receives the reply to the ACI call, allowing the request to be satisfied.

### Case 3: ACI (via Web Server) and ACI

This case is typically used to enable Web access to mainframe systems.

### **Business Scenario**

A brokerage has an application which processes orders of personal customers to buy and sell securities. All incoming orders are executed on a back-end system, and some orders are executed at a later time. The incoming orders are in the form of internet communication.

#### IT Environment

The brokerage uses a Web server as the point-of-entry for incoming orders. These orders are executed either synchronously or asynchronously on a separate back-end system. Located on the brokerage's Web server is an application which is a client to EntireX, which functions as a proxy and provides information to the brokerage's EIS (Enterprise Information System). Because of the critical nature of the orders, units of work are employed to guarantee delivery of the incoming information to the back-end system. This system is robust and can be restarted after failure without loss of data.

### Table of Interoperability

| Architecture | Programming Interface | EntireX Component | Operating System | Language     | Messaging Model  |
|--------------|-----------------------|-------------------|------------------|--------------|------------------|
| Client       | JACI                  | Broker            | UNIX             | Java Servlet | Synchronous or   |
| Server       | ACI                   |                   | z/OS             | Natural      | Asynchronous     |
|              |                       |                   |                  |              | ■ Conversational |
|              |                       |                   |                  |              |                  |

### Message Flow: ACI and WebSphere MQ

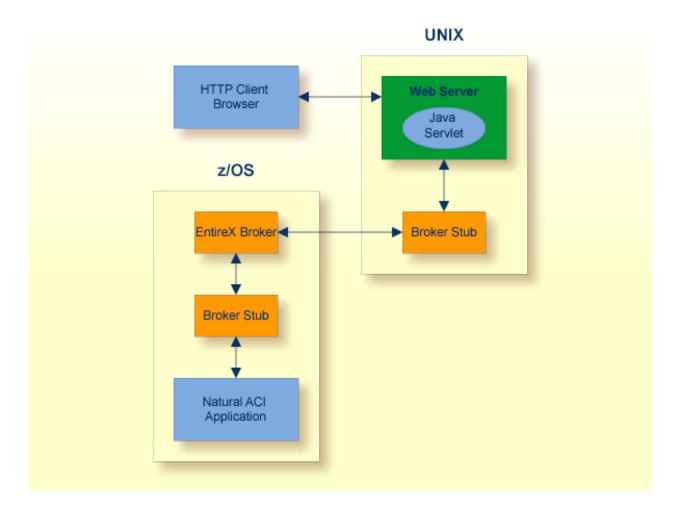

### **Description of Steps in Message Flow**

- 1. The Web browser sends an HTTP request to the Web server.
- 2. The Web server instantiates a Web page containing the script (ASP).
- 3. The script creates a request and issues an ACI call via the Broker stub to EntireX Broker.
- 4. The back-end application issues an ACI call via the Broker stub in order to obtain the request from the script.
- 5. The back-end application processes the request and returns a message to EntireX Broker via the Broker stub.
- 6. The script receives the reply to the ACI call, allowing the execution of the Web page to be completed.
- 7. The Web server returns the information to the Web browser via HTTP, where the Web page is displayed.

### Case 4: RPC Wrapper and RPC

This case is typically used to enable a UNIX or Windows application to access a Natural RPC program.

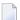

**Note:** This use case is the most common within EntireX; it employs the EntireX Broker together with the Developer's Kit.

#### **Business Scenario**

An organization actively using Software AG technology - including Adabas and Natural - wants to expand use of Software AG technology in order to build new applications accessible to clients executing under UNIX or Windows. To achieve this, the organization runs a client written to use RPC, which makes calls to EntireX Broker. The client, which is written in either Natural, Java or a 3GL language, will invoke any of these three variants:

- (A)
   RPC programs written in Natural and executing under Natural on z/OS (RPC is available through Natural on z/OS);
- **(B)**RPC programs written in Java and executing under the Java RPC Server on UNIX;
- (C)3GL RPC programs executing under the C RPC Server on Windows.

### Table of Interoperability

| Application | Component | Programming Interface | EntireX<br>Component   | Operating System | Language *   | Messaging Model         |
|-------------|-----------|-----------------------|------------------------|------------------|--------------|-------------------------|
| (A)         | Client    | RPC                   | EntireX                | С                | Visual Basic | ■ Synchronous           |
|             | Server    | RPC                   | Broker and Developer's |                  | Natural      | ■ Conversational or     |
| (B)         | Client    | RPC                   | Kit                    | Windows          | Natural      | Non-conversational      |
|             | Server    | RPC                   |                        | UNIX             | Java         | T TOTT COTTVCTSGLIOTIGE |
| (C)         | Client    | RPC                   |                        | UNIX             | Java         |                         |
|             | Server    | RPC                   |                        | Windows          | C (=3GL)     |                         |

### Message Flow: RPC Wrapper and RPC

This diagram represents variant (A) in Table of Interoperability above.

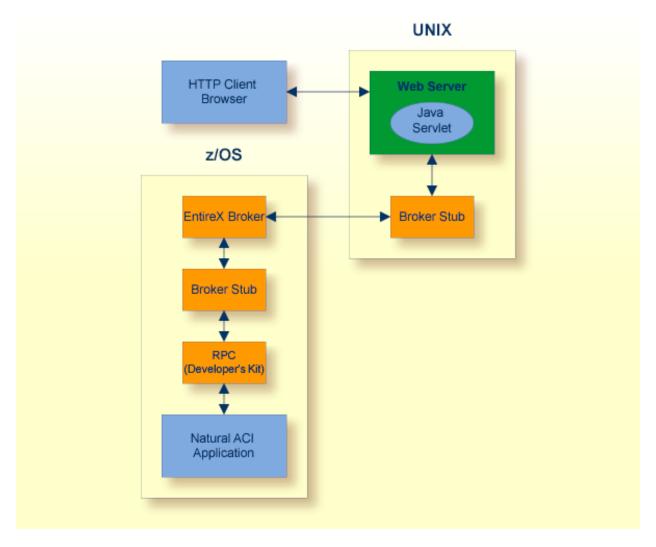

- 1. The client application ACI application initiates an RPC request through the SDK: synchronous/conversational or synchronous/non-conversational.
- 2. Broker stub communicates this request to the broker kernel.

### 3. a. Natural

The broker kernel communicates this request to Natural nucleus, which behaves like an RPC server for Natural-written applications programs.

### b. Java

Broker communicates this request to RPC server.

### c. **C**

Broker communicates this request to RPC server.

### 4. a. Natural

Natural nucleus invokes the RPC server program.

### b. Java

RPC server invokes the server application program.

### c. **C**

RPC server invokes the server application program.

### 5. a. Natural

Natural nucleus returns the request to EntireX Broker.

#### b. Java

RPC server returns the request to EntireX Broker.

### c. **C**

RPC server returns the request to EntireX Broker.

6. Broker passes the request to the ACI application.

### Case 5: Publisher (Natural Mainframe) and Subscriber (UNIX or Windows)

This case is typically used to enable a mainframe application to publish messages to UNIX or Windows subscribers.

#### **Business Scenario**

A government department publishes details of various construction projects for which contractors are required. Companies are then able to bid for the contracts.

#### IT Environment

The government application consists of two pieces: a publisher and a subscriber component. An application running on z/OS publishes details for each new construction project. Publications are sent asynchronously with a logical topic name in accordance with the type of construction project required, for example freeways, minor roads, bridges. Approved contractors are given access to the subscriber component of the application which runs under Windows. Here the contractors can subscribe to the project types of interest and can receive details of projects for the specified project types at their convenience.

### Table of Interoperability

| Architecture | Programming Interface | EntireX Component | Operating System | Language | Messaging Model |
|--------------|-----------------------|-------------------|------------------|----------|-----------------|
| Publisher    | ACI                   | Broker            | z/OS             | Natural  | Asynchronous    |
| Subscriber   | ACI                   |                   | Windows          | Visual C |                 |

### Message Flow: Publisher and Subscriber

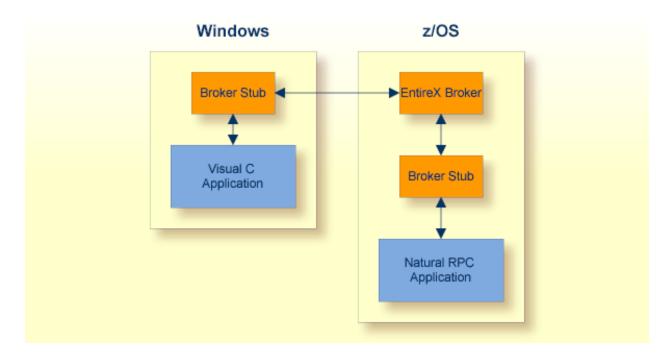

### **Description of Steps in Message Flow**

- 1. The publisher component is executed when new publication messages are to be sent, using an ACI call via the Broker Stub to EntireX Broker.
- 2. EntireX Broker stores these publication messages into the persistent store, where they are available after a system restart.
- 3. The subscriber component is executed asynchronously, issuing an ACI call via the Broker stub to obtain published messages from EntireX Broker.
- 4. The subscriber repeats step (3) until all published messages have been received.

# General Architecture of EntireX Broker

| Introduction to EntireX Broker Architecture | . 26 |
|---------------------------------------------|------|
| EntireX Broker Communication Models         | . 26 |
| Architecture of Broker Stub                 | . 30 |
| Architecture of Broker Kernel               |      |

### Introduction to EntireX Broker Architecture

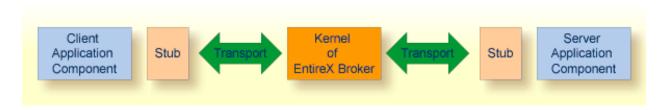

This section describes the command process flows within the Broker kernel and stubs when two application components communicate with each other using EntireX Broker. The Broker consists of the following components:

- a stub (application binding), which resides within the process space of each application component;
- a Broker kernel, which resides in a separate process space, managing all the communication between application components.

The details of the transport protocols remain transparent to the application components because they reside within EntireX Broker (stubs and kernel). The EntireX Broker kernel and the location of the transport protocols are the architectural aspects of EntireX Broker that distinguish it from other messaging middleware.

### **EntireX Broker Communication Models**

The EntireX Broker uses two communication models: client and server and publish and subscribe. Client and server communication is used if data is to be sent to exactly one partner. "Publish and subscribe" communication is used if data is to be published.

### **Client and Server**

See Writing Applications: Client and Server in the EntireX Broker ACI Programming documentation for details of the client and server model.

### **Example Scenario 1: Client and Server Messaging (Synchronous)**

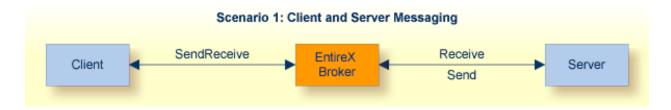

This is a synchronous messaging scenario: send request and wait for a response.

### **Example Scenario 2: Client and Server Messaging (Asynchronous)**

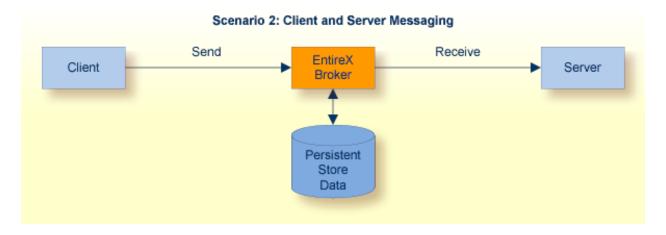

This is an asynchronous messaging scenario: put message in service queue.

**Note:** Client and server have specific meanings within the context of EntireX.

| Term   | Description                                                                                                    |
|--------|----------------------------------------------------------------------------------------------------|
| Client | An application component intending to access a service makes its request via EntireX Broker which routes the request to the specific application component offering this service.                                                                                                    |
|        | The request can be a single pair of messages comprising request/reply; or it can be a sequence of multiple, related messages containing one or more requests and one or more replies, known as a conversation. This enables EntireX Broker to be used for applications supporting different programming interfaces. It also allows interoperability between types of application components employing these different interfaces. |
| Server | An application component offering a service registers it with EntireX Broker. EntireX Broker makes the registered service available to other application components capable of communicating with EntireX Broker. The fact that a server has been registered and is available in this way defines it as a service in terms of class/name/server within the context of EntireX.                                                    |

### **Publish and Subscribe**

See section *Writing Applications: Publish and Subscribe* for details of the publish-and-subscribe model.

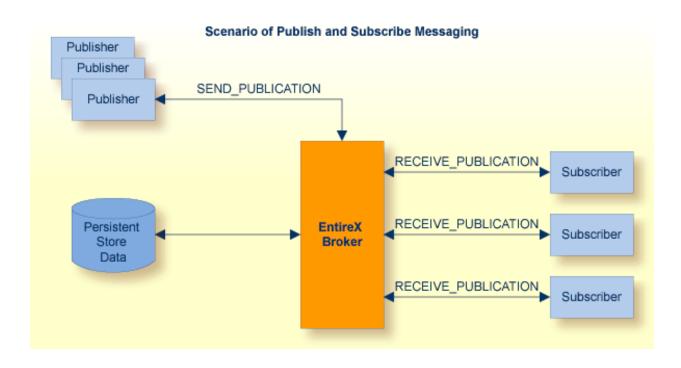

| Term       | Description                                                                                                    |
|------------|----------------------------------------------------------------------------------------------------|
| Publisher  | An application component acting as a publisher is able to send messages to a specified topic: These messages constitute publications which are now available to the various different subscribers. These messages are automatically kept in the persistent store if there are any subscribers with "durable" status.                                                                                                    |
|            | Publications are retained for a specified time limit of days, months or years until all the subscribers have had the opportunity to receive them. After this time, or upon delivery to every existing subscriber, the publications are removed from the system.                                                                                                    |
| Subscriber | An application component which is interested in one or more specific topics notifies Broker kernel, using the Subscribe command. This informs Broker that any publications sent to the specified topics will be required by this subscriber and so should be retained and then forwarded to this subscriber when this application component solicits these subscriptions. Subsequently the subscriber can issue receive commands to solicit any outstanding subscriptions. |
|            | The subscriber can subscribe to EntireX Broker with the ALLOW-DURABLE option which means the subscriptions are kept in the persistent store even after the Broker kernel or the application component has been restarted.                                                                                                    |

### **Architecture of Broker Stub**

The type of communication model described in this section and in the section *Architecture of Broker Kernel* is client and server.

#### Overview of Broker Stub

The EntireX Broker stub is another name for Software AG's ACI (Advanced Communication Interface). The stub implements an API (application programming interface) that allows programs written in various languages to access EntireX Broker.

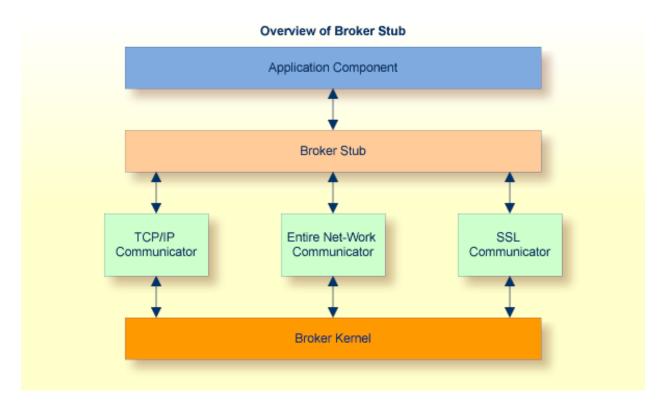

See also Administration of Broker Stubs in the platform-specific administration documentation.

#### **Description of Command Process Flow within Broker Stub**

The following table gives a step-by-step description of a typical command process flow from and to a Broker stub. This example describes a SEND/RECEIVE command pair.

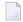

**Note:** Publish and subscribe uses SEND\_PUBLICATION instead of SEND, and RECEIVE\_PUBLICATION instead of RECEIVE.

| Step | Description                                                                                                    |
|------|----------------------------------------------------------------------------------------------------|
| 1    | The originating application program calls the stub with a SEND/WAIT=YES command. The stub builds the necessary information structures and communicates the message to the Broker kernel. Basic validation is performed in the stub before the command is passed to the Broker kernel.         |
| 2    | The stub uses one of the following transport mechanisms to transmit the command to the Broker kernel: TCP, SSL or Entire Net-Work. The application does not have to recognize the details of the transport protocol since all transport protocol processing resides entirely within the stub. |
| 3    | The application is suspended while the stub waits for a response. Since the application has issued SEND, WAIT=YES it must wait for the message to travel via the Broker kernel to the partner application which will satisfy the request.                                                     |
| 4    | After the request has been satisfied and the message returns from the partner application, via the Broker kernel, the stub will pass control back to the originating application.                                                                                                    |

### **Architecture of Broker Kernel**

The type of communication model described in this section and in the section *Architecture of Broker Stub* is client and server.

#### **Overview of Broker Kernel**

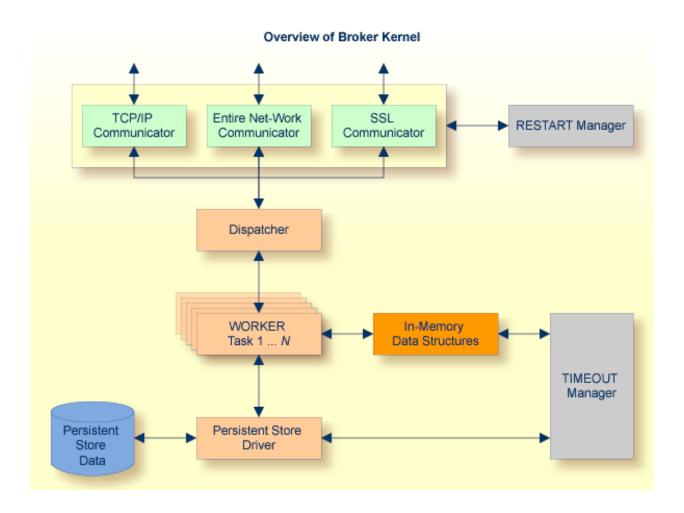

#### **Description of Command Process Flow within Broker Kernel**

The following table gives a step-by-step description of a typical command process flow within the Broker kernel. This example describes a SEND/RECEIVE command pair.

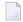

**Note:** Publish and subscribe uses SEND\_PUBLICATION instead of SEND, and RECEIVE\_PUBLICATION instead of RECEIVE.

| Step | Description                                                                                                    |
|------|----------------------------------------------------------------------------------------------------|
| 1    | The originating application program calls the Broker stub with a SEND command. The stub builds the necessary information structures and transmits the message to the Broker kernel using TCP, SSL or Entire Net-Work.                                                   |
| 2    | The message is received by one of the communications subtasks running within the Broker kernel. The communications subtask passes the message to the dispatcher.                                                                                                    |
| 3    | The dispatcher schedules the processing of the message within a worker task inside the Broker kernel.                                                                                                    |
| 4    | Worker task processes the inbound message, performing any necessary data conversion and security operations, and then determines the partner to which the message is to be routed. Any necessary persistence operations are performed under control of the worker task. |
| 5    | The outbound message is passed to the relevant communications subtasks within the Broker kernel for transmission to the partner application component.                                                                                                    |
| 6    | The partner application component which has issued a RECEIVE command via the broker stub obtains the message from the originating application program.                                                                                                    |
| 7    | The partner application component then processes the message and normally makes a reply.                                                                                                    |

#### Notes:

- 1. Application components can exchange successive related message pairs. This action constitutes a conversation.
- 2. Clean-up processing of timed-out commands is performed asynchronously by the Broker kernel Timeout Manager which acts upon in-memory data structures as well as data within the persistent store.
- 3. The communications restart manager is able to restart any communications subtasks which may have become temporarily disabled, for example by restarting the machine's TCP/IP driver.

## 4 Functionality of EntireX Broker

| Application Bindings (Stubs)     | 36 |
|----------------------------------|----|
| Attach Services                  |    |
| Codepage Conversion              | 37 |
| Command and Information Services |    |
| Accounting                       |    |
| Data Compression                 | 38 |
| Persistent Store                 | 39 |
| ■ Units of Work                  | 40 |
| Security                         | 41 |

This chapter gives an overview of the major value-added services provided by EntireX Broker. These services relieve the administrator or application builder of the task of providing the desired functionality.

## **Application Bindings (Stubs)**

Application bindings allow applications developed in different programming languages and executing on various different platforms to be enabled by using EntireX Broker, see *Architecture of Broker Stub*. Specifically, almost all 3GL, Java and Natural programs are easily enabled using EntireX Broker. These bindings are available on all major mainframe, UNIX and Windows platforms. In addition, the SDK provided by EntireX allows different programming interfaces to be utilized, including COM, JMS, RPC and .NET, in addition to EntireX Broker's native programming interface, the Broker ACI.

The application binding - and SDK component, where appropriate - is the glue between the application and the EntireX Broker kernel (see *Architecture of Broker Kernel*, allowing your application to leverage all the functionality of EntireX regardless of

- programming language
- operating system
- hardware platform
- transport mechanism and
- choice of programming interfaces.

This binding capability enables various different application components to be integrated in a loosely coupled manner.

These are the locations where EntireX Broker stubs can be installed:

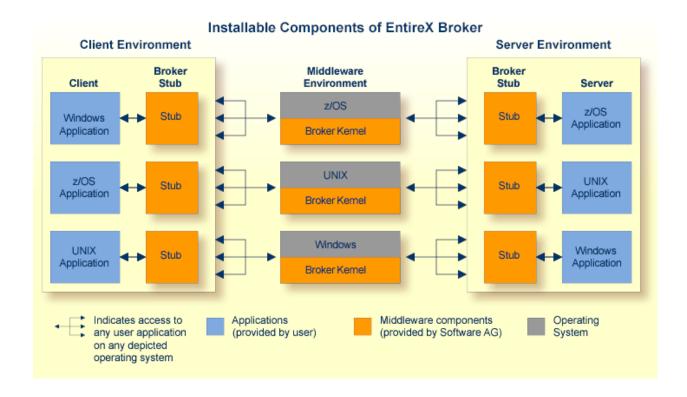

#### **Attach Services**

This topic does not apply to the publish-and-subscribe communication model.

EntireX Broker provides a choice of mechanisms which enable application components to be started automatically when required.

Example: A client application requires some processing from a server application component. The range of attach services includes starting IMS TM and CICS transactions on the mainframe, and batch programs/processes on mainframe, UNIX and Windows.

## **Codepage Conversion**

Software internationalization is the process of designing products and services so that they can be adapted easily to a variety of different local languages and cultures. Codepage conversion within the EntireX Broker facilitates the internationalization of messages: the incoming and outgoing data is converted to the desired codepage of the platform in use.

### **Command and Information Services**

EntireX Broker includes a set of monitoring and control functions that enable you to monitor system resource utilization and view the current activities of the clients, servers, publishers and subscribers on the system. These services are available through a Web-based interface, in addition to a command-line tool. An interface exists to allow program access to these facilities.

## **Accounting**

This topic does not apply to the publish-and-subscribe communication model.

EntireX Broker provides accounting information based upon the flow of message sequences (or conversations). On z/OS, this information is written to standard accounting (SMF) records; on other platforms it is written to a file. The information can be used for:

- application chargeback: apportioning EntireX resource consumption on the conversation and/or the application level;
- performance measurement: analyzing application throughput (bytes, messages, etc.) to determine overall performance;
- trend analysis: using data to determine periods of heavy and/or light resource and/or application usage.

## **Data Compression**

EntireX allows compression of messages passed between application components so as to consume less network bandwidth. This is done independently of transport mechanism by compressing the message in the application binding before it is transmitted to the **EntireX Broker kernel**. The Broker kernel decompresses the message to enable security and data conversion to be applied.

The following graphic illustrates the sequencing of data compression within the stub and Broker kernel:

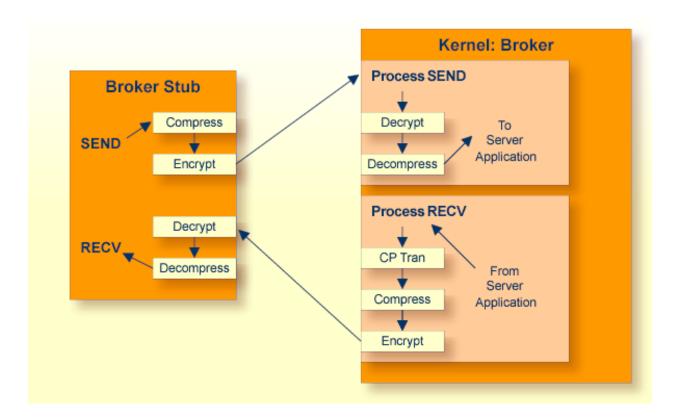

#### **Persistent Store**

The persistent store stores units of work for client and server applications and also stores publication/subscription data for publish-and-subscribe applications.

#### Client and Server

Persistent message delivery ensures that messages sent between client and server (or server and client) application components can reach their target even in the event of application or system failures. The user application programs units of work to achieve persistent messaging. EntireX Broker provides persistent message delivery by grouping messages into units of work (UOWs) that are committed in one atomic operation by the sender. See also *Units of Work*.

#### Publish and Subscribe

Two classes of information (subscription records and the publication itself) are provided to ensure that durable subscription status is preserved and that message content remains persistent during system failure. The publish-and-subscribe specific verbs SEND\_PUBLICATION and RECEIVE\_PUBLICATION provide persistent messaging of publications, which relieves the user of programming units of work.

Persistence is implemented centrally within the **EntireX Broker kernel**. Therefore, the consistency of all the stored messages is guaranteed independently of the different application components and platforms from which the messages are derived.

#### **Persistent Store Types**

A persistent store driver is an executable, or a load module, which implements access to the physical persistent store. EntireX Broker allows the choice of three persistent store repositories: Adabas (DBMS), Data In Virtual (DIV) for z/OS, and native file system. The following table gives an overview of the persistent store options:

| Persistent<br>Store Type | Description                                                                      | Operating System              | Notes                                                                                                    |
|--------------------------|----------------------------------------------------------------------------------|-------------------------------|----------------------------------------------------------------------------------------------------|
| Adabas                   | Uses Adabas database.                                                            | UNIX, Windows,<br>z/OS, z/VSE | Adabas, Software AG's ADAptable dataBASe, is a high-performance, multithreaded, database management system. |
| DIV                      | Uses IBM Data In Virtual facility on z/OS.                                       | z/OS                          | This persistent store option is implemented as a VSAM linear data set.                                      |
| CTREE                    | c-tree© is an embedded local database that can be used as your persistent store. | UNIX and Windows              | c-tree© is the fast and reliable embedded database of FairCom Corporation®.                                 |

#### **Units of Work**

This topic does not apply to the publish-and-subscribe communication model.

Units of work inform the sender of messages about their past and current status. Specifically, UOWs are used to:

- commit the sending of messages;
- acknowledge the receipt of messages;
- track the progress of sent messages at any point in time.

Units of work are also the vehicle for achieving persistent messaging, although UOWs can be used without persistence.

See also *Using Units of Work* in the general administration documentation.

### Security

EntireX Security enables distributed application components running with Broker to be executed securely. EntireX Security is located centrally in the kernel of EntireX Broker giving it an overview of all messages sent between application components and therefore providing complete control over the authentication and authorization of each component.

Security checks are performed using a choice of security repositories, including:

- RACF
- CA ACF2
- CA Top Secret
- UNIX and Windows security systems

The security repository chosen depends on the location of the Broker kernel. Encryption of message data - by means of a generic RC4-compatible algorithm or SSL - is also available to protect sensitive information flowing between different application components. Since EntireX was designed to operate together with a security system, there is no additional application programming necessary.

This diagram depicts the location of the security components of the kernel and stubs of EntireX Broker:

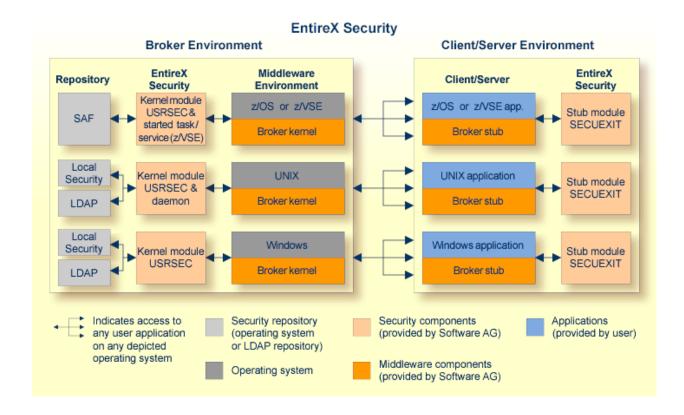

## 5 Broker Quick Reference

| ■ Functionality: Communication Models | . 44 |
|---------------------------------------|------|
| ACI Syntax of Messaging Model         |      |
| Location of Broker Kernel and Stubs   |      |
| ■ Transport: Broker Stubs and APIs    | . 47 |

## **Functionality: Communication Models**

The table below shows which functionality of EntireX Broker is supported by each of the two communication models: *Writing Applications: Client and Server* and *Writing Applications: Publish and Subscribe*.

| Functionality                    | Client and Server | Publish and Subscribe |
|----------------------------------|-------------------|-----------------------|
| Application bindings (stubs)     | х                 | х                     |
| Command and Information Services | х                 | х                     |
| Accounting                       | х                 |                       |
| Data compression                 | х                 | х                     |
| Codepage conversion              | х                 | х                     |
| Persistent store                 | х                 | х                     |
| Security                         | x                 | x                     |
| Units of work                    | Х                 |                       |

## **ACI Syntax of Messaging Model**

This table provides the ACI syntax used in both of EntireX Broker's communication models *Writing Applications: Client and Server* and *Writing Applications: Publish and Subscribe* 

|                   |                        | Client and Server |            | Publish and Subscribe |                       |  |  |
|-------------------|------------------------|-------------------|------------|-----------------------|-----------------------|--|--|
| Messaging Term    |                        | Client            | Server     | Publish               | Subscribe             |  |  |
| È                 | Synchronous            | ■ SEND (1)        | ■ RECEIVE  | not applicable        | not applicable        |  |  |
| SYNCHRONICITY     |                        | ■ WAIT=YES (1)    | ■ WAIT=YES |                       |                       |  |  |
| SYNC              | Asynchronous (3)       | ■ SEND            | ■ RECEIVE  | ■ SEND_PUBLICATION    | ■ RECEIVE_PUBLICATION |  |  |
| 0,                |                        | ■ WAIT=NO         | ■ WAIT=NO  | ■ WAIT=NO             | ■ WAIT=NO             |  |  |
|                   |                        | ■ WAIT=YES        |            |                       | ■ WAIT=YES (2)        |  |  |
| <u> </u>          | Conversational (3)     | ■ SEND            | ■ RECEIVE  | not applicable        | not applicable        |  |  |
| CONVERSATIONALITY |                        | ■ CONV-ID=NEW     |            |                       |                       |  |  |
| ERS               | Non-conversational (3) | ■ SEND            | ■ RECEIVE  | ■ SEND_PUBLICATION    |                       |  |  |
| CON               |                        | ■ CONV-ID=NONE    |            |                       |                       |  |  |

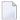

#### Notes:

- 1. The synchronous SEND, WAIT=YES command contains an implied RECEIVE command.
- 2. The subscriber has the option of specifying WAIT=YES. Example: The subscriber uses a repeat loop that issues a RECEIVE\_PUBLICATION. The advantage is that the program runs continuously, processing publications arising as random events, which simplifies programming effort.
- 3. Persistence available. See *Concepts of Persistent Messaging* in the general administration documentation.

## **Location of Broker Kernel and Stubs**

This graphic shows the locations where the broker kernel and broker stubs can be installed. See *Architecture of Broker Kernel* and *Architecture of Broker Stub*.

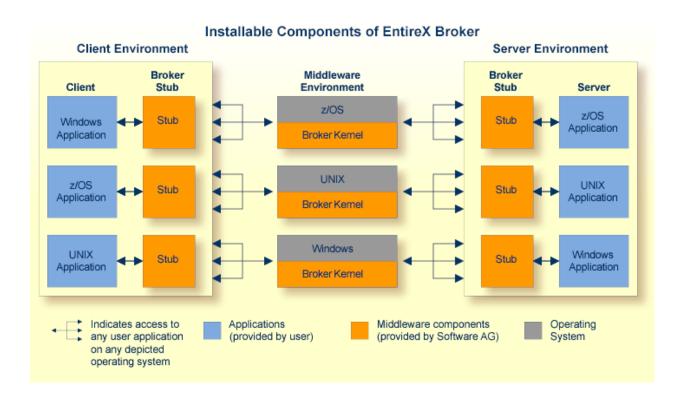

## **Transport: Broker Stubs and APIs**

This table gives an overview of the transport methods supported by EntireX Broker stubs.

| Operating  |                               |                                               | Transport to Broker |     |         |             |  |
|------------|-------------------------------|-----------------------------------------------|---------------------|-----|---------|-------------|--|
| System     | Environment                   | Module                                        | TCP                 | SSL | NET (1) | HTTP(S) (6) |  |
| z/OS (2)   | Batch, TSO, IMS (BMP)         | BROKER                                        | х                   | х   | х       |             |  |
|            | Com-plete                     | COMETB                                        | х                   | (3) | х       |             |  |
|            | CICS                          | CICSETB                                       | х                   | (3) | х       |             |  |
|            | IMS (MPP)                     | МРРЕТВ                                        | х                   | х   | х       |             |  |
|            | IDMS/DC (4)                   | IDMS                                          | х                   | (3) |         |             |  |
|            | Natural                       | NATETB23                                      | х                   | х   | х       |             |  |
|            | UNIX System Services          | Java ACI in the Developer's Kit documentation | х                   | х   |         | х           |  |
| UNIX       |                               | broker.so                                     | х                   | х   |         |             |  |
|            |                               | Java ACI in the Developer's Kit documentation | х                   | х   |         | х           |  |
| Windows    |                               | broker.dll <sup>(5)</sup>                     | х                   | х   |         |             |  |
|            |                               | Java ACI in the Developer's Kit documentation | х                   | х   |         | х           |  |
| BS2000/OSD | Batch, Dialog (formerly TIAM) | BROKER                                        | х                   | х   | х       |             |  |
| z/VSE      | Batch                         | BKIMB                                         | х                   |     | х       |             |  |
|            | CICS                          | BKIMC                                         | х                   |     | х       |             |  |
| z/VM       |                               | BKIMBCMS                                      | х                   |     | х       |             |  |
| IBM i      |                               | EXA                                           | х                   |     |         |             |  |
| OpenVMS    |                               | BROKER                                        | х                   | х   |         |             |  |

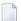

#### Notes:

- 1. NET is available for transport to a broker running under mainframe platforms only; not to a broker running under UNIX or Windows.
- 2. Under z/OS you can use IBM's Application Transparent Transport Layer Security (AT-TLS) as an alternative to direct SSL support inside the broker stub. Refer to the IBM documentation for more information.
- 3. Use AT-TLS. See Note 2.
- 4. Tracing and transport timeout are not supported in this environment.

- 5. Stub broker32.dll is supported for reasons of backward compatibility. The functionality is identical to broker.dll.
- 6. Via Broker HTTP(S) Agent; see *Settting up and Administering the Broker HTTP(S) Agent* in the UNIX and Windows administration documentation.

#### See also:

- *Transport Methods for Broker Stubs* in the platform-specific broker stub administration documentation
- Setting Transport Methods under Writing Advanced Applications EntireX Java ACI

## II

## **Broker Attributes**

# 6 Broker Attributes

| Name and Location of Attribute File            | 53  |
|------------------------------------------------|-----|
| Attribute Syntax                               |     |
| Broker-specific Attributes                     |     |
| Service-specific Attributes                    | 80  |
| ■ Topic-specific Attributes                    | 93  |
| Codepage-specific Attributes                   |     |
| Adabas SVC/Entire Net-Work-specific Attributes | 104 |
| Security-specific Attributes                   | 108 |
| ■ TCP/IP-specific Attributes                   | 114 |
| • c-tree-specific Attributes                   | 118 |
| SSL-specific Attributes                        |     |
| DIV-specific Attributes                        |     |
| Adabas-specific Attributes                     |     |
| Variable Definition File                       |     |

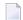

**Note:** This section lists all EntireX Broker parameters. Not all parameters are applicable to all supported operating systems.

The Broker attribute file contains a series of parameters (attributes) that control the availability and characteristics of clients and servers, publishers and subscribers as well as of the Broker itself. You can customize the Broker environment by modifying the attribute settings.

#### Name and Location of Attribute File

The name and location of the broker attribute file is platform-dependent.

| Platform   | File Name/Location                                                                                                    |
|------------|----------------------------------------------------------------------------------------------------|
| z/OS       | Member EXBATTR in the EntireX Broker source library.                                                                                             |
| UNIX       | File etbfile in directory < InstDir>/EntireX/config/etb/ <brokername> (default) *</brokername>                                                   |
| Windows    | File < BrokerName>.atr in directory < InstDir>\EntireX\config\etb\ <brokername> (default) *</brokername>                                         |
| BS2000/OSD | File ETB-ATTR in library EXX960.JOBS.                                                                                                    |
| z/VSE      | Library member <i>ETBnnn.ATR</i> , where <i>nnn</i> is a placeholder specifiying the broker instance (e.g. <i>nnn</i> = the assigned broker ID). |

\* When starting a broker manually, name and location of the broker attribute file can be overwritten with the environment variable ETB\_ATTR.

## **Attribute Syntax**

Each entry in the attribute file has the format:

#### ATTRIBUTE-NAME=value

The following rules and restrictions apply:

- A line can contain multiple entries separated by commas.
- Attribute names can be entered in mixed upper and lowercase.
- Spaces between attribute names, values and separators are ignored.
- Spaces in the attribute names are not allowed.
- Commas and equal signs are not allowed in value notations.
- Lines starting with an asterisk (\*) are treated as comment lines. Within a line, characters following an \* or # sign are also treated as comments.
- The CLASS keyword must be the first keyword in a service definition.
- Multiple services can be included in a single service definition section. The attribute settings will apply to all services defined in the section.
- Multiple topics can be included in a single topic definition section. The attribute settings will apply to all topics defined in the section.

- Attributes specified after the service definition (CLASS, SERVER, SERVICE *keywords*) overwrite the default characteristics for the service.
- Attributes specified after the topic definition (TOPIC *keyword*) override the default characteristics for the topic.
- Attribute values can contain variables of the form \${variable name} or \$variable name:
  - Due to variations in EBCDIC codepages, braces should only be used on ASCII (UNIX or Windows) platforms or EBCDIC platforms using the IBM-1047 (US) codepage.
  - The variable name can contain only alphanumeric characters and the underscore ( ) character.
  - The first non-alphanumeric or underscore character terminates the variable name.
  - under UNIX and Windows, the string \${variable name} is replaced with the value of the corresponding environment variable.
  - On z/OS, variable values are read from a file defined by the DD name ETBVARS. The syntax of this file is the same as the attribute file.
  - If a variable has no value: if the variable name is enclosed in braces, error 00210594 is given, otherwise \$variable name will be used as the variable value.
  - If you encounter problems with braces (and this is quite possible in a z/OS environment), we suggest you omit the braces.

## **Broker-specific Attributes**

The broker-specific attribute section begins with the keyword DEFAULTS=BROKER. It contains attributes that apply to the broker. At startup time, the attributes are read and duplicate or missing values are treated as errors. When an error occurs, the broker stops execution until the problem is corrected.

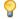

**Tip:** To avoid resource shortages for your applications, be sure to specify sufficiently large values for the broker attributes that define the global resources.

|                      |                                                                                                    |                         | Operating System         |            |            |          |          |
|----------------------|----------------------------------------------------------------------------------------------------|-------------------------|--------------------------|------------|------------|----------|----------|
| Attribute            | Values                                                                                                    | Opt/<br>Req             | SO/z                     | XINO       | Windows    | zvse     | BS2000   |
| ABEND-LOOP-DETECTION | YES   NO                                                                                                    | О                       | z                        | u          | w          | v        | b        |
|                      | YES Stop broker if a task terminates abnormally twice, that is, the same abend reason at the same abend location already occurred. This attribute prevents an infinite abend loop.  NO Use only if requested by Software AG Support. This setting may make sense if a known error leads to an abnormal termination, but a hotfix solving the problem has not yet been provided. Reset to "YES" when the hotfix has been installed. |                         |                          |            |            |          |          |
| ABEND-MEMORY-DUMP    | YES   NO                                                                                                    | О                       | Z                        | u          | w          | v        | b        |
|                      | YES Print all data pood dump is needed NO If the dump has a to avoid the extra                                                                                                    | to analyz<br>ılready be | ze the abe<br>een sent t | end.       |            |          | -        |
| ACCOUNTING           | <u>NO</u>   128-255                                                                                                    | О                       | Z                        |            |            |          |          |
|                      | NO   YES<br>[SEPARATOR=char]                                                                                                    | 0                       |                          | u          | W          | V        | b        |
|                      | Determines whether accounting records are created.  NO Do not create accounting records.  nnn The SMF record number to use when writing the accounting records                                                                                                    |                         |                          |            |            | 1        |          |
|                      |                                                                                                    |                         | to use wi                | nen writii | ng the aco | counting | records. |
|                      | YES Create accounting data.  char=separator character(s). Up to seven separator character be specified using the SEPARATOR suboption, for example ACCOUNTING = (YES, SEPARATOR=;). If no separator chara specified, the comma character will be used.                                                                                                    |                         |                          |            |            |          |          |

|                                                                                                    |                                                                                                    |             | Operating System |                   |             |            |            |
|----------------------------------------------------------------------------------------------------|----------------------------------------------------------------------------------------------------|-------------|------------------|-------------------|-------------|------------|------------|
| Attribute                                                                                                    | Values                                                                                                    | Opt/<br>Req | SO/z             | NIX               | Windows     | zWSE       | BS2000     |
|                                                                                                    | See also <i>Accounting in EntireX Broker</i> in the z/OS administration documentation.                                |             |                  |                   |             |            |            |
| ACCOUNTING-VERSION                                                                                                    | 1   2   3   4                                                                                                    |             |                  |                   |             |            | b          |
|                                                                                                    | 1 Collect accounting compatibility with                                                                               | informat    | ion. This        | value is          | supporte    | d for reas | sons of    |
|                                                                                                    | 2 Collect extended ac with option 1.                                                                                  | counting    | ; informa        | tion in ac        | ddition to  | that ava   | ilable     |
|                                                                                                    | 3 Create accounting r                                                                                                 | ecords ir   | n layout o       | of versior        | 1 3.        |            |            |
|                                                                                                    | 4 Create accounting r                                                                                                 | ecords ir   | n layout o       | of versior        | n 4.        |            |            |
|                                                                                                    | This parameter applie                                                                                                 | s when A    | CCOUNT           | [NG is act        | ivated.     |            |            |
| AUTOLOGON                                                                                                    | YES   NO                                                                                                    | 0           | z                | u                 | w           | v          | b          |
| YES LOGON occurs automatically during the first SEND or NO The application has to issue a LOGON call.  BLACKLIST-PENALTY-TIME $\frac{5m}{H}   n   n   S   n   M   n   R   z   u   w$ |                                                                                                    |             |                  |                   |             | · REGIST   | ER.        |
|                                                                                                    | Define the length of time a participant is placed on the PARTICIPANT-BLACKLIST to prevent a denial-of-service attack. |             |                  |                   |             |            |            |
|                                                                                                    | n Same as $n$ S.                                                                                                    |             |                  |                   |             |            |            |
|                                                                                                    | n S Non-activity tim                                                                                                  | ne in seco  | onds (ma         | x. 214748         | 3647).      |            |            |
|                                                                                                    | n M Non-activity tim                                                                                                  | ne in min   | utes (ma         | x. 357913         | 394).       |            |            |
|                                                                                                    | n H Non-activity tim                                                                                                  | ne in hou   | rs (max.         | 596523).          |             |            |            |
|                                                                                                    | See <i>Protecting a Broker a</i> broker administration                                                                |             |                  | ervice Atta       | acks in the | platform   | n-specific |
| BROKER-ID                                                                                                    | A32                                                                                                    | R           | z                | u                 | w           | v          | b          |
|                                                                                                    | Identifies the broker to which the attribute file applies. The broker ID must be unique per machine.                  |             |                  |                   |             |            |            |
|                                                                                                    | <b>Note:</b> The numerical se                                                                                         | ection of t | :he BROKE        | ER-ID <b>is</b> r | no longer   | used to d  | etermine   |
|                                                                                                    | the DBID in the Entire? To determine the DBII the attribute file.                                                     |             |                  |                   |             | -          |            |

|                  |                                                                                                    |                                      |                                     | Оре                      | erating Sys             | stem        |          |  |
|------------------|----------------------------------------------------------------------------------------------------|--------------------------------------|-------------------------------------|--------------------------|-------------------------|-------------|----------|--|
| Attribute        | Values                                                                                                    | Opt/<br>Req                          | SOZ                                 | XIND                     | Windows                 | z/vSE       | BS2000   |  |
| CLIENT-NONACT    | 15M   n   nS   nM  <br>nH                                                                                                    | R                                    | z                                   | u                        | W                       | V           | b        |  |
|                  | Define the non-activity  n Same as nS.  nS Non-activity tim  nM Non-activity tim  nH Non-activity tim  A client that does not | e in seco:<br>e in mini<br>e in houi | nds (max<br>utes (max<br>rs (max. 5 | k. 3579139<br>596523).   | 94).                    | pecified ti | me limit |  |
|                  | is treated as inactive a                                                                                                    |                                      |                                     |                          |                         |             |          |  |
| CMDLOG           | NO   YES                                                                                                    | 0                                    | Z                                   | u                        | W                       | v           | b        |  |
| CMDLOG-FILE-SIZE | NO Command logg<br>YES Command logg                                                                                           | Ü                                    |                                     |                          |                         |             | b        |  |
|                  | Defines the maximum kilobytes. The value mone command log file file. For more details,                                        | ust be 10<br>grows to                | 24 or hight<br>this size            | her. The c<br>, broker : | lefault va<br>starts wr | lue is 102  | 24. When |  |
| CONTROL-INTERVAL | 60s   n   nS   nM   nH                                                                                                    | О                                    | Z                                   | u                        | W                       | v           | b        |  |
|                  | Defines the time inter-                                                                                                    | val of tim                           | ne-driven                           | broker-t                 | o-broker                | calls.      | '        |  |
|                  | 1. It controls the time                                                                                                    | between                              | handsha                             | ike attem                | pts.                    |             |          |  |
|                  | 2. The standby broker will check the status of the standard broker after the elapsed CONTROL-INTERVAL time.                   |                                      |                                     |                          |                         |             |          |  |
|                  | n Same as nS.                                                                                                    |                                      |                                     |                          |                         |             |          |  |
|                  | nS Interval in seconds (max. 2147483647).                                                                                     |                                      |                                     |                          |                         |             |          |  |
|                  | <i>n</i> M Interval in minutes (max. 35791394).                                                                               |                                      |                                     |                          |                         |             |          |  |
|                  | nH Interval in hours The minimum value is                                                                                     | •                                    | •                                   | strongly 1               | recomme                 | nd the de   | efault   |  |
|                  | value (60 seconds), ex                                                                                                    |                                      |                                     | 0,                       |                         |             |          |  |
| CONV-DEFAULT     | <u>UNLIM</u>   n                                                                                                    | О                                    | Z                                   | u                        | W                       | v           | b        |  |
|                  | Default number of cor                                                                                                    | nversatio                            | ns that a                           | re allocat               | ed for ev               | ery servi   | ce.      |  |

|                           |                                                                                                    |                                   | Operating System   |                          |                         |           |                                                       |  |
|---------------------------|----------------------------------------------------------------------------------------------------|-----------------------------------|--------------------|--------------------------|-------------------------|-----------|-------------------------------------------------------|--|
| Attribute                 | Values                                                                                                    | Opt/<br>Req                       | SOZ                | XINO                     | Windows                 | zvse      | BS2000                                                |  |
|                           | UNLIM The number conversation NUM-CONVER Number of conversation Number of conversation Numb | s globall<br>SATION.<br>onversati | y availab<br>ions. | le. Preclu               | ides the i              | ise of    |                                                       |  |
| DEFERRED                  | NO   YES                                                                                                    | О                                 | z                  | u                        | w                       | v         | b                                                     |  |
|                           | NO Units of work car<br>YES Units of work car<br>They will be pro-                                                                                                    | nnot be s<br>n be sent            | ent to the         | e service<br>rice that i | until it is<br>s not up | and regis |                                                       |  |
| DYNAMIC-MEMORY-MANAGEMENT | YES   NO                                                                                                    | О                                 | z                  | u                        | w                       | v         | b                                                     |  |
|                           | YES An initial portion of memory is allocated at broker startup be defined NUM-* attributes or internal default values if no NUM attributes have been defined. More memory is allocated without restart if there is a need to use more storage. Unused memory deallocated. The upper limit of memory consumption can be by the attribute MAX-MEMORY. See <i>Dynamic Memory Manageme Broker Resource Allocation</i> in the general administration docum NO All memory is allocated at broker startup based on the calcufrom the defined NUM-* attributes. Size of memory cannot be a This was the known behavior of EntireX 7.3 and earlier.                                                                                                    |                                   |                    |                          |                         |           | at broker<br>y is<br>defined<br>at under<br>entation. |  |
|                           | If you run your broker the following attribute                                                                                                    |                                   |                    |                          | EMORY-M                 | ANAGEME   | NT=YES,                                               |  |
|                           | ■ CONV-DEFAULT                                                                                                    | ■ N                               | UM-PUBL            | ISHER                    |                         |           |                                                       |  |
|                           | ■ HEAP-SIZE                                                                                                    | ■ N                               | UM-SERV            | ER                       |                         |           |                                                       |  |
|                           | ■ LONG-BUFFER-DEFA                                                                                                    | AULT - N                          | UM-SERV]           | CE-EXTE                  | NSION                   |           |                                                       |  |
|                           | ■ PUBLICATION-DEFA                                                                                                    | AULT <b>n</b>                     | UM-SERV            | ICE                      |                         |           |                                                       |  |
|                           | ■ SERVER-DEFAULT                                                                                                    | ■ N                               | UM-SHOR            | T[-BUFF                  | ER]                     |           |                                                       |  |
|                           | ■ SHORT-BUFFER-DEFA                                                                                                    | AULT <b>=</b> N                   | UM-SUBS            | CRIBER-                  | TOTAL                   |           |                                                       |  |
|                           | ■ SUBSCRIBER-DEFA                                                                                                    | ULT <b>=</b> N                    | UM-SUBS            | CRIBER                   |                         |           |                                                       |  |
|                           | ■ NUM-CLIENT                                                                                                    | ■ N                               | UM-TOPI            | C-EXTEN                  | ISION                   |           |                                                       |  |

|                           |                                                                                                    |                                                                                         | Operating System                                                                                                    |                                                                       |                                                                 |                                                                                         |                                                                      |  |
|---------------------------|----------------------------------------------------------------------------------------------------|-----------------------------------------------------------------------------------------|----------------------------------------------------------------------------------------------------|-----------------------------------------------------------------------|-----------------------------------------------------------------|-----------------------------------------------------------------------------------------|----------------------------------------------------------------------|--|
| Attribute                 | Values                                                                                                    | Opt/<br>Req                                                                             | SOZ                                                                                                    | NIX                                                                   | Windows                                                         | zNSE                                                                                    | BS2000                                                               |  |
|                           | <ul> <li>NUM-CMDLOG-FILT</li> <li>NUM-COMBUF</li> <li>NUM-CONV[ERSATI</li> <li>NUM-LONG[-BUFFE</li> <li>NUM-PUBLICATION</li> </ul> Caution: However, if allocation size of that                   | ■ N<br>ON] ■ N<br>R] ■ N                                                                | UM-WQE<br>ese attrib                                                                                                    | C<br>MAX-UOWS<br>outes is de                                          | S MUOW<br>efined, it                                            | determir                                                                                | nes the                                                              |  |
| DYNAMIC-WORKER-MANAGEMENT |                                                                                                    | О                                                                                       | z                                                                                                    | u u                                                                   | w                                                               |                                                                                         | b                                                                    |  |
|                           | NO All worker tasks tasks is defined by worker tasks can of EntireX version YES As above, the initial is determined by an increased work runtime without unused, it is stop tasks can be defined. | be starte<br>on 8.0 and<br>tial porti<br>NUM-WO<br>rkload, a<br>restarting<br>pped. The | ORKER. And This is dearlier. On of wo RKER. He dditional broker. On the period was a supper a supper supper a supper supper a supper supper supper a supper supper suppe | After this default a rker task owever, it worker to Converse nd lower | initial stend simules started f there is tasks can ely, if a wo | ep, no fur<br>ates the b<br>at broker<br>a need to<br>be starte<br>rker task<br>running | rther<br>behavior<br>startup<br>handle<br>ed at<br>remains<br>worker |  |
|                           | If you run broker with attributes are useful to WORKER-MAX WORKER-MIN WORKER-NONACT WORKER-QUEUE-DEI WORKER-START-DEI The attribute NUM-WOR                                                       | DYNAMI<br>D optimiz<br>PTH<br>LAY                                                       | C - WORKE<br>the ove                                                                                                    | R-MANAG<br>erall proc                                                 | GEMENT=Y<br>essing:                                             | ES, the fo                                                                              | ollowing                                                             |  |
| FORCE                     | Allocation in the gener                                                                                                    | _                                                                                       | istration                                                                                                    |                                                                       | ntation.                                                        | T                                                                                       | I                                                                    |  |
| FORCE                     | NO Go down with en                                                                                                    |                                                                                         |                                                                                                    |                                                                       |                                                                 | un.                                                                                     |                                                                      |  |

|                  | Values Note:                                                                                                    | Opt/<br>Req                                                                                                    | S0/z                                                                                                    | XIND                                                                                    | Windows                                                                                                    | ш                                                                                         | 00                                                            |
|------------------|----------------------------------------------------------------------------------------------------|----------------------------------------------------------------------------------------------------|----------------------------------------------------------------------------------------------------|-----------------------------------------------------------------------------------------|----------------------------------------------------------------------------------------------------|-------------------------------------------------------------------------------------------|---------------------------------------------------------------|
|                  |                                                                                                    |                                                                                                    |                                                                                                    |                                                                                         | M                                                                                                    | zNSE                                                                                      | BS2000                                                        |
|                  | <ol> <li>If broker is started to<br/>the IPC resources.</li> <li>For BS2000/OSD, z/<br/>Adabas SVC/Entire N</li> </ol>                                                                                                    | OS and z                                                                                                    | /VSE, see                                                                                                    | separate                                                                                | attribute                                                                                                    | •                                                                                         |                                                               |
| HEAP-SIZE        | <u>1024</u>   <i>n</i>                                                                                                    | О                                                                                                    | z                                                                                                    | u                                                                                       | w                                                                                                    | v                                                                                         | b                                                             |
|                  | Defines the size of the DYNAMIC-MEMORY-MA management, we strondefault value of 1024 F                                                                                                    | NAGEMEN                                                                                                    | ⊺. If you                                                                                                    | are not u                                                                               | sing dyn                                                                                                    | amic me                                                                                   | mory                                                          |
| ICU-CONVERSION : | <u>yes</u>   no                                                                                                    | О                                                                                                    | Z                                                                                                    | u                                                                                       | w                                                                                                    | v                                                                                         | b                                                             |
|                  | Disable or enable ICU YES.  YES ICU is loaded ar SAGTCHA and NO ICU is not loade SAGTRPC cannot leave the broker service of the broker service (CU conversion", that are defined by the service (CU conversion", "Translation", "Translation", "Translation", "Translation appropriate ICU conversion internationalization appropriate internationalization appropriate (CU requires additional internationalization internationalization internationalization internationalization. | nd availa<br>SAGTRF<br>ed and no<br>ot be use<br>vice defir<br>is, the co-<br>vice-spec<br>st be set to<br>ation Use<br>n. If all b<br>opproache<br>al storage<br>ONVERSI | ble for co<br>PC.<br>ot availab<br>d.<br>uitions use<br>nversion<br>ific or top<br>o "YES". T<br>er Exit" a<br>roker ser<br>s, ICU-C | es the intermethods pic-specific intermed "SAC vice definon VERSI or operly.  O" will h | a. It is a possible attributionalized TRPC Unitions under the If ICU concept to average and the If ICU concept to average and If ICU concept to average and ICU concept to average and ICU | rerequisi SAGTCH lization a IA and SA Ite CONVE zation app ser Exit" se these e set to "I | te for  HA and  approach AGTRPC ERSION, proaches do not  NO". |
| <u> </u>         | YES   NO                                                                                                    | О                                                                                                    |                                                                                                    | u                                                                                       | W                                                                                                    |                                                                                           |                                                               |
|                  | Disable or enable ICU platforms.  YES The broker tries defined by the p Converters in the NO Use of ICU custom YES   NO                                                                                                    | to locate<br>platform,<br>e platforn                                                                                                    | ICU custo<br>see <i>Build</i><br>n-specific                                                                                          | om conve<br>ing and In                                                                  | erters wit<br>ustalling l<br>tration d                                                                                                    | h the med                                                                                 | chanism<br>om                                                 |

|                        |                                                                                                    | Operating System                               |                        |                         |                     |                    |                    |  |
|------------------------|----------------------------------------------------------------------------------------------------|------------------------------------------------|------------------------|-------------------------|---------------------|--------------------|--------------------|--|
| Attribute              | Values                                                                                                    | Opt/<br>Req                                    | SO/Z                   | XINO                    | Windows             | zWSE               | BS2000             |  |
|                        | YES Establish SSL ar<br>according to the<br>NO Establish SSL ar<br>This attribute applies                                                                                                    | e TCP/IP :                                     | stack con<br>P transpo | figuratio<br>ort in IPv | n.<br>4 networ      |                    | rks                |  |
| LONG-BUFFER-DEFAULT    | <u>UNLIM</u>   n                                                                                                    | О                                              | Z                      | u                       | W                   | v                  | b                  |  |
|                        | UNLIM The number number of be NUM-LONG-B  n Number of be This value can be over service. A value of 0 (2)                                                                                       | uffers glo<br>BUFFER.<br>ouffers.<br>rridden b | bally ava              | ailable. P              | recludes            | the use o          | of                 |  |
| MAX-MEMORY             | 0   n   nK   nM  <br>nG   UNLIM                                                                                                    | О                                              | Z                      | u                       | W                   | v                  | b                  |  |
|                        | Defines the upper lim DYNAMIC-MEMORY-MA  0, UNLIM No memora others Defines the exceeded, MAX-MEN                                                                                                | NAGEMEN<br>ry limit.<br>e maximi<br>error 671  | um limit<br>"Reques    | as been do              | lefined.<br>ted mem | ory. If lin        | nit is             |  |
| MAX-MESSAGE-LENGTH     | <u>2147483647</u>   <i>n</i>                                                                                                    | О                                              | Z                      | u                       | W                   | v                  | b                  |  |
|                        | Maximum message size that the broker kernel can process. This value is transport-dependent. The default value represents the highest positive number that can be stored in a four-byte integer. |                                                |                        |                         |                     |                    |                    |  |
| MAX-MESSAGES-IN-UOW    | <u>16</u>   <i>n</i>                                                                                                    | О                                              | Z                      | u                       | W                   | v                  | b                  |  |
|                        | Maximum number of                                                                                                    | message                                        | s in a UC              | W (or pu                | ıblicatior          | າ).                |                    |  |
| MAX-MSG                | See MAX - MESSAGE - LE                                                                                                    | NGTH.                                          |                        |                         |                     |                    |                    |  |
| MAX-UOW-MESSAGE-LENGTH | See MAX - MESSAGE - LE                                                                                                    | NGTH.                                          |                        |                         |                     |                    |                    |  |
| MAX-UOWS               | <u>0</u>   <i>n</i>                                                                                                    | О                                              | Z                      | u                       | W                   | v                  | b                  |  |
|                        | The maximum number<br>The default value is 0<br>messages that are not<br>done by any service, a                                                                                                 | (zero), w<br>part of a                         | hich mea<br>unit of w  | ns that tl<br>ork. If U | ne broker<br>OW pro | will processing is | cess only<br>to be |  |

| Operating System          |                                                                                                    |                                                                                                    |                                                                                                    |                                                                                                    |                                                                                                    |                                                                                                    |                                                                               |
|---------------------------|----------------------------------------------------------------------------------------------------|----------------------------------------------------------------------------------------------------|----------------------------------------------------------------------------------------------------|----------------------------------------------------------------------------------------------------|----------------------------------------------------------------------------------------------------|----------------------------------------------------------------------------------------------------|-------------------------------------------------------------------------------|
| Attribute                 | Values                                                                                                    | Opt/<br>Req                                                                                                  | SO/Z                                                                                                    | XINO                                                                                                    | Windows                                                                                                    | zWSE                                                                                                    | BS2000                                                                        |
|                           | The MAX-UOWS value for broker. NUM-UOW is an                                                                                                    |                                                                                                    |                                                                                                    |                                                                                                    | to the val                                                                                                    | lue set fo                                                                                                    | r the                                                                         |
| MESSAGE-CASE              | NONE   UPPER  <br>LOWER                                                                                                    | 0                                                                                                    | Z                                                                                                    | u                                                                                                    | W                                                                                                    | v                                                                                                    | b                                                                             |
|                           | Indicates if certain err<br>or written by the brok<br>lowercase.                                                                                                    |                                                                                                    |                                                                                                    |                                                                                                    |                                                                                                    |                                                                                                    |                                                                               |
|                           | NONE No changes                                                                                                    | are made                                                                                                    | e to mess                                                                                                    | age case.                                                                                                    |                                                                                                    |                                                                                                    |                                                                               |
|                           | UPPER Messages ar                                                                                                    | e change                                                                                                    | d to upp                                                                                                    | ercase.                                                                                                    |                                                                                                    |                                                                                                    |                                                                               |
|                           | LOWER Messages ar                                                                                                    | e change                                                                                                    | d to lowe                                                                                                    | ercase.                                                                                                    |                                                                                                    |                                                                                                    |                                                                               |
| MUOW                      | See NUM-UOW.                                                                                                    |                                                                                                    |                                                                                                    |                                                                                                    |                                                                                                    |                                                                                                    |                                                                               |
| NEW-UOW-MESSAGES          | YES   NO                                                                                                    | 0                                                                                                    | Z                                                                                                    | u                                                                                                    | W                                                                                                    | v                                                                                                    | b                                                                             |
| NIIM DI ACMI IST, ENTDIES | YES New UOW mess NO New UOW mess This applies to UOW non-persistent UOWs The broker persistent You can set NEW-UOW- from being added after (not production) of UO store capacity has been can issue a CIS comm Structures in the ACI F UOW messages to be set o "YES", which permit broker sessions. | sages are when usi . A usage store rea MESSAGE r a broker OWs to o a sufficien and, see Programm sent to the | ing Persiste example ches capa<br>ES to "NC restart. The ccur after attly reduce ALLOW - Noming door the broker. It own mess." | etence and e could be acity and D' to prevention of the Er EWUOWMS umentation ages to be a could be acided to be a could be acided to be a could be acided to be acided to be | the broke<br>vent new<br>n allows of<br>restart. A<br>ntireX Bro<br>GS under<br>on. This a<br>ribute NEW<br>pe produce | er shuts of UOW monly consister the poker admired by the UOW - Monday of the UOW - Monday of the UOW - Mon | down. essages umption persistent inistrator CIS Data ows new ESSAGES osequent |
| NUM-BLACKLIST-ENTRIES     | Number of entries in to Together with BLACKL this attribute is used to denial-of-service attack. Attacks in the platform                                                                                                    | IST-PEN<br>protect a<br>ks. See P                                                                            | IALTY - TI<br>a broker r<br>Protecting                                                                                         | ME and P<br>unning w<br>a <i>Broker a</i>                                                                                                    | ARTICIP<br>r <b>ith</b> SECU<br>against De                                                                             | 'ANT - BLA<br>RITY=YE<br>enial-of-Se                                                                                                    | CKLIST,<br>S <mark>against</mark><br>ervice                                   |
| NUM-CLIENT                | n                                                                                                    | R                                                                                                    | Z                                                                                                    | u                                                                                                    | w                                                                                                    | v                                                                                                    | b                                                                             |
|                           | Number of clients that is invalid.                                                                                                    | can acce                                                                                                    | ss the bro                                                                                                    | ker conc                                                                                                    | urrently.                                                                                                    | A value o                                                                                                    | f 0 (zero)                                                                    |

|                                                                                                    |                                                                                                    | Operating System                                                                                    |                                                                |                                                                                                    |                                                                                                    |                        |  |
|----------------------------------------------------------------------------------------------------|----------------------------------------------------------------------------------------------------|----------------------------------------------------------------------------------------------------|----------------------------------------------------------------|----------------------------------------------------------------------------------------------------|----------------------------------------------------------------------------------------------------|------------------------|--|
| Values                                                                                                    | Opt/<br>Req                                                                                                    | SOZ                                                                                                 | XIND                                                           | Windows                                                                                                    | zvse                                                                                                    | BS2000                 |  |
| <u>1</u>   n                                                                                                    | 0                                                                                                    | Z                                                                                                   | u                                                              | w                                                                                                    | v                                                                                                    | b                      |  |
| <b>Tip:</b> We recommend y being monitored. Min                                                                                                    | ou limit<br>imum va                                                                                                    | this valu                                                                                           | e to the n                                                     | number o                                                                                                    | f services<br>invalid w                                                                                                    | hen the                |  |
| 1 - 999999                                                                                                    | R                                                                                                    | Z                                                                                                   | u                                                              | W                                                                                                    | v                                                                                                    | b                      |  |
| processing commands<br>communication buffer<br>ultimately depends or<br>0 (zero) is invalid.                                                                                                    | arriving<br>is usuall                                                                                                    | ; in the bi<br>ly 16 KB s                                                                           | roker ker<br>split into                                        | nel. The s                                                                                                    | size of or<br>of 512 byt                                                                                                    | es, but it             |  |
| n   AUTO                                                                                                    | R                                                                                                    | Z                                                                                                   | u                                                              | W                                                                                                    | V                                                                                                    | b                      |  |
| number specified show and non-conversations internally as one-conversations.  n Number of conversations are conversations.  Number of conversations to calculate the calculation multiple conversations.  Note:  1. A value of 0 (zero) is service-specific sect.  2. See Wildcard Service.                                                            | ald be high ald requestersation  nversation  DEFAUL  e number as a not be a not be a | th enoughts. (Non-requests.) ons. I and the r of converse set to "U". I. If a wild attributor under | service-sy<br>ersations<br>JNLIM".<br>dcard ser<br>e file, the | ent for bootional reconstructional reconstruction in the value of tributes in                                                                                                    | oth conver<br>quests are<br>NV-LIMI<br>ues used                                                                                                    | rsational<br>e treated |  |
| n   AUTO                                                                                                    | R                                                                                                    | Z                                                                                                   | u                                                              | W                                                                                                    | v                                                                                                    | b                      |  |
| Defines the number of long message containers. Long message containers have a fixed length of 4096 bytes and are used to store requests that are larger than 2048 bytes. Storing a request of 8192 bytes, for example, would require two long message containers.  **Number of buffers.**  AUTO Uses the LONG-BUFFER-DEFAULT and the service-specific* |                                                                                                    |                                                                                                    |                                                                |                                                                                                    |                                                                                                    |                        |  |
|                                                                                                    | Maximum number of  Tip: We recommend y being monitored. Min attribute CMDLOG is set information.  1 - 999999  Determines the maxin processing commands communication buffer ultimately depends or 0 (zero) is invalid.  n   AUTO  Defines the number of number specified shou and non-conversation internally as one-conv  n Number of co AUTO Uses the CONV to calculate th calculation mu  Note:  1. A value of 0 (zero) is service-specific sect 2. See Wildcard Service platform-independ  n   AUTO  Defines the number of have a fixed length of larger than 2048 bytes require two long mess  n Number of bu AUTO Uses the LONG                                                                                                    | Values                                                                                              | Values                                                         | Values       Req       S         1   n       O       z       u         Maximum number of filters that can be specified.         Tip: We recommend you limit this value to the rebeing monitored. Minimum value is 1. A value of attribute CMDLOG is set to "YES". See Command Linformation.         1 - 999999       R       z       u         Determines the maximum number of communic processing commands arriving in the broker ker communication buffer is usually 16 KB split into ultimately depends on the hardware architecture 0 (zero) is invalid.         n   AUTO       R       z       u         Defines the number of conversations that can be number specified should be high enough to account and non-conversational requests. (Non-conversations requests.)         n       Number of conversations.         AUTO Uses the CONV - DEFAULT and the service-s to calculate the number of conversations calculation must not be set to "UNLIM".         Note:         1. A value of 0 (zero) is invalid. If a wildcard ser service-specific section of the attribute file, the service-specific section of the attribute file, the platform-independent administration document in a platform-independent administration document in a platform-independent administration document in a platform-independent administration document in a platform-independent administration document in a platform-independent administration document in a platform-independent administration document in a platform-independent administration document in a platform-independent administration document in a pl | Maximum number of filters that can be specified simultar  Tip: We recommend you limit this value to the number of being monitored. Minimum value is 1. A value of zero is attribute CMDLOG is set to "YES". See Command Logging in information.  1 - 999999 R z u w  Determines the maximum number of communication but processing commands arriving in the broker kernel. The communication buffer is usually 16 KB split into 32 slots of ultimately depends on the hardware architecture of your 0 (zero) is invalid.    n   AUTO | 1   n                  |  |

|                           |                                                                                                    |                                                                      |                                                                         | Ope                                                              | rating Sys                                            | tem                                                           |                                         |
|---------------------------|----------------------------------------------------------------------------------------------------|----------------------------------------------------------------------|-------------------------------------------------------------------------|------------------------------------------------------------------|-------------------------------------------------------|---------------------------------------------------------------|-----------------------------------------|
| Attribute                 | Values                                                                                                    | Opt/<br>Req                                                          | SO/Z                                                                    | NNX                                                              | Windows                                               | z/SE                                                          | BS2000                                  |
|                           | message buffe to "UNLIM".  A value of 0 (zero) is in In non-conversational molecular receives a reply containers are released.  In conversational mode, one is received.  Note:  1. If a catch-all service file, the value of AU.  2. See Wildcard Service | nvalid.  node, me from the d as soon , the last is defined JTO is in | ssage con<br>server. I<br>as the se<br>message<br>d in the se<br>valid. | ntainers a<br>f no reply<br>erver rece<br>received<br>ervice-spe | re releas vis reque vives the c is always cific secti | ed as soo<br>sted, me<br>client req<br>s kept un<br>on of the | n as the<br>ssage<br>uest.<br>til a new |
|                           | platform-independe                                                                                                    | ent admi                                                             | nistratio                                                               | n docume                                                         | entation.                                             |                                                               |                                         |
| NUM-PUBLICATION           | n   AUTO                                                                                                    | 0                                                                    | z                                                                       | u                                                                | w                                                     | V                                                             | b                                       |
|                           | n Number of pu  AUTO Uses the PUBL  PUBLICATION  values used in  Note:  1. A value of 0 (zero) in                                                                                                    | blication ICATION - LIMIT the calcu                                  | s<br>V-DEFAU<br>to calcula<br>ulation m                                 | L⊺ and th                                                        | e topic-s<br>mber of j                                | pecific<br>publication                                        | ons. The                                |
|                           | 2. If a wildcard topic i file, the value of AL                                                                                                    |                                                                      |                                                                         | opic-spec                                                        | ific sectio                                           | on of the                                                     | attribute                               |
| NUM-PARTICIPANT-EXTENSION | n                                                                                                    | О                                                                    | z                                                                       | u                                                                | w                                                     | v                                                             | b                                       |
|                           | Defines the number of and servers.  n Number of                                                                                                    |                                                                      |                                                                         |                                                                  | link parti                                            | cipants a                                                     | s clients                               |
|                           | not specified If this attr<br>on NUM-C                                                                                                    |                                                                      |                                                                         |                                                                  | t value is                                            | calculate                                                     | ed based                                |

|                       |                                                                                                    |                                                                                          | Operating System                                                                                                    |                                                                                                    |                                                                   |                                                            |            |  |  |
|-----------------------|----------------------------------------------------------------------------------------------------|------------------------------------------------------------------------------------------|----------------------------------------------------------------------------------------------------|----------------------------------------------------------------------------------------------------|-------------------------------------------------------------------|------------------------------------------------------------|------------|--|--|
| Attribute             | Values                                                                                                    | Opt/<br>Req                                                                              | SO/z                                                                                                    | XINO                                                                                                    | Windows                                                           | zvse                                                       | BS2000     |  |  |
|                       | A value of 0 (zero) is i                                                                                                    | nvalid.                                                                                  |                                                                                                    |                                                                                                    |                                                                   |                                                            |            |  |  |
| NUM-PUBLISHER         | n                                                                                                    | 0                                                                                        | Z                                                                                                    | u                                                                                                    | w                                                                 | v                                                          | b          |  |  |
|                       | Number of publishers (zero) is invalid.                                                                                                    | that can                                                                                 | access th                                                                                                    | e broker                                                                                                    | concurre                                                          | ently. A v                                                 | alue of 0  |  |  |
| NUM-SERVER            | n   AUTO                                                                                                    | R                                                                                        | Z                                                                                                    | u                                                                                                    | w                                                                 | v                                                          | b          |  |  |
|                       | Defines the number of broker. This is <i>not</i> the respective (see NUM-SERVICE).   **Number of set AUTO Uses the SERV values to calculation methods.  **Note:**  1. Setting this value has of server replicas the service-specific sections. See Wildcard Service platform-independ.                                                                                                    | rvers.  ER-DEFA  ulate the s  ust not be  igher tha  nat provic  is invalid  tion of the | ULT and number of the number of the sattest to "U". If a wilder attribut on under a the sattribut on under a the sattribut on under a the sattribut on under a the sattribut on under a the sattribut on under a the sattribut on under a the sattribut on under a the sattribut on under a the sattribut on under a the sattribut on under a the sattribut on under a the sattribut on the sattribut on the sattribut of the sattribut on the sattribut on the sattribut on the sattribut on the sattribut on the sattribut on the sattribut of the sattribut on the sattribut on the sattribut on the sattribut on the | the service of servers JNLIM".  The service of service deard service of the service of the servi | ce-specifics. The value of evice is determined to the tributes in | c SERVER<br>lues used<br>llows the<br>efined in<br>AUTO is | e starting |  |  |
| NUM-SERVICE           | n                                                                                                    | R                                                                                        | z                                                                                                    | u                                                                                                    | w                                                                 | v                                                          | b          |  |  |
| MOIT JERVIOL          | Defines the number of not the number of servalue of 0 (zero) is inv                                                                                                    | l<br>f services<br>vers that (                                                           | that can                                                                                                    | be regist                                                                                                    | ered to t                                                         | l<br>he brokei                                             | : This is  |  |  |
| NUM-SERVICE-EXTENSION | n   AUTO                                                                                                    | 0                                                                                        | Z                                                                                                    | u                                                                                                    | w                                                                 | v                                                          | b          |  |  |
|                       | Defines the number of service extensions to link servers to services.  **n Number of service extensions.**  AUTO Uses the value specified or calculated for NUM-SERVER + NUM-CLIENT, plus an extra cushion.  **not specified If this attribute is not set, the default value is NUM-SERVER multiplied by NUM-SERVICE.**  The minimum value is NUM-SERVER.  The maximum value is NUM-SERVER multiplied by NUM-SERVICE.  Caution is recommended with this attribute: |                                                                                          |                                                                                                    |                                                                                                    |                                                                   |                                                            |            |  |  |

|                     |                                                                                                    |                         | Operating System               |                        |            |                         |         |  |  |
|---------------------|----------------------------------------------------------------------------------------------------|-------------------------|--------------------------------|------------------------|------------|-------------------------|---------|--|--|
| Attribute           | Values                                                                                                    | Opt/<br>Req             | SO/z                           | XIND                   | Windows    | zwse                    | BS2000  |  |  |
|                     | Set this attribute on<br>extensions need to l                                                                                                    |                         |                                | esources               | allocated  | for servi               | ce      |  |  |
|                     | ■ Note that the value instances of < <i>n</i> > to b                                                                                                    |                         | vs only th                     | ne specifi             | ed numb    | er of ser               | ver     |  |  |
|                     | ■ Value AUTO will ca<br>NUM-SERVER, which<br>considers the value<br>SERVER-LIMIT for                                                                                                    | n itself mi<br>of SERVE | i <b>ght be se</b><br>IR-DEFAL | et to AU7<br>JL⊺ and € | O. In thi  | s case, th<br>individua | is also |  |  |
| NUM-SHORT-BUFFER or | n   AUTO                                                                                                    | R                       | z                              | u                      | w          | v                       | b       |  |  |
| NUM-SHORT           | Defines the number of short message containers. Short message contain have a fixed length of 256 bytes and are used to store requests of no mo than 2048 bytes. To store a request of 1024 bytes, for example, would request four short message containers.  **Number of buffers.**  AUTO Uses the SHORT-BUFFER-DEFAULT and the service-specific SHORT-BUFFER-LIMIT values to calculate the number of short message buffers. The values used in the calculation must not be to "UNLIM". |                         |                                |                        |            |                         |         |  |  |
|                     | Note:                                                                                                    |                         |                                |                        |            |                         |         |  |  |
|                     | 1. In <i>non-conversational</i> mode, message containers are released as soon as the client receives a reply from the server. If no reply is requested, message containers are released as soon as the server receives the client request.                                                                                                    |                         |                                |                        |            |                         |         |  |  |
|                     | 2. In <i>conversational</i> monew one is received                                                                                                    |                         | ast messa                      | ige receiv             | ved is alv | vays kept               | until a |  |  |
|                     | 3. If a wildcard servic attribute file, the va                                                                                                    |                         |                                |                        | specific s | ection of               | the     |  |  |
|                     | 4. See <i>Wildcard Service</i> platform-independ                                                                                                    | •                       |                                |                        |            | n the                   |         |  |  |
| NUM-SUBSCRIBER      | n   AUTO                                                                                                    | О                       | z                              | u                      | w          | v                       | b       |  |  |
|                     | Defines the number of                                                                                                    | f subscrib              | ers that                       | can be ac              | tive conc  | currently.              |         |  |  |
|                     | n Number of su  AUTO Uses the SUBS  SUBSCRIBER-                                                                                                    | SCRIBER-                | DEFAUL                         |                        |            |                         | rs.     |  |  |

|                      |                                                                                                    |                                                                                                    |                                                                                                    | Оре                                                                               | erating Sys                                                                                                    | stem                                                        |                                                                                         |
|----------------------|----------------------------------------------------------------------------------------------------|----------------------------------------------------------------------------------------------------|----------------------------------------------------------------------------------------------------|-----------------------------------------------------------------------------------|----------------------------------------------------------------------------------------------------|-------------------------------------------------------------|-----------------------------------------------------------------------------------------|
| Attribute            | Values                                                                                                    | Opt/<br>Req                                                                                                    | SO/z                                                                                                    | XINO                                                                              | Windows                                                                                                    | zWSE                                                        | BS2000                                                                                  |
|                      | A value of 0 (zero) is i topic-specific section of                                                                                                    |                                                                                                    |                                                                                                    |                                                                                   |                                                                                                    |                                                             | alid.                                                                                   |
| NUM-SUBSCRIBER-TOTAL | n   AUTO                                                                                                    | О                                                                                                    | Z                                                                                                    | u                                                                                 | W                                                                                                    | v                                                           | b                                                                                       |
|                      | Defines the total numb subscription informat  n Total number                                                                                                    | ion is sav                                                                                                    | ed in the                                                                                                    | persiste                                                                          | nt store.                                                                                                    |                                                             |                                                                                         |
|                      | AUTO Uses the value  A value of 0 (zero) is i the NUM-SUBSCRIBER SUBSCRIBER-STORE=                                                                                                    | nvalid. T<br>value. Pa                                                                                                    | his value<br>arameter                                                                                                    | must be                                                                           | greater t                                                                                                    |                                                             |                                                                                         |
| NUM-TOPIC            | n                                                                                                    | 0                                                                                                    | Z                                                                                                    | u                                                                                 | w                                                                                                    | v                                                           | b                                                                                       |
|                      | Defines the number of (zero) is invalid.                                                                                                    | f topics tl                                                                                                    | nat can be                                                                                                    | e active i                                                                        | n the bro                                                                                                    | ker. A va                                                   | lue of 0                                                                                |
| NUM-TOPIC-EXTENSION  | n   AUTO                                                                                                    | О                                                                                                    | z                                                                                                    | u                                                                                 | w                                                                                                    | v                                                           | b                                                                                       |
|                      | n Number AUTO Uses the NUM-SUB not specified If this attribute in The minimum value is The maximum value is The maximum value is Caution is recommend  Set this attribute only need to be restricted.  Note that the value of <n> to be used.  Value AUTO calculy NUM-SUBSCRIBER, considers the value SERVER-LIMIT for</n> | value spe<br>SCRIBER<br>ribute is r<br>d by NUM<br>s NUM - SU<br>s NUM - SU<br>ded with<br>y if the st<br>d.<br><n> allow<br/>ates the r<br/>which its<br/>of SERVE</n> | ecified for + NUM-P not set, the -TOPIC.  BSCRIBE JBSCRIBE this attrivorage researched at the number of elf might ER-DEFALL | r UBLISHE e default ER. ER multip bute. c specified f allowed set to Al ULT and 6 | value is Noted by Noted to have in the inverse in the inverse inverse in the inverse inverse in the inverse inverse in the inverse inverse inverse in the inverse inverse inverse in the inverse inverse in | NUM-TOP or topic ex of topic instances this case, individua | IC.  Attensions  Attensions  Attensions  Attensions  Attensions  Attensions  Attensions |
| NUM TODIO TOTAL      |                                                                                                    | 1                                                                                                    | T                                                                                                    | T                                                                                 | 1                                                                                                    | 1                                                           | 1                                                                                       |
| NUM-TOPIC-TOTAL      | n   AUTO                                                                                                    | 0                                                                                                    | Z                                                                                                    | u                                                                                 | W                                                                                                    | ., V                                                        | b                                                                                       |
|                      | Defines the total numb                                                                                                    | er of topi                                                                                                    | cs tor wh                                                                                                    | ıch dural                                                                         | ole subscr                                                                                                    | nbers are                                                   | allowed.                                                                                |

|                         |                                                                                                    |                                       |                                                  | Оре                                        | erating Sys                             | stem                                  |                    |
|-------------------------|----------------------------------------------------------------------------------------------------|---------------------------------------|--------------------------------------------------|--------------------------------------------|-----------------------------------------|---------------------------------------|--------------------|
| Attribute               | Values                                                                                                    | Opt/<br>Req                           | SO/z                                             | NIX                                        | Windows                                 | zwse                                  | BS2000             |
|                         | n Total number AUTO Uses the value This value must be gre                                                                                        | e defined<br>eater than               | for NUM-<br>n or equa                            | TOPIC.                                     | IUM-TOP]                                | [C value.                             | This               |
| NUM - UOW               | parameter is required <u>0   n</u> The maximum number  The default value is 0 messages that are not done by any service, a (MAX-UOWS is an alias | Or of UOW<br>(zero), was<br>part of a | s that car<br>hich mea<br>unit of w<br>W value n | u the concurs that the vork. If Unust be 1 | w<br>irrently a<br>ne broker<br>OW prod | v<br>ctive brok<br>will processing is | cess only<br>to be |
| NUM-WORKER              | The NUM-UOW value for<br>1   n (max. 10)  Number of worker tas                                                                                   | r the serv                            | ice will d                                       | efault to                                  | w                                       | V                                     | b                  |
|                         | tasks determines the n<br>that can be processed<br>this is the default valu                                                                      | iumber o<br>concurre                  | f function                                       | ns (SEND,                                  | RECEIV                                  | E, REGIS                              | TER, etc.)         |
| NUM-WQE                 | 1 - 32768  Maximum number of rover all transport med Each broker command                                                                         | hanisms.                              |                                                  |                                            | ·                                       |                                       |                    |
|                         | the transport mechanishas received the result command has timed of                                                                               | ts of the o                           |                                                  |                                            |                                         |                                       |                    |
| PARTICIPANT-BLACKLIST   | YES   NO  Determines whether puthe broker are to be puther  YES   Create a partici                                                               | at on a bl                            | acklist.                                         | u<br>pting a d                             | w<br>enial-of-s                         | v<br>service at                       | b<br>tack on       |
|                         | NO Do not create a  See <i>Protecting a Broker a</i> broker administration                                                                       | participa<br>against De<br>docume     | nnt black<br>nial-of-Se                          |                                            | acks in the                             | platform                              | n-specific         |
| PARTNER-CLUSTER-ADDRESS | A32 This is the address of Transport methods TO                                                                                                  |                                       |                                                  |                                            | -                                       |                                       |                    |

|               |                                                                                                    |                                                                                                    |                                        | Оре                                 | erating Sys                                                                                                    | stem                |                                      |  |  |
|---------------|----------------------------------------------------------------------------------------------------|----------------------------------------------------------------------------------------------------|----------------------------------------|-------------------------------------|----------------------------------------------------------------------------------------------------|---------------------|--------------------------------------|--|--|
| Attribute     | Values                                                                                                    | Opt/<br>Req                                                                                                    | SO/z                                   | XIND                                | Windows                                                                                                    | z/VSE               | BS2000                               |  |  |
|               | Broker ID for more deta is specified.                                                                                               | ils. This a                                                                                                    | attribute i                            | is require                          | d if the at                                                                                                    | tribute R           | UN-MODE                              |  |  |
| POLL          | YES   NO                                                                                                    | О                                                                                                    | Z                                      | u                                   |                                                                                                    | v                   |                                      |  |  |
|               | In earlier EntireX vers per communicator wa <i>Communicator</i> under <i>B</i> documentation for pla EntireX version 9.0, th z/VSE. | s limited<br><i>roker Rese</i><br>atform-sp                                                                                                    | ; see Max<br>ource Allo<br>ecific list | cimum TC<br>cation in<br>. With att | CP/IP Conthe<br>the generation of the thick the thick the t | nections pral admin | <i>oer</i><br>iistration<br>duced in |  |  |
|               | YES The poll() syst select() in mu                                                                                                  |                                                                                                    |                                        |                                     |                                                                                                    | estriction          | s with                               |  |  |
|               | poll() system o<br>Maximum TCP/II                                                                                                   | NO This setting is used to run the compatibility mode in Broker. The poll() system call is not used. The limitations described under <i>Maximum TCP/IP Connections per Communicator</i> under <i>Broker Resour Allocation</i> in the general administration documentation apply. |                                        |                                     |                                                                                                    |                     |                                      |  |  |
|               | <b>Note:</b> Setting this attri                                                                                                    | ibute to \                                                                                                    | ES incre                               | ases CPU                            | consum                                                                                                    | ption. PC           | LL=YES                               |  |  |
|               | is only useful if you no<br>connections per comm<br>consumption.                                                                    |                                                                                                    |                                        |                                     |                                                                                                    |                     |                                      |  |  |
| PSTORE        | NO   HOT   COLD                                                                                                    | О                                                                                                    | Z                                      | u                                   | w                                                                                                    | v                   | b                                    |  |  |
|               | Defines the status of the condition of persistent "NO", PSTORE-TYPE r                                                               | t units of                                                                                                    | work (U                                |                                     |                                                                                                    |                     | _                                    |  |  |
|               | NO No persistent                                                                                                    | store.                                                                                                    |                                        |                                     |                                                                                                    |                     |                                      |  |  |
|               | HOT Persistent UO initialization.                                                                                                   | Ws are re                                                                                                    | estored to                             | their pr                            | ior state o                                                                                                    | during              |                                      |  |  |
|               | COLD Persistent UO persistent stor                                                                                                  |                                                                                                    |                                        | _                                   | g initializ                                                                                                    | ation, an           | d the                                |  |  |
|               | <b>Note:</b> For a hot or cold                                                                                                    | d start, th                                                                                                    | ne persist                             | ent store                           | must be                                                                                                    | available           | when                                 |  |  |
|               | your broker is restarte                                                                                                    |                                                                                                    | _                                      |                                     |                                                                                                    |                     |                                      |  |  |
| PSTORE-REPORT | NO   YES                                                                                                    | О                                                                                                    | Z                                      | u                                   | w                                                                                                    | v                   | b                                    |  |  |
|               | Determines whether F                                                                                                    | PSTORE 1                                                                                                    | report is                              | created.                            |                                                                                                    |                     |                                      |  |  |
|               | NO Do not create the                                                                                                    |                                                                                                    | -                                      | ile.                                |                                                                                                    |                     |                                      |  |  |
|               | YES Create the PSTO                                                                                                    | RE repor                                                                                                    | t file.                                |                                     |                                                                                                    |                     |                                      |  |  |

|                     |                                                                                                    |             | Operating System |            |             |           |           |  |  |
|---------------------|----------------------------------------------------------------------------------------------------|-------------|------------------|------------|-------------|-----------|-----------|--|--|
| Attribute           | Values                                                                                                    | Opt/<br>Req | SO/Z             | XIND       | Windows     | zWSE      | BS2000    |  |  |
|                     | See also <i>Persistent Stor</i> general administration                                                                                                    | •           |                  | ncepts of  | Persistent  | Messagii  | ng in the |  |  |
| PSTORE-TYPE         | DIV (z/OS)   CTREE<br>(UNIX, Windows)  <br>Adabas (all platforms)<br>  FILE (UNIX,<br>Windows)                                                                                                    | 0           | z                | u          | W           | v         | b         |  |  |
|                     | Describes the type of p                                                                                                    | persisten   | t store dr       | iver requ  | iired.      |           |           |  |  |
|                     | DIV Data in Virtual. z/OS only, and default on this platform. See DIV-specific Attributes below and Implementing a DIV Persister Store under Managing the Broker Persistent Store in the z/OS administration documentation.  CTREE c-tree database. UNIX and Windows only. See c-tree-specific Attributes and c-tree Database as Persistent Store in the UNIX and Windows administration documentation. |             |                  |            |             |           |           |  |  |
|                     |                                                                                                    |             |                  |            |             |           |           |  |  |
|                     | ADABAS Adabas. Al<br>and <i>Manag</i><br>administra                                                                                                    | ing the B   | roker Pers       | istent Sto |             |           |           |  |  |
|                     | FILE B-Tree data                                                                                                    | base. UN    | IIX and W        | /indows    | only. No l  | longer su | pported.  |  |  |
| PSTORE-VERSION      | 2   3   4                                                                                                    | О           | Z                | u          | W           | v         | b         |  |  |
|                     | Determines the version to upgrade the PSTOR PSTORE-VERSION=3 v                                                                                                    | RE to vers  | sion 3. Ai       | ny brokei  | r restart v |           | t needed  |  |  |
|                     | PSTORE-VERSION=3 i<br>PSTORE-VERSION=3.                                                                                                    | s needed    | for ICU          | support.   | We reco     | mmende    | d setting |  |  |
|                     | PSTORE - VERSION=4 i                                                                                                    |             |                  |            |             |           | troduced  |  |  |
|                     | Caution:                                                                                                    |             |                  |            |             |           |           |  |  |
|                     | ■ If you go back to PS<br>PSTORE-VERSION=3<br>with version 2. No v                                                                                                    | 3, the bro  | ker will c       | only proce | ess data p  |           | y created |  |  |
|                     | ■ If you change the D restart for the change                                                                                                    |             |                  |            |             |           |           |  |  |
| PUBLICATION-DEFAULT | n   UNLIM                                                                                                    | О           | z                | u          | w           | v         | b         |  |  |
|                     | Default number of pu                                                                                                    | blication   | s that are       | allocated  | d for eve   | ry topic. |           |  |  |

|                       |                                                                       |                                                    |                        | Оре        | rating Sys | stem        |           |
|-----------------------|-----------------------------------------------------------------------|----------------------------------------------------|------------------------|------------|------------|-------------|-----------|
| Attribute             | Values                                                                | Opt/<br>Req                                        | SO/Z                   | XIND       | Windows    | zvse        | BS2000    |
|                       | n Number of                                                           | publication                                        | ons.                   |            |            |             |           |
|                       | UNLIM The number<br>publications<br>NUM-PUBLI                         | s globally                                         | available              |            | , ,        |             | nber of   |
|                       | This value can be over<br>topic. A value of 0 (ze                     |                                                    |                        | ing a PUE  | BLICATI    | ON-LIMI     | ⊺ for the |
| PUBLICATION-LIFETIME  | n   nS   nM   nH   nD<br>  nY                                         | 0                                                  | Z                      | u          | w          | v           | b         |
|                       | Lifetime of a publicate by broker until they as lifetime has expired. |                                                    |                        |            |            |             |           |
|                       | n Same as nS.                                                         |                                                    |                        |            |            |             |           |
|                       | nS Publication lifetime in seconds (max. 2147483647).                 |                                                    |                        |            |            |             |           |
|                       | nM Publication lifeti                                                 |                                                    | •                      |            | •          |             |           |
|                       | nH Publication lifeti                                                 |                                                    |                        | •          |            |             |           |
|                       | <ul><li>nD Publication lifeti</li><li>nY Publication lifeti</li></ul> |                                                    | •                      | •          |            |             |           |
|                       | The publication lifeting is stopped.                                  | •                                                  | ·                      | ·          | riods of t | time whe    | n broker  |
| PUBLISH-AND-SUBSCRIBE | YES   NO                                                              | 0                                                  | Z                      | u          | W          | v           | b         |
|                       | Run publish and subs                                                  | cribe sub                                          | system. S              | Subsyster  | n require  | es a licen  | se.       |
| RUN-MODE              | STANDARD  <br>STANDBY  <br>PSTORE-LOAD  <br>PSTORE-UNLOAD             | 0                                                  | Z                      | u          | W          | V           | b         |
|                       | Determines the initial                                                | run mod                                            | e of the b             | roker.     |            | •           |           |
|                       | STANDARD I                                                            | Default va                                         | alue. Nor              | mal mod    | le.        |             |           |
|                       | STANDBY I                                                             | Deprecate                                          | ed. Suppo              | orted for  | compatik   | oility reas | sons.     |
|                       |                                                                       | Broker wi<br>data to a i<br>Persistent<br>document | new pers<br>Store in t | istent sto | re. See al | so Migra    |           |
|                       | PSTORE-UNLOAD I                                                       | Broker wi<br>persistent                            |                        |            |            |             |           |

|                |                                                                                                    |                                                                    |                                     | Оре             | erating Sys | stem      |         |
|----------------|----------------------------------------------------------------------------------------------------|--------------------------------------------------------------------|-------------------------------------|-----------------|-------------|-----------|---------|
| Attribute      | Values                                                                                                    | Opt/<br>Req                                                        | S0/z                                | XINU            | Windows     | zvse      | BS2000  |
|                | 1                                                                                                    | n PSTOR<br>Persistent<br>documen                                   | Store in t                          |                 |             |           | the     |
| SECURITY       | NO   YES                                                                                                    | О                                                                  | z                                   | u               | w           | v         | b       |
|                | Determines whether to NO The security exit YES The security exit activated, the broker trace reports the security module USRS.  EntireX Security  User-written USRS. | ts are not<br>ts are acti<br>oker will<br>ne type of<br>SEC is loa | activated<br>vated. If<br>not start | d.<br>the secur | ity routii  | nes canno | ot be   |
| SECURITY-PATH  | A255                                                                                                    | 0                                                                  | Z                                   | u               | w           |           | b       |
|                | Full path and file nam or shared library for U will load and call. Exa SECURITY - PATH=use This assumes the DLI                                                      | NIX) con<br>ample:<br>ersec.dl                                     | taining th                          | ne user se      | •           |           | Vindows |
|                | SECURITY-PATH=c:\                                                                                                    |                                                                    |                                     |                 | dll         |           |         |
|                | If the path name conta                                                                                                    | ains spac                                                          | es, enclos                          | se it in qu     | otation r   | narks. Ex | ample:  |
|                | Note: This attribute is exit.                                                                                                    |                                                                    |                                     |                 |             |           |         |
| SERVER-DEFAULT | n   UNLIM                                                                                                    | О                                                                  | Z                                   | u               | w           | v         | b       |
|                | n Number of set UNLIM The number globally ava                                                                                                    | servers.<br>of server                                              | rs is restri                        | icted only      | by the n    | umber o   |         |

|                       |                                                                                                    |                                                  |                                                   | Оре                                                             | erating Sys                                                        | tem                                                  |                                                |
|-----------------------|----------------------------------------------------------------------------------------------------|--------------------------------------------------|---------------------------------------------------|-----------------------------------------------------------------|--------------------------------------------------------------------|------------------------------------------------------|------------------------------------------------|
| Attribute             | Values                                                                                                    | Opt/<br>Req                                      | SO/Z                                              | XINU                                                            | Windows                                                            | z/vSE                                                | BS2000                                         |
|                       | This value can be over<br>A value of 0 (zero) is i                                                                          | -                                                | specifyi                                          | ng a SER'                                                       | VER-LIM                                                            | I ⊤ for th€                                          | service.                                       |
| SERVICE-UPDATES       | YES   NO                                                                                                    | 0                                                | Z                                                 | u                                                               | w                                                                  | v                                                    | b                                              |
|                       | YES The broker reads first time. This all file <i>without</i> a restaregisters for a pais activated.  NO The attribute file | the attril<br>ows the bart. The a<br>rticular so | bute file voroker to<br>ttribute fi<br>ervice; it | whenever<br>honor mo<br>ile is read<br>is not rere<br>during br | r a service<br>odification<br>I only whe<br>ead wher<br>oker start | ns in the a<br>en the firs<br>n a second<br>tup. Any | attribute<br>st server<br>d replica<br>changes |
|                       | to the attribute fi                                                                                                    |                                                  | e honored                                         | d only if t                                                     | the broke                                                          | r is resta                                           |                                                |
| SHORT-BUFFER-DEFAULT  | UNLIM   n  Number of short buffe                                                                                            | 0                                                | Z                                                 | u                                                               | W                                                                  | V                                                    | b                                              |
|                       | UNLIM The number number of by NUM-SHORT-  n Number of by This value can be over service. A value of 0 (2)                   | uffers glo<br>BUFFER=<br>uffers.<br>ridden by    | bally ava<br>•AUTO.<br>√ specifyi                 | ailable. Pi                                                     | recludes                                                           | the use o                                            | f                                              |
| SSLPORT               | See PORT.                                                                                                    |                                                  |                                                   |                                                                 |                                                                    |                                                      |                                                |
| SSL-RESTART           | See RESTART.                                                                                                    |                                                  |                                                   |                                                                 |                                                                    |                                                      |                                                |
| SSL-RETRY-LIMIT       | See RETRY-LIMIT.                                                                                                    |                                                  |                                                   |                                                                 |                                                                    |                                                      |                                                |
| SSL-RETRY-TIME        | See RETRY-TIME.                                                                                                    |                                                  |                                                   |                                                                 |                                                                    |                                                      |                                                |
| SSTORE<br>SSTORE-TYPE | These parameters are no longer supported. to store your subscribe SUBSCRIBER-STORE=                                         | We recon<br>er data. F                           | nmend yo                                          | ou use th                                                       | e PSTOR                                                            | E persist                                            | ent store                                      |
| STORAGE-REPORT        | <u>NO</u>   YES                                                                                                    | О                                                | z                                                 | u                                                               | W                                                                  | V                                                    | b                                              |
|                       | Create a storage reporting NO Do not create the YES Create the storage See Storage Report und administration documents.     | e storage<br>ge report.<br>er <i>Broker</i>      | report.<br>Resource                               | ·                                                               |                                                                    | general                                              |                                                |
| STORE                 | <u>Off</u>   Broker                                                                                                    | О                                                | z                                                 | u                                                               | w                                                                  | v                                                    | b                                              |

|                    |                                                                                                    |                                                                                      | Operating System                                                         |                                                                  |                                                |                                                                   |                                           |  |  |
|--------------------|----------------------------------------------------------------------------------------------------|--------------------------------------------------------------------------------------|--------------------------------------------------------------------------|------------------------------------------------------------------|------------------------------------------------|-------------------------------------------------------------------|-------------------------------------------|--|--|
| Attribute          | Values                                                                                                    | Opt/<br>Req                                                                          | SO/z                                                                     | XINO                                                             | Windows                                        | zwse                                                              | BS2000                                    |  |  |
|                    | Sets the default STOR overridden by the STO                                                                                                    |                                                                                      |                                                                          |                                                                  |                                                |                                                                   | te can be                                 |  |  |
|                    | OFF Units of wo                                                                                                    |                                                                                      | •                                                                        | ent.                                                             |                                                |                                                                   |                                           |  |  |
| SUBSCRIBER-DEFAULT | n   UNLIM                                                                                                    | 0                                                                                    | Z                                                                        | u                                                                | w                                              | v                                                                 | b                                         |  |  |
|                    | n Number of sul  n Number of s  UNLIM The number subscribers g  NUM-SUBSCR  This value can be over topic. A value of 0 (ze.)                                                                                                    | ubscriber<br>of subscr<br>globally a<br>RIBER=AU<br>rridden b                        | rs<br>ribers is r<br>vailable.<br>JTO.<br>by specify                     | estricted<br>Preclude                                            | only by                                        | the number of                                                     |                                           |  |  |
| SUBSCRIBER-STORE   | NO   PSTORE                                                                                                    | 0                                                                                    | Z                                                                        | u                                                                | w                                              | v                                                                 | b                                         |  |  |
|                    | NO No subscriber STORE Save subscriber Streeommend you use the data.                                                                                                    | er inforn<br>iber data<br>ore in a s                                                 | nation is<br>in PSTO<br>secondary                                        | to be stor<br>RE.<br>y store is:                                 | red.<br>no longe                               | r suppor                                                          |                                           |  |  |
| TCPPORT            | See PORT.                                                                                                    | _                                                                                    | _                                                                        | _                                                                |                                                | _                                                                 |                                           |  |  |
| SWAP-OUT-NEW-UOWS  | <u>NO</u>   YES                                                                                                    | О                                                                                    | Z                                                                        | u                                                                | W                                              | v                                                                 | b                                         |  |  |
|                    | Determines whether cor are swapped. See sladministration documed NO All conversations with an swapped out of a is no need to kee data.  Note: See service-special seeds of the conversation of the conversation of the conversatio | Iso Swapp<br>nentation<br>s with Uow<br>tith UOW<br>EOC wit<br>memory.<br>ep it in m | oing out N<br>OWs rem<br>Vs (STORE<br>thout bein<br>The data<br>emory un | nain in mo<br>E=BROKER<br>ng accept<br>i is persis<br>nless a se | emory.  R) created ted by a sted on Ptryer wan | in the ger<br>d by a clie<br>server wi<br>STORE and<br>ts to rece | ent and<br>ll be<br>nd there<br>eive this |  |  |
|                    | for defining a minimu                                                                                                    |                                                                                      |                                                                          |                                                                  |                                                |                                                                   |                                           |  |  |

|                 |                                                                                                    |                                                                                                    |                                                                    | Оре                                                          | rating Sys                                                   | stem                                              |                               |  |
|-----------------|----------------------------------------------------------------------------------------------------|----------------------------------------------------------------------------------------------------|--------------------------------------------------------------------|--------------------------------------------------------------|--------------------------------------------------------------|---------------------------------------------------|-------------------------------|--|
| Attribute       | Values                                                                                                    | Opt/<br>Req                                                                                                    | SO/Z                                                               | XINO                                                         | Windows                                                      | zvse                                              | BS2000                        |  |
|                 | improve the performate without waiting for swinew and unassigned Understand the reduces the restart time. See also <i>Swapping out I</i> documentation.                                                  | rap-in of of old of the signification of the signification of the signif | data fron<br>versation<br>cantly.                                  | n PSTORE<br>ns remair                                        | During<br>n in PSTC                                          | broker re<br>DRE only.                            | estart, all<br>This           |  |
| TCP-RESTART     | See RESTART.                                                                                                    |                                                                                                    |                                                                    |                                                              |                                                              |                                                   |                               |  |
| TCP-RETRY-LIMIT | See RETRY-LIMIT.                                                                                                    |                                                                                                    |                                                                    |                                                              |                                                              |                                                   |                               |  |
| TCP-RETRY-TIME  | See RETRY-TIME.                                                                                                    |                                                                                                    |                                                                    |                                                              |                                                              |                                                   |                               |  |
| TOPIC-UPDATES   | YES   NO                                                                                                    | O                                                                                                    | Z                                                                  | u                                                            | w                                                            | v                                                 | b                             |  |
|                 | YES The broker reads for the first time. attribute file with first subscriber so a second subscriber. NO The attribute file to the attribute file.                                                       | This allo<br>nout a resubscribes<br>ner subscris read or                                                                                                    | ows broke<br>start. The<br>sto a pare<br>cribes to t<br>aly once c | er to hon<br>attribute<br>ticular to<br>he same<br>luring br | or modif<br>file is res<br>pic. It is<br>topic.<br>oker star | ications i<br>ad only w<br>not reread<br>tup. Any | n the when the d when changes |  |
| TRACE-DD        | A255                                                                                                    | О                                                                                                    | Z                                                                  |                                                              |                                                              |                                                   |                               |  |
|                 | A string containing da attributes describe the using a GDG (generating Data to a GDG Data Setter The following keywors   DATACLAS   DCB including BLKS   DISP   DSN   MGMTCLAS   SPACE   STORCLAS   UNIT | trace out<br>on data<br>under T<br>ds are su                                                                                                    | put file a<br>group) as<br>racing En<br>pported                    | nd must<br>s output o<br>etireX Bro<br>as part o             | be define<br>data set.<br><i>ker</i> .<br>f the TRA          | ed if you a<br>See <i>Flush</i>                   | ire using<br>ing Trace        |  |
|                 | Refer to your JCL Refer                                                                                                    | ence Ma                                                                                                    | nual for a                                                         | complet                                                      | e descrip                                                    | tion of the                                       | e syntax.                     |  |

|             |                                                                                                    |                                                                                                    |                                                                                                    | Оре                                                                                              | erating Sys                                                       | stem                                                    |                               |
|-------------|----------------------------------------------------------------------------------------------------|----------------------------------------------------------------------------------------------------|----------------------------------------------------------------------------------------------------|--------------------------------------------------------------------------------------------------|-------------------------------------------------------------------|---------------------------------------------------------|-------------------------------|
| Attribute   | Values                                                                                                    | Opt/<br>Req                                                                                                 | SO/Z                                                                                                  | XIND                                                                                             | Windows                                                           | zNSE                                                    | BS2000                        |
|             | Example:  TRACE-DD = "DSNAM  DCB=(BL  DISP=(N  SPACE=(  STORCLA                                                                                                    | KSIZE=1<br>EW,CATL<br>CYL,(10                                                                               | 210,DS0<br>.G,CATL0                                                                                   | à),                                                                                              | LRECL=1                                                           | 21,RECF                                                 | M=FB),                        |
| TRACE-LEVEL | 0 - 4                                                                                                    | О                                                                                                    | z                                                                                                    | u                                                                                                | w                                                                 | v                                                       | b                             |
|             | The level of tracing to  0 No tracing. Default  1 Traces incoming requerrors if SAGTRPC SUBSTITUTE - NONC  2 All of trace level 1, 1  3 All of trace level 2, 1  4 All of trace level 3, 1  If you modify the TRA the change to take effected to take effected to the composition of the trace levels 2, 3, and 4 AG support.                                                                                                    | value.  uests, out is used fo  ONV or S  plus all r  plus all r  plus Brok  CE-LEVE  ect. For te  use Syste | egoing repor CONVE<br>TOP.<br>main rout<br>outines e<br>ker ACI c<br>L attribu<br>emporary<br>m Manag | plies, reso<br>RSION w<br>ines exec<br>xecuted.<br>ontrol bl<br>te, you n<br>changes<br>gement F | ource usage ith the continued.  oock displanust restants to TRACH | ge and conversion lays.  art the broken the LEVEL BCMD. | options  oker for without     |
| TRANSPORT   | TCP   SSL   NET                                                                                                    | О                                                                                                    | Z                                                                                                    | u                                                                                                | W                                                                 | v                                                       | b                             |
|             | The broker transport rof the following method  TCP TCP/IP is supported by to the following method  TCP TCP/IP is supported by the following method representation of the following method for the following method representation of the following method representation of the following method re | ods:  prited.  pported.  is suppo  Windows  ifies that  he broke                                            | This valueted. This is.  only the r.                                                                  | ue is not s value is Entire N the TCP/                                                           | supporte<br>not supp<br>et-Work                                   | ed for a b<br>orted for<br>transport                    | roker<br>a broker<br>: method |

76

|                 |                                                                                                    |                                                                                                    |                        | Оре                   | erating Sys           | stem       |               |  |
|-----------------|----------------------------------------------------------------------------------------------------|----------------------------------------------------------------------------------------------------|------------------------|-----------------------|-----------------------|------------|---------------|--|
| Attribute       | Values                                                                                                    | Opt/<br>Req                                                                                                    | SO/z                   | XINO                  | Windows               | zwse       | BS2000        |  |
|                 | TRANSPORT=TCP-SSL<br>Entire Net-Work trans                                                                               |                                                                                                    |                        |                       |                       |            |               |  |
|                 | Section <i>TCP/IP-specific</i> in the platform-indep parameters for each tr                                              | endent a                                                                                                    | dministra              |                       |                       |            | 1             |  |
| TRAP-ERROR      | nnnn                                                                                                    | О                                                                                                    | z                      | u                     | W                     |            | b             |  |
|                 | Where <i>nnnn</i> is the four for example 0007 (Ser There is no default va See <i>Deferred Tracing</i> in documentation. | vice not r<br>lue.                                                                                                    | registerec             | l). Leadir            | ng zeros              | are not re | equired.      |  |
| TRBUFNUM        | n                                                                                                    | О                                                                                                    | z                      | u                     | w                     |            | b             |  |
|                 | C                                                                                                    | Changes the trace to write trace data to internal trace buffers. $n$ is the size of the trace buffer in 64 KB units. There is no default value. |                        |                       |                       |            |               |  |
| TRMODE          | WRAP                                                                                                    | О                                                                                                    | z                      | u                     | w                     |            | b             |  |
|                 | Changes the trace mo instructs broker to wr This event is triggered or when an exception                                 | ite the tra<br>by a mate<br>occurs.                                                                                                    | ace buffer             | r (see TRE            | BUFNUM <b>)</b> i     | if an even | t occurs.     |  |
| UMSG            | See MAX-MESSAGES-I                                                                                                    |                                                                                                    |                        |                       |                       |            |               |  |
| UOW-MSGS        | See MAX-MESSAGES-I                                                                                                    | N-UOW.                                                                                                    | 1                      |                       |                       |            |               |  |
| UWSTAT-LIFETIME | <u>no value</u>   <i>n</i> [S]   <i>n</i> M<br>  <i>n</i> H   <i>n</i> D                                                 | 0                                                                                                    | Z                      | u                     | W                     | v          | b             |  |
|                 | The value to be added is entered, it must be a value is entered, the life as the lifetime of the U                       | 1 or great<br>fetime of                                                                                                    | ter; a valu<br>the UOW | ue of 0 w             | ill result            | in an erro | or. If no     |  |
|                 | nS Number of secon (max. 214748364                                                                                       |                                                                                                    | OW statu               | ıs exists l           | onger tha             | an the UC  | OW itself     |  |
|                 | nM Number of minu                                                                                                    | ıtes (max                                                                                                    | . 3579139              | 94).                  |                       |            |               |  |
|                 | nH Number of hour                                                                                                    | rs (max. 5                                                                                                    | 96523).                |                       |                       |            |               |  |
|                 | nD Number of days                                                                                                    | (max. 24                                                                                                    | 855).                  |                       |                       |            |               |  |
|                 | The lifetime determin retained in the persist associated UOW enter                                                       | ent store<br>rs any of                                                                                                    | and is ca              | lculated<br>wing stat | from the<br>uses: "PF | time at w  | which the D", |  |

|                        |                                                                                                    |                                                                          |                                                                | Оре                                                                                             | erating Sys                                                                    | stem                                        |               |
|------------------------|----------------------------------------------------------------------------------------------------|--------------------------------------------------------------------------|----------------------------------------------------------------|-------------------------------------------------------------------------------------------------|--------------------------------------------------------------------------------|---------------------------------------------|---------------|
| Attribute              | Values                                                                                                    | Opt/<br>Req                                                              | SO/z                                                           | XINO                                                                                            | Windows                                                                        | zWSE                                        | BS2000        |
|                        | additional lifetime of texecuting. Value in UW in attribute UWSTATP.                                                                                                    |                                                                          |                                                                |                                                                                                 | •                                                                              |                                             |               |
|                        | <b>Note:</b> If no unit is spenhave to be identical to                                                                                                    |                                                                          |                                                                |                                                                                                 |                                                                                | he unit d                                   | loes not      |
| UWSTATP                | <u>0</u>   <i>n</i>                                                                                                    | О                                                                        | z                                                              | u                                                                                               | W                                                                              | V<br>versistant s                           | b extatus for |
|                        | Contains a multiplier the service. The UWSTA lifetime of the associate will be retained in the                                                                                              | ATP value<br>ted UOW                                                     | e is multi<br>7) to dete                                       | plied by                                                                                        | the UW⊤I                                                                       | ME value                                    | (the          |
|                        | 0 The status is n<br>1 - 254 Multiplied by<br>persistent state                                                                                                    | the value                                                                | e of UWTI                                                      |                                                                                                 | ermine h                                                                       | ow long                                     | a             |
|                        | <b>Note:</b> This attribute has UWSTAT-LIFETIME in                                                                                                    |                                                                          | en suppo                                                       | orted sinc                                                                                      | e Entire>                                                                      | ( version                                   | 7.3. Use      |
| UWTIME                 | 1D   nS   nM   nH   nD                                                                                                    | О                                                                        | Z                                                              | u                                                                                               | W                                                                              | v                                           | b             |
|                        | nS Number of second nM Number of minument nM Number of hours nD Number of days  If the UOW is inactive deleted and given a staby the UWTIME field in See Timeout Considerate documentation. | nds the U<br>tes the UO<br>the UOV<br>that is,<br>atus of "T<br>the Brok | JOW can JOW can W can ex V can exi is not pr TIMEOU' ker ACI c | exist (ma<br>exist (max.<br>ist (max. 2<br>st (max. 2<br>rocessed v<br>I". This a<br>ontrol blo | ax. 214748<br>ax. 357913<br>596523).<br>24855).<br>within th<br>ttribute cock. | 33647).<br>394).<br>e time lir<br>can be ov | erridden      |
| WAIT-FOR-ACTIVE-PSTORE | NO   YES                                                                                                    | О                                                                        | Z                                                              | u                                                                                               | w                                                                              | v                                           | b             |
|                        | Determines whether become active.  NO If broker should is not active or is                                                                                                    | start with                                                               | ı <b>a</b> PSTOR                                               | E-TYPE=                                                                                         | -ADABAS                                                                        |                                             |               |

|                    |                                                                                                    |                                                                               |                                                                          | Оре                                                     | Operating System  swoopu |                                        |                         |  |  |  |
|--------------------|----------------------------------------------------------------------------------------------------|-------------------------------------------------------------------------------|--------------------------------------------------------------------------|---------------------------------------------------------|--------------------------|----------------------------------------|-------------------------|--|--|--|
| Attribute          | Values                                                                                                    | Opt/<br>Req                                                                   | SO/z                                                                     | XINU                                                    | Windows                  | zWSE                                   | BS2000                  |  |  |  |
|                    | YES If broker should is not active or is initiate commun requests until br                                                                                                    | not acce                                                                      | ssible, br<br>vith the F                                                 | oker wil<br>STORE.                                      | l retry ev<br>Broker w   | ery 10 se<br>vill reject               | conds to                |  |  |  |
| WORKER-MAX         | 32   <i>n</i> (min. 1, max. 32)                                                                                                    | О                                                                             | Z                                                                        | u                                                       | W                        |                                        | b                       |  |  |  |
|                    | Maximum number of                                                                                                    | worker t                                                                      | asks the l                                                               | broker ca                                               | n use.                   |                                        |                         |  |  |  |
| WORKER-MIN         | <u>1</u>   <i>n</i> (min. 1, max. 32)                                                                                                    | 0                                                                             | Z                                                                        | u                                                       | w                        |                                        | b                       |  |  |  |
|                    | Minimum number of                                                                                                    | worker ta                                                                     | asks the b                                                               | roker ca                                                | n use.                   |                                        |                         |  |  |  |
| WORKER-NONACT      | 70S n   nS   nM   nH                                                                                                    | О                                                                             | z                                                                        | u                                                       | w                        |                                        | b                       |  |  |  |
|                    | <ul> <li>n Same as nS.</li> <li>nS Non-activity time in seconds (default 70, max. 2147483647).</li> <li>nM Non-activity time in in minutes (max. 35791394).</li> <li>nH Non-activity time in hours (max. 596523).</li> <li>Caution: A value of 0 (zero) is invalid. If you set this value too low, overhead is required for starting and stopping worker tasks. The and recommended value is 70S.</li> </ul>                                                                                                    |                                                                               |                                                                          |                                                         |                          |                                        |                         |  |  |  |
| WORKER-QUEUE-DEPTH | <u>1</u> ∣ <i>n</i> (min. 1)                                                                                                    | 0                                                                             | z                                                                        | u                                                       | w                        |                                        | b                       |  |  |  |
|                    | Number of unassigned<br>worker task gets started<br>value will result in lor                                                                                                    | ed. The de                                                                    | efault and                                                               | d recomn                                                | nended v                 |                                        |                         |  |  |  |
| WORKER-START-DELAY | internal-value   n                                                                                                    | 0                                                                             | Z                                                                        | u                                                       | W                        |                                        | b                       |  |  |  |
|                    | n Delay is extended by Delay after a successful can be started to hand to avoid the risk of recommendation worker task itself cause of the cause optimize dynamic worker task itme requires the cause of the cause of | al worker<br>lle curren<br>cursive in<br>ses workl<br>l, an inter<br>rker man | r task inv<br>t incomin<br>vocation<br>oad incre<br>mal value<br>agement | ng workl<br>of worke<br>ease.<br>e calculat<br>This cal | er tasks,                | s attribute<br>because s<br>e broker i | e is used<br>starting a |  |  |  |

### **Service-specific Attributes**

Each section begins with the keyword <code>DEFAULTS=SERVICE</code>. Services with common attribute values can be grouped together. The attributes defined in the grouping apply to all services specified within it. However, if a different attribute value is defined immediately following the service definition, that new value applies. See also the sections <code>Wildcard Service Definition</code> under <code>Broker Attributes</code> in the platform-independent administration documentation and <code>Service Update Modes</code> below the table.

|                          |                                                                                                    |                                                                  |                                                                                 | Ope                                                                                 | rating Sy                                           | stem                                      |           |
|--------------------------|----------------------------------------------------------------------------------------------------|------------------------------------------------------------------|---------------------------------------------------------------------------------|-------------------------------------------------------------------------------------|-----------------------------------------------------|-------------------------------------------|-----------|
| Attribute                | Values                                                                                                    | Opt/<br>Req                                                      | SO/Z                                                                            | XIND                                                                                | Windows                                             | zvse                                      | BS2000    |
| CLASS                    | A32 (case-sensitive)                                                                                                    | R                                                                | z                                                                               | u                                                                                   | W                                                   | V                                         | b         |
|                          | Part of the name that identifies the service together with the SERVER and SERVICE attributes. CLASS must be specified followed immediately by SERVER and SERVICE.  Classes starting with any of the following are reserved for Software AG and should not be used in customer-written applications: BROKER, SAG, ENTIRE, ETB, RPC, ADABA NATURAL. Valid characters for class name are letters a-z, numbers 0-9, hyphen and underscore. Do not use dollar, per period or comma. See also the restriction for SERVICE attributes.                                                                                                    |                                                                  |                                                                                 |                                                                                     |                                                     |                                           |           |
| CLIENT-RPC-AUTHORIZATION | <u>N</u>   Y                                                                                                    | О                                                                | z                                                                               |                                                                                     |                                                     |                                           | b         |
|                          | Determines whe checking.  N No RPC aution Y RPC library authorization "YES" only to the conformation of the conformation of th | horization and properties of RPC-stands with UTHORIX characters. | on check<br>gram na<br>perform<br>upported<br>th Natur<br>ZATION j<br>aracter a | ing is pe<br>me are a<br>ed by Er<br>d service<br>ral Secur<br>paramet<br>as follow | erformed appendentireX Sees. ity, the er can opers: | l.<br>d to the<br>ecurity. S<br>ptionally | pecify be |
| CONV-LIMIT               | <u>UNLIM</u>   n                                                                                                    | О                                                                | z                                                                               | u                                                                                   | w                                                   | v                                         | b         |
|                          | Allocates a num                                                                                                    | nber of c                                                        | onversat                                                                        | tions esp                                                                           | ecially f                                           | or this s                                 | ervice.   |

|             |                                                                                                    |                                                                                                    |                                             | Ope                          | rating Sy               | stem                       |         |  |  |  |
|-------------|----------------------------------------------------------------------------------------------------|----------------------------------------------------------------------------------------------------|---------------------------------------------|------------------------------|-------------------------|----------------------------|---------|--|--|--|
| Attribute   | Values                                                                                                    | Opt/<br>Req                                                                                                    | SO/Z                                        | XIND                         | Windows                 | zWSE                       | BS2000  |  |  |  |
|             | the use section                                                                                             | er of con<br>e of NUM<br>n of the a                                                                                                    | f conversiversatio<br>- CONVEF<br>attribute | ns globa<br>RSATION<br>file. | ılly avail              | able. Pro                  | ecludes |  |  |  |
|             | If NUM-CONVERS<br>the attribute file<br>section. A value<br>must be suppre                                  | A value of 0 (zero) is invalid.  If NUM-CONVERSATION=AUTO is specified in the Broker section the attribute file, CONV-LIMIT=UNLIM is not allowed in the section. A value must be specified or the CONV-LIMIT attributes the suppressed entirely for the service so that the defar (CONV-DEFAULT) becomes active.    5M   n   nS   R   z   u   w   v   nM   nH   nH                                                                                                    |                                             |                              |                         |                            |         |  |  |  |
| CONV-NONACT |                                                                                                    | R                                                                                                    | Z                                           | u                            | w                       | v                          | b       |  |  |  |
|             |                                                                                                    | Non-activity time for connections.  n Same as nS. nS Non-activity time in seconds (max. 2147483647). nM Non-activity time in minutes (max. 35791394). nH Non-activity time in hours (max. 596523).  A value of 0 (zero) is invalid. If a connection is not used specified time, that is, a server or a client does not issue request that references the connection in any way, the connection in any way, the connection in any way, the connection in any way, the connection in any way, the connection in any way, the connection is not way. |                                             |                              |                         |                            |         |  |  |  |
|             | nS Non-activen nM Non-activen nH Non-activen A value of 0 (ze specified time, to                            |                                                                                                    |                                             |                              |                         |                            |         |  |  |  |
| CONVERSION  | Format: A255  ( SAGTCHA [, TRACE =n] [, OPTION =s]   SAGTRPC [, TRACE =n] [, OPTION =s]   name [, TRACE =n] | O                                                                                                    | Z                                           | u                            | W                       | V                          | b       |  |  |  |
|             | NO )  Defines convers  with EntireX and  use? under Intro  decisions about                                  | d What is duction                                                                                                    | s the Best<br>to Interni                    | Internat<br>ationaliza       | tionalizat<br>ation for | <i>ion Appr</i><br>help on | oach to |  |  |  |

|           |                                                                                               |                                                                                                    | Operating System               |                       |                        |                        |                     |  |  |  |  |
|-----------|-----------------------------------------------------------------------------------------------|----------------------------------------------------------------------------------------------------|--------------------------------|-----------------------|------------------------|------------------------|---------------------|--|--|--|--|
| Attribute | Values                                                                                        | Opt/<br>Req                                                                                                    | zwse                           | BS2000                |                        |                        |                     |  |  |  |  |
|           |                                                                                               | Conversion using ICU Conversion <sup>(1)</sup> for <i>ACI-based Programming</i> .                                                                                                    |                                |                       |                        |                        |                     |  |  |  |  |
|           |                                                                                               | (2) Conversion using ICU Conversion (1) for <i>RPC-based Components</i> and <i>Reliable RPC</i> .                                                                                                    |                                |                       |                        |                        |                     |  |  |  |  |
|           | d<br>ar<br>ar<br>e:                                                                           | We recommend always using SAGTRPC for RPG data streams. Conversion with Multibyte, Double-by and other Complex Codepages will always be correct and Conversion with Single-byte Codepages is also efficient because SAGTRPC detects single-byte codepages automatically. See Conversion Details.                 |                                |                       |                        |                        |                     |  |  |  |  |
|           | co<br>E<br>ir<br>d<br>ir                                                                      | Name of the SAGTRPC user exit for RPC-based components. See also <i>Configuring SAGTRPC Use Exits</i> under <i>Configuring Broker for Internationalizatio</i> in the platform-specific administration documentation and <i>Writing SAGTRPC User Exits</i> in the platform-specific administration documentation. |                                |                       |                        |                        |                     |  |  |  |  |
|           | C                                                                                             | f convers<br>ONVERSI<br>or examp                                                                                                    | ON attril                      | oute or s             | pecify C               |                        |                     |  |  |  |  |
|           | Only one intern<br>for a service. The<br>overrides the TR<br>That is, when T<br>TRANSLATION T | ne CONVE<br>RANSLAT<br>RANSLAT                                                                                                    | RSION a<br>ION attr<br>ION and | ittribute<br>ibute wł | for inter<br>nen defir | rnational<br>ned for a | ization<br>service. |  |  |  |  |
|           | Note:                                                                                         |                                                                                                    |                                |                       |                        |                        |                     |  |  |  |  |
|           | 1. See also Conf<br>for Internation<br>documentati                                            | nalization                                                                                                    |                                |                       |                        | , ,                    |                     |  |  |  |  |
|           | 2. SAGTRPC ar                                                                                 | PC and SAGTRPC user exit are not supported on z/VSE                                                                                                    |                                |                       |                        |                        |                     |  |  |  |  |
|           | TRACE                                                                                         |                                                                                                    |                                |                       |                        |                        |                     |  |  |  |  |
|           | If tracing is swilog file:                                                                    | tched on                                                                                                    | , the trac                     | ce outpu              | t is writt             | en to the              | e broker            |  |  |  |  |
|           | 0 No tracing                                                                                  |                                                                                                    |                                |                       |                        |                        |                     |  |  |  |  |

|                  |                                                              |                                                                                                    |                                   | Оре                                                                                                    | rating Sy                                                     | stem                              |                                  |  |  |
|------------------|--------------------------------------------------------------|----------------------------------------------------------------------------------------------------|-----------------------------------|----------------------------------------------------------------------------------------------------|---------------------------------------------------------------|-----------------------------------|----------------------------------|--|--|
| Attribute        | Values                                                       | Opt/<br>Req                                                                                                    | SO/z                              | XINO                                                                                                    | Windows                                                       | zWSE                              | BS2000                           |  |  |
|                  | 1 Trace level<br>STANDARD                                    | in<br>RI<br>pr<br>01                                                                                                    | formatic<br>PC calls t<br>ogram a | on on conthis included the control of the control of the control o | error" to<br>nversion<br>ades the<br>lata. Plea<br>Conversion | errors o<br>IDL libra<br>ase note | only. For<br>ary, IDL<br>that if |  |  |
|                  | 2 Trace level ADVANCED                                       |                                                                                                    | acing of<br>ad the pa             |                                                                                                    | ng, outgo                                                     | oing para                         | ameters                          |  |  |
|                  | 3 Trace level SUPPORT                                        | This trace level is for support diagnosti and should only be switched on when requested by Software AG support.          |                                   |                                                                                                    |                                                               |                                   |                                  |  |  |
|                  | OPTION                                                       | requested by continue the support                                                                                        |                                   |                                                                                                    |                                                               |                                   |                                  |  |  |
|                  | See table of pos                                             | sible val                                                                                                    | ues und                           | er OPTI                                                                                                    | ON Values                                                     | s for Con                         | version.                         |  |  |
| DEFERRED         | NO   YES                                                     | O                                                                                                    | Z                                 | u                                                                                                    | w                                                             | v                                 | b                                |  |  |
|                  | NO Units of wavailable. YES Units of waveistered service be- | ork can<br>. The un                                                                                                    | be sent t                         | to a serv                                                                                                    | ice that i                                                    | is not up                         | and                              |  |  |
| ENCRYPTION-LEVEL | 0   1   2                                                    | О                                                                                                    | Z                                 | u                                                                                                    | w                                                             | v                                 | b                                |  |  |
|                  | Enforce encrypt server.                                      | tion whe                                                                                                    | en data is                        | s transfe                                                                                                    | rred bet                                                      | ween cli                          | ent and                          |  |  |
|                  | 0 No encryptio                                               | n is enfo                                                                                                    | orced.                            |                                                                                                    |                                                               |                                   |                                  |  |  |
|                  | 1 Encryption is                                              | enforce                                                                                                    | d betwe                           | en serve                                                                                                    | er and br                                                     | oker ker                          | nel.                             |  |  |
|                  | 2 Encryption is also between                                 |                                                                                                    |                                   |                                                                                                    | r and bro                                                     | oker keri                         | nel, and                         |  |  |
|                  | Encryption unde                                              | RYPTION-LEVEL in Broker ACI control block and nder Writing Applications using EntireX Security in temping documentation. |                                   |                                                                                                    |                                                               |                                   |                                  |  |  |
|                  | <b>Note:</b> The per s                                       | ervice E                                                                                                    | NCRYPT                            | ION-LEV                                                                                                    | EL attril                                                     | bute is to                        | o be                             |  |  |
|                  | specified only was specified and or                          |                                                                                                    |                                   |                                                                                                    |                                                               |                                   | nas been                         |  |  |
| LOAD-BALANCING   | YES   NO                                                     | 0                                                                                                    | z                                 | u                                                                                                    | w                                                             | v                                 | b                                |  |  |

|                        |                                                                                                    |                                                                                                    |                                                                                           | Ope                                                                                                    | rating Sy                                                                                     | stem                                                          |                                                          |
|------------------------|----------------------------------------------------------------------------------------------------|----------------------------------------------------------------------------------------------------|-------------------------------------------------------------------------------------------|----------------------------------------------------------------------------------------------------|-----------------------------------------------------------------------------------------------|---------------------------------------------------------------|----------------------------------------------------------|
| Attribute              | Values                                                                                                    | Opt/<br>Req                                                                                                    | SO/z                                                                                      | XND                                                                                                    | Windows                                                                                       | zwse                                                          | BS2000                                                   |
|                        | YES When serve conversation round-robe first new of the second NO A new core in the que                            | ons will oin fashic conversa I new co                                                                                                    | be assign. The tion, the                                                                  | gned to the first waite second toon, and                                                               | hese ser<br>ing serv<br>waiting<br>so on.                                                     | vers in a<br>er will g<br>server v                            | et the<br>vill get                                       |
| LONG-BUFFER-LIMIT      | <u>UNLIM</u>   n                                                                                                   | 0                                                                                                    | Z                                                                                         | u                                                                                                    | W                                                                                             | V                                                             | b                                                        |
|                        | the use section n Numb  A value of 0 (ze specified in the LONG-BUFFER-A value must be must be suppre (LONG-BUFFER- | number of NUM of the are of lor of lor of lo | of buffer of LONG-Fattribute of messal walid. If section of JNLIM is ded or the irely for | ers globa<br>BUFFER=<br>file.<br>age buffe<br>NUM-LON<br>f the attr<br>not allow<br>LONG-E<br>the serv | ally avail<br>FAUTO in<br>Frs.<br>IG-BUFF<br>Fibute fil<br>ved in the<br>BUFFER-<br>ice so th | able. Pro<br>the Brok<br>ER=AUT<br>e,<br>e service<br>LIMIT a | ecludes<br>cer<br>0 is<br>section.<br>ttribute<br>efault |
| MAX-MESSAGES-IN-UOW    | <u>16</u>   <i>n</i>                                                                                               | 0                                                                                                    | Z                                                                                         | u                                                                                                    | w                                                                                             | v                                                             | b                                                        |
| MAX-MESSAGE-LENGTH     | Maximum num 2147483647   <i>n</i>                                                                                  | ber of m                                                                                                    | 1                                                                                         |                                                                                                    |                                                                                               |                                                               | b                                                        |
| MAA MESSAGE LENGTH     | Maximum mess                                                                                                    |                                                                                                    | that car                                                                                  | u<br>he sent                                                                                           | to a ser                                                                                      | vice                                                          | L D                                                      |
|                        | This is transpor                                                                                                   | t-depen                                                                                                    | dent. Th                                                                                  | e defaul                                                                                               | t value r                                                                                     | epresent                                                      | I                                                        |
| MAX-MSG                | See MAX-MESSA                                                                                                    | GE-LEN                                                                                                    | GTH.                                                                                      |                                                                                                    |                                                                                               |                                                               |                                                          |
| MAX-UOW-MESSAGE-LENGTH | See MAX-MESSA                                                                                                    | GE-LEN                                                                                                    | GTH.                                                                                      |                                                                                                    |                                                                                               |                                                               |                                                          |
| MAX-UOWS               | 0   <i>n</i>                                                                                                    | О                                                                                                    | Z                                                                                         | u                                                                                                    | W                                                                                             | v                                                             | b                                                        |
|                        | 0 The service only message prevents the intended to                                                                | ges that a                                                                                                    | are not p<br>g of UO                                                                      | oart of a                                                                                              | UOW. U                                                                                        | sing zer                                                      | o                                                        |

|                                 |                                                                                                    |                                                                                                    |                                                                                                    | Ope                                                                                                    | rating Sys                                                                                                    | stem                                                                                                    |                                                                         |
|---------------------------------|----------------------------------------------------------------------------------------------------|----------------------------------------------------------------------------------------------------|----------------------------------------------------------------------------------------------------|----------------------------------------------------------------------------------------------------|----------------------------------------------------------------------------------------------------|----------------------------------------------------------------------------------------------------|-------------------------------------------------------------------------|
| Attribute                       | Values                                                                                                    | Opt/<br>Req                                                                                                    | SO/z                                                                                                    | XND                                                                                                    | Windows                                                                                                    | z/vSE                                                                                                    | BS2000                                                                  |
|                                 | n Maximum r<br>for the service, i<br>If you provi<br>service MAX-<br>a warning n<br>Specify MAX-UO<br>will be removed                                                                                                    | ce. If yo<br>it defaul<br>de a val<br>-UOWS is<br>nessage:                                                                                                    | u do not ts to the ue that e s set to th is issued r Natura                                                             | provide<br>MAX - UOI<br>exceeds to<br>be broke<br>l.<br>1 RPC Se                                                                                                    | e a MAX-<br>WS setting<br>that of the<br>r's MAX-                                                                                                    | UOWS vai<br>g for the<br>le brokei<br>UOWS vai                                                                                                    | lue for<br>broker.<br>r, the<br>lue and                                 |
| MIN-UOW-CONVERSATIONS-IN-MEMORY | <u>256</u> l <i>n</i>                                                                                                    | Ο                                                                                                    | Z                                                                                                    | u                                                                                                    | W                                                                                                    | V                                                                                                    | b                                                                       |
| MIIOM                           | Defines the min (STORE=BROKEF without being a the performance without waiting Swapping out Ne documentation.  256 The default consumer ( the same ti consuming balance bet activities.  n Minimum The value  Note: If broker- "NO", MIN-UOW See MAY-LIOWS                                                                                                    | R, created complete for service of the complete for data and the complete for data and the complete for the complete for the | d by a cl by a ser vers rece to be sw of Work  chould be of UOW rdless of conversa emory be of UOW al to or g attribute | ient and ver) kepeiving nevapped in the general in the general in the specific the specific tions. It is eing use the specific converse in the specific converse in the spe | finished to the tin mentew UOW on from Peneral addressed produced actions and and swart at the tine of the tine of | I with armory to it converses to the converse of the converse of the converse | mprove sations See also ation  t) and active at sonable swap-in memory. |
| MUOW                            | See MAX-UOWS.                                                                                                    |                                                                                                    | 1                                                                                                    | 1                                                                                                    | ı                                                                                                    | ı                                                                                                    | l -                                                                     |
| NOTIFY-EOC                      | NO   YES Specifies wheth discarded.  NO Discard the receive.  YES Store the Exercise and the receive and the receive and the r | e EOC r<br>EOC not                                                                                                    | notificati                                                                                                    | ons if th                                                                                                    | e server<br>erver is 1                                                                                                    | is not re                                                                                                    | ady to                                                                  |

|                |                                                                                                    |                                                              |                                                     | Ope                                | rating Sy              | stem                            |              |  |
|----------------|----------------------------------------------------------------------------------------------------|--------------------------------------------------------------|-----------------------------------------------------|------------------------------------|------------------------|---------------------------------|--------------|--|
| Attribute      | Values                                                                                                    | Opt/<br>Req                                                  | SO/z                                                | XIND                               | Windows                | zwse                            | BS2000       |  |
|                | If a server is no stored or discard when it is ready                                                                                                    | ded. If it                                                   | is stored                                           |                                    |                        |                                 |              |  |
|                | Caution: The be<br>upon only during<br>Specifically, con-<br>lifetime can spa                                                                                                    | ng a sing<br>aversatio<br>an multip                          | gle lifetir<br>ons conta<br>ole broke               | ne of the<br>ining ur<br>er kernel | e broker<br>nits of wo | kernel.<br>ork, who<br>s, canno | ose<br>t be  |  |
| NUM-UOW        | assumed to sho                                                                                                    |                                                              | ehavior,                                            | even wi                            | th NUII                | FY-EUC=                         | =YES.        |  |
| SERVER         | A32 (case-sensitive)                                                                                                    | R                                                            | z                                                   | u                                  | W                      | V                               | b            |  |
|                | Part of the name that identifies the service together with the CL and SERVICE attributes.  CLASS must be specified first, followed immediately by SERV and SERVICE.  Valid characters for server name are letters a-z, A-Z, numbers hyphen and underscore. Do not use dollar, percent, period comma. |                                                              |                                                     |                                    |                        |                                 |              |  |
| SERVER-DEFAULT | n   UNLIM                                                                                                    | 0                                                            | z                                                   | u                                  | w                      | v                               | b            |  |
|                | n Number UNLIM The number of serv                                                                                                    | per of ser<br>umber of<br>vers glob<br>ERVER=<br>ero) is inv | rvers.<br>f servers<br>pally ava<br>AUTO.<br>valid. | is restrio<br>ilable. Pi           | cted only<br>recludes  | by the the use                  | number<br>of |  |
|                | the service.                                                                                                    | ,                                                            |                                                     |                                    |                        | ,                               |              |  |
| SERVER-LIMIT   | n   UNLIM Allows a numb                                                                                                    |                                                              | •                                                   | u<br>ecially fo                    | w<br>or this se        | v<br>ervice.                    | b            |  |
|                | UNLIM The no                                                                                                    | ers glob                                                     |                                                     | ilable. P                          | recludes               | the use                         | of           |  |

|                    |                                                                                             |                                                 |                                                | Ope                                          | rating Sy                                      | stem                                         |                        |
|--------------------|---------------------------------------------------------------------------------------------|-------------------------------------------------|------------------------------------------------|----------------------------------------------|------------------------------------------------|----------------------------------------------|------------------------|
| Attribute          | Values                                                                                      | Opt/<br>Req                                     | SO/z                                           | XIND                                         | Windows                                        | zNSE                                         | BS2000                 |
|                    | A value of 0 (ze                                                                            | ro) is inv                                      | valid.                                         |                                              |                                                |                                              |                        |
|                    | If NUM-SERVER-<br>attribute file, SE<br>section. A value<br>must be suppre<br>(SERVER-DEFAL | RVER-L<br>must be<br>ssed ent                   | IMIT=UI<br>specifie<br>irely for               | NLIM is r<br>d or the<br>the serv            | not allow<br>SERVER-                           | ed in the                                    | e service<br>attribute |
| SERVER-NONACT      | <u>5M</u>   <i>n</i>   <i>n</i> S   <i>n</i> M   <i>n</i> H                                 | R                                               | Z                                              | u                                            | W                                              | v                                            | b                      |
|                    | Non-activity time request within the all resources for                                      | he speci                                        | ified tim                                      | e limit is                                   |                                                |                                              |                        |
|                    | n Same as n                                                                                 | 5.                                              |                                                |                                              |                                                |                                              |                        |
|                    | nS Non-activ                                                                                | ity time                                        | in secon                                       | ds (max                                      | . 2147483                                      | 3647).                                       |                        |
|                    | nM Non-activ                                                                                | ity time                                        | in minu                                        | tes (max                                     | . 357913                                       | 94).                                         |                        |
|                    | nH Non-activ                                                                                | ity time                                        | in hours                                       | (max. 5                                      | 96523).                                        |                                              |                        |
|                    | If a server regis<br>services register                                                      |                                                 | _                                              |                                              | _                                              |                                              |                        |
| SERVICE            | A32 (case-sensitive)                                                                        | R                                               | Z                                              | u                                            | W                                              | v                                            | b                      |
|                    | Part of the name and SERVER att:                                                            |                                                 | ntifies th                                     | e service                                    | togethe                                        | r with th                                    | e CLASS                |
|                    | CLASS must be and SERVICE.                                                                  | specified                                       | d first, fo                                    | llowed                                       | immedia                                        | itely by                                     | SERVER                 |
|                    | The SERVICE at "DEPLOYMEN" should not be u characters for so hyphen and uncomma. See also   | T" are re<br>sed in cu<br>ervice na<br>derscore | eserved f<br>ustomer<br>ame are l<br>e. Do not | or Softw<br>written<br>letters a-<br>use dol | vare AG<br>applicat<br>z, A-Z, 1<br>lar, perce | internal<br>ions. Va<br>numbers<br>ent, peri | lid<br>s 0-9,<br>od or |
| SHORT-BUFFER-LIMIT | <u>UNLIM</u>   n                                                                            | О                                               | z                                              | u                                            | w                                              | v                                            | b                      |
|                    | Allocates a num                                                                             | ber of s                                        | hort mes                                       | ssage bu                                     | ffers for                                      | the serv                                     | rice.                  |
|                    | the use                                                                                     | number<br>e of NUM                              | of buffe                                       | ers globa<br>BUFFER                          | ouffers is<br>ally avail<br>R=AUTO is          | able. Pro                                    | ecludes                |

|             |                                                                                                    |                                                                                   |                                                             | Ope                                                           | rating Sy                                                | stem                                       |                        |  |  |
|-------------|----------------------------------------------------------------------------------------------------|-----------------------------------------------------------------------------------|-------------------------------------------------------------|---------------------------------------------------------------|----------------------------------------------------------|--------------------------------------------|------------------------|--|--|
| Attribute   | Values                                                                                                   | Opt/<br>Req                                                                       | SO/Z                                                        | XIND                                                          | Windows                                                  | zNSE                                       | BS2000                 |  |  |
|             | n Numb                                                                                                   | per of sho                                                                        | ort mess                                                    | age buff                                                      | ers.                                                     |                                            |                        |  |  |
|             | If NUM-SHORT-<br>the attribute fil-<br>in the service so<br>SHORT-BUFFER<br>the service so th<br>active. | e, SHORT<br>ection. A                                                             | -BUFFE<br>value m<br>attribute                              | R-LIMIT<br>nust be s<br>e must be                             | =UNLIM<br>pecified<br>e suppre                           | is not all<br>or the<br>essed ent          | llowed<br>irely for    |  |  |
| STORE       | <u>OFF</u>   BROKER                                                                                      | О                                                                                 | Z                                                           | u                                                             | W                                                        | v                                          | b                      |  |  |
|             | Sets the default service.                                                                                | STORE &                                                                           | attribute                                                   | for all u                                                     | nits of w                                                | ork sen                                    | t to the               |  |  |
|             | OFF Units of work are not persistent.  BROKER Units of work are persistent.                              |                                                                                   |                                                             |                                                               |                                                          |                                            |                        |  |  |
|             |                                                                                                    |                                                                                   |                                                             |                                                               |                                                          |                                            |                        |  |  |
|             | This attribute can be overridden by the STORE field in the Broker ACI control block.                     |                                                                                   |                                                             |                                                               |                                                          |                                            |                        |  |  |
| TRANSLATION | Format: A255                                                                                             | О                                                                                 | z                                                           | u                                                             | w                                                        | v                                          | b                      |  |  |
|             | SAGTCHA                                                                                                  |                                                                                   |                                                             |                                                               |                                                          |                                            |                        |  |  |
|             | NO   <name></name>                                                                                       |                                                                                   |                                                             |                                                               |                                                          |                                            |                        |  |  |
|             | Activates transl<br>(see Translation<br>For help on dec<br>your environme<br>to use? under In            | <i>User Exit</i><br>ciding the<br>ent, see <i>V</i>                               | under I<br>e right ii<br>Vhat is th                         | ntroducti<br>nternatic<br>e Best Int                          | on to Inte<br>onalizatio<br>ernationa                    | ernationa<br>on appro                      | lization).<br>oach for |  |  |
|             | SAGTCHA Co                                                                                               | ogrammin                                                                          |                                                             |                                                               |                                                          |                                            |                        |  |  |
|             | pa                                                                                                    | cranslatio<br>yload (b:<br>ANSLATI                                                | roker m                                                     | essages)                                                      | - either                                                 | omit the                                   |                        |  |  |
|             | Tra<br>Ini<br>ad<br>Us<br>Ini                                                                            | nme of Translation dernational ministra er Exits us dernational ministra ministra | User Exi<br>ulization<br>tion docu<br>under Co<br>ulization | its under<br>in the pl<br>umentati<br>onfiguring<br>in the pl | Configu<br>atform-s<br>ion or Wi<br>g Broker<br>atform-s | ring Brok<br>specific<br>riting Tra<br>for | ker for                |  |  |

|                 |                                                                                                    |                                                                                                    | Operating System |           |            |             |          |  |  |  |
|-----------------|----------------------------------------------------------------------------------------------------|----------------------------------------------------------------------------------------------------|------------------|-----------|------------|-------------|----------|--|--|--|
| Attribute       | Values                                                                                                    | Opt/<br>Req                                                                                                    | SO/z             | XIND      | Windows    | zNSE        | BS2000   |  |  |  |
|                 | The CONVERSIO TRANSLATION a will be ignored.                                                                                                    | ttribute<br>nd CON\                                                                                                    | when de          | efined fo | r a servi  | ice; that i | is, when |  |  |  |
| UMSG            | Alias for MAX-M                                                                                                    | ESSAGE                                                                                                    | S-IN-U(          | W.        |            |             |          |  |  |  |
| UOW-MSGS        | Alias for MAX-M                                                                                                    | ESSAGE                                                                                                    | S-IN-U(          | W.        |            |             |          |  |  |  |
| UWSTAT-LIFETIME | <u>no value</u>   <i>n</i> [S]   <i>n</i> M   <i>n</i> H   <i>n</i> D                                                                                                    |                                                                                                    |                  |           |            |             |          |  |  |  |
|                 | <ul> <li>in an error. If no value is entered, the lifetime of the UOV information will be the same as the lifetime of the UOW</li> <li>nS Number of seconds the UOW status exists longer to UOW itself (max. 2147483647).</li> <li>nM Number of minutes (max. 35791394).</li> <li>nH Number of hours (max. 596523).</li> </ul> |                                                                                                    |                  |           |            |             |          |  |  |  |
|                 |                                                                                                    | nD Number of days (max. 24855).                                                                                                    |                  |           |            |             |          |  |  |  |
|                 | status is retained<br>time at which the<br>statuses: "PROC<br>"CANCELLED"<br>UOW status is c<br>in UWSTAT-LIF                                                                                                    | The lifetime determines how much additional time the UOW status is retained in the persistent store and is calculated from the time at which the associated UOW enters any of the following statuses: "PROCESSED", "TIMEOUT", "BACKEDOUT", "CANCELLED", "DISCARDED". The additional lifetime of the UOW status is calculated only when broker is executing. Value in UWSTAT-LIFETIME supersedes the value (if specified) in attribute UWSTATP. |                  |           |            |             |          |  |  |  |
|                 | Note: If no unit                                                                                                    | is speci                                                                                                    | fied, the        | default   | unit is se | econds.     | Γhe unit |  |  |  |
|                 | does not have to                                                                                                    | be ider                                                                                                    | ntical to        | the unit  | specifie   | d for UW    | ΓIME.    |  |  |  |
| UWSTATP         | <u>0</u>   <i>n</i>                                                                                                    | O                                                                                                    | Z                | u         | w          | v           | b        |  |  |  |
|                 | status for the se                                                                                                    | O z u w v  Ains a multiplier used to compute the lifetime of a  for the service. The UWSTATP value is multiplie  ME value (the lifetime of the associated UOW) to  ngth of time the status will be retained in the pers                                                                                                    |                  |           |            |             |          |  |  |  |
|                 | <ul> <li>The status is not persistent.</li> <li>1 - 254 Multiplied by the value of UWTIME to determine how long a persistent status will be retained.</li> </ul>                                                                                                    |                                                                                                    |                  |           |            |             |          |  |  |  |

|           |                                                                                                    |                                                                         |                                                          | Ope                                                                | rating Sys                                                         | stem                                                                |              |
|-----------|----------------------------------------------------------------------------------------------------|-------------------------------------------------------------------------|----------------------------------------------------------|--------------------------------------------------------------------|--------------------------------------------------------------------|---------------------------------------------------------------------|--------------|
| Attribute | Values                                                                                                    | Opt/<br>Req                                                             | SO/Z                                                     | XIND                                                               | Windows                                                            | zNSE                                                                | BS2000       |
|           | Note: This attrib                                                                                                    | oute has                                                                | not beer                                                 | suppor                                                             | ted since                                                          | EntireX                                                             | version      |
|           | 7.3. Use UWSTAT                                                                                                    | -LIFET                                                                  | IME inst                                                 | ead.                                                               |                                                                    |                                                                     |              |
| UWTIME    | 1 <u>D</u>   nS   nM<br>  nH   nD                                                                                      | Ο                                                                       | Z                                                        | u                                                                  | W                                                                  | V                                                                   | b            |
|           | nS Number of nM Number of nM Number of nD Number of the unit of worther time limit, it attribute can be control block. | f second<br>f minute<br>f hours t<br>f days th<br>rk (UOW<br>t is delet | es the UC<br>the UOV<br>ne UOW<br>V) is inac<br>ed and § | DW can of the can exist the can exist the can exist that given a s | exist (ma<br>exist (max.<br>ist (max. 2<br>t is, not p<br>tatus of | ax. 21474<br>ax. 35791<br>596523)<br>24855).<br>processed<br>TIMEOU | .83647).<br> |

#### Wildcard Service Definition

The special names of CLASS = \*, SERVER = \* and SERVICE = \* are allowed in the service-specific section of the broker attribute file. These are known as "wildcard" service definitions. If this name is present in the attribute file, any service that registers with the broker and does not have its own entry in the attribute file will inherit the attributes that apply to the first wildcard service definition found.

For example, a server that registers with CLASS=ACLASS, SERVER=ASERVER and SERVICE=ASERVICE can inherit attributes from any of the following entries in the attribute file (this list is not necessarily complete):

```
CLASS = *, SERVER = ASERVER, SERVICE = ASERVICE
CLASS = ACLASS, SERVER = *, SERVICE = *
CLASS = *, SERVER = *, SERVICE = *
```

Of course, if there is a set of attributes that are specifically defined for CLASS=ACLASS, SERVER=ASERV-ER, SERVICE=ASERVICE, then all of the wildcard service definitions will be ignored in favor of the exact matching definition.

### Service Update Modes

EntireX has two modes for handling service-specific attributes. See broker-specific attribute SER-VICE-UPDATES.

- In **service update mode** (SERVICE-UPDATES=YES), the service configuration sections of the attribute file are read whenever the first replica of a particular service registers.
- In **non-update mode** (SERVICE-UPDATES=NO), the attribute file is not reread. All attributes are read during startup and the broker does not honor any changes in the attribute file. This mode is useful if
  - there is a high frequency of REGISTER operations, or
  - the attribute file is rather large and results in a high I/O rate for the broker.

The disadvantage to using non-update mode is that if specific attributes are modified, the broker must be restarted to effect the changes. Generally, this mode should be used only if the I/O rate of the broker is considerably high, and if the environment seldom changes.

#### **OPTION Values for Conversion**

The different option values allow you to either handle character conversion deficiencies as errors, or to ignore them:

- 1. Do not ignore any character conversion errors and force an error always (value STOP). This is the default behavior.
- 2. Ignore if characters can not be converted into the receiver's codepage, but force an error if sender characters do not match the sender's codepage (value SUBSTITUTE-NONCONV).
- 3. Ignore any character conversion errors (values SUBSTITUTE and BLANKOUT).

The situations 1 and 2 above are reported to the broker log file if TRACE option for CONVERSION is set to level 1.

|       |                                                                                                    | Options Su | pported for | if TRACE CONVERSION                               | ·                                                         |
|-------|----------------------------------------------------------------------------------------------------|------------|-------------|---------------------------------------------------|-----------------------------------------------------------|
| Value | Description                                                                                                    | SAGTCHA    | SAGTRPC     | Bad Input<br>Characters<br>(Sender's<br>Codepage) | Non-convertible<br>Characters<br>(Receiver's<br>Codepage) |
|       | Substitutes both<br>non-convertible characters<br>(receiver's codepage) and bad<br>input characters (sender's<br>codepage) with a | yes        | yes         | No message.                                       | No message                                                |

|                    |                                                                                                    |            |             | Report Situation                                  | in Broker Log File                                        |
|--------------------|----------------------------------------------------------------------------------------------------|------------|-------------|---------------------------------------------------|-----------------------------------------------------------|
|                    |                                                                                                    |            |             | <b>if</b> TRACE                                   | Option for                                                |
|                    |                                                                                                    | Options Su | pported for | CONVERSIO                                         | ON is set to 1                                            |
| Value              | Description                                                                                                    | SAGTCHA    | SAGTRPC     | Bad Input<br>Characters<br>(Sender's<br>Codepage) | Non-convertible<br>Characters<br>(Receiver's<br>Codepage) |
|                    | codepage-dependent default replacement character.                                                                                                    |            |             |                                                   |                                                           |
| SUBSTITUTE-NONCONV | If a corresponding code point is not available in the receiver's codepage, the character cannot be converted and is substituted with a codepage-dependent default replacement character. Bad input characters in sender's codepage are not substituted and result in an error. | yes        | yes         | Write detailed conversion error message.          | No message.                                               |
| BLANKOUT           | Substitutes non-convertible characters with a codepage-dependent default replacement; blanks out the complete RPC IDL field containing one or more bad input characters.                                                                                                    | no         | yes         | No message.                                       | No message.                                               |
| STOP               | Signals an error on detecting a non-convertible or bad input character. This is the default behavior if no option is specified.                                                                                                    | yes        | yes         | conversion                                        | Write detailed conversion error message.                  |

# **Topic-specific Attributes**

The topic-specific attribute section begins with the keyword <code>DEFAULTS=TOPIC</code> as shown in the sample attribute file. It contains attributes that apply to the publish and subscribe communication model.

|                            | Operating System                                                                                                    |                                             |                                                 |            |            |          |         |  |  |
|----------------------------|----------------------------------------------------------------------------------------------------|---------------------------------------------|-------------------------------------------------|------------|------------|----------|---------|--|--|
| Attribute                  | Values                                                                                                    | Opt/<br>Req                                 | SO/Z                                            | XINO       | Windows    | zvse     | BS2000  |  |  |
| ALLOW-DURABLE              | YES   NO                                                                                                    | 0                                           | Z                                               | u          | W          | V        | b       |  |  |
|                            | Determines who subscription to YES Subscriber NO Durable so                                                                                                    | a topic.<br>r may pe                        | rform dı                                        | ırable su  |            |          | durable |  |  |
|                            | If users are allowed to durably subscribe to any topic, you must specify a value for the SUBSCRIBER-STORE parameter.                                                                                                    |                                             |                                                 |            |            |          |         |  |  |
| ALLOW-USER-SUBSCRIBE       | YES   NO                                                                                                    | О                                           | z                                               | u          | w          | v        | b       |  |  |
|                            | Determines if it is possible for a user to subscribe to a topic directly (YES) or only by Administrator.  YES Users are allowed to subscribe to the topic.  NO Users must be subscribed by the Administrator through CIS. See <i>Broker Command and Information Services</i> . The subscribe request of users is rejected. |                                             |                                                 |            |            |          |         |  |  |
| AUTO-COMMIT-FOR-SUBSCRIBER | NO   YES                                                                                                    | О                                           | Z                                               | u          | W          | V        | b       |  |  |
|                            | NO No COMMI YES An implice subscriber not need to receiving a Caution: You may                                                                                                    | it COMMI<br>receives<br>he CONT<br>each pub | T is perfo<br>a public<br>ROL_PUE<br>blication. | cation, th | at is, the | subscrib | er does |  |  |
| CONVERSION                 | Format: A255  ( SAGTCHA  [TRACE =n]                                                                                                    | 0                                           | Z                                               | u          | W          | V        | b       |  |  |

|           |                                                                                                    |                             |                                                  | Ope                     | rating Sys              | stem                      |                   |  |
|-----------|----------------------------------------------------------------------------------------------------|-----------------------------|--------------------------------------------------|-------------------------|-------------------------|---------------------------|-------------------|--|
| Attribute | Values                                                                                                    | Opt/<br>Req                 | SO/Z                                             | XINO                    | Windows                 | zvse                      | BS2000            |  |
|           | [, OPTION<br>=s])                                                                                                    |                             |                                                  |                         |                         |                           |                   |  |
|           | Defines convers with EntireX. Fo internationalizat Approach to use?                                                                | r help or<br>tion appr      | n making<br>roach, see                           | g decision<br>What is t | ns about<br>the Best In | the<br>aternation         |                   |  |
|           |                                                                                                    |                             | n using IC<br>1g. For m                          |                         |                         |                           |                   |  |
|           | Bro                                                                                                    | ker for Ir                  | nfiguring<br>nternation<br>tion docu             | alization               | in the p                |                           | -                 |  |
|           | NO If conversion is not to be used, either omit the CONVERSION attribute or specify CONVERSION=NO, for example for binary payload. |                             |                                                  |                         |                         |                           |                   |  |
|           | Only one intern<br>for a topic. The<br>overrides the TR<br>is, when TRANS<br>TRANSLATION v                                         | CONVER:<br>ANSLAT<br>LATION | SION attr<br>ION attrik<br>and CON               | ibute for               | r interna<br>en define  | tionaliza<br>d for a to   | tion<br>pic, that |  |
|           | TRACE                                                                                                    |                             |                                                  |                         |                         |                           |                   |  |
|           | If tracing is swit log file:                                                                                                    | tched on                    | , the trac                                       | e output                | t is writt              | en to the                 | broker            |  |
|           | 0 No tracing                                                                                                    |                             |                                                  |                         |                         |                           |                   |  |
|           | 1 Trace level<br>STANDARD                                                                                                    | i<br>I                      | This level<br>nformati<br>Please no<br>Conversio | on on co                | onversion<br>OPTION     | n errors o<br>I Values fo | only.<br>or       |  |
|           | 2 Trace level ADVANCED                                                                                                    |                             | Tracing o<br>and the p                           |                         | ng, outg                | oing para                 | ameters           |  |
|           | 3 Trace level SU                                                                                                    | â                           | This trace<br>and shou<br>requestec              | ld only b               | oe switch               | ned on w                  | hen               |  |
|           | OPTION                                                                                                    |                             |                                                  |                         |                         |                           |                   |  |

|                                |                                                                                                    |                                                                                                |                                                                                | Ope                                                                                                    | rating Sys                                                            | stem                                                               |                     |  |  |  |
|--------------------------------|----------------------------------------------------------------------------------------------------|------------------------------------------------------------------------------------------------|--------------------------------------------------------------------------------|----------------------------------------------------------------------------------------------------|-----------------------------------------------------------------------|--------------------------------------------------------------------|---------------------|--|--|--|
| Attribute                      | Values                                                                                                    | Opt/<br>Req                                                                                    | SO/Z                                                                           | XIND                                                                                                    | Windows                                                               | zwse                                                               | BS2000              |  |  |  |
|                                | See OPTION Valuabove.                                                                                                    | ues for Co                                                                                     | nversion                                                                       | under S                                                                                                    | ervice-sp                                                             | ecific Attı                                                        | ributes             |  |  |  |
| LONG-BUFFER-LIMIT              | <u>UNLIM</u>   n                                                                                                    | 0                                                                                              | z                                                                              | u                                                                                                    | w                                                                     | v                                                                  | b                   |  |  |  |
|                                | use of the att  n Numb  A value of 0 (ze specified in the LONG - BUFFER-                                                                                         | umber of<br>mber of<br>NUM-LOI<br>ribute fil<br>er of lon<br>ro) is inv<br>Broker s<br>LIMIT=U | long me<br>buffers g<br>NG-BUFF<br>le.<br>g messag<br>valid. If N<br>ection of | ssage buglobally age buffer  BUM-LON  The attribute attribute attr | ffers is reavailable of in the Effects. G-BUFFE ibute file wed in the | estricted<br>e. Exclud<br>Broker se<br>ER=AUTO<br>e,<br>ne topic s | es the ection of is |  |  |  |
| MAX-MESSAGES-IN-PUBLICATION    | A value must be specified or the LONG-BUFFER-LIMIT attribute must be suppressed entirely for the topic so that the default (LONG-BUFFER-DEFAULT) becomes active. |                                                                                                |                                                                                |                                                                                                    |                                                                       |                                                                    |                     |  |  |  |
| TWW. TEGGRAZES IN TOBETON TON  | Maximum num                                                                                                    |                                                                                                |                                                                                |                                                                                                    |                                                                       | ,                                                                  |                     |  |  |  |
| MAX-PUBLICATION-MESSAGE-LENGTH |                                                                                                    | 0                                                                                              | z                                                                              | u                                                                                                    | w                                                                     | v                                                                  | b                   |  |  |  |
|                                | Maximum size of size is transport                                                                                                    |                                                                                                | -                                                                              | oublication                                                                                                    | on. The a                                                             |                                                                    |                     |  |  |  |
| PUBLICATION-LIFETIME           | n   nS   nM  <br>nH   nD   nY                                                                                                    | O                                                                                              | Z                                                                              | u                                                                                                    | W                                                                     | V                                                                  | b                   |  |  |  |
|                                | Lifetime of a puretained by brolor the publication                                                                                                    | ker until                                                                                      | they are                                                                       | either re                                                                                                    |                                                                       |                                                                    |                     |  |  |  |
|                                | n Same as nS                                                                                                    |                                                                                                | e in seco                                                                      | nds (ma                                                                                                    | x. 214748                                                             | 33647).                                                            |                     |  |  |  |
|                                | nM Publication                                                                                                    |                                                                                                |                                                                                | •                                                                                                    |                                                                       | ,                                                                  |                     |  |  |  |
|                                | nH Publication                                                                                                    |                                                                                                |                                                                                | ,                                                                                                    |                                                                       | ,                                                                  |                     |  |  |  |
|                                | nD Publication                                                                                                    | n lifetim                                                                                      | e in days                                                                      | s (max. 2                                                                                                    | 4855).                                                                |                                                                    |                     |  |  |  |
|                                | nY Publication                                                                                                    | n lifetim                                                                                      | e in year                                                                      | s (max. 6                                                                                                    | 68).                                                                  |                                                                    |                     |  |  |  |
|                                | The publication broker is stoppe                                                                                                    |                                                                                                | is calcula                                                                     | ited ever                                                                                                    | ı for perio                                                           | ods of tin                                                         | ne when             |  |  |  |
| PUBLICATION-LIMIT              | n   UNLIM                                                                                                    | О                                                                                              | z                                                                              | u                                                                                                    | w                                                                     | v                                                                  | b                   |  |  |  |

|                    |                                                                                                    |                                     |                                    | Ope                      | rating Sys                            | stem                  |                      |  |  |  |
|--------------------|----------------------------------------------------------------------------------------------------|-------------------------------------|------------------------------------|--------------------------|---------------------------------------|-----------------------|----------------------|--|--|--|
| Attribute          | Values                                                                                                    | Opt/<br>Req                         | SO/z                               | NNX                      | Windows                               | z/VSE                 | BS2000               |  |  |  |
|                    | There is no defathis topic. If spewhich is a generic is specified, the only by NUM-PU                                                                                                    | cified, th<br>ral maxi<br>total nur | nis overri<br>mum val<br>nber of p | des the pur to           | oublication opic. If n                | on defau<br>either pa | lt value,<br>rameter |  |  |  |
|                    | UNLIM The number                                                                                                    | amber of<br>er of pub               | olications<br>BLICATI              | tions is r<br>s globally | restricted<br>y availab<br>0 in the F | le. Exclu             | des the              |  |  |  |
|                    | A value of 0 (zero) is invalid. If PUBLICATION-LIMIT=AUTO is specified in the Broker section of the attribute file, PUBLICATION-LIMIT=UNLIM is not allowed in the topic section. A value must be specified, or the PUBLICATION-LIMIT attribute must be suppressed entirely for the topic so that the default (PUBLICATION-DEFAULT) becomes active. |                                     |                                    |                          |                                       |                       |                      |  |  |  |
| PUBLISHER-NONACT   | 5M   n   nS  <br>nM   nH   nD<br>  nY                                                                                                    | 0                                   | Z                                  | u                        | W                                     | V                     | b                    |  |  |  |
|                    | Non-activity of performed and                                                                                                    | _                                   |                                    |                          |                                       | _                     | s                    |  |  |  |
|                    | n Same as no                                                                                                    | S.                                  |                                    |                          |                                       |                       |                      |  |  |  |
|                    | nS Non-activi                                                                                                    | ity time                            | in secon                           | ds (max.                 | 2147483                               | 647).                 |                      |  |  |  |
|                    | nM Non-activi                                                                                                    | •                                   |                                    | •                        |                                       | 4).                   |                      |  |  |  |
|                    | <i>n</i> H Non-activing <i>n</i> D Non-activity                                                                                                    | •                                   |                                    | ·                        | •                                     |                       |                      |  |  |  |
|                    | nY Non-activi                                                                                                    | -                                   |                                    |                          |                                       |                       |                      |  |  |  |
|                    | If not specified,<br>the publisher's i<br>a subsequent lo                                                                                                    | internal                            | memory                             |                          |                                       |                       |                      |  |  |  |
| SHORT-BUFFER-LIMIT | <u>UNLIM</u>   n                                                                                                    | О                                   | z                                  | u                        | w                                     | v                     | b                    |  |  |  |
|                    | Allocates a num                                                                                                    | nber of s                           | hort mes                           | sage buf                 | fers for t                            | he topic.             |                      |  |  |  |
|                    | UNLIM The nu                                                                                                    |                                     |                                    | _                        | uffers is<br>ly availal               |                       | - 1                  |  |  |  |

|                       |                                                                                                    |                                                                                                    |                                                                                         | Ope                                                                     | rating Sys                                                  | stem                                   |                               |  |  |  |
|-----------------------|----------------------------------------------------------------------------------------------------|----------------------------------------------------------------------------------------------------|-----------------------------------------------------------------------------------------|-------------------------------------------------------------------------|-------------------------------------------------------------|----------------------------------------|-------------------------------|--|--|--|
| Attribute             | Values                                                                                                    | Opt/<br>Req                                                                                                    | SO/z                                                                                    | XINO                                                                    | Windows                                                     | zwse                                   | BS2000                        |  |  |  |
|                       | the att                                                                                                    | eribute fil<br>er of sho<br>ero) is inv<br>Broker s<br>- LIMIT=<br>e specifie<br>ssed ent                                                                                                    | le.  ort messavalid. If Nection of a continuity or the continuity or the continuity for | nge buffe<br>NUM-SHO<br>f the attr<br>s not allo<br>SHORT-<br>the topio | RT-BUFF<br>ibute file<br>owed in the<br>BUFFER<br>c so that | FER=AUT<br>,<br>he topics<br>- LIMIT a | 0 is<br>section.<br>attribute |  |  |  |
| SSTORE<br>SSTORE-TYPE | store is no longe<br>persistent store                                                                                                    | These parameters are obsolete. The subscriber store in a secondary store is no longer supported. We recommend you use the primary persistent store (PSTORE) to store your subscriber data. For this, set broker-specific parameter SUBSCRIBER-STORE=PSTORE.        n   UNLIM     O     z     u     w     v     b |                                                                                         |                                                                         |                                                             |                                        |                               |  |  |  |
| SUBSCRIBER-LIMIT      |                                                                                                    |                                                                                                    |                                                                                         |                                                                         |                                                             |                                        |                               |  |  |  |
|                       | UNLIM The number use of                                                                                                    | umber of<br>er of sub<br>NUM-SU                                                                                                    | scribers<br>BSCRIBE                                                                     | pers is re                                                              | estricted of<br>available<br>in the Bi                      | e. Exclud                              | les the                       |  |  |  |
|                       | the attribute file.  A value of 0 (zero) is invalid. If NUM-SUBSCRIBER=AUTO is specific in the Broker section of the attribute file,  SUBSCRIBER-LIMIT=UNLIM is not allowed in the topic section. value must be specified, or the SUBSCRIBER-LIMIT attribute must be suppressed entirely for the topic so that the default (SUBSCRIBER-DEFAULT) becomes active. |                                                                                                    |                                                                                         |                                                                         |                                                             |                                        |                               |  |  |  |
| SUBSCRIBER-NONACT     | 5M   n   nS  <br>nM   nH   nD<br>  nY<br>  Non-activity of                                                                                                    |                                                                                                    |                                                                                         |                                                                         |                                                             | _                                      | b                             |  |  |  |
|                       | performed and                                                                                                    | -                                                                                                    | lisher's r                                                                              | esources                                                                | are freed                                                   | d.                                     |                               |  |  |  |

|                         |                                                                                                    |                                                                                | Operating System                                                                        |                                                                           |                                                                                       |                       |                         |  |  |  |
|-------------------------|----------------------------------------------------------------------------------------------------|--------------------------------------------------------------------------------|-----------------------------------------------------------------------------------------|---------------------------------------------------------------------------|---------------------------------------------------------------------------------------|-----------------------|-------------------------|--|--|--|
| Attribute               | Values                                                                                                    | Opt/<br>Req                                                                    | SO/Z                                                                                    | XINO                                                                      | Windows                                                                               | z/VSE                 | BS2000                  |  |  |  |
|                         | nS Non-activ nM Non-activ nH Non-activ nD Non-activ nY Non-activ In the case of a also cancelled. I subscription is pany subsequent                                                                                                    | ity time: ity time: ity time: ity time: non-dur In the case persisted : SUBSCR | in minut<br>in hours<br>in days (<br>in years<br>able subs<br>se of a du<br>, and it is | max. 59<br>max. 248<br>(max. 68<br>scriber, t<br>urable su<br>s not neces | 3579139<br>96523).<br>855).<br>).<br>he user's<br>abscriber<br>essary for<br>The subs | subscription          | r's<br>to issue<br>of a |  |  |  |
| SUBSCRIPTION-EXPIRATION | If not specified, defaults to 5 minutes. This is the time after which the subscriber's internal memory structures will be cleaned up and a subsequent logon is required.  NEVER   n   O   z   u   w   v   b                                               |                                                                                |                                                                                         |                                                                           |                                                                                       |                       |                         |  |  |  |
|                         | nS   nM   nH  <br>nD   nY<br>Lifetime of a us<br>Subscriptions a<br>UNSUBSCRIBE of                                                                                                    | re retain                                                                      | ed by bro                                                                               | oker unti                                                                 | il either t                                                                           | he user i             |                         |  |  |  |
|                         | NEVER Subscriber will never be purged from PSTORE.  n Same as nS.  nS Expiration time in seconds (max. 2147483647).  nM Expiration time in minutes (max. 35791394).  nH Expiration time in hours (max. 596523).  nD Expiration time in days (max. 24855). |                                                                                |                                                                                         |                                                                           |                                                                                       |                       |                         |  |  |  |
|                         | Durable subscriptions remain effective even if the user performs the LOGOFF command or broker is stopped. The subscription lifetime is calculated also for periods of time when broker is stopped.                                                        |                                                                                |                                                                                         |                                                                           |                                                                                       |                       |                         |  |  |  |
|                         | subscription ex<br>subscription is r<br>subscriptions or                                                                                                    | pires. In<br>emoved                                                            | the case<br>from the                                                                    | of dural<br>PSTORI                                                        | ole subsc<br>E. Broker                                                                | ription, t<br>removes | expired                 |  |  |  |

|             |                                                                                                    |                                                                                                    |            | Ope                    | rating Sys           | stem      |         |  |  |  |
|-------------|----------------------------------------------------------------------------------------------------|----------------------------------------------------------------------------------------------------|------------|------------------------|----------------------|-----------|---------|--|--|--|
| Attribute   | Values                                                                                                    | Opt/<br>Req                                                                                                    | SO/Z       | XIND                   | Windows              | zNSE      | BS2000  |  |  |  |
|             | when the use<br>SUBSCRIBER<br>If SUBSCRIBE                                                                                                    | - NONACT <b>h</b><br>ER - NONACT                                                                                                    | as passe   | d if no L<br>fied grea | 0G0FF is<br>ter than |           |         |  |  |  |
|             | SUBSCRIPTION SUBSCRIPTION                                                                                                    |                                                                                                    |            |                        | ,                    | CRIBER-   | NONACT. |  |  |  |
| TOPIC       | A96<br>(case-sensitiv                                                                                                    | re) R                                                                                                    | Z          | u                      | W                    | V         | b       |  |  |  |
|             | Name of the characters for and undersco                                                                                                    | topic nam                                                                                                    | e are lett | ers a-z, A             | x-Z, num             | bers 0-9, | hyphen  |  |  |  |
| TRANSLATION | Format: A255 SAGTCHA   NO   <name></name>                                                                                                    |                                                                                                    | z          | u                      | W                    | V         | b       |  |  |  |
|             | Activates translation or translation user exit for international (see Translation User Exit under Introduction to Internationali See also What is the Best Internationalization Approach to use? Introduction to Internationalization                                                                             |                                                                                                    |            |                        |                      |           |         |  |  |  |
|             | -                                                                                                    | Conversior<br>programmi<br>RPC.                                                                                                    |            |                        |                      |           |         |  |  |  |
|             | (                                                                                                    | If translatio<br>(broker mea<br>attribute or                                                                                                    | ssages),   | either on              | nit the ∏            | RANSLAT   |         |  |  |  |
|             | attribute or specify TRANSLATION=NO. <name> Name of Translation User Exit. See also Configure SAGTRPC User Exits under Configuring Broker for Internationalization in the platform-specific administration documentation and Writing SAGTUSER Exits in the platform-specific administration documentation.</name> |                                                                                                    |            |                        |                      |           |         |  |  |  |
|             | TRANSLATIO<br>TRANSLATIO                                                                                                    | The CONVERSION attribute for internationalization overrides the TRANSLATION attribute when defined for a service, i.e. when TRANSLATION and CONVERSION are both defined, TRANSLATION will be ignored. |            |                        |                      |           |         |  |  |  |

## **Codepage-specific Attributes**

The codepage-specific attribute section begins with the keyword <code>DEFAULTS=CODEPAGE</code> as shown in the sample attribute file. You can use the attributes in this section to customize the broker's locale string defaults and customize the mapping of locale strings to codepages for the internationalization approaches ICU conversion and SAGTRPC user exit. These attributes do not apply to other approaches. See <code>Internationalization with EntireX</code> for more information.

|                    |                                                                                                    |             |              | Oţ          | perating Syste | em          |          |  |  |  |
|--------------------|----------------------------------------------------------------------------------------------------|-------------|--------------|-------------|----------------|-------------|----------|--|--|--|
| Attribute          | Values                                                                                                    | Opt/<br>Req | SO/Z         | XNO         | Windows        | zwse        | BS2000   |  |  |  |
| DEFAULT_ASCII      | Any ICU converter name or alias. See also Additional Notes below.                                                                                                    | O           | Z            | u           | W              | V           | b        |  |  |  |
|                    | Customize the broker's locale string defaults by assigning the default codepage for EntireX components (client or server, publisher or subscriber). See <i>Broker's Locale String Defaults</i> under <i>Locale String Mapping</i> in the internationalization documentation. This value is used instead of the broker's locale string defaults if  the calling component does not send a locale string itself, and  the calling component is running on an ASCII platform (UNIX, Windows, etc.), and  one of the internationalization approaches ICU conversion or SAGTRPC user |             |              |             |                |             |          |  |  |  |
|                    |                                                                                                    |             |              |             |                |             |          |  |  |  |
|                    | DEFAULTS=CODEPAGE  /* Broker Locale String Defaults */ DEFAULT_ASCII=windows-950  For more examples, see Configuring Broker's Locale String Defaults under Locale                                                                                                    |             |              |             |                |             |          |  |  |  |
|                    | String Mappi<br>Notes below.                                                                                                    |             | ternationali | zation docu | mentation a    | and also Aa | aitionai |  |  |  |
| DEFAULT_EBCDIC_IBM | Any ICU converter                                                                                                    | 0           | z            | u           | W              | V           | b        |  |  |  |

|                    |                                                               |                                                |                                                       | Oį                                                        | perating System                               | em                                             |                        |  |  |  |  |
|--------------------|---------------------------------------------------------------|------------------------------------------------|-------------------------------------------------------|-----------------------------------------------------------|-----------------------------------------------|------------------------------------------------|------------------------|--|--|--|--|
| Attribute          | Values                                                        | Opt/<br>Req                                    | SO/Z                                                  | XNU                                                       | Windows                                       | zwse                                           | BS2000                 |  |  |  |  |
|                    | name or<br>alias                                              |                                                |                                                       |                                                           |                                               |                                                |                        |  |  |  |  |
|                    | Customize the for EntireX control String documentation.       | omponents<br><i>Defaults</i> un<br>on. This va | (client or se<br>der <i>Locale S</i><br>lue is used i | erver, publisherver, publisher tring Mappis nstead of the | sher or subsing in the intra<br>ne broker's l | scriber). See<br>sernationaliz<br>ocale string | <i>Broker's</i> zation |  |  |  |  |
|                    | <ul><li>the calling</li><li>the calling etc.) and</li></ul>   | -                                              |                                                       |                                                           | _                                             |                                                | /OS, z/VSE             |  |  |  |  |
|                    | one of the exit is used                                       |                                                | alization ap                                          | proaches IC                                               | CU conversi                                   | on or SAGT                                     | RPC user               |  |  |  |  |
|                    | Example:                                                      | xample:                                        |                                                       |                                                           |                                               |                                                |                        |  |  |  |  |
|                    |                                                               | DEFAULT=CODEPAGE DEFAULT_EBCDIC_IBM=ibm-937    |                                                       |                                                           |                                               |                                                |                        |  |  |  |  |
|                    | For more exa<br>String Mappi<br>Notes below                   | ng in the in                                   |                                                       |                                                           | _                                             | •                                              |                        |  |  |  |  |
| DEFAULT_EBCDIC_SNI | Any ICU converter name or alias                               | O                                              | Z                                                     | u                                                         | W                                             | V                                              | b                      |  |  |  |  |
|                    | Customize the for EntireX control Locale String documentation | omponents<br><i>Defaults</i> un                | (client or se<br>der <i>Locale S</i>                  | erver, publis<br>tring Mappi                              | sher or subs                                  | scriber). See<br>ernationaliz                  | <i>Broker's</i> zation |  |  |  |  |
|                    | the calling                                                   | -                                              |                                                       |                                                           | _                                             |                                                | 1                      |  |  |  |  |
|                    | the calling (BS2000/O                                         |                                                | t is running                                          | on a Fujitsi                                              | a EBCDIC n                                    | naintrame p                                    | platform               |  |  |  |  |
|                    | one of the exit is used                                       |                                                | alization ap                                          | proaches IC                                               | CU conversi                                   | on or SAGT                                     | RPC user               |  |  |  |  |
|                    | Example:                                                      |                                                |                                                       |                                                           |                                               |                                                |                        |  |  |  |  |

|               |                                                                                                    |                                                                                                    |                                                                                                    | Op                                                                                                    | perating System                                                                                                    | em                                                                                                    |                                                                                                    |  |  |  |  |
|---------------|----------------------------------------------------------------------------------------------------|----------------------------------------------------------------------------------------------------|----------------------------------------------------------------------------------------------------|----------------------------------------------------------------------------------------------------|----------------------------------------------------------------------------------------------------|----------------------------------------------------------------------------------------------------|----------------------------------------------------------------------------------------------------|--|--|--|--|
| Attribute     | Values                                                                                                    | Opt/<br>Req                                                                                                    | SO/Z                                                                                                    | XINO                                                                                                    | Windows                                                                                                    | zNSE                                                                                                    | BS2000                                                                                                    |  |  |  |  |
|               |                                                                                                    | AULT=CODEPAGE DEFAULT_EBCDIC_SNI= bs2000-edf03drv  more examples, see Configuring Broker's Locale String Defaults under Locale as Mapping in the internationalization documentation and also Additional ses below.  ICU O z u w verter se or s. See  itional es                                                                                                    |                                                                                                    |                                                                                                    |                                                                                                    |                                                                                                    |                                                                                                    |  |  |  |  |
|               |                                                                                                    | ng in the in                                                                                                    |                                                                                                    |                                                                                                    | _                                                                                                    | •                                                                                                    |                                                                                                    |  |  |  |  |
| locale-string | Any ICU converter name or alias. See also Additional Notes below.  Customize the locale string Locale String Locale String Locale String administra.  If the broke wrong code requirement if you wan see Building administra.  The attribute (client or serve want to use in client or serve the codepage ibm-33722_P mechanism, sin the internal DEFAULTS=C /* Brown ASCII=EUC_JP /* Cus | ne mapping processing Mapping in er's locale stepage - you nots.  It to install it is document of the place of the er application of the er application of | g of locale st mechanism the interna string procesu can explicuser-writter ling ICU Cunentation.  Ing) is the locale string is the locale string sends A 1. In the sar All other locale string con documentation. | rings to code. See Broker tionalization assing fails - itly assign to a ICU convertion and the stome Convertions. In the SCII as a loome way EUC ale strings and ale String Matation. Exa | lepages and 's Locale Stran document i.e. leads to he codepage erters (codepage erters in the pasent by your he value is the first line of cale string; the codepage erters appeared by apping under mple:  Assignme | bypass the ing Processir ration. This no codepage which me bages) into tolatform-specthe codepage the example the broker in X is mapped by the broker at Locale Stri | g under is useful: ge or to the ets your the broker, ecific mponent e that you e below, the naps this to it to |  |  |  |  |

|           |        |                                                                                                    | Operating System |     |         |      |        |  |  |  |
|-----------|--------|----------------------------------------------------------------------------------------------------|------------------|-----|---------|------|--------|--|--|--|
| Attribute | Values | Opt/<br>Req                                                                                                    | SO/Z             | XND | Windows | zwse | BS2000 |  |  |  |
|           |        | amples, see <i>Bypassing Broker's Built-in Locale String Mapping</i> under <i>Mapping</i> in the internationalization documentation and also <i>Additiona</i> . |                  |     |         |      |        |  |  |  |

#### **Additional Notes**

- Locale string matching is case insensitive when bypassing the broker's built-in mechanism, that is, when the broker examines the codepages section in the attribute file.
- If ICU is used for the internationalization approach and if the style in not known by ICU, e.g. ECSnnnn, <ll>\_<cc> etc., the name will be mapped to a suitable ICU alias. For more details on the mapping mechanism, see Broker's Built-in Locale String Mapping under Locale String Mapping in the internationalization documentation. For more details on ICU and ICU converter name standards, see ICU Resources under Introduction to Internationalization.
- If SAGTRPC user exit is used for the internationalization approach, we recommend assigning the codepage in the form CP<nnnnn>. To determine the number given to SAGTRPC user exit, see *Broker's Built-in Locale String Mapping* under *Locale String Mapping* in the internationalization documentation.
- See CONVERSION and CONVERSION attribute CONVERSION on this page for the internationalization approach in use.

# **Adabas SVC/Entire Net-Work-specific Attributes**

The Adabas SVC/Entire Net-Work-specific attribute section begins with the keyword <code>DEFAULTS=NET</code> as shown in the sample attribute file. The attributes in this section are needed to execute the Adabas SVC/Entire Net-Work communicator of the EntireX Broker kernel.

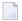

**Note**: This section applies to mainframe platforms only. It does not apply to UNIX and Windows.

|                          |                                                                                                    |                                                                                                    | Operating System                                                                                      |                                                                                          |                                                                                         |                                                                                 |                                                       |  |  |  |  |
|--------------------------|----------------------------------------------------------------------------------------------------|----------------------------------------------------------------------------------------------------|----------------------------------------------------------------------------------------------------|------------------------------------------------------------------------------------------|-----------------------------------------------------------------------------------------|---------------------------------------------------------------------------------|-------------------------------------------------------|--|--|--|--|
| Attribute                | Values                                                                                                    | Opt/<br>Req                                                                                             | SO/Z                                                                                                  | XINO                                                                                     | Windows                                                                                 | z/vSE                                                                           | BS2000                                                |  |  |  |  |
| ADASVC                   | nnn                                                                                                    | R                                                                                                    | z                                                                                                    |                                                                                          |                                                                                         | v                                                                               |                                                       |  |  |  |  |
|                          | Sets the Adabas SVC number for EntireX Broker access.  The Adabas SVC is used to perform various internal functions, including communication between the caller program and EntireX Broker.  Not supported on BS2000/OSD.                                                                                                    |                                                                                                    |                                                                                                    |                                                                                          |                                                                                         |                                                                                 |                                                       |  |  |  |  |
| EXTENDED - ACB - SUPPORT | NO   YES                                                                                                    | О                                                                                                    | Z                                                                                                    |                                                                                          |                                                                                         | v                                                                               | b                                                     |  |  |  |  |
|                          | 32 KB o<br>you ha<br>Adabas<br>otherw                                                                                                    | tures of Ada<br>s broker ke<br>ity. This pa<br>data over A<br>ve installed<br>s/WAL vers<br>ise, unpred | abas versio<br>rnel to prov<br>rameter is i<br>dabas [NET<br>dabas/W<br>ion 8 load l<br>lictable resu | n 8 or abov<br>vide Adaba<br>required fo<br>[] transport<br>(AL version<br>libraries int | e will be us<br>s/WAL vers<br>r sending/r<br>:. This value<br>8, Adabas<br>o the stepli | sed.<br>sion 8 trans<br>eceiving me<br>e should be<br>SVC, and i<br>b of broker | port<br>ore than<br>set only if<br>ncluded<br>kernel; |  |  |  |  |
| FORCE                    |                                                                                                    |                                                                                                    | Z                                                                                                    |                                                                                          |                                                                                         | V                                                                               | b                                                     |  |  |  |  |
|                          | NO   YES   O   z   v   b    Determines whether DBID table entries can be overwritten.  NO Overwrite of DBID table entries not permitted.  YES Overwrite of DBID table entries permitted. This is required when the DBI table entry is not deleted after abnormal termination.  Caution: Overwriting an existing entry prevents any further communication with the overwritten node. Use FORCE=YES only if you are absolutely sure the no target node with that DBID is active. |                                                                                                    |                                                                                                    |                                                                                          |                                                                                         |                                                                                 |                                                       |  |  |  |  |

|                    |                                                                                            |                                                           | Operating System                                                          |                                           |                                          |                                         |                           |  |  |  |
|--------------------|--------------------------------------------------------------------------------------------|-----------------------------------------------------------|---------------------------------------------------------------------------|-------------------------------------------|------------------------------------------|-----------------------------------------|---------------------------|--|--|--|
| Attribute          | Values                                                                                     | Opt/<br>Req                                               | SO/Z                                                                      | XINU                                      | Windows                                  | zwse                                    | BS2000                    |  |  |  |
| IDTNAME            | FORMAT:<br>A8 idtname<br> <br>ADABAS5B                                                     | O                                                         |                                                                           |                                           |                                          |                                         | b                         |  |  |  |
|                    | If an ID table<br>Entire Net-W<br>The ID table<br>communicat<br>supported u                | Vork, Adabis used to place                                | as or Natur<br>perform var<br>n the caller                                | al, the same                              | e name mu<br>al function                 | st be specif<br>s, including            | ied here.<br>3            |  |  |  |
| IUBL               | <u>8000</u> l <i>n</i>                                                                     | О                                                         | Z                                                                         |                                           |                                          | v                                       | b                         |  |  |  |
|                    | passed from as the maxin <i>Manual</i> ).  IUBL must be required for and Entire N          | num value<br>e large enou<br>any caller j                 | of the Adak<br>igh to hold t<br>program pl                                | pas parame<br>he maximu<br>us any adm     | ter LU (see t<br>m send-leng             | the <i>Adabas</i> (                     | Operations<br>eive-length |  |  |  |
| LOCAL              | NO   YES                                                                                   | О                                                         | Z                                                                         |                                           |                                          | v                                       | b                         |  |  |  |
|                    | Specifies who NO Broker YES The bro                                                        | ID can be a                                               | accessed fro                                                              | om remote i                               |                                          | ote nodes.                              |                           |  |  |  |
| MAX-MESSAGE-LENGTH | 2147483647<br>  n                                                                          | О                                                         | Z                                                                         | u                                         | w                                        | v                                       | b                         |  |  |  |
|                    | Maximum method NET                                                                         | The defau                                                 | lt value rep                                                              |                                           | _                                        | _                                       | -                         |  |  |  |
| NABS               | <u>10</u>   <i>n</i>                                                                       | 0                                                         | z                                                                         |                                           |                                          | v                                       | b                         |  |  |  |
|                    | The number  An attached An attached allocated. The parallel calls  The followin NABS = NCC | buffer is ar<br>buffer pool<br>is buffer po<br>to EntireX | n internal by<br>l equal to the<br>bool must be<br>Broker.<br>can be used | uffer used f<br>ne NABS val<br>large enou | or interpro<br>ue multipli<br>gh to hold | cess comm<br>ed by 4096<br>all data (Il | will be                   |  |  |  |
| NCQE               | <u>10</u>   <i>n</i>                                                                       | О                                                         | Z                                                                         |                                           |                                          | v                                       | b                         |  |  |  |

|             |                                                                                                    |                                                                                       | Operating System                                                           |                                                                          |                                                            |                                                     |                                                      |  |  |  |  |
|-------------|----------------------------------------------------------------------------------------------------|---------------------------------------------------------------------------------------|----------------------------------------------------------------------------|--------------------------------------------------------------------------|------------------------------------------------------------|-----------------------------------------------------|------------------------------------------------------|--|--|--|--|
| Attribute   | Values                                                                                                    | Opt/<br>Req                                                                           | SO/z                                                                       | XND                                                                      | Windows                                                    | zWSE                                                | BS2000                                               |  |  |  |  |
|             | NCQE defines the number of command queue elements which are processing commands arriving at the broker kernel over Adabas SY transport mechanism. Sufficient NCQE should be allocated to allow mechanism to process multiple broker commands concurrently. E queue element requires 192 bytes, and the element is released who user (client or server) has received the results of the command, or if is timed out.  The number of command queue elements required to handle broker on the number of parallel active broker calls that are using the transchanism Adabas SVC / Entire Net-Work. For example, all broke issued by any of the following application components using this mechanism:  clients  servers  publishers  subscribers |                                                                                       |                                                                            |                                                                          |                                                            |                                                     |                                                      |  |  |  |  |
| NODE        | 1-65534  Defines the u  Used for inte the value of l to 65534. If yo for different  Please note th under UNIX  If NODE is sp BROKER-ID.                                                                                                    | rnode Adal<br>NODE must I<br>Du set the pa<br>installation<br>that the max<br>is 255. | pas/Entire N<br>be a value g<br>arameter L0<br>as of EntireX<br>imum value | Jet-Work co<br>reater than<br>CAL=YES, y<br>Broker in a<br>e for NODE tl | or equal to<br>rou can use<br>an Entire N<br>hat is allowe | 1 or less that the same no et-Work ended for Entire | an or equal<br>de number<br>vironment.<br>e Net-Work |  |  |  |  |
| TIME        | 30   <i>n</i> This parame a broker call                                                                                                    |                                                                                       |                                                                            |                                                                          |                                                            |                                                     | b<br>e results of                                    |  |  |  |  |
| TRACE-LEVEL | <u>0</u> - 4  The level of the method NET  0 No tracing 1 Display in                                                                                                    | O<br>tracing to b<br>T. It overrid<br>g. Default v                                    | z e performed es the globatalue.                                           | d while the                                                              | broker is r                                                | v<br>unning wit                                     |                                                      |  |  |  |  |

|           |                                                                                                    |                                                                               | Operating System                                                     |                                                                          |                                                 |                                         |                            |  |  |  |
|-----------|----------------------------------------------------------------------------------------------------|-------------------------------------------------------------------------------|----------------------------------------------------------------------|--------------------------------------------------------------------------|-------------------------------------------------|-----------------------------------------|----------------------------|--|--|--|
| Attribute | Values                                                                                                    | Opt/<br>Req                                                                   | SO/Z                                                                 | XIND                                                                     | Windows                                         | z/VSE                                   | BS2000                     |  |  |  |
|           | 2 All of trac<br>3 All of trac<br>4 All of trac<br>If you modif<br>change to tak<br>the broker, u<br>Trace levels 2<br>support. | e level 2, pl<br>e level 3, pl<br>y the TRAC<br>se effect. For<br>se System 1 | us all routi<br>us functior<br>E-LEVEL at<br>r temporary<br>Manageme | nes execute<br>n argument<br>tribute, you<br>v changes to<br>nt Hub or E | ed.<br>s and return<br>a must resta<br>TRACE-LE | n values.<br>art the brok<br>VEL withou | er for the<br>t restarting |  |  |  |

# **Security-specific Attributes**

The security-specific attribute section begins with the keyword <code>DEFAULTS=SECURITY</code> as shown in the sample attribute file. This section applies only if broker-specific attribute <code>SECURITY=YES</code> is specified.

|                        |                                                                                                    |                                                                   | Operating System                           |                                          |            |              |            |  |  |  |  |
|------------------------|----------------------------------------------------------------------------------------------------|-------------------------------------------------------------------|--------------------------------------------|------------------------------------------|------------|--------------|------------|--|--|--|--|
| Attribute              | Values                                                                                                    | Opt/<br>Req                                                       | SO/Z                                       | XNO                                      | Windows    | zwse         | BS2000     |  |  |  |  |
| ACCESS-SECURITY-SERVER | NO   YES                                                                                                    | 0                                                                 |                                            |                                          |            |              | b          |  |  |  |  |
|                        | Determines where aut  NO Authentication is                                                                                                    | s checked in                                                      | the broker t                               | asks. This re                            | •          | er to be run | ning under |  |  |  |  |
|                        | TSOS in order to execute privileged security checks.                                                                                                    |                                                                   |                                            |                                          |            |              |            |  |  |  |  |
|                        | YES Authentication is checked in the EntireX Broker Security Server for BS2000/OSD. This does not require broker to be running under TSOS. See <i>EntireX Broker Security Server for BS2000/OSD</i> in the BS2000/OSD administration documentation.                                                                                                    |                                                                   |                                            |                                          |            |              |            |  |  |  |  |
| APPLICATION-NAME       | A8                                                                                                    | О                                                                 | z                                          |                                          |            |              |            |  |  |  |  |
|                        | Specifies the name of the application to be checked if FACILITY-CHECK=YES is defined. RACF, for example, an application "BROKER" with read permission for user "DOE" is defined with following commands:  RDEFINE APPL BROKER UACC(NONE) PERMIT BROKER CLASS(APPL) ID(DOE) ACCESS(READ) SETROPTS CLASSACT(APPL)  See attribute FACILITY-CHECK for more information. |                                                                   |                                            |                                          |            |              |            |  |  |  |  |
| AUTHENTICATION-TYPE    | OS   IdapUrl   iafUrl                                                                                                    | О                                                                 | Z                                          | u                                        | W          |              | b          |  |  |  |  |
|                        | OS Authenticate SECURITY = the attribute 1 dapUr1 Authenticate 1 dapUr1. No For TCP,                                                                                                    | FYES is spected file.  tion is perfoletion to the supported file. | ified and se<br>ormed again<br>ed under BS | ction DEFAL<br>ast the LDA<br>32000/OSD. | JLTS=SECUF | RITY is omi  | tted from  |  |  |  |  |

|           |        |                                                                                                    |                                                                                                    |                                                                                                    | Oį                                                                                                    | perating Syst                                                                                                    | em                                                          |                            |
|-----------|--------|----------------------------------------------------------------------------------------------------|----------------------------------------------------------------------------------------------------|----------------------------------------------------------------------------------------------------|----------------------------------------------------------------------------------------------------|----------------------------------------------------------------------------------------------------|-------------------------------------------------------------|----------------------------|
| Attribute | Values |                                                                                                    | Opt/<br>Req                                                                                                    | SO/Z                                                                                                    | NIX                                                                                                    | Windows                                                                                                    | zWSE                                                        | BS2000                     |
|           | iafUrl | For SSL of  AUTHENT [: PortN  If no port n 389 for TCF  AUTHENTIC  AUTHENTIC  AUTHENTIC  Authentica: Framework BS2000/OSI  The URL of  AUTHENTIC  "iaf://Ho  If no port n parameters Example: A  AUTHENTIC  "iaf://my verify_se trust_st | or TLS:  ICATION-T [umber]"  umber is specified against the D.  Ethe IAF ser  CATION-TYF  STName[:F  umber is specified UTHENTICA  CATION-TYF  chost.mydo  erver= no8  core=  wareag/Er | ecified, the Examples for E="ldap:/PE="ldaps:PE="ldaps:Pe="ldaps:Pe="ldaps:P | default is the or TCP and default is the or TCP and default is perified uring default is period default is period defaul | wame  ne standard SSL (or TLS  mydomain.  MG's Integra  nder i a f Ur  ameters "  ort number for the ACI fr  myhost.my | com" .com:636" ated Authen 7. Not support continuous SSL of | or TLS<br>SSLPAF<br>m:1000 |

|                      |                                                                                                    |                                                                                                    | Operating System                                       |                                                                                                    |                                                                           |                                                                |                                             |  |  |  |  |
|----------------------|----------------------------------------------------------------------------------------------------|----------------------------------------------------------------------------------------------------|--------------------------------------------------------|----------------------------------------------------------------------------------------------------|---------------------------------------------------------------------------|----------------------------------------------------------------|---------------------------------------------|--|--|--|--|
| Attribute            | Values                                                                                                    | Opt/<br>Req                                                                                                    | SO/Z                                                   | XINO                                                                                                    | Windows                                                                   | zNSE                                                           | BS2000                                      |  |  |  |  |
|                      | "iaf.ipc: Example:  AUTHENTIC "iaf.ipc:  Under z/OS RACF reson authenticat                                                                                                    | AUTHENTICATION-TYPE= "iaf.ipc://IAFServiceID[:SVCNumber]"  Example:  AUTHENTICATION-TYPE= "iaf.ipc://IAF075:SVC245"  Under z/OS, IAF is currently not capable of performing authorization calls against RACF resource definitions. As the default SECURITY-LEVEL sets both authentication and authorization, it must be explicitly restricted to                                                                                                    |                                                        |                                                                                                    |                                                                           |                                                                |                                             |  |  |  |  |
| AUTHORIZATIONDEFAULT |                                                                                                    | SECURITY-LEVEL=AUTHENTICATION.  SINO O u w                                                                                                    |                                                        |                                                                                                    |                                                                           |                                                                |                                             |  |  |  |  |
|                      | Determines whether a found listed in the rep YES Grant access. NO Deny access. Applies only when us can be stored within a the values of this para a particular broker ins See also <i>Administering</i> Windows administrat | ing EntireX<br>repository.<br>meter and<br>stance agair<br>Authorizati                                                                                                    | Security ur<br>When an a<br>AUTHORIZA<br>ast an (autho | on rules.  Inder UNIX authorization TIONDEFAU  Continue the second of the second of th | and Windov<br>n call occurs<br>L⊤ to perfor<br>ser ID and I<br>Management | vs. Authoriz<br>s, EntireX Se<br>rm an acces<br>list of rules. | zation rules<br>ecurity uses<br>s check for |  |  |  |  |
| AUTHORIZATIONRULE    | List of authorization rechars. The maximum  Applies only when us can be stored within a the values of this para a particular broker institution.                                                                             | A32  O  u  w  List of authorization rules. Multiple sets of rules can be defined, each set is limited to 32 chars. The maximum number of AUTHORIZATIONRULE entries in the attribute file is 16.  Applies only when using EntireX Security under UNIX or Windows. Authorization rules can be stored within a repository. When an authorization call occurs, EntireX Security uses the values of this parameter and AUTHORIZATIONDEFAULT to perform an access check for a particular broker instance against an (authenticated) user ID and list of rules.  See also Administering Authorization Rules using System Management Hub in the UNIX and |                                                        |                                                                                                    |                                                                           |                                                                |                                             |  |  |  |  |
| CHECK-IP-ADDRESS     | YES   NO                                                                                                    | O                                                                                                    | z                                                      |                                                                                                    |                                                                           |                                                                |                                             |  |  |  |  |
|                      | Determines whether t                                                                                                    | he TCP/IP a                                                                                                    | address of tl                                          | he caller is s                                                                                                    | subject to a                                                              | resource che                                                   | eck.                                        |  |  |  |  |
| ERRTXT-MODULE        | NA2MSG0  <br>NA2MSG1                                                                                                    | О                                                                                                    | z                                                      |                                                                                                    |                                                                           |                                                                |                                             |  |  |  |  |

|                          |                                                                                                    | Operating System                                            |                                                               |                                             |                                               |                                             |                               |  |  |  |
|--------------------------|----------------------------------------------------------------------------------------------------|-------------------------------------------------------------|---------------------------------------------------------------|---------------------------------------------|-----------------------------------------------|---------------------------------------------|-------------------------------|--|--|--|
| Attribute                | Values                                                                                                    | Opt/<br>Req                                                 | SO/Z                                                          | XND                                         | Windows                                       | z/VSE                                       | BS2000                        |  |  |  |
|                          | NA2MSG2  <br>ModuleName                                                                                                    |                                                             |                                                               |                                             |                                               |                                             |                               |  |  |  |
|                          | Specifies the name of messages. For instruct (Optional) under Instal documentation.                                                                                                    | ions on how                                                 | to customiz                                                   | e messages,                                 | see Build La                                  | ınguage-spec                                | ific Mess                     |  |  |  |
| FACILITY-CHECK           | NO   YES                                                                                                    | О                                                           | Z                                                             |                                             |                                               |                                             |                               |  |  |  |
|                          | It is possible to check performing a passwor is not allowed to use the authenticate the user. The revoked; this situation APPLICATION - NAME IN                                                                                                   | d check. Th<br>his applicat<br>Failing an a<br>n is avoided | e advantage<br>ion, the bro<br>uthentication<br>if the facili | e of this add<br>ker returns<br>on check ma | litional ched<br>error 00080<br>y lead to the | ck is that wh<br>013 and doe<br>user's pass | nen the<br>es not t<br>word b |  |  |  |
|                          | <b>Note:</b> This facility chee each authentication ca                                                                                                    |                                                             | itional call to                                               | o the securit                               | y subsysten                                   | n and is exec                               | cuted be                      |  |  |  |
| IGNORE-STOKEN            | NO   YES                                                                                                    | О                                                           | Z                                                             | u                                           | w                                             |                                             | b                             |  |  |  |
|                          | Determines whether t                                                                                                    | he value of                                                 | the ACI fiel                                                  | L<br>l <b>d</b> SECURIT                     | Y-TOKEN is                                    | verified on                                 | each ca                       |  |  |  |
| INCLUDE-CLASS            | YES   NO                                                                                                    | О                                                           | z                                                             |                                             |                                               |                                             |                               |  |  |  |
|                          | Determines whether t                                                                                                    | he class nar                                                | ne is includ                                                  | ed in the re                                | source chec                                   | ⊥<br>:k.                                    |                               |  |  |  |
| INCLUDE-NAME             | YES   NO                                                                                                    | О                                                           | z                                                             |                                             |                                               |                                             |                               |  |  |  |
|                          | Determines whether t                                                                                                    | he server n                                                 | ame is inclu                                                  | ded in the r                                | resource che                                  | eck.                                        | 1                             |  |  |  |
| INCLUDE-SERVICE          | YES   NO                                                                                                    | О                                                           | Z                                                             |                                             |                                               |                                             |                               |  |  |  |
|                          | Determines whether t                                                                                                    | he service r                                                | name is incl                                                  | uded in the                                 | resource ch                                   | ieck.                                       | ļ                             |  |  |  |
| LDAP-PERSON-BASE-BINDDN  | 1 dapDn                                                                                                    | О                                                           | Z                                                             | u                                           | w                                             |                                             |                               |  |  |  |
|                          | Used with LDAP auth information is stored.                                                                                                    | Γhis value is                                               | prefixed wi                                                   | ith the user I                              | D field nam                                   | e (see below                                |                               |  |  |  |
| LDAP-REPOSITORY-TYPE     | OpenLDAP   ActiveDirectory   SunOneDirectory   Tivoli   Novell   ApacheDS                                                                                                    | О                                                           | Z                                                             | u                                           | W                                             |                                             |                               |  |  |  |
|                          | Use predefined known fields for the respective repository type. Specify the repository that most closely matches your actual repository. In the case of Windows Active Directhe user ID is typically in the form <code>domainName\userId</code> . |                                                             |                                                               |                                             |                                               |                                             |                               |  |  |  |
| LDAP-SASL-AUTHENTICATION | NO   YES                                                                                                    | О                                                           |                                                               |                                             | w                                             |                                             |                               |  |  |  |

|                          |                                                                        |                                                                                                    |                           | Oį                   | perating Syst | Operating System |              |  |  |  |  |  |  |
|--------------------------|------------------------------------------------------------------------|----------------------------------------------------------------------------------------------------|---------------------------|----------------------|---------------|------------------|--------------|--|--|--|--|--|--|
| Attribute                | Values                                                                 | Opt/<br>Req                                                                                                    | SO/Z                      | NIX                  | Windows       | zNSE             | BS2000       |  |  |  |  |  |  |
|                          | authentication check. the user is passed in pactivated, this implies   | Specifies whether or not Simple Authentication and Security Layer (SASL) is to perform the authentication check. In practice, this determines whether or not the password supplied by the user is passed in plain text between the broker kernel and the LDAP server. If SASL is activated, this implies that the password is encrypted.  NO Password is sent to LDAP server in plain text.  YES Password is sent to LDAP server encrypted. |                           |                      |               |                  |              |  |  |  |  |  |  |
| LDAP-USERID-FIELD        | <u>cn</u>   uidFieldName                                               | О                                                                                                    | z                         | u                    | w             |                  |              |  |  |  |  |  |  |
|                          | Name, for example:                                                     | Used with LDAP authentication to specify the first field name of a user in the Distinguished Name, for example:  DAP-USERID-FIELD=uid                                                                                                    |                           |                      |               |                  |              |  |  |  |  |  |  |
| MAX-SAF-PROF-LENGTH      | 1-256                                                                  | О                                                                                                    | z                         |                      |               |                  |              |  |  |  |  |  |  |
|                          | This parameter should of the profile comprise.  This parameter default | ing " <class></class>                                                                                                    | >. <server>.&lt;</server> | service>" - i        |               |                  |              |  |  |  |  |  |  |
| PASSWORD-TO-UPPER-CASE   | NO   YES                                                               | О                                                                                                    | Z                         | u                    | w             |                  | b            |  |  |  |  |  |  |
|                          | Determines whether t verification.                                     | he passwor                                                                                                    | d and new ]               | password a           | re converted  | d to upperca     | ase before   |  |  |  |  |  |  |
| PRODUCT                  | RACF   ACF2  <br>TOP-SECRET                                            | О                                                                                                    | Z                         |                      |               |                  |              |  |  |  |  |  |  |
|                          |                                                                        | fic errors. T<br>ty system A                                                                                                    |                           | g systems a<br>lled. | re currently  |                  | -            |  |  |  |  |  |  |
|                          | TOP-SECRET Securit                                                     |                                                                                                    |                           |                      |               |                  |              |  |  |  |  |  |  |
|                          | The default value is us                                                | sed if an inc                                                                                                    | correct or no             | o value is sp        | ecified.      |                  |              |  |  |  |  |  |  |
| PROPAGATE-TRUSTED-USERID | YES   NO                                                               | О                                                                                                    | z                         |                      |               |                  |              |  |  |  |  |  |  |
|                          | Determines whether a is propagated to a ser                            |                                                                                                    |                           | ,                    |               | ed user ID r     | nechanism    |  |  |  |  |  |  |
| SAF-CLASS                | NBKSAG  <br>SAFClassName                                               | O                                                                                                    | Z                         |                      |               |                  |              |  |  |  |  |  |  |
|                          | Specifies the name of                                                  | the SAF cla                                                                                                    | ss/type usec              | to hold the          | EntireX-re    | lated resour     | ce profiles. |  |  |  |  |  |  |
| SAF-CLASS-IP             | NBKSAG  <br>SAFClassName                                               | О                                                                                                    | Z                         |                      |               |                  |              |  |  |  |  |  |  |

T112 Broker

|                      |                                                                                                    | Operating System |               |               |               |                |           |  |  |  |  |
|----------------------|----------------------------------------------------------------------------------------------------|------------------|---------------|---------------|---------------|----------------|-----------|--|--|--|--|
| Attribute            | Values                                                                                                    | Opt/<br>Req      | SO/Z          | NIX           | Windows       | zWSE           | BS2000    |  |  |  |  |
|                      | Specifies the name of checks.                                                                                                    | the SAF cla      | ss/type used  | d when peri   | forming IP a  | address autl   | norizati  |  |  |  |  |
| SECURITY-LEVEL       | AUTHORIZATION   O z u w v b  AUTHENTICATION   ENCRYPTION                                                                                                    |                  |               |               |               |                |           |  |  |  |  |
|                      | Specifies the mode of operation.                                                                                                    |                  |               |               |               |                |           |  |  |  |  |
|                      | AUTHORIZATION Authorization, authentication, and encryption (not under BS2000/OSD or z/VSE).                                                                                                    |                  |               |               |               |                |           |  |  |  |  |
|                      | AUTHENTICATION                                                                                                    | Authentica       | ation and er  | ncryption.    |               |                |           |  |  |  |  |
|                      | ENCRYPTION                                                                                                    | Encryption       | n only.       |               |               |                |           |  |  |  |  |
|                      | <b>Caution:</b> In version 8.0, the default value for this parameter was "AUTHORIZATION                                                                                                    |                  |               |               |               |                |           |  |  |  |  |
| SECURITY-NODE        | YES I name                                                                                                    | О                | Z             |               |               |                |           |  |  |  |  |
|                      | This parameter can be used to specify a prefix that is added to all authorizenabling different broker kernels, in different environments, to perform so authorization checks according to each broker kernel. For example, it is of distinguish between production, test, and development environments.  YES This causes the broker ID to be used as a prefix for all authorization name. This causes the actual text (maximum 8 characters) to be prefixed of authorization checks. |                  |               |               |               |                |           |  |  |  |  |
|                      | <b>Note:</b> By <i>not</i> setting the behavior).                                                                                                    | nis paramet      | er, no prefix | c is added to | o the resour  | ce check (th   | ie defau  |  |  |  |  |
| TRACE-LEVEL          | 0 - 4                                                                                                    | О                | z             | u             | w             | v              | b         |  |  |  |  |
|                      | Trace level for EntireX file.                                                                                                    | Security. If     | overrides t   | he global v   | alue of trace | e level in the | e attribu |  |  |  |  |
| TRUSTED-USERID       | YES   NO                                                                                                    | О                | Z             |               |               |                |           |  |  |  |  |
|                      | Activates the trusted using IPC mechanism.                                                                                                    | iser ID mec      | hanism for    | broker requ   | ests arrivin  | g over the lo  | ocal Ad   |  |  |  |  |
| USERID-TO-UPPER-CASE | NO   YES                                                                                                    | О                | z             |               |               |                | b         |  |  |  |  |
|                      | Determines whether u                                                                                                    | user ID is co    | onverted to   | uppercase b   | efore verifi  | cation.        |           |  |  |  |  |
| UNIVERSAL            | NO   YES                                                                                                    | О                | z             |               |               |                |           |  |  |  |  |
|                      | Determines whether a                                                                                                    | access to un     | defined reso  | ource profil  | es is allowe  | d.             |           |  |  |  |  |
| WARN-MODE            | NO   YES                                                                                                    | О                | z             | u             | w             |                | b         |  |  |  |  |
|                      | Determines whether a                                                                                                    | a resource c     | heck failure  | results in j  | ust a warnir  | ng or an erro  | or.       |  |  |  |  |

## **TCP/IP-specific Attributes**

The TCP/IP-specific attribute section begins with the keyword <code>DEFAULTS=TCP</code> as shown in the sample attribute file. It contains attributes that apply to the TCP/IP transport communicator. The transport is activated by <code>TRANSPORT=TCP</code> in the Broker-specific section of the attribute file. A maximum of five TCP/IP communicators can be activated by <code>specifying</code> up to five <code>HOST/PORT</code> pairs.

|                    |                                                                                                    |                                                                                                    | Operating System |     |         |      |        |  |  |  |
|--------------------|----------------------------------------------------------------------------------------------------|----------------------------------------------------------------------------------------------------|------------------|-----|---------|------|--------|--|--|--|
| Attribute          | Values                                                                                                    | Opt/<br>Req                                                                                                    | SO/Z             | XNO | Windows | zwse | BS2000 |  |  |  |
| CONNECTION-NONACT  | n   nS   nM<br>  nH                                                                                                    | 0                                                                                                    | Z                | u   | W       | v    | b      |  |  |  |
|                    | Non-activity of the TCP/IP connection, after which a close is performed and the connection resources are freed. If this parameter is not specified here, broker will close the connection only when the application (or the network itself) terminates the connection.   n Same as nS.  nS Non-activity time in seconds (min. 600, max. 2147483647).  nM Non-activity time in minutes (min. 10, max. 35791394). |                                                                                                    |                  |     |         |      |        |  |  |  |
|                    | If not specification non-activity the TCP/IP C                                                                                                    | nH Non-activity time in hours (max. 596523).  If not specified, the connection non-activity test is disabled. On the stub side, non-activity can be set with the environment variable ETB_NONACT. See <i>Limiting the TCP/IP Connection Lifetime</i> in the platform-specific <i>Stub Administration</i> sections of the EntireX documentation. |                  |     |         |      |        |  |  |  |
| HOST               | 0.0.0.0  <br>HostName <br>IP<br>address                                                                                                    | О                                                                                                    | z                | u   | W       | V    | b      |  |  |  |
|                    | requests.  If HOST is no system (or standard)  A maximum                                                                                                    | The address of the network interface on which broker will listen for connection                                                                                                    |                  |     |         |      |        |  |  |  |
| MAX-MESSAGE-LENGTH | 2147483647<br>I n                                                                                                    | 0                                                                                                    | z                | u   | W       | V    | b      |  |  |  |

|             |                                                             |                                                                                                    |                              | Ol                            | perating System            | em            |              |  |  |  |
|-------------|-------------------------------------------------------------|----------------------------------------------------------------------------------------------------|------------------------------|-------------------------------|----------------------------|---------------|--------------|--|--|--|
| Attribute   | Values                                                      | Opt/<br>Req                                                                                                    | SO/Z                         | NNX                           | Windows                    | zwse          | BS2000       |  |  |  |
|             | Maximum m<br>TCP/IP. The c<br>in a four-byt                 | default valu                                                                                                    |                              |                               |                            |               |              |  |  |  |
| PORT        | 1025 - 65535                                                | О                                                                                                    | z                            | u                             | w                          | v             | b            |  |  |  |
|             | The TCP/IP 1                                                | port numbe                                                                                                    | er on which                  | the broker                    | will listen fo             | or connectio  | n requests.  |  |  |  |
|             | If specified,                                               |                                                                                                    |                              |                               |                            |               |              |  |  |  |
|             | Note: TCPP0                                                 | IRT will be                                                                                                    | retired with                 | the next ve                   | ersion.                    |               |              |  |  |  |
|             | If PORT is no                                               | t specified                                                                                                    | <b>but</b> TCPPOR            | ⊺ is specifie                 | d, TCPPORT                 | is used.      |              |  |  |  |
|             | If TCPPORT is from the TCI port number                      | P/IP Service                                                                                                    | es file, using               | getservbyna                   | me. If broke               | r cannot find | d its TCP/IP |  |  |  |
|             |                                                             | A maximum of five H0ST/P0RT pairs can be specified to start multiple instances of broker's TCP/IP transport communicator. |                              |                               |                            |               |              |  |  |  |
| RESTART     | YES   NO                                                    | О                                                                                                    | Z                            | u                             | W                          | v             | b            |  |  |  |
|             | YES The bro<br>NO The bro<br>If specified, I<br>Note: TCP-R | oker kernel<br>RESTART ov                                                                                                 | will not try<br>verrides bro | to restart tl<br>ker attribut | ne TCP/IP co<br>e TCP-REST | ommunicato    |              |  |  |  |
|             | If RESTART is The RESTAR                                    | -                                                                                                    |                              |                               | -                          |               | RT is used.  |  |  |  |
| RETRY-LIMIT | 20   n  <br>UNLIM                                           | 0                                                                                                    | Z                            | u                             | w                          | V             | b            |  |  |  |
|             | Maximum n                                                   | umber of a                                                                                                    | ttempts to re                | estart the T                  | CP/IP comm                 | unicator.     |              |  |  |  |
|             | If specified, l                                             | If specified, RETRY-LIMIT overrides broker attribute TCP-RETRY-LIMIT.                                                     |                              |                               |                            |               |              |  |  |  |
|             | 1                                                           | Note: TCP-RETRY-LIMIT will be retired with the next version.                                                              |                              |                               |                            |               |              |  |  |  |
|             | If RETRY-LI<br>TCP-RETRY-                                   |                                                                                                    |                              | t TCP-RETR                    | Y-LIMIT is                 | specified,    |              |  |  |  |
|             | The RETRY - I                                               | LIMIT setti                                                                                                    | ng applies t                 | o all TCP/II                  | ocommunic                  | ators.        |              |  |  |  |

|               |                                                                                     |                                                                                                    |      | Op  | perating System | em   |        |  |  |  |  |
|---------------|-------------------------------------------------------------------------------------|----------------------------------------------------------------------------------------------------|------|-----|-----------------|------|--------|--|--|--|--|
| Attribute     | Values                                                                              | Opt/<br>Req                                                                                                    | SO/Z | XNO | Windows         | zNSE | BS2000 |  |  |  |  |
| RETRY-TIME    | 3M   n   nS   nM   nH                                                               | 0                                                                                                    | Z    | u   | W               | V    | b      |  |  |  |  |
|               | n Same a n S Wait tin n M Wait tin n H Wait tin Minimum w If specified, Note: TCP-F | Wait time between stopping the TCP/IP communicator due to an unrecoverable error and the next attempt to restart it.   n Same as n S.  n S Wait time in seconds (max. 2147483647).  n M Wait time in minutes (max. 35791394).  n H Wait time in hours (max. 596523).  Minimum wait time is 1S.  If specified, RETRY-TIME overrides broker attribute TCP-RETRY-TIME.  Note: TCP-RETRY-TIME will be retired with the next version.  If RETRY-TIME is not specified but TCP-RETRY-TIME is specified, TCP-RETRY-TIME is used.                                                       |      |     |                 |      |        |  |  |  |  |
|               |                                                                                     | •                                                                                                    |      |     | •               |      |        |  |  |  |  |
| REUSE-ADDRESS | YES   NO                                                                            | O                                                                                                    | z    | u   |                 | v    | b      |  |  |  |  |
|               | YES The TC applica NO The TC other a advise Note: This se immed                     | YES I NO O w  YES The TCP port assigned to the broker can be taken over and assigned to other applications (this is the default value on all non-Windows platforms).  NO The TCP port assigned to the broker cannot be taken over and assigned to other applications. This is the default setting on Windows, and we strongly advise you do not change this value on this platform.  Note:  This setting might be required at your site when restarting broker immediately after stopping it. This is due to the inherent latency of the TCP/IF stack when closing connections. |      |     |                 |      |        |  |  |  |  |
| STACK-NAME    | StackName                                                                           | О                                                                                                    | Z    |     |                 |      |        |  |  |  |  |
|               |                                                                                     | Name of the TCP/IP stack that the broker is using.  If not specified, broker will connect to the default TCP/IP stack running on the                                                                                                    |      |     |                 |      |        |  |  |  |  |
| TRACE-LEVEL   | 0 - 4                                                                               | O                                                                                                    | Z    | u   | w               | v    | b      |  |  |  |  |
|               | The level of method TCF                                                             | _                                                                                                    | -    |     |                 | -    | _      |  |  |  |  |

|           |                                                                 |                                                                                                    |                                              | Op           | erating Syste | em            |        |  |  |
|-----------|-----------------------------------------------------------------|----------------------------------------------------------------------------------------------------|----------------------------------------------|--------------|---------------|---------------|--------|--|--|
| Attribute | Values                                                          | Opt/<br>Req                                                                                                    | SO/Z                                         | XIND         | Windows       | z/SE          | BS2000 |  |  |
|           | 0 No tracing 1 Display II responses 2 All of trac 3 All of trac | address of<br>re level 1, pl<br>re level 2, pl                                                                                                    | incoming re<br>us errors if<br>us all routir | request entr | ries could no | ot be allocat |        |  |  |
|           | If you modif<br>change to ta<br>the broker, u                   | 4 All of trace level 3, plus function arguments and return values.  If you modify the TRACE-LEVEL attribute, you must restart the broker for the change to take effect. For temporary changes to TRACE-LEVEL without restarting the broker, use System Management Hub or ETBCMD.  Trace levels 2, 3, and 4 should be used only when requested by Software AG support |                                              |              |               |               |        |  |  |

# c-tree-specific Attributes

The c-tree-specific attribute section begins with the keyword DEFAULTS = CTREE. The attributes in this section are optional. This section applies only if PSTORE-TYPE = CTREE is specified.

Not available under z/OS, BS2000/OSD, z/VSE.

|                                                                                                    |                                                                                                    |                                                                                                    |                                                                                                    | perating Syste                                                                                                    | m                                                                                                    |                                                                                                    |  |  |
|----------------------------------------------------------------------------------------------------|----------------------------------------------------------------------------------------------------|----------------------------------------------------------------------------------------------------|----------------------------------------------------------------------------------------------------|----------------------------------------------------------------------------------------------------|----------------------------------------------------------------------------------------------------|----------------------------------------------------------------------------------------------------|--|--|
| Values                                                                                                    | Opt/<br>Req                                                                                                    | SO/Z                                                                                                    | XINU                                                                                                    | Windows                                                                                                    | zWSE                                                                                                    | BS2000                                                                                                    |  |  |
| n   nM   nG                                                                                                    | О                                                                                                    |                                                                                                    | u                                                                                                    | w                                                                                                    |                                                                                                    |                                                                                                    |  |  |
| and another o                                                                                                    | lata file for n                                                                                                    | nessage data:                                                                                                    |                                                                                                    | r allocates on                                                                                                    | e data file for                                                                                                    | control data                                                                                                    |  |  |
|                                                                                                    |                                                                                                    |                                                                                                    |                                                                                                    |                                                                                                    |                                                                                                    |                                                                                                    |  |  |
|                                                                                                    |                                                                                                    |                                                                                                    |                                                                                                    |                                                                                                    |                                                                                                    |                                                                                                    |  |  |
|                                                                                                    |                                                                                                    |                                                                                                    |                                                                                                    | 1                                                                                                    | T                                                                                                    |                                                                                                    |  |  |
|                                                                                                    |                                                                                                    |                                                                                                    | u                                                                                                    | W                                                                                                    |                                                                                                    |                                                                                                    |  |  |
| Determines how many bytes are available in each c-tree node. PSTORE COLD start is required after changing this value.  **n Same as *nK** **nK PAGESIZE in KB.*  The default and minimum value is 8 KB.*  If PSD Reason Code = 527 is returned during UOW write processing, increase the PAGESIZE value and restart broker with PSTORE=COLD, or migrate the existing PSTORE to a new PSTORE with an increased PAGESIZE value. See *Migrating the Persistent Store* in the general administration documentation and define the increased PAGESIZE value for the load broker. |                                                                                                    |                                                                                                    |                                                                                                    |                                                                                                    |                                                                                                    |                                                                                                    |  |  |
|                                                                                                    |                                                                                                    | wastawa fan a                                                                                                    |                                                                                                    |                                                                                                    |                                                                                                    |                                                                                                    |  |  |
|                                                                                                    |                                                                                                    | rectory for c-                                                                                                    |                                                                                                    |                                                                                                    |                                                                                                    |                                                                                                    |  |  |
| NO c-tree tr                                                                                                    | open mode o<br>ansaction log                                                                                                    | ; is not opene<br>; is opened in                                                                                                    | ansaction loged in synchrosynchronous                                                                                                    | g.<br>nous mode. I<br>mode to imp                                                                                                    | rove data sec                                                                                                    |                                                                                                    |  |  |
|                                                                                                    | n   nM   nG  Defines the mand another of mand another of maximum nM Maximum nG Maximum n   nK  Determines hafter changing n Same as nK PAGESIZ  The default at If PSD Reason PAGESIZE vanew PSTOR general admit load broker.  A255  Path name of NO   YES  Controls the of NO c-tree transparence is not not controls the of the controls the of the controls the of the controls the of the not not not not not not not not not not | ValuesReqn   nM   nGODefines the maximum size and another data file for not and another data file for not not maximum size in ME nM Maximum size in ME nM Maximum size in ME nM Maximum size in GBn   nKODetermines how many byte after changing this value.n   Same as nKnK PAGESIZE in KB.The default and minimum If PSD Reason Code = SPAGESIZE value and restar a new PSTORE with an in general administration do load broker.A255OPath name of the target diname of the target diname o | ValuesReqn   nM   nGODefines the maximum size of c-tree dat and another data file for message data:n Maximum size in MB.nM Maximum size in MB.nG Maximum size in GB.n   nK   ODetermines how many bytes are available after changing this value.n Same as nKnK PAGESIZE in KB.The default and minimum value is 8 KIIf PSD Reason Code = 527 is returned PAGESIZE value and restart broker with a new PSTORE with an increased PAGE general administration documentation load broker.A255   OPath name of the target directory for controls the open mode of the c-tree tree.NO   YES   OControls the open mode of the c-tree tree.NO c-tree transaction log is not opened.YES c-tree transaction log is opened in | Values       Req       S         n   nM   nG       O       u         Defines the maximum size of c-tree data files. Broker and another data file for message data:         n Maximum size in MB.       nM Maximum size in MB.         nG Maximum size in GB.       u         Determines how many bytes are available in each c-trafter changing this value.         n Same as nK       nK PAGESIZE in KB.         The default and minimum value is 8 KB.         If PSD Reason Code = 527 is returned during UC PAGESIZE value and restart broker with PSTORE=CO a new PSTORE with an increased PAGESIZE value. general administration documentation and define though broker.         A255       O       u         Path name of the target directory for c-tree index and NO   YES       O       u         Controls the open mode of the c-tree transaction log is not opened in synchronous yes       NO c-tree transaction log is opened in synchronous | Defines the maximum size of c-tree data files. Broker allocates on and another data file for message data:   n Maximum size in MB.  nM Maximum size in MB.  nG Maximum size in GB.  n   nK   O   u   w  Determines how many bytes are available in each c-tree node. PSTG after changing this value.  n Same as nK  nK PAGESIZE in KB.  The default and minimum value is 8 KB.  If PSD Reason Code = 527 is returned during UOW write pro PAGESIZE value and restart broker with PSTORE=COLD, or migra a new PSTORE with an increased PAGESIZE value. See Migrating general administration documentation and define the increased load broker.  A255   O   u   w  Path name of the target directory for c-tree index and data files.  NO   YES   O   u   w  Controls the open mode of the c-tree transaction log.  NO c-tree transaction log is not opened in synchronous mode. If YES c-tree transaction log is opened in synchronous mode to imp | Defines the maximum size of c-tree data files. Broker allocates one data file for and another data file for message data:  n Maximum size in MB. nM Maximum size in MB. nG Maximum size in GB.  n I nK O u w w  Determines how many bytes are available in each c-tree node. PSTORE COLD state after changing this value.  n Same as nK nK PAGESIZE in KB.  The default and minimum value is 8 KB.  If PSD Reason Code = 527 is returned during UOW write processing, incree PAGESIZE value and restart broker with PSTORE=COLD, or migrate the existing a new PSTORE with an increased PAGESIZE value. See Migrating the Persistent general administration documentation and define the increased PAGESIZE valued broker.  A255 O u w w  Path name of the target directory for c-tree index and data files.  NO   YES O u w w |  |  |

|             |                       |                                                                                                    |                  | Operating System |                |                |               |  |  |  |  |
|-------------|-----------------------|----------------------------------------------------------------------------------------------------|------------------|------------------|----------------|----------------|---------------|--|--|--|--|
| Attribute   | Values                | Opt/<br>Req                                                                                                    | SO/Z             | XINU             | Windows        | zwse           | BS2000        |  |  |  |  |
|             | _                     | security. See <i>c-tree Database as Persistent Store</i> in the UNIX and Windows administration documentation. |                  |                  |                |                |               |  |  |  |  |
| TRACE-LEVEL | 0-8                   | О                                                                                                    |                  | u                | W              |                |               |  |  |  |  |
|             | Trace level for file. | c-tree persis                                                                                                  | tent store. It o | verrides the g   | lobal value of | trace level in | the attribute |  |  |  |  |

# **SSL-specific Attributes**

The SSL-specific attribute section begins with the keyword <code>DEFAULTS=SSL</code> as shown in the sample attribute file. The attributes in this section are needed to execute the SSL communicator of the EntireX Broker kernel. In this section, "SSL" also applies to TLS (Transport Layer Security).

|              |                                                                                                    |                                                                                                    | Operating System                                                                                                    |                                                                                                    |                                                                                                    |                                                                                                    |                                                                                                    |  |  |  |  |
|--------------|----------------------------------------------------------------------------------------------------|----------------------------------------------------------------------------------------------------|----------------------------------------------------------------------------------------------------|----------------------------------------------------------------------------------------------------|----------------------------------------------------------------------------------------------------|----------------------------------------------------------------------------------------------------|----------------------------------------------------------------------------------------------------|--|--|--|--|
| Attribute    | Values                                                                                                    | Opt/<br>Req                                                                                                    | SO/Z                                                                                                    | XIND                                                                                                    | Windows                                                                                                    | zwse                                                                                                    | BS2000                                                                                                    |  |  |  |  |
| CIPHER-SUITE | string                                                                                                    | О                                                                                                    | z                                                                                                    | u                                                                                                    | w                                                                                                    |                                                                                                    | b                                                                                                    |  |  |  |  |
|              | String that is passed to a protocol that uses differ and asymmetric encry. SSL stack; others are of agree by "handshake" used. In a default scen capable of. It can be in SSL server side (the brown to the broker and there. Under UNIX and Windis used; on z/OS and BEXAMPLE FOR OPENSSL.  CIPHER-SUITE=EXP-EXAMPLE FOR GSK:  CIPHER-SUITE=EXP-EXAMPLE FOR GSK:  CIPHER-SUITE=0903 | erent cryp ption etc.; ptional. V on the cip ario, this fluenced l oker alway eby becom dows, the S2000/OS  EDH-DSS  06 Use D RC4 a RC2 a see: | tographic tographic tographic tographic tographic tographic then an S ther suite, to informati tographic tographic tographic then solution then the SSI OpenSSI D it is GS  - DES - CBO TES and Si and MD5 to the solution then the solution then the solution the solution then the solution the solution the | functions of these mu SL connect that is, the on dependents the attributents the second clients.  Limplenta K.  Us key C-SHA Ex  HA1 with exposition with exposition exposition in the second clients in the second clients. | s (hash function is the importion is created algorithm ds on what out a CIPH erver side) attion of the RC4 with and MD treme example export key and mD are key lend a export key and key lend a export key lend a export key lend a | nctions, sy<br>blemented<br>eated, both<br>ms and ke<br>at both sid<br>ER-SUIT<br>). Ths stub<br>he SSL ser<br>h standar<br>05 as hash<br>ample. | ymmetric<br>I in the<br>th parties<br>y lengths<br>des are<br>E for the<br>es connect<br>ver side<br>d 128-bit |  |  |  |  |

|                   |                                                                                                    |                                                          |                                                                    | Оре                                            | erating Sys                                        | tem                      |           |
|-------------------|----------------------------------------------------------------------------------------------------|----------------------------------------------------------|--------------------------------------------------------------------|------------------------------------------------|----------------------------------------------------|--------------------------|-----------|
| Attribute         | Values                                                                                                    | Opt/<br>Req                                              | SO/Z                                                               | XIND                                           | Windows                                            | zNSE                     | BS2000    |
|                   | ■ GSK<br>http://publib.boulde<br>info/apis/gsk_attribu                                                                                                    |                                                          |                                                                    | 75r2/ic292                                     | 4/index.h                                          | tm?                      |           |
| CONNECTION-NONACT | $n \mid nS \mid nM \mid nH$                                                                                                    | О                                                        | z                                                                  | u                                              | W                                                  |                          | b         |
|                   | Non-activity of the SSI connection resources a will close the connection terminates the connection.  **Non-activity time**  **nM Non-activity time**  **nH Non-activity time**  **If not an activity time**                                                                                   | ere freed.  on only water  in second  in minut  in hours | If this par<br>then the a<br>ds (min. 6<br>es (min. 1<br>(max. 596 | ameter is pplication 00, max. 20, max. 35523). | not speci<br>n (or the r<br>214748364<br>5791394). | fied here,<br>network it | broker    |
| HOST              | If not specified, the con                                                                                                    | 1                                                        |                                                                    | 1                                              |                                                    | I                        | b         |
|                   | The address of the network interface on which broker will listen requests.  If HOST is not specified, broker will listen on any attached interfathe system (or stack).  A maximum of five HOST/PORT pairs can be specified to start multiple fentireX Broker's TCP/IP transport communicator. |                                                          |                                                                    |                                                |                                                    |                          |           |
| KEY-LABEL         | name                                                                                                    | О                                                        | z                                                                  |                                                |                                                    |                          |           |
|                   | The label of the key in kernel (see also TRUST (Example: "ETBCERT"                                                                                                    | -STORE p                                                 |                                                                    |                                                | ed to auth                                         | enticate tl              | ne broker |
| KEY-FILE          | file name                                                                                                    | R                                                        |                                                                    | u                                              | W                                                  |                          | b         |
|                   | File that contains the beautiful (Example: MyAppKey.  Note: EntireX Broker sonot supported.                                                                                                    | pem)                                                     | -                                                                  |                                                |                                                    |                          | ·         |
| KEY-PASSWD        | password (A32)                                                                                                    | R                                                        |                                                                    | u                                              | W                                                  |                          | b         |
|                   | Password used to prote<br>See KEY-PASSWD-ENC                                                                                                    | •                                                        |                                                                    | Unlocks /                                      | муАррКеу                                           | .pem.De                  | precated. |

|                      |                                                                                                    |             |            | Оре          | erating Sys | tem   |        |  |  |  |
|----------------------|----------------------------------------------------------------------------------------------------|-------------|------------|--------------|-------------|-------|--------|--|--|--|
| Attribute            | Values                                                                                                    | Opt/<br>Req | SO/z       | XND          | Windows     | zwse  | BS2000 |  |  |  |
| KEY-PASSWD-ENCRYPTED | encrypted value (A64)                                                                                                    | R           |            | u            | W           |       | b      |  |  |  |
|                      | Password used to protect the private key. Unlocks MyAppKey.pem. This attribute replaces KEY-PASSWD to avoid a clear-text password as attribute value. If KEY-PASSWD and KEY-PASSWD-ENCRYTPED are both supplied, KEY-PASSWD-ENCRYTPED takes precedence.                |             |            |              |             |       |        |  |  |  |
| KEY-STORE            | file name                                                                                                    | R           |            | u            | w           |       | b      |  |  |  |
|                      | SSL certificate; may co (Example: <i>ExxAppCer</i> <b>Note</b> : EntireX Broker s not supported.                                                                                                    |             | pe .pem. I | Files of typ | oe .jks are |       |        |  |  |  |
| MAX-MESSAGE-LENGTH   | 2147483647   n                                                                                                    | О           | Z          | u            | w           |       | b      |  |  |  |
|                      | Maximum message size that the broker kernel can process using transport method SSL. The default value represents the highest positive number that can be stored in a four-byte integer.                                                                               |             |            |              |             |       |        |  |  |  |
| PORT                 | 1025 - 65535                                                                                                    | 0           | z          | u            | w           |       | b      |  |  |  |
|                      | The SSL port number on which the broker will listen for connection requests. If not changed, this parameter takes the standard value as specified in the example attribute file.  If the port number is not specified, the broker will use the default value of 1958. |             |            |              |             |       |        |  |  |  |
| RESTART              | YES   NO                                                                                                    | О           | z          | u            | w           |       | b      |  |  |  |
|                      | YES The broker kerne the default value                                                                                                    | ).          | •          |              |             |       |        |  |  |  |
| RETRY-LIMIT          | <u>20</u>   <i>n</i>   UNLIM                                                                                                    | О           | z          | u            | w           |       | b      |  |  |  |
|                      | Maximum number of                                                                                                    | attempts    | to restart | the SSL co   | ommunic     | ator. | l .    |  |  |  |
| RETRY-TIME           | <u>3M</u>   <i>n</i>   <i>n</i> S   <i>n</i> H                                                                                                    | О           | z          | u            | w           |       | b      |  |  |  |
|                      | Wait time between suspending SSL communication due to unrecoverable error and the next attempt to restart it.                                                                                                    |             |            |              |             |       |        |  |  |  |
|                      | n Same as nS.                                                                                                    |             |            |              |             |       |        |  |  |  |
|                      | nS Wait time in seconds (max.2147483647). nM Wait time in minutes (max. 35791394).                                                                                                    |             |            |              |             |       |        |  |  |  |
|                      | nH Wait time in hour                                                                                                    | •           |            | ± <i>)</i> • |             |       |        |  |  |  |
|                      |                                                                                                    | s (max. J   | 70020j.    |              |             |       |        |  |  |  |

|               |                                                                                                    |                                                                                                    |                                                                         | Оре                                                                                        | erating Sys                              | tem                                            |                                   |  |
|---------------|----------------------------------------------------------------------------------------------------|----------------------------------------------------------------------------------------------------|-------------------------------------------------------------------------|--------------------------------------------------------------------------------------------|------------------------------------------|------------------------------------------------|-----------------------------------|--|
| Attribute     | Values                                                                                                    | Opt/<br>Req                                                                                                    | SO/z                                                                    | NIX                                                                                        | Windows                                  | z/vSE                                          | BS2000                            |  |
|               | Minimum: 1S                                                                                                    | '                                                                                                    |                                                                         |                                                                                            |                                          |                                                |                                   |  |
| REUSE-ADDRESS | YES   NO                                                                                                    | 0                                                                                                    | Z                                                                       | u                                                                                          | W                                        |                                                | b                                 |  |
|               | YES The SSL port assigned to the broker can be taken over and assother applications (this is the default value).  NO The SSL port assigned to the broker cannot be taken over and other applications.  Note:  This setting might be required at your site when restarting broker immediately after stopping it. This is due to the inherent later TCP/IP stack when closing connections. |                                                                                                    |                                                                         |                                                                                            |                                          |                                                |                                   |  |
| STACK-NAME    | name                                                                                                    | 0                                                                                                    | z                                                                       | u                                                                                          | W                                        |                                                |                                   |  |
|               | Name of the TCP/IP s                                                                                                    | ı<br>tack that t                                                                                                    | L<br>he broker                                                          | is using.                                                                                  | <u> </u>                                 |                                                | ]                                 |  |
|               | If not specified, broke machine.                                                                                                    | r will coni                                                                                                    | nect to the                                                             | e default T                                                                                | ΓCP/IP sta                               | ack runni                                      | ng on the                         |  |
| TRACE-LEVEL   | <u>0</u> - 4                                                                                                    | О                                                                                                    | Z                                                                       | u                                                                                          | W                                        |                                                | b                                 |  |
|               | The level of tracing to method SSL or TLS. It routines.  0 No tracing. Default 1 Display IP address error responses. 2 All of trace level 1, 1 3 All of trace level 2, 1 4 All of trace level 3, 1 If you modify the TRA change to take effect. F the broker, use System Trace levels 2, 3, and 4 support.                                                                               | value. of incomination of incomination of inco | ng reques s if reques utines exe ion argur attribute ary chang ment Hub | I value of<br>t, display<br>st entries<br>ecuted.<br>ments and<br>e, you mu<br>ges to TRAC | error nur could not return va st restart | mber of or<br>be alloca<br>alues.<br>the broke | utgoing ted. r for the restarting |  |
| TRUST-STORE   | file name keyring                                                                                                    | R                                                                                                    | z                                                                       | u                                                                                          | W                                        |                                                | b                                 |  |
|               | Location of the store c CAs).                                                                                                    | ontaining                                                                                                    | certificat                                                              | es of trust                                                                                | : Certifica                              | te Authoi                                      | rities (or                        |  |

|               |                                              |             | Operating System                      |                                                 |                                         |                        |                       |  |
|---------------|----------------------------------------------|-------------|---------------------------------------|-------------------------------------------------|-----------------------------------------|------------------------|-----------------------|--|
| Attribute     | Values                                       | Opt/<br>Req | SO/Z                                  | NNX                                             | Windows                                 | z/VSE                  | BS2000                |  |
|               | z/OS                                         | f<br>l      | ormat: [ U<br>JSER-ID i<br>pe associa | e RACF k ISER-IDI s provide ted with t unning u | ] RING - NA<br>d, the key<br>he user II | AME. If no ring is ass | value for<br>sumed to |  |
|               | BS2000/OSD/Window                            | 1           | Examples:                             | e file nam<br>: EXXCA(<br>ExxCACer              | CERT.PEN                                |                        | ate store.            |  |
| VERIFY-CLIENT | NO   YES O z u w b                           |             |                                       |                                                 |                                         |                        |                       |  |
|               | YES Additional client NO No client certifica |             | -                                     |                                                 |                                         |                        |                       |  |

## **DIV-specific Attributes**

The DIV-specific attribute section begins with the keyword DEFAULTS = DIV. The attributes in this section are required if PSTORE-TYPE = DIV is specified.

|           |        |             | Operating System |     |         |      |        |  |  |  |  |
|-----------|--------|-------------|------------------|-----|---------|------|--------|--|--|--|--|
| Attribute | Values | Opt/<br>Req | SO/Z             | XN∩ | Windows | zwse | BS2000 |  |  |  |  |
| DIV       | A511   | R           | Z                |     |         |      |        |  |  |  |  |

The VSAM Persistent Store parameters, enclosed in double quotes (""). The value can span more than one line. See *Format Parameters* under *Managing the Broker Persistent Store* in the z/OS administration documentation for details of the parameters. In previous versions of EntireX, these parameters were read from the SYSIN DD during broker kernel startup.

## **Adabas-specific Attributes**

The Adabas-specific attribute section begins with the keyword <code>DEFAULTS = ADABAS</code>. The attributes in this section are required if <code>PSTORE-TYPE = ADABAS</code> is specified. In previous versions of EntireX, these Adabas-specific attributes and values were specified in the broker-specific <code>PSTORE-TYPE</code> attribute.

|           |                                                                                                    |                                                                                                    |                                                                                         | 0                                                                                            | perating Syste                                                                         | m                                                                       |                                             |
|-----------|----------------------------------------------------------------------------------------------------|----------------------------------------------------------------------------------------------------|-----------------------------------------------------------------------------------------|----------------------------------------------------------------------------------------------|----------------------------------------------------------------------------------------|-------------------------------------------------------------------------|---------------------------------------------|
| Attribute | Values                                                                                                    | Opt/<br>Req                                                                                             | SO/Z                                                                                    | XNU                                                                                          | Windows                                                                                | zWSE                                                                    | BS2000                                      |
| BLKSIZE   | 126-20000                                                                                                    | О                                                                                                    | z                                                                                       | u                                                                                            | W                                                                                      | V                                                                       | b                                           |
|           | Optional block data into 2 KI physical devined for reasons of the UOW of plus 41 bytes  The BLKSIZE BLKSIZE is talked befault value | B blocks to be ce assigned to fefficiency, do lata to be writed for the dering parameter asken from the | e stored in Aco<br>o data storag<br>to not specify<br>itten. The tota<br>formation. The | dabas records  e. See the Ada  a BLKSIZE r  al UOW size a  his takes effect  or a cold start | s. The maxim abas document abas document abas much larger the sum of the tonly after C | um value de<br>ntation.<br>han the actua<br>all messages<br>COLD start. | pends on the<br>al total size<br>in the UOW |
| DBID      | 1 - 32535                                                                                                    | R                                                                                                    | Z                                                                                       | u                                                                                            | W                                                                                      | V                                                                       | b                                           |

|             |                                                                                                    |               |                 | 0              | perating Syste  | m               |            |
|-------------|----------------------------------------------------------------------------------------------------|---------------|-----------------|----------------|-----------------|-----------------|------------|
| Attribute   | Values                                                                                                    | Opt/<br>Req   | SO/Z            | XNO            | Windows         | zwse            | BS2000     |
|             | Database ID o                                                                                                    | of Adabas da  | tabase where    | the persister  | nt store reside | es.             |            |
| FNR         | 1 - 32535                                                                                                    | R             | z               | u              | w               | v               | b          |
|             | File number o                                                                                                    | of broker per | sistent store f | ile.           |                 |                 |            |
| FORCE-COLD  | <u>N</u>   Y                                                                                                    | O             | Z               | u              | W               | v               | b          |
|             | Determines whether a broker cold start is permitted to overwrite a persistent store file that has been used by another broker ID and/or platform.  Specify Y to allow existing information to be overwritten. |               |                 |                |                 | store file that |            |
| MAXSCAN     | 0- <i>n</i>                                                                                                    | O             | Z               | u              | W               | v               | b          |
|             | Limits display of persistent UOW information in the persistent store through Command and Information Services.  Default value is 1000.                                                                        |               |                 |                |                 |                 |            |
| OPENRQ      | <u>N</u>   Y                                                                                                    | О             | Z               | u              | w               | v               | b          |
|             | Determines whether driver for Adabas persistent store is to issue an OPEN command to Adabas.                                                                                                    |               |                 |                |                 |                 |            |
| SVC         | 200-255                                                                                                    | R             | Z               |                |                 | v               |            |
|             | Use this parameter to specify the Adabas SVC number to be used by the Adabas persistent store driver.                                                                                                    |               |                 |                |                 |                 |            |
| TRACE-LEVEL | 0-8                                                                                                    | О             | Z               | u              | w               | v               | b          |
|             | Trace level for attribute file.                                                                                                    | r Adabas per  | sistent store.  | It overrides t | the global val  | ue of trace le  | vel in the |

### Variable Definition File

The broker attribute file contains the configuration of one EntireX Broker instance. In order to share attribute files between different brokers, you identify the attributes that are unique and move them to a variable definition file. This file enables you to share one attribute file among different brokers. Each broker in such a scenario requires its own variable definition file.

The following attributes are considered unique for each machine:

- BROKER-ID (in Broker-specific attributeBROKER-ID)
- NODE (in Entire Net-Work-specific attribute NODE)
- PORT (in PORT (SSL) and PORT (TCP/IP))

How you use the variable definition file will depend upon your particular needs. For instance, some optional attributes may require uniqueness - for example, DBID and FNR in DEFAULTS=ADABAS - so that you may specify the persistent store.

# III

# **Broker Command and Information Services**

# Broker Command and Information Services

| CIS Overview Table                       | 132 |
|------------------------------------------|-----|
| Modes of Requesting the Services         | 133 |
| ETBCMD: Executable Command Requests      | 135 |
| ETBINFO: Returnable Information Requests | 139 |

EntireX Broker provides two internal services: Command Service and Information Services that can be used administer and monitor the EntireX Broker. The command service allows you to issue a set of Broker commands; the information services provide you with various statistics to better administer and tune your Broker. Because these services are implemented internally, nothing has to be started or configured. You can use these services immediately after starting EntireX Broker.

See also Broker CIS Data Structures in the ACI Programming documentation.

#### **CIS Overview Table**

EntireX Broker provides these predefined internal services:

#### Command Service

Provides a facility to issue commands against the Broker (e.g. SHUTDOWN etc.).

#### **■** Information Services

Provides a query mechanism to obtain various types of information on the Broker, which is helpful for administration and tuning.

Since these services are implemented internally, nothing has to be started, configured or defined in the Broker attribute file. You can use them immediately after starting the Broker. They can be requested as follows:

| Mode of Request | Tools                 | Services               | Requirements       |
|-----------------|-----------------------|------------------------|--------------------|
| User-Written    | application program   | ■ INFO                 | request structures |
| Interface       |                       | ■ USER-INFO            |                    |
|                 |                       | ■ CMD                  |                    |
|                 |                       | ■ PARTICIPANT-SHUTDOWN |                    |
|                 |                       | ■ SECURITY-CMD         |                    |
|                 |                       |                        |                    |
| Graphical User  | System Management Hub | ■ INFO                 | none               |
| Interface       |                       | ■ USER-INFO            |                    |
|                 |                       | ■ CMD                  |                    |
|                 |                       | ■ SECURITY-CMD         |                    |
| Command-line    | ETBINFO utility       | ■ INFO                 | ■ profile          |
| Utilities       |                       | ■ USER-INFO            | command-line       |
|                 |                       |                        | parameters         |
|                 | ETBCMD utility        | ■ CMD                  | command-line       |
|                 |                       | ■ PARTICIPANT-SHUTDOWN | parameters         |

| Mode of Request | Tools                      | Services       | Requirements |
|-----------------|----------------------------|----------------|--------------|
|                 |                            | ■ SECURITY-CMD |              |
|                 | System Management Hub      | ■ INFO         | command-line |
|                 | (batch interface argbatch) | ■ USER-INFO    | parameters   |
|                 |                            | ■ CMD          |              |
|                 |                            | ■ SECURITY-CMD |              |
|                 |                            |                |              |

Applicable operating systems: z/OS, UNIX and Windows.

#### **Description of Services**

#### INFO and USER-INFO

- INFO is the full information service. Specify it for the full information service. All clients, servers and conversations are listed.
- USER-INFO is limited to your user-specific information. Specify it for limited information service.
   Only the user's own resources are listed.

#### CMD, PARTICIPANT-SHUTDOWN and SECURITY

- CMD is the full command service.
- PARTICIPANT-SHUTDOWN is limited to shutting down participants.
- SECURITY-CMD is limited to EntireX Security-related commands.

## **Modes of Requesting the Services**

Use one of these three modes to request a service:

- Command-line Utilities
- Graphical User Interface
- User-Written Interface

The method for requesting these services is the same as the method for requesting any other service. For both types of services, an application issues a SEND command with appropriate data and retrieves a reply. The request itself is specified within the SEND buffer; the reply - if there is one - is specified in the RECEIVE buffer.

For Information Services requests, RECEIVE operations must be repeated until the Information Service indicates the end of data with an EOC return message.

#### **Command-line Utilities**

Software AG provides three command-line utility programs for use with EntireX Broker. All utility programs use command-line parameters that specify various options and information to be built into a request. These utility programs are:

#### ETBINFO

Queries the Broker for different types of information, generating an output text string with basic formatting. This text output can be further processed by script languages (or elsewhere). ETBINFO uses data descriptions called profiles to control the type of data that is returned for a request. ETBINFO is useful for configuring and administering EntireX Broker efficiently - e.g., how many users are to run concurrently and whether the number of specified message containers is large enough.

See *ETBINFO* under *Broker Command-line Utilities* in the platform-specific administration documentation for profiles, examples and utility parameters.

#### ■ ETBCMD

Allows you to take actions - e.g., purge a unit of work, stop a server, shut down a Broker - against EntireX Broker.

See *ETBCMD* under *Broker Command-line Utilities* in the platform-specific administration documentation for utility parameters.

#### ARGBATCH

This is the command line utility of SMH (see *Graphical User Interface*). It allows you to perform various administrative commands over a broker. You can access Broker Command and Information Services with a subset of all available commands.

See Description of argbatch Commands under System Management Hub for EntireX.

#### **Version Information**

- The ETBINFO and ETBCMD CIS command-line utilities are compatible with all versions of EntireX Broker.
- Display keywords applying to a specific version of Broker will not be returned when a call is made to any older version of Broker.

#### **Graphical User Interface**

Software AG provides a graphical user interface, the System Management Hub (SMH), for displaying information on the Broker and/or executing administrative functions.

Many of the capabilities of the Broker CIS can be accessed through the SMH, which is Software AG's cross-product and cross-platform product management framework. The EntireX-specific SMH agents are installed automatically when the EntireX software is installed under UNIX or Windows. SMH is not installable under z/OS.

#### **User-Written Interface**

If you access the Command and Information Services through a user-written application, you must use a defined protocol. This protocol describes the structures needed to communicate with the service(s) so that the request is correctly interpreted by the Broker.

See Writing Applications: Command and Information Services in the ACI documentation and Broker CIS Data Structures in the ACI Programming documentation.

### **ETBCMD: Executable Command Requests**

The following command requests can be issued, using ETBCMD. All the functions listed in this table are applicable to all three request modes; see *Modes of Requesting the Services*.

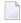

**Note:** Version numbers in this table refer to the interface version and not to the Broker version.

| Command Request     | Comment                                                                                                    | CIS<br>Interface<br>Version |
|---------------------|----------------------------------------------------------------------------------------------------|-----------------------------|
| ALLOW-NEWUOWMSGS    | New UOW messages are allowed.                                                                                           | 3                           |
| CLEAR-CMDLOG-FILTER | Remove the specified command log filter.                                                                                | 5                           |
| CONNECT-PSTORE      | Connects the persistent store. See <i>Availability of Persistent Store</i> in the general administration documentation. | 4                           |
| DISABLE-ACCOUNTING  | Disables accounting. Accounting records are discarded until accounting is enabled.                                      | 5                           |
| DISABLE-CMDLOG      | Disable command logging.                                                                                                | 5                           |
| DISABLE-DYN-WORKER  | Disable the DYNAMIC-WORKER-MANAGEMENT. DYNAMIC-WORKER-MANAGEMENT=YES                                                    | 7                           |

| Command Requ | est                             |                                                  | Comment                                                                                                    | CIS<br>Interface<br>Version |
|--------------|---------------------------------|--------------------------------------------------|----------------------------------------------------------------------------------------------------|-----------------------------|
|              |                                 |                                                  | must be configured in the attribute file. The current number of active worker tasks will not be changed until DYNAMIC-WORKER-MANAGEMENT is enabled again.                                                                                     |                             |
| DISCONNECT-  |                                 |                                                  | Disconnects the persistent store. See <i>Availability of Persistent Store</i> in the general administration documentation.                                                                                                    | 4                           |
| ENABLE-ACCO  | UNTING                          |                                                  | Enable accounting.                                                                                                    | 5                           |
| ENABLE-CMDL  | 0 G                             |                                                  | Enable command logging.                                                                                                    | 5                           |
| ENABLE-DYN-  | WORKER                          |                                                  | Enable the DYNAMIC-WORKER-MANAGEMENT again. DYNAMIC-WORKER-MANAGEMENT=YES must be configured in the attribute file. DYNAMIC-WORKER-MANAGEMENT has been disabled before. Additional worker tasks can be started again, or stopped if not used. |                             |
| FORBID-NEWU  | OWMSGS                          |                                                  | New UOW messages are not allowed.                                                                                                    | 3                           |
| PRODUCE-STA  | TISTICS                         |                                                  | Output current statistics to the broker log.                                                                                                    | 5                           |
| PURGE        |                                 | Remove a unit of work from the persistent store. | 2                                                                                                    |                             |
| RESET-USER   |                                 |                                                  | Clear all cached security information for the specified user ID.                                                                                                    | 5                           |
| RESUME       |                                 |                                                  | Transport ID: $NET \mid Snn \mid Tnn$ . Resume a suspended transport communicator. If the communicator was not suspended before, an error message will be returned.                                                                           |                             |
| SET-CMDLOG-  | FILTER                          |                                                  | Add the specified command log filter.                                                                                                    | 5                           |
| SHUTDOWN     | BROKER                          |                                                  | Shutdown Broker immediately.                                                                                                    | 1                           |
|              | CONVERSATION < conversation-id> | work only. Th                                    | plies to conversations without units of<br>e security rights shutting down the<br>quired for shutting down the                                                                                                    | 7                           |
|              |                                 | IMMED                                            | The specified conversation is immediately removed. All messages of the conversation are lost.                                                                                                    |                             |
|              |                                 | QUIESCE                                          | An end of conversation is issued. The conversation remains active.                                                                                                    |                             |

| Command Request                                                                                                    |                     | Comment                                                                                                    | CIS<br>Interface<br>Version |
|----------------------------------------------------------------------------------------------------|---------------------|----------------------------------------------------------------------------------------------------|-----------------------------|
| SERVER                                                                                                    | IMMED               | Shutdown server immediately. The server must be uniquely identified using field P-USER-ID under <i>Broker CIS Data Structures</i> in the ACI Programming documentation or SEQNO under <i>Broker CIS Data Structures</i> in the ACI Programming documentation and will be completely removed from the broker environment.  The following steps will be performed: | 1                           |
|                                                                                                    |                     | ■ Error code 00100050 will be returned to the server, if it is waiting.                                                                                                    |                             |
|                                                                                                    |                     | All existing conversations will be<br>finished with EOC.                                                                                                    |                             |
|                                                                                                    |                     | ■ User will be logged off.                                                                                                    |                             |
|                                                                                                    | QUIESCE             | Shutdown server but allow existing conversations to continue.  The termination is signaled to the server by error code 00100051. After this, the next call issued must be a DEREGISTER for all services (SC=*,SN=*,SV=* if more than one service is active).                                                                                                    |                             |
| SERVICE                                                                                                    |                     | vices cannot be shut down.                                                                                                    | 7                           |
| <class ser<="" td=""><td>rver/service&gt; IMMED</td><td>Caution: All servers offering this service will be deregistered and logged off. The following steps will be performed:</td><td></td></class> | rver/service> IMMED | Caution: All servers offering this service will be deregistered and logged off. The following steps will be performed:                                                                                                    |                             |
|                                                                                                    |                     | ■ Error code 00100050 will be replied to all servers, if they are waiting.                                                                                                    |                             |
|                                                                                                    |                     | All existing conversations will be<br>finished with EOC.                                                                                                    |                             |
|                                                                                                    |                     | ■ Users will be logged off.                                                                                                    |                             |
|                                                                                                    | QUIESCE             | All servers offering this service are deregistered. Shutdown servers but allow existing conversations to continue. The termination is signaled to the servers by error code 00100051.                                                                                                    |                             |

| Command Re | equest      |                                  | Comment                                                                                                    | CIS<br>Interface<br>Version |
|------------|-------------|----------------------------------|----------------------------------------------------------------------------------------------------|-----------------------------|
|            |             |                                  | After this, the next call issued must be a DEREGISTER for the service.                                                                                                    |                             |
|            | PARTICIPANT | IMMED                            | Shutdown participant immediately. The participant must be identified, using fields P-USER-ID under Broker CIS Data Structures in the ACI Programming documentation, UID under Broker CIS Data Structures in the ACI Programming documentation TOKEN under Broker CIS Data Structures in the ACI Programming documentation or SEQNO under Broker CIS Data Structures in the ACI Programming documentation and will be completely removed from the Broker environment. See Broker CIS Data Structures in the ACI Programming documentation. The following steps will be performed:  ■ Error code 00100050 will be replied to the participant, if it is waiting.  ■ All existing conversations will be | 4                           |
|            |             |                                  | finished with EOC.  User will be logged off.                                                                                                    |                             |
|            |             |                                  | Within EntireX Broker nomenclature, a participant is an application implicitly or explicitly logged on to the Broker as a specific user. A participant could act as client, server, publisher or subscriber.                                                                                                    |                             |
|            |             | QUIESCE                          | Shutdown participant but allow existing conversations to continue. The termination is signaled to the participant by error code 00100051.                                                                                                    |                             |
| START      | TRANSPORT   | Transport ID:<br>NET   Snn   Tnn | Start a transport communicator that was previously stopped. If the communicator was not stopped before, an error message will be returned.                                                                                                    | 7                           |
| STATUS     | TRANSPORT   | Transport ID:  NET   Snn   Tnn   | Check the current status of the transport communicator.                                                                                                    | 7                           |

| Command Requ  | ıest      |                                  | Comment                                                                                                    | CIS<br>Interface<br>Version |
|---------------|-----------|----------------------------------|----------------------------------------------------------------------------------------------------|-----------------------------|
| STOP          | TRANSPORT | Transport ID:<br>NET   Snn   Tnn | Stop an active or suspended transport communicator. The transport communicator will shut down. All transport-specific resources will be freed. User requests receive response code 148. | 7                           |
| SUBSCRIBE     |           |                                  | Subscribe a user to a topic.                                                                                                    | 4                           |
| SUSPEND       | TRANSPORT | Transport ID:  NET   Snn   Tnn   | Suspend an active transport communicator.                                                                                                    | 7                           |
| SWITCH-CMDL   | .0G       | ,                                | Force a switch of command logging output files.                                                                                                    | 5                           |
| TRACE - FLUSH | BROKER    |                                  | Flush all trace data kept in internal trace buffers to stderr (DD:SYSOUT). The broker-specific attribute TRMODE=WRAP is required.                                                       | 7                           |
| TRACE-OFF     | BROKER    |                                  | Set TRACE-LEVEL off in Broker.                                                                                                    | 1                           |
|               | PSF       |                                  | Set TRACE-LEVEL off in persistent store.                                                                                                    | 5                           |
|               | SECURITY  |                                  | Set TRACE-LEVEL off in EntireX Security.                                                                                                    | 5                           |
| TRACE-ON      | BROKER    |                                  | Set TRACE - LEVEL on in Broker. Values: 1   2   3   4.                                                                                                    | 1                           |
|               | PSF       |                                  | Set TRACE-LEVEL on in persistent store. Values: 1   2   3   4.                                                                                                    | 5                           |
|               | SECURITY  |                                  | Set TRACE-LEVEL on in EntireX<br>Security. Values: 1   2   3   4.                                                                                                    | 5                           |
| TRAP-ERROR    | BROKER    | Error number:                    | Modifies the setting of the broker-specific attribute TRAP-ERROR.                                                                                                    | 7                           |
| UNSUBSCRIBE   |           | •                                | Unsubscribe a user from a topic.                                                                                                    | 4                           |

## **ETBINFO: Returnable Information Requests**

The following information requests can be returned. All the functions listed in this table are applicable to all three request modes; see *Modes of Requesting the Services*.

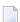

**Note:** Version numbers in this table refer to the interface version and not to the Broker version.

| Information Request | Comment                                                                                                    | Interface<br>Version |
|---------------------|----------------------------------------------------------------------------------------------------|----------------------|
| BROKER              | Global information on this Broker. No additional selection criteria are needed. Other selection criteria fields are ignored. | 1                    |
| CLIENT              | Information on active clients.                                                                                               | 1                    |
| CMDLOG-FILTER       | Information on command log filters.                                                                                          | 5                    |
| CONVERSATION        | Information on active conversations.                                                                                         | 1                    |
| NET                 | Information on the Entire Net-Work communicator.                                                                             | 5                    |
| POOL                | Information on Broker pool usage and dynamic memory management.                                                              | 7                    |
| PSF                 | Information on a unit of work's status and Information for persistent store.                                                 | 2                    |
| PSFDIV              | Global information on the DIV persistent store.                                                                              | 2                    |
| PSFADA              | Global information on the Adabas persistent store.                                                                           | 3                    |
| PSFCTREE            | Global information on the c-tree persistent store.                                                                           | 5                    |
| PSFFILE             | Global information on the B-Tree persistent store (no longer supported).                                                     | 4                    |
| PUBLICATION         | Information on active publications.                                                                                          | 4                    |
| PUBLISHER           | Information on active publishers.                                                                                            | 4                    |
| RESOURCE            | Information on Broker resource usage.                                                                                        | 7                    |
| SECURITY            | Global information on EntireX Security.                                                                                      | 5                    |
| SERVER              | Information on active servers.                                                                                               | 1                    |
| SERVICE             | Information on active services.                                                                                              | 1                    |
| SSL                 | Information on the SSL communicator.                                                                                         | 5                    |
| STATISTICS          | Statistics on selected Broker resources.                                                                                     | 7                    |
| SUBSCRIBER          | Information on subscribers.                                                                                                  | 4                    |
| TCP                 | Information on the TCP/IP communicator.                                                                                      | 5                    |
| TOPIC               | Information on active topics.                                                                                                | 4                    |
| USER                | Information on all users of Broker regardless of the user type.                                                              | 7                    |
| WORKER              | Global information on all workers. No additional selection criteria are needed. Other selection criteria fields are ignored. | 1                    |
| WORKER_USAGE        | Information on usage of worker tasks and dynamic worker management.                                                          | 7                    |

## IV

| 8 Sample Security Exits for Broker Security       | 14 | 43 |
|---------------------------------------------------|----|----|
| 9 Using Sample Security Exits for Broker Security | 15 | 51 |

# 8 Sample Security Exits for Broker Security

| <ul> <li>Sample Security Exits as Alternative Security Solution</li> </ul> | ı 14 |
|----------------------------------------------------------------------------|------|
|                                                                            |      |
|                                                                            |      |
|                                                                            |      |
|                                                                            | 14   |

Sample security exits are a user-written security solution for use only in exceptional processing situations. Example: If your organization wants to access its own user-written security system when operating EntireX Broker.

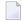

**Note:** See *Using Sample Security Exits for Broker Security*, which describes implementation issues and how to use sample security exits on the operating where Broker executes.

See also Security Solutions in EntireX.

## Sample Security Exits as Alternative Security Solution

Software AG intends security supplied by EntireX Broker to be only an alternative to EntireX Security, which is Software AG's standard security solution and shipped with EntireX. See *Overview of EntireX Security* in the EntireX Security documentation. Do not mix these two security solutions: do not use a stub secured with a sample exit against a kernel secured with EntireX Security or vice versa.

Most organizations that use Software AG's EntireX choose EntireX Security instead of sample security exits for EntireX Broker security. If your organization is deploying distributed computer systems encompassing mainframe, UNIX and Windows environments, you will use EntireX Security instead of sample security exits for EntireX Broker security.

## **Major Advantages of EntireX Security**

#### **Comprehensive Security**

EntireX Security provides comprehensive security for EntireX Broker:

- user authentication
- user authorization
- application-data encryption
- supplied in object code only

#### Protection of Application Systems

EntireX Security protects client and server and publish and subscribe application systems, and, in most installations, EntireX Security operates without altering runtime applications.

#### One User=One Definition

EntireX Security allows your organization to control the use of all applications, including distributed components, from a central point, enabling flexible control with a "one user = one definition" approach.

#### No User Exits to Write/Debug

There are no user exits to write and debug when using EntireX Security. Compare *Sample Security Exits for Broker Security*.

#### Standard Security Definitions

EntireX Security enables security definitions, based on class/name/service (client and server) or topic (publish and subscribe), to be credentialized within your SAF Security system. All definitions are managed using existing security procedures and software.

#### Protected Investment in SAF-based Security Repositories

Your investment in SAF-based security repositories is protected. This includes not only the security systems RACF, CA ACF2 and CA Top Secret, but also the infrastructure to administer security profiles.

## Lightweight USRSEC

For compatibility with previous versions (API level 3 and below), a "lightweight" security exit is supplied in load module USRSEC in library EXX&vrs..LOAD for Broker and Broker Services under z/OS. This "lightweight" version of USRSEC performs authentication only against RACF, CA ACF2 and CA Top Secret. It does not include the full functionality of the standard EntireX Security installation of USRSEC (e.g. resource authorization, etc.). The "lightweight" version of USRSEC does not require any security components, i.e. SECUEXIT, to be installed into the application (stub) environment. If you are using ACI version 1 to 7 and you intend to use the "lightweight" version of USRSEC, please ensure you do not have any security components installed into the application (stub) environment.

**Note**: You cannot use the SNMP support provided by System Management Hub in conjunction with the "lightweight" version of USRSEC.

## Implementation of Sample Security Exits

Sample security exits are a user-written security solution for use only in exceptional processing situations. The diagram below depicts the data flow which users can implement in their own user exits for Broker security. In this example, the Broker kernel is located on z/OS.

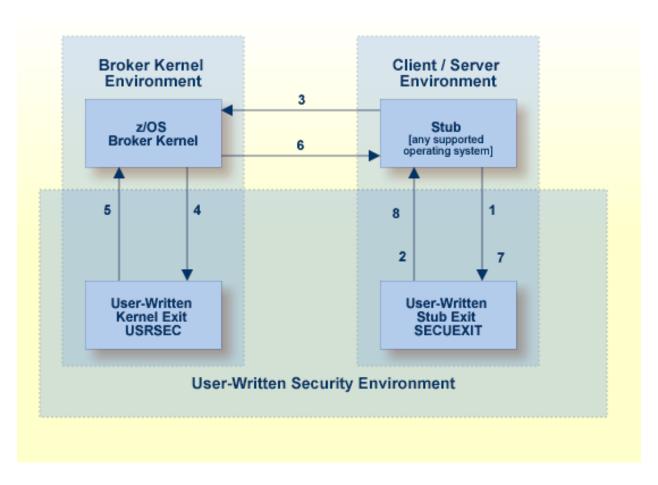

**Note:** To activate your user-written security exits, specify SECURITY=YES in the broker attribute file.

#### **Description of Steps in Data Flow**

- 1. Broker stub calls security exit *SECUEXIT*, if present.
- 2. Security exit *SECUEXIT* encrypts the password and optionally the application data. See *Encryption / Decryption*. SECUEXIT accesses the ACI control block and the SEND/RECEIVE buffers. SECUEXIT returns call to the broker stub.
- 3. Broker stub communicates the call to the broker kernel.
- 4. Broker kernel calls security exit *USRSEC* for each specific event type:
  - Create security context for user; authentication is usually performed in this event. See Authentication.
  - Destroy security context for user.
  - Perform authorization for server to register a service. See *Authorization*.
  - Perform authorization for client to send request.
  - Perform encryption of application data.
  - Perform decryption of application data.
  - Perform optional processing if a user acquires a new physical user ID. Re-authentication can also be performed.
  - Perform optional processing if the value of a user's ACI security token changes. Re-authentication can also be performed.
- 5. Security exit *USRSEC* passes call to broker kernel.
- 6. Broker kernel communicates the call to the broker stub of the partner application.
- 7. The broker stub calls SECUEXIT. SECUEXIT determines whether decryption is to be performed, if correspondingly coded by user.
- 8. Security exit SECUEXIT returns call to broker stub.

### **Definition of Terms**

- Authentication
- Authorization
- Broker and Kernel
- Broker Stub
- Encryption / Decryption

Exits

#### **Authentication**

Authentication verifies whether the identity specified by the user ID in the ACI control block is the actual identity. Authentication is usually performed by checking the user's ID and password against a security system. The details of this check are specific to the specific operating system and security system.

Authentication is not needed with every call. It is required when the user's security context is created within the Broker kernel; it is also required, optionally, if the user's physical user ID or ACI security token changes.

#### **Authorization**

Authorization can be performed when:

- a client issues a request to a service in the case of the first SEND command in a conversation, or of each SEND command if CONV-ID=NONE;
- a server registers a service to the Broker;

#### **Broker and Kernel**

It is the location of the Broker kernel that determines the point at which the authentication and authorization checks can be performed. *Authentication* and *Authorization* can be performed in the kernel exit USRSEC. Encryption/decryption can be performed in the kernel exit USRSEC (as well as in the stub exit SECUEXIT).

See *List of Components per Platform* under *Platform Coverage* in the EntireX Release Notes for where Broker kernel is supported.

#### **Broker Stub**

In EntireX Broker, a module that implements the ACI (Advanced Communication Interface) is commonly referred to as broker stub or stub. Stubs are installed on the client and the server side.

See *Platform Coverage* in the EntireX Release Notes for where Broker stubs are supported.

#### **Encryption / Decryption**

Encryption is the process by which the information or data being sent back and forth between two computers (including the password submitted when logging on) is encoded, shielding it from view by unauthorized persons. With EntireX, the algorithms for encryption/decryption must be present in both the Broker stubs and in the Broker kernel.

In the case of user-written security exits, encryption/decryption must be implemented in:

- the stub security exits (SECUEXIT or ETBUPRE / ETBUEVA);
- the kernel security exit (USRSEC).

See *Encryption of Application Data* under *Overview of EntireX Security* in the EntireX Security documentation.

#### **Exits**

#### ■ **Kernel Exit** USRSEC

USRSEC is the name of the security exit which is invoked if SECURITY=YES is specified in the attribute file.

In the case of user-written security exits, this exit will include functionality for authentication, authorization and encryption/decryption.

See *Platform Coverage* in the EntireX Release Notes for where Broker kernel is supported.

#### Stub Exit SECUEXIT

SECUEXIT is the stub security exit for use with the Broker C-based stub. This module is executed during a Broker command if SECUEXIT is present in the path of execution.

In the case of user-written security exits, this exit will include functionality for encryption/decryption.

#### ■ Stub exit ETBUPRE /ETBUEVA

ETBUPRE / ETBUEVA are the stub security exits for use with the Broker Assembler stub. These modules are executed during a Broker command if they are linked to the Assembler stub.

## 9 Using Sample Security Exits for Broker Security

| Overview of Security Data Flow                                          | 152 |
|-------------------------------------------------------------------------|-----|
| Prerequisites for Running EntireX Broker in a Secure Environment        | 153 |
| General Security Recommendations                                        | 153 |
| Writing Security Exits                                                  | 154 |
| Security-Related Parameters                                             | 156 |
| Programming Broker Stub Exits                                           | 158 |
| Layout of Security Parameter Block ETB_SECPAR                           | 161 |
| <ul> <li>Lavouts of Type-dependent Security Parameter Blocks</li> </ul> | 162 |

This page describes implementation issues and how to use sample security exits in EntireX Broker. It assumes you are familiar with EntireX Broker from both an administrative and an application perspective, and with the ACI programming interface in particular. See *Introduction to ACI-based Programming*.

## **Overview of Security Data Flow**

The diagram shows a data flow for sample security exits, with Broker Kernel located, for example, on z/OS. See also *Description of Steps in Data Flow*.

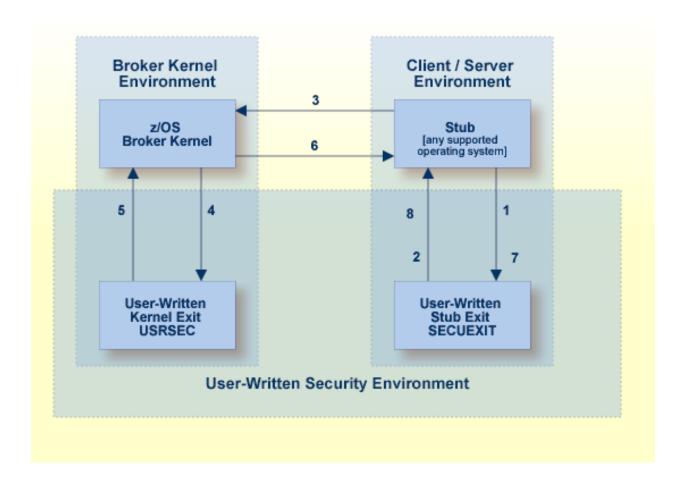

## Prerequisites for Running EntireX Broker in a Secure Environment

To run EntireX Broker in a secure environment, the following prerequisites must be met:

- The security system in the EntireX Broker kernel must be activated by setting SECURITY=YES in the broker attribute file.
- The security routines must be accessible to the Broker. The method you use to achieve this depends on the operating system where your user-written USRSEC is implemented.

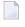

**Note**: EntireX Broker will not start if SECURITY=YES is specified but the security routines cannot be activated.

## **General Security Recommendations**

If you run a secure environment, we recommend you performing an explicit LOGON with the AUTOLOGON=NO definition in the attribute file. All security violations are logged to the EntireX Broker log file.

- Implementing the Kernel Security Exit under z/OS
- Implementing Security for Broker Stubs under z/OS
- Implementing Security Exits for Broker Stubs on UNIX
- Implementing Security Exits for Broker Stubs on Windows

#### Implementing the Kernel Security Exit under z/OS

#### To implement the kernel security exit under z/OS

- 1 Write the exits USRSEC. The code must always be reentrant and reusable.
- 2 The kernel security exit USRSEC is loaded automatically during startup of Broker. Use module and entry name USRSEC for this exit. A security module sample source is delivered with the ETB source library.
- 3 Under z/OS, link the exit as reentrant and reusable.
- 4 Ensure that the security exit is accessible in the Broker STEPLIB.

#### Implementing Security for Broker Stubs under z/OS

#### To implement security exits for Broker stubs under z/OS

- Write the stub security exits ETBUPRE and ETBUEVA. The code must always be reentrant, except for batch, where the code must be reusable.
- 2 Link these exits ETBUPRE and ETBUEVA to the stub of the target application. The stub contains weak externals for both entries.

#### Implementing Security Exits for Broker Stubs on UNIX

#### To implement security exits for Broker stubs under UNIX

- 1 Write your own *usrsec.c* and *secuexit.c*, based on the samples delivered with EntireX.
- Build your own *secuexit.s*[o|l] and *usrsec.s*[o|l], using the provided makefiles. (A sample makefile, makexa, is provided.)
- Ensure that *usrsec.s*[o|l] is made available to the Broker kernel at execution time. The attribute file parameter SECURITY-PATH must be used to specify the location of *usrsec.s*[o|l].
- 4 Ensure that *secuexit.s*[o|l] is made available to the application in the same directory as the Broker stub.

#### Implementing Security Exits for Broker Stubs on Windows

#### To implement security exits for Broker stubs under Windows

- 1 Write your own *usrsec.c* and *secuexit.c*, based on the samples delivered with EntireX.
- 2 Build your own *secuexit.dll* and *usrsec.dll*, using the provided makefiles.

## **Writing Security Exits**

This section describes how to write your own security exits. It describes the interfaces, indicates what can be modified and what has to be done within an exit. It also provides some helpful tips.

This section covers the following topics:

Requirements

■ Error Checking for Incomplete Security Installation

#### Requirements

You must provide the following functions:

- The Preparation exit etbupre() and the Evaluation exit etbueva() for the Broker stub. These two functions are linked statically to the Broker stub routines.
- The Kernel exit usrsec() which is loaded by the kernel. This exit is more generic than the other two. It is called with the function that has been performed and a function-dependent Broker ACI control block that provides all the necessary information. This function is loaded dynamically by EntireX Broker during startup. One parameter of the kernel exit is the function that is performed.

The functions map to the exit type is as follows:

| Exit Type           | Function         | Function to perform                                         |
|---------------------|------------------|-------------------------------------------------------------|
| Authentication exit | ETB_SEC_LOGON    | Checks authentication for the user.                         |
|                     | ETB_SEC_LOGOFF   | Release user-specific information if necessary.             |
|                     | ETB_SEC_NEWPUID  | Application call with different physical USER ID.           |
|                     | ETB_SEC_NEWST    | Application call with a different SECURITY TOKEN            |
| Authorization exit  | ETB_SEC_SEND     | Check whether user is allowed to use the addressed service. |
|                     | ETB_SEC_REGISTER | Check whether the user is allowed to offer that service.    |
| Encryption exit     | ETB_SEC_ENCRYPT  | Encrypt the given data.                                     |
|                     | ETB_SEC_DECRYPT  | Decrypt the given data.                                     |

In the following text, "encryption" or "authentication" exit refers to the functions listed above.

#### Error Checking for Incomplete Security Installation

With ACI\_VERSION=4 or above, the security configuration of the caller's stub is checked against the security configuration of the broker kernel. The request will be rejected with the error message 00200379 - API: Inconsistent Security Installation, if security

is present in the stub and it is not present in the kernel;

or

is not present in the stub and it is present in the kernel.

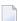

**Note:** If you have written your own security - instead of using *Security Solutions in EntireX* - and it is implemented only on the kernel, you will have to add a dummy security exit to the stub.

## **Security-Related Parameters**

The following security-related parameters are provided. These are fields in the *Broker ACI Fields* in the ACI Programming documentation:

- USER-ID
- PASSWORD
- SECURITY-TOKEN
- CLIENT-UID
- ERROR-CODE
- ERROR-TEXT
- KERNELSECURITY
- ENCRYPTION-LEVEL

#### **USER-ID**

The USER ID is defined by the application. It is available in all ACI exits as well as in the kernel exits, except the encryption and decryption exits. Theoretically the preparation exit can be used to retrieve the login name by an operating system specific mechanism. This would allow a user identification without the application being involved. See the description of the USER-ID field in the Broker ACI control block.

#### **PASSWORD**

The PASSWORD is defined by the application. It is available in all ACI and kernel exits except the encryption exit. The PASSWORD, if provided by the application in plain text, should be encrypted in the Preparation exit before sending it across insecure network connections. If the PASSWORD is needed in the application again, it must be decrypted after receipt in the Evaluation exit. The authentication exit must ensure that the PASSWORD is properly decrypted if necessary before sending it to an external security system.

The EntireX Broker provides minimal encryption of the PASSWORD field, that is, the field is not transmitted in plain text. If your environment requires absolute security, however, you will need to provide both Broker stub and EntireX Broker kernel exits to perform encryption and decryption. See the description of the PASSWORD field in the Broker ACI control block.

#### SECURITY-TOKEN

The SECURITY TOKEN can be created by the application and sent to EntireX Broker. That allows for a kind of credential algorithm. The security token is passed to all kernel exits and can therefore contain security information which is also important for the authorization and encryption exits. The SECURITY TOKEN can be altered in the authentication exit to provide a context token for that application and that session. It is transmitted back to the application and can then be used in all subsequent calls. For each subsequent call, the EntireX Broker checks whether the SECURITY TOKEN is identical to the one returned from the last call to the authentication exit, which could be the ETB\_SEC\_LOGON, the ETB\_SEC\_NEWPUI or the ETB\_SEC\_NEWST function. After an ETB\_SEC\_LOGOFF call, a subsequent call is always a ETB\_SEC\_LOGON call. See the description of the SECURITY-TOKEN field in the Broker ACI control block.

#### **CLIENT-UID**

CLIENT-UID is returned to a server application after a RECEIVE and contains the user ID of the sending client. This allows for further security checks (logging, separate checks, etc.). See the description of the CLIENT-UID field in the Broker ACI control block.

#### **ERROR-CODE**

All security-related ERROR CODEs start with the ERROR CLASS 0008. The following four digits in the ERROR CODE can be assigned by any exit if a security violation occurs. These digits only reach the application if the current operation is aborted by the security exit with a security violation, i.e. an appropriate return code. See ERROR-CODE under *Broker ACI Fields*.

#### **ERROR-TEXT**

The security exits can also pass an error message back to the application. This error text must not be longer than 40 bytes.

#### KERNELSECURITY

See KERNELSECURITY under Broker ACI Fields.

#### **ENCRYPTION-LEVEL**

See ENCRYPTION-LEVEL under *Broker ACI Fields* or *Encryption* under *Writing Applications using EntireX Security* in the ACI Programming documentation.

## **Programming Broker Stub Exits**

The exits in the stub have the following interface:

- Preparation Exit
- Evaluation Exit
- Programming the Kernel Exit Routine

#### **Preparation Exit**

#### **Synopsis**

```
int etbupre (ETBCB *pEtbCb,
   void *pSendBuf,
   void *pReserved,
   char *pErrText)
```

| Parameter              | Format                          | Direction | Description                                                                                                    |
|------------------------|---------------------------------|-----------|----------------------------------------------------------------------------------------------------|
| Address of ETBCB       | Pointer to ETBCB control block. | I/O       | ETBCB's user_id and password are used to generate the credential which will be saved in field security_token for function LOGON. |
| Address of send buffer | void pointer                    | I/O       | Send buffer supplied by caller, only available for function SEND, length of send buffer is member of ETBCB.                      |
| Reserved               | void pointer                    | I         | Must be NULL.                                                                                                    |
| Address of error text  | char pointer                    | О         | The error text is an array of 40 characters containing the error text that will be returned by the stub routine.                 |

#### Return value

0 (okay) or non-zero (error)

The real error code must be written to the Broker control block as an 8-byte character array (without trailing 0 byte!) . The error class 0008 (security / encryption error class) is reserved for all errors in function <code>etbupre</code>. The error number is user-defined. Additionally, the error text can be returned to the user in the error text array.

Broker

158

#### Required Actions in the Exit

If no data encryption is desired, no action is required.

#### **Recommended Actions in the Exit**

- Generate a credential if function is LOGON and move it to the field security\_token.
- Encrypt the send buffer if function is SEND. The encryption process must not change the length of the buffer.

The exit gets control for each function of ACI version 2 and above. The exit must exist.

#### **Evaluation Exit**

#### **Synopsis**

```
int etbueva (ETBCB *pEtbCb,
   void *pRecBufEncr,
   void *pReserved,
   char *pErrText)
```

#### **Parameters**

| Parameter                  | Format                          | Direction | Description                                                                                                    |
|----------------------------|---------------------------------|-----------|----------------------------------------------------------------------------------------------------|
| Address of ETBCB           | Pointer to ETBCB control block. | I/O       | ETBCB's security token is used for data decryption.                                                                                                    |
| Address of receive buffer. | void pointer                    | I/O       | Receive buffer provided by EntireX Broker. Only available for functions RECEIVE and SEND WAIT=x (implicit receive). Length of receive buffer is member of ETBCB. |
| Reserved                   | void pointer                    | I         | Must be NULL.                                                                                                    |
| Address of error text      | char pointer                    | О         | The error text is an array of 40 characters containing the error text which will be returned by the stub routine.                                                |

#### **Return Value**

0 (okay) or non-zero (error)

The real error code must be written to the Broker control block as an 8-byte character string (without trailing 0 bytes!). The error class 0008 (security / encryption error class) is reserved for all errors in function etbueva. The error number is user-defined.

In addition, the error text can be returned to the user.

#### Required Actions in the Exit

If no data decryption is wanted, no action is required.

#### **Recommended Actions in the Exit**

Decrypt the receive buffer if functions are RECEIVE or SEND with WAIT. The decryption process must not change the length of the buffer.

The exit gets control for each function of ACI Version 2 and above. The exit must exist.

#### Use of a Single Send/Receive Buffer

A single send/receive buffer is used to perform encryption in place. This means that encrypted data is provided in the send buffer. After the completion of a send/nowait command, the application should ignore the contents of the send buffer, i.e. the encrypted data.

#### **Programming the Kernel Exit Routine**

All authentication, authorization, encryption and decryption exits are combined within one exit module named USRSEC. The various security checks are indicated by a type parameter in the CALL interface. USRSEC is provided with EntireX Broker as the default security exit. It is invoked if SE-CURITY=YES is set in the attribute file. Prior to EntireX, the USRSEC exit was available only with the SAF Gateway security package.

The general syntax of this user exit is defined as follows:

#### **Synopsis**

```
long usrsec (ETB_SECPAR *pParSec,
    void *pVarious,
    char *pErrText,
    char *pWorkArea,
    long lWorkArea)
```

#### **Parameters**

| Parameter                                          | Format                          | Direction | Description                                                                                               |
|----------------------------------------------------|---------------------------------|-----------|----------------------------------------------------------------------------------------------------|
| Address of security parameter block                | Pointer to structure ETB_SECPAR | I         | Contains the security type flag.                                                                          |
| Address of type-dependent security parameter block | void pointer                    | I         | See control block structures ETB_SECPAR_ <type>.</type>                                                   |
| Address of error text                              | char pointer                    | О         | The error text is an array of 40 characters containing the error text which will be returned to the user. |
| Address of work area                               | char pointer                    | О         | Volatile work area.                                                                                       |
| Length of work area                                | long integer value              | I         | Size of the work area in number of bytes.                                                                 |

#### **Return Value**

0 (okay) or user-defined error number

Error class 0008 (security / encryption error class) and the error number will be returned to the user. In addition, the error text can be returned to the user.

## Layout of Security Parameter Block ETB\_SECPAR

```
typedef struct _ETB_SECPAR
 unsigned long vers; /* I: interface version number
#define ETB_SEC_VERSION_1 (1) /* ETBCB version1 (no stub exits)*/
#define ETB_SEC_VERSION_2 (2) /* ETBCB version2 (stub exits)
unsigned long type;  /* I: security type
#define ETB_SEC_LOGON (1) /* user authentication (LOGON)
#define ETB_SEC_LOGOFF (2) /* destroy user env (LOGOFF)
                                                                          */
                                                                          */
                                                                          */
#define ETB_SEC_REGISTER (3) /* authorization for REGISTER
                                                                          */
#define ETB_SEC_SEND (4) /* authorization for SEND
                                                                          */
#define ETB_SEC_ENCRYPT (5) /* encrypt message (RECEIVE)
                                                                          */
#define ETB_SEC_DECRYPT (6) /* decrypt message (SEND)
                                                                          */
```

| Parameter | Direction | Description                                                                                                    |
|-----------|-----------|----------------------------------------------------------------------------------------------------|
| version   | I         | The interface version number.                                                                                                    |
| type      | I         | Unsigned long type.                                                                                                    |
| char id   | I         | Identifier for the task.                                                                                                    |
| pNetAddr  |           | Pointer to the network address. A TCP/IP address contains 0001 in the first two bytes, followed by the actual address in the next four bytes. If the pointer is 0000, there is no address. |

## **Layouts of Type-dependent Security Parameter Blocks**

This section describes the following security parameter blocks:

- DECRYPT
- LOGOFF
- LOGON
- NEWST
- REG
- SEND

```
typedef struct _ETB_SECPAR_
/* decrypt message of sender
                                      */
unsigned char *pSecTok;
                                      /* I:
                                             Security Token
unsigned char *pBufECry;
                                             Encrypted buffer
                                     /* I:
                                             Decrypted buffer
unsigned char *pBufDCry;
                                    /* O:
long *plBufECry;
                                    /* I:
                                             length of encrypted buffer*/
long *plBufDCry;
                                     /* I/O: length of decrypted buffer*/
} ETB_SECPAR_DECRYPT;
typedef struct _ETB_SECPAR_
/* encrypt message for receiver
                                      */
unsigned char *pSecTok;
                                             Security Token
                                     /* I:
unsigned char *pBufDCry;
                                             Decrypted buffer
                                     /* I:
                                                                      */
unsigned char *pBufECry;
                                     /* O:
                                             Encrypted buffer
                                             length of decrypted buffer*/
long *plBufDCry;
                                      /* I:
```

162

```
long *plBufECry;
                                                    /* I/O: length of encrypted buffer*/
} ETB_SECPAR_ENCRYPT;
typedef struct _ETB_SECPAR_
 /* destroy security environment
                                                                     */
char *pUid; /* I: UserID
unsigned char *pSecTok; /* I: Security Token
unsigned long *pnSecHndl; /* I: Security handle
                                                                                                                                  */
                                                                                                                                  */
                                                                                                                                */
} ETB_SECPAR_LOGOFF;
typedef struct _ETB_SECPAR_
 /* user authentication
char *pUid; /* I: UserID
unsigned char *pPasswd; /* I: Password (encoded)
unsigned char *pNewPasswd; /* I: New Password (encoded)
unsigned char *pSecTok; /* I/O: Security Token
unsigned long *pnCode; /* I: Character set of user
unsigned long *pnSecHndl; /* O: Security handle
                                                                                                                                 */
                                                                                                                                  */
                                                                                                                                  */
                                                                                                                                  */
                                                                                                                                 */
} ETB SECPAR LOGON:
typedef struct _ETB_SECPAR_
                                                              */
 /* reauthentication due to new
                                                           /* physical user ID
                                                                                                                                */
 char *pUid; /* I: UserID
unsigned char *pPasswd; /* I: Password (encoded)
unsigned char *pNewPasswd; /* I: New Password (encoded)
                                                                                                                                   */
                                                                                                                                 */
*/
unsigned char *pSecTokOld; /* I: Previously used security token */
unsigned char *pSecTokNew; /* I/O: New security token */
unsigned long *pnCode; /* I: Character set of user */
unsigned long *pnSecHndl; /* I/O: Security handle */
} ETB_SECPAR_LOGON;
typedef struct _ETB_SECPAR_
    /* reauthentication due to new */
                                                              /* Sec. Tok.
                                                                                                                                   */
                                                           /* I: UserID
 char *pUid;
                                                                                                                                   */
char *pUld;
unsigned char *pPasswd;
unsigned char *pNewPasswd;
unsigned char *pNewPasswd;
unsigned char *pSecTokOld;
unsigned char *pSecTokNew;
unsigned long *pnCode;
unsigned long *pnCode;
unsigned long *pnSecHndl;
/* I: UserID
/* I: Password (encoded)
/* I: Previously used security token
/* I/O: New security token
/* I/O: Security token
/* I/O: Security handle
/* I/O: Security handle
} ETB_SECPAR_LOGON;
```

```
typedef struct _ETB_SECPAR_
   /* REGISTER authorization
                                                            */
char *pUid; /* I: UserID
unsigned char *pSecTok; /* I: Security Token
char *pSrvCls; /* I: Server Class
char *pSrvName; /* I: Server Name
char *pService; /* I: Service
unsigned long *pnSecHndl; /* I: Security handle
} ETB SECPAR RFG:
                                                                                                           */
                                                                                                           */
                                                                                                           */
                                                                                                           */
                                                                                                           */
                                                                                                           */
} ETB_SECPAR_REG;
typedef struct _ETB_SECPAR_
     /* SEND authorization
                                                             */
*/
                                                                                                           */
                                                                                                           */
                                                                                                           */
```

#### Required/ Recommended Actions in the Exit (depending on Security Type)

| Security Type   | Required Action                                                                                                    | Recommended Action                                                                                                    | Note                                                   |
|-----------------|----------------------------------------------------------------------------------------------------|----------------------------------------------------------------------------------------------------|--------------------------------------------------------|
| ETB_SEC_ENCRYPT | Copy decrypted to encrypted buffer and set the length of encrypted buffer. This is necessary because exit is called whether the receive data has to be encrypted or not.   | Encrypt receive data if needed.                                                                                                    | The size of the buffer cannot be changed in this exit. |
| ETB_SEC_DECRYPT | Copy encrypted to decrypted buffer and set the length of decrypted buffer. This is necessary because exit is called irrespective of whether send data is encrypted or not. | Decrypt receive data if needed.                                                                                                    | The size of the buffer cannot be changed in this exit. |
| ETB_SEC_LOGON   |                                                                                                    | Decrypt the password and check<br>combination of user ID and password<br>against the security system. Generate a<br>context token according to the credentials<br>of the user and EntireX Broker. Create a |                                                        |

| Security Type Required Action |      | Recommended Action                                                                                                    | Note |
|-------------------------------|------|----------------------------------------------------------------------------------------------------|------|
|                               |      | security handle for a user session (e.g. ACEE on z/OS).                                                                                                    |      |
| ETB_SEC_LOGOFF                | None | Delete the security handle of the user session.                                                                                                    |      |
| ETB_SEC_NEWPUID               | None | An application has changed the physical user ID between two calls. If necessary, a new security token can be created.                                                                               |      |
| ETB_SEC_NEWST                 | None | For some reason, the security token of an application has changed and no longer matches the original. The security token should be recalculated and approved or the application should be rejected. |      |
| ETB_SEC_REGISTER              | None | Check whether user_id is authorized to offer the requested SERVICE (check security_token data if necessary).                                                                                        |      |
| ETB_SEC_SEND                  | None | Check whether user_id is authorized to offer the requested SERVICE (check security_token data if necessary).                                                                                        |      |

## V

| 10 EntireX Broker Tutorial              | 1 | 69 |
|-----------------------------------------|---|----|
| 11 Examples for EntireX Broker Tutorial | 1 | 85 |

# 10 EntireX Broker Tutorial

| ■ Introduction to Tutorial           | 170 |
|--------------------------------------|-----|
| Calling the Tutorial Menu            | 170 |
| Global Defaults for the Tutorial     | 171 |
| ■ Tutorial Commands                  | 172 |
| Using the Tutorial Help              | 173 |
| Using the Example Programs           | 174 |
| The Tutorial Trace Facility          | 181 |
| ACI Test Tool: Single Broker Request | 183 |

EntireX Broker is delivered with a Natural tutorial. This tutorial is written in the programming language Natural but is useful even if you are using another programming language. Natural is required for installation of the tutorial.

### Introduction to Tutorial

The Natural tutorial shows you how to actively use EntireX Broker by

- allowing you to specify values for the fields in the ACI, which allows you to issue all types of requests and test use of EntireX Broker. See *ACI Test Tool: Single Broker Request*.
- allowing you to measure throughput and response time of EntireX Broker. See *Stress Mode*.
- offering several example client and appropriate server programs for programming language Natural; see *Examples for EntireX Broker Tutorial*. All programs can be displayed, edited and executed. Help texts are available for each program to explain the purpose of the program, indicate typical usage, and illustrate the logical program flow.

Under UNIX and Windows, use the Natural SYSOBJH utility to install the EntireX Broker Tutorial (the Natural-based tutorial application SYSETB that is provided with EntireX). See *Object Handler* in the Natural Tools and Utilities documentation for more information.

## **Calling the Tutorial Menu**

To activate the online tutorial, log on to library SYSETB in your Natural environment and issue the MENU command. This displays the online tutorial menu, which consists of a list of the client and server example programs:

```
18:54:34
                       *** ENTIREX BROKER TUTORIAL ***
                                                             07-11-15
VERSION 8.0
   Client
           Server
                     NON CONVERSATIONAL EXAMPLES ------
           -----
  EXCLOICP EXCLOISP
                     Single Requests without Reply
                     Single Requests with Reply
 _ EXCLO3CP EXCLO3SP
                     Conversational Examples ------
           -----
                     Long running Service - Non-blocked Client
 EXCNO1CP EXCNO1SP
  EXCNO2CP EXCNO2SP
                     Transfer messages from Server to Client
                     Transfer messages from Client to Server
  EXCNO4CP EXCNO4SP
  EXCNOSCP EXCNOSSP
                     Server with multiple parallel Conversations
                     Special Features ------
                     Send messages with HOLD - delayed delivery
  EXDMO1CP EXDM01SP
  EXDM02CP EXDM02SP
                     Remove Service while Conversations exist
                     Server for multiple Services
  EXDMO3CP EXDMO3SP
                     Customized Client/Server computing ------
```

```
__ EXRQ01-P EXRQ01-P Single Broker Requests
__ NATEX1CP NATEX1SP Model to write Client/Server programs API Version 1
__ NATEX2CP NATEX2SP Model to write Client/Server programs API Version>1
Enter-PF1---PF2---PF3---PF4---PF5---PF6---PF7---PF8---PF9---PF10--PF11--PF12---
HELP GLOB EXIT UP DOWN
```

The example programs are grouped according to the following types:

- Non-conversational Examples
- Conversational Examples
- Special Features
- Getting Started

Meaning of the information in the columns:

| Column | Source                                                               |
|--------|----------------------------------------------------------------------|
| Client | Name of the client program                                           |
| Server | Name of the server program followed by a description of the example. |

Function keys available from the main menu:

| PF Key | Function | Description                                                     |
|--------|----------|-----------------------------------------------------------------|
| PF9    | HELP     | A general help is displayed.                                    |
| PF2    | GLOB     | Prompts for global defaults to be used for the current session. |
| PF3    | EXIT     | Leave the online tutorial.                                      |
| PF7    | UP       | Scroll up.                                                      |
| PF8    | DOWN     | Scroll down.                                                    |

### **Global Defaults for the Tutorial**

The following pop-up window is displayed when you press PF2 from the tutorial main menu:

```
User ID ..... ILGWBU
_ EXCNO
  EXCNO
            Token .....
         ! Node ..... Node: MVS/ESA Name put into send data!
 ! Wait Time ..... 45S Time blocked SEND/RECEIVE
  EXDM0
 EXDMO
         ! SDPA Version .. 5 1, 2, 3, 4, 5, 6.
         ! Locale String..
         ! Arch Byte ..... (rarely used)
  EXRQ0
 NATEX ! Force Logon ... ' ' or 'N' or 'Y'
         ! Encrypt Level.. ' ' or '1' or '2'
 _ NATEX
Enter-PF1---PF2---PF3---PF4---PF5---PF6---PF7---PF8---PF10--PF11--PF12---
    HELP GLOB EXIT
                                       DOWN
```

The following global default settings can be modified and will be valid for the current session:

| Default      | Meaning                                                                                                    |
|--------------|----------------------------------------------------------------------------------------------------|
| Broker ID    | ID of the Broker in use.                                                                                       |
| Server Class | Server class in use for every example.                                                                         |
| Server Name  | Server name in use for every example.                                                                          |
| User ID      | User ID in use when running an example.                                                                        |
| Token        | Token in use when running an example.                                                                          |
| Node         | Node name put into send data.                                                                                  |
| Msg Length   | Message length used for the SEND-LENGTH and RECEIVE-LENGTH.                                                    |
| Wait Time    | Timeout value used for blocked SEND and RECEIVE calls.                                                         |
| SDPA version | Version of Broker control block (formerly SDPA) to select usage of old or new EntireX Broker Interface layout. |

## **Tutorial Commands**

From the tutorial menu you can execute, list and edit example programs. You can also display several help texts on each program.

You can perform a function by entering the appropriate line command in the input field preceding the client program name. To display a list of available line commands, enter an asterisk in the input field preceding the client program name.

The table below lists the available line commands:

| Command | Meaning                          |
|---------|----------------------------------|
| XC      | Execute client program.          |
| XS      | Execute server program.          |
| SH      | Shut down server.                |
| Н       | Help for the example as a whole. |
| НС      | Help for client program.         |
| HS      | Help for server program.         |
| LC      | List (display) client program.   |
| LS      | List (display) server program.   |
| EC      | Edit client program.             |
| ES      | Edit server program.             |

The examples are also documented in *Examples for EntireX Broker Tutorial*.

## **Using the Tutorial Help**

The tutorial help facility provides help texts for each client and server example program. To display the online help text, issue the appropriate line command, H, HC or HS, for the selected example on the online tutorial menu.

The following screen shows the online help for the server of the example "Single Requests without Reply" (line command HS):

```
19:08:25
                      *** ENTIREX BROKER Tutorial ***
                                                                    03-05-15
                     Server: Single Requests without Reply
Descr. : This server establishes a service which is able to collect
         simple messages from clients that require no reply.
         A REGISTER is necessary to inform the Broker of the availability
        of the service. The DEREGISTER, issued as the last action, informs
         the Broker of the unavailability of the service served by this
        The server wants to wait for a client message and therefore uses
         a blocked RECEIVE, that is, a RECEIVE with W=nS is issued to the
         Broker.
Coding: LOGON -----> logon to Broker
         REGISTER ----> offer service
            RECEIVE, W=nS, CID=NEW ----> wait for message
         DEREGISTER -----> deregister service
         LOGOFF ----> logoff from Broker
```

```
Enter-PF1---PF2---PF3---PF5---PF6---PF7---PF8---PF9---PF10--PF11--PF12---
HELP EXIT Expml Cln Srv
```

The following functions are available from the help screen. You can execute a function by pressing the appropriate PF key:

| PF Key | Function | Description                                      |
|--------|----------|--------------------------------------------------|
| PF1    | HELP     | Display general help.                            |
| PF3    | EXIT     | Leave the help screen.                           |
| PF9    | EXMPL    | Display general help screen specific to example. |
| PF10   | CLN      | Display client help screen specific to example.  |
| PF11   | SRV      | Display server help screen specific to example.  |

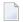

**Note:** You can use PF10 and PF11 to toggle between the client and server help screens.

## **Using the Example Programs**

Use of the example "client/server programs" is the same for each example. You need to start two sessions in order to "play" with EntireX Broker, one by executing the server program and the other by executing the client program.

As the first session, start the server by entering XS in the input field preceding the program name, for example in the line for Single Requests without Reply. This displays the following startup parameter pop-up window:

```
9:11:38
              *** ENTIREX BROKER TUTORIAL ***
                                                   07-11-15
                      VERSION 8.0
  Client Server
  ----- --- NON CONVERSATIONAL EXAMPLES
xs EXCLO1CP +------
 _ EXCLO3CP ! Please enter values or press ENTER to continue ...
 EXCNO1CP ! Mode ...... 1 1=Step 2=Stress 3=Silent
  EXCNO2CP !
 _ EXCNO4CP ! Server Class . ETB
 EXCNOSCP ! Server Name .. Tutorial
  -----! Service ..... NcNoReply
 EXDMO1CP !
 EXDMO2CP ! User ID ..... ILGWBU
  EXDM03CP! Token ......
 EXRQ01-P ! Msg Length ... 64
  NATEX1CP
 NATEX2CP +----+ n>1
```

```
Enter-PF1---PF2---PF3---PF4---PF5---PF6---PF7---PF8---PF9---PF10--PF11--PF12---
HELP GLOB EXIT UP DOWN
```

The fields in this window are listed in logical groups. The first group controls the execution of the example and contains the mode parameter; for clients, end criteria to stop the execution is also displayed. Valid mode parameters are *Step Mode*, *Stress Mode*, *Silent Mode*. The other fields show some global defaults which you can overwrite for this particular client/server run. Note, however, that the Broker ID and Wait Time values can only be modified in the Global Defaults window (see above).

When using an example for the first time, you are recommended to select Step mode.

#### **Step Mode**

In this mode, the example is executed step by step. This means that every broker call is displayed on your screen and must be explicitly issued by pressing PF5. Upon return, the response from the broker is displayed in the Errtxt field together with the next meaningful broker call, ready for execution. You can always view previous Broker calls using the trace facility (PF4), which provides "before and after" images of every call issued to the broker.

If you select Step Mode and press ENTER, a screen similar to the following is displayed for every example:

```
Press PF5 to issue Request ...
                      *** ENTIREX BROKER TUTORIAL ***
19:13:53
                                                        03-05-15
                      Server: Single Requests without Reply
Errtxt .....
Send Data ..
Rcve Data ..
Type/Vers .. 1 / 5
Broker ID .. ETBxxx Send Len .... 64
Function ..* LOGON Rcve Len .... 64
Option ....* _____ Errtx Len .... 40
Wait .....*
                        Rtrn Len .... 0
Class ..... ETB
                    ____ User ID ..... ILGWBU_____
Name ..... Tutorial____ Token ..... ____
Service .... NcNoReply_____ Password ....
Conv ID ...* _____ New Password . ____
User Data .. _____ Sec Token .... ____
Conv Stat .. Environment ..
                        Client UID ...
Enter-PF1---PF2---PF3---PF4---PF5---PF6---PF7---PF8---PF9---PF10--PF11--PF12---
    Help Strss Exit Trace Exec
                              SBuff RBuff
```

The following functions are available from this screen. You can execute a function by pressing the appropriate PF key:

| PF Key | Function | Description                                                                          |
|--------|----------|--------------------------------------------------------------------------------------|
| PF1    | HELP     | Display the help screen on the example program. See <i>Using the Tutorial Help</i> . |
| PF2    | STRSS    | Change execution mode to Stress.                                                     |
| PF3    | EXIT     | Leave sample program.                                                                |
| PF4    | TRACE    | Invoke the <i>The Tutorial Trace Facility</i> .                                      |
| PF5    | EXEC     | Issue broker call.                                                                   |
| PF10   | SBUFF    | See Display/Modify Send Buffer.                                                      |
| PF11   | RBUFF    | See Display/Reset Receive Buffer.                                                    |

#### **Stress Mode**

In this mode, the example is executed without further user interaction. Every Broker call issued is also displayed on the screen to allow you to see the activity of the client or server. Execution terminates in different ways:

#### **■** For clients:

Further end criteria (such as number of messages and number of conversations) are supplied in the startup parameter window of the client example. When the specified values are reached, processing stops.

#### **■** For servers:

Servers run until they are shut down by a special shut down message sent to the server (SH command from the tutorial main menu).

When execution in Stress mode is stopped, the following summary of client/server activity is displayed:

```
Waiting for Request ...
            *** ENTIREX BROKER TUTORIAL ***
20:54:37
                                                                 03-05-15
                    Server: Single Requests without Reply
   00200216 API: Invalid BROKER-ID
   OP System .. MVS
                                          Load Count Max
   TP System .. CICS
   Speed/Mode . 191.850 / 2
                                          Messages ...
   Msg Length . 64
                                          Conv .....
   ETB Calls .. 1
                                          Parallel CID
   Time/Call Count Ave Min Max
                                          Time elapsed Absolute Relative !
                                          Total ..... 0.0 100 %!
   Send non-blk
   Send blocked
                                          Executing .. 0.0 83.5 %!
```

```
      ! Rcve non-blk
      Waiting
      !

      ! Rcve blocked
      Transport . 0.0
      16.4 % !

      ! EOC ......
      Partner ... 0.0
      % !

      ! Undo .....
      !

      ! Register ...
      !

      ! Deregister ...
      !

      ! Enter-PF1---PF2---PF3---PF4---PF5---PF6---PF7---PF8---PF9---PF10--PF11--PF12---

      Help Strss Exit Trace Exec
      Buff RBuff
```

## Meaning of the fields:

| Field              | Meaning                                                                                                    |
|--------------------|----------------------------------------------------------------------------------------------------|
| OP                 | System Underlying operating system.                                                                          |
| TP                 | System Underlying transaction monitor.                                                                       |
| Speed              | Indication of the performance of the environment, relative to the corresponding value of other environments. |
| Mode               | Execution mode of the example.                                                                               |
| Msg                | Length of messages sent/received.                                                                            |
| ETB                | Number of calls issued to the broker.                                                                        |
| Load               |                                                                                                    |
| Messages/Count     | Number of messages sent/received.                                                                            |
| Messages/Max       | Number of messages used as criteria to stop execution.                                                       |
| Conv/Count         | Number of conversations conducted.                                                                           |
| Conv/Max           | Number of conversations used as criteria to stop execution.                                                  |
| Parallel CID/Count | Highest number of parallel conversations reached.                                                            |
| Parallel CID/Max   | Maximum number of parallel conversations allowed.                                                            |
| Time/Call          |                                                                                                    |
| Send non-blk/Count | Number of non-blocked SEND calls issued.                                                                     |
| Send non-blk/Ave   | Average elapsed time for a non-blocked SEND call.                                                            |
| Send non-blk/Min   | Shortest elapsed time for a non-blocked SEND call.                                                           |
| Send non-blk/Max   | Longest elapsed time for a non-blocked SEND call.                                                            |
| Send blocked       | Same as above for blocked SEND calls.                                                                        |
| Rcve non-blk       | Same as above for non-blocked RECEIVE calls.                                                                 |
| Rcve blocked       | Same as above for blocked RECEIVE calls.                                                                     |
| EOC                | Same as above for EOC calls.                                                                                 |
| Undo               | Same as above for UNDO calls.                                                                                |
| Register           | Same as above for REGISTER calls.                                                                            |
| Deregister         | Same as above for DEREGISTER calls.                                                                          |
| Time elapsed       |                                                                                                    |

| Field              | Meaning                                                                                                    |
|--------------------|----------------------------------------------------------------------------------------------------|
| Total/Absolute     | Elapsed time in seconds between start and end for the run.                                                                                                    |
| Total/Relative     | Percentage of time between start and end for the run.                                                                                                    |
| Executing/Absolute | Elapsed time in seconds when example is executing.                                                                                                    |
| Executing/Relative | Percentage of time when example is executing.                                                                                                    |
| Waiting            | Time needed for transport plus execution time required by the partner.                                                                                                 |
| Transport/Absolute | Elapsed time in seconds used for transport services. Transport means EntireX Broker and all other media involved such as SVCs, link routines, Entire Net-work, TCP/IC. |
| Transport/Relative | Percentage of time used for transport services.                                                                                                    |
| Partner/Absolute   | Elapsed time in seconds needed by the partner to execute the call. This is relevant only to blocked SEND calls, as this is the only call involving a partner.          |
| Partner/Relative   | Percentage of time needed by the partner to execute the call. This is relevant only to blocked SEND calls, as this is the only call involving a partner.               |

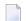

#### Note:

Total/Relative=(Executing/Relative)+(Transport/Relative)+Partner/Relative=100%

The waiting period of the different call types consists of the following times:

#### **Blocked RECEIVE**

For blocked RECEIVEs, the elapsed time is calculated from the following:

- 1. The time when the RECEIVE call was routed from the server to the broker.
- 2. A time of no activity during which there was no client request to be processed. This value may be high.
- 3. The time when an incoming client request was routed from the broker to the server.

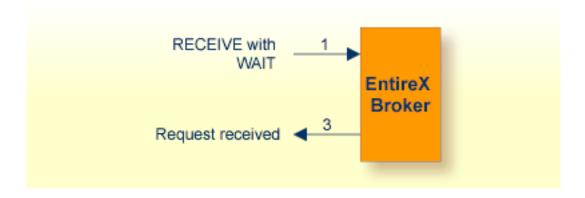

#### **Blocked SEND**

For blocked SENDs, the elapsed time is calculated from the following:

- 1. The time when the SEND call was routed from the client to the broker.
- 2. A time of no activity during which there was no server ready to process the request. This value may be high.
- 3. The time when the client request was routed from the broker to the server.
- 4. The time when the request was processed by the server.
- 5. The time when the response was routed from the server to the broker.
- 6. The time when the answer was routed from the broker back to the client.

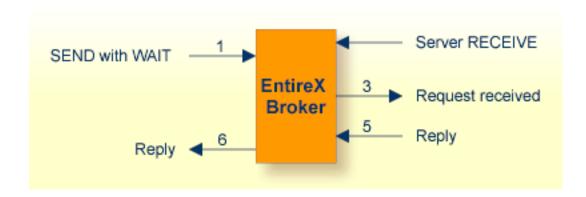

#### All Other EntireX Broker Calls

For all other calls to the broker, the elapsed time is calculated from the following:

- 1. The time when the call was routed from the participant to the broker.
- 2. The time when the call was processed by the broker.
- 3. The time when the call was routed from the broker back to the participant.

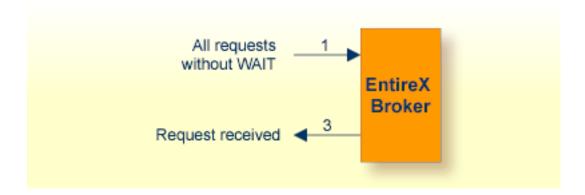

## **Silent Mode**

In this mode, the same applies as for Stress mode, except that no map I/Os are performed between broker calls. It is therefore not possible to view activities while the client and server example is running.

## The Tutorial Trace Facility

The trace facility is activated by pressing the appropriate PF key after starting an example program. With the trace option on, "before and after" images of the last ten requests issued to the broker are made visible. When the trace option is selected, the most recent request is always displayed:

Use PF7 / PF8 to scroll to older / more recent requests. Scroll right with PF11 to display a second screen page for every request.

```
*** ENTIREX BROKER TUTORIAL ***
                                                                 03-05-15
------ Image after call ----- Image before call -
                                                                0 First
Type/Vers .. 1 / 5
                                           1 / 5
Errtext .... 00000000 Successful response
Broker ID .. ETB233 ETB233
Class ..... ETB ETB
Name ..... Tutorial Tutorial
Service .... NcNoReply NcNoReply
Fct ..... LOGON LOGON
Option .....
Wait .....
Conv ID ....
Conv Status.
User Data ..
Client UID .
Send Data .. 000000000326891781
Rcve Data ..
Enter-PF1---PF2---PF3---PF4---PF5---PF6---PF7---PF8---PF9---PF10--PF11--PF12---
     Help Exit
                                       Up
                                             Down Left Right
```

The following functions are available from this screen You can execute a function by pressing the appropriate PF key:

| PF Key | Function | Description                                   |
|--------|----------|-----------------------------------------------|
| PF1    | HELP     | Display a help screen on the example program. |
| PF3    | EXIT     | Leave trace.                                  |
| PF7    | UP       | Scroll to older requests.                     |
| PF8    | DOWN     | Scroll to more recent requests.               |
| PF10   | LEFT     | Scroll to first screen page.                  |
| PF11   | RIGHT    | Scroll to second screen page.                 |

## **Display/Modify Send Buffer**

Selecting this option by pressing PF10 after starting the example from the tutorial menu displays the send buffer contents in hexadecimal and character format:

| 00016         00000000000081804         F0F0F0F0F0F0F0F0F0F0F0F0F0F0F0F8F1F8F0F4         Send Len 64           00032         070 | 21:01:28  | *** ENTIREX BROKER TUTORIAL ***<br>Display/Modify Send Buffer | 03-05-15    |
|----------------------------------------------------------------------------------------------------|-----------|---------------------------------------------------------------|-------------|
| $\Gamma_{N+QN}$ DE1 DE2 DE2 DE4 DE6 DE7 DE0 DE0 DE11 DE12                                                                        | 00032 070 | F0F7F04040404040404040404040404040404040                      | Send Len 64 |
| Enter-PF1PF2PF3PF5PF6PF7PF8PF9PF10PF11PF12<br>Help Exit Top Up Down Bot Posit Reset                                              |           |                                                               |             |

Use PF6 to PF9 to scroll up or down as needed. Positioning to a specific offset is possible by pressing PF10. You can overwrite the send buffer contents in the character-oriented column. The send buffer is cleared with PF12.

Meaning of the information in the columns from left to right:

| Column | Meaning                                               |
|--------|-------------------------------------------------------|
| 1      | Send buffer offset decimal.                           |
| 2      | Send buffer contents displayed in character format.   |
| 3      | Send buffer contents displayed in hexadecimal format. |

The following functions are available from this screen. You can execute a function by pressing the appropriate PF key:

| PF Key | Function | Description                                        |
|--------|----------|----------------------------------------------------|
| PF1    | HELP     | Display a help screen on the example program.      |
| PF3    | EXIT     | Leave send buffer display.                         |
| PF6    | TOP      | Position to first page.                            |
| PF7    | UP       | Scroll one up page.                                |
| PF8    | DOWN     | Scroll down one page.                              |
| PF9    | ВОТ      | Position to last page.                             |
| PF10   | POSIT    | Position to a specified offset in the send buffer. |
| PF12   | RESET    | Set the send buffer to low values.                 |

#### **Display/Reset Receive Buffer**

Selecting this option by pressing PF11 after starting the example from the tutorial menu displays the receive buffer contents in hexadecimal and character format in the same way as for the send buffer. See See *Display/Modify Send Buffer*.

## **ACI Test Tool: Single Broker Request**

This screen is an ACI test tool. An interface is provided which allows you to fill the broker ACI yourself and therefore issue all types of ACI requests in any sequence. You can use it

- for test purposes of EntireX Broker;
- for studying EntireX Broker functions and functionality;
- as counterpart of any client or server written in any programming language.

If you execute this program, (line command XC or XS), the user interface presents the broker ACI directly, which you can fill:

```
Press PF5 to issue Request ...
                    *** ENTIREX BROKER TUTORIAL ***
19:46:24
                                                   03-05-15
                        : Single Broker Requests
Errtxt .....
Send Data ..
Rcve Data ..
Type/Vers .. 1 / 5
Broker ID .. ETBxxx
                      Send Len .... 0
Function ..* _____ Rcve Len ..... 0
Option ....* _____ Errtx Len .... 40
                       Rtrn Len .... 0
Wait .....*
Class ..... ETB_____ User ID ..... ILGWBU_____
Name ..... Tutorial____ Token ..... _____
Service .... Request_____ Password .... _____
Conv ID ...* _____ New Password . _____
User Data .. _____ Sec Token .... _____
                       Environment .. _____
Conv Stat ..
Client UID ...
Enter-PF1---PF2---PF3---PF4---PF5---PF6---PF7---PF8---PF10--PF11--PF12---
    Help Exit Trace Exec Reg Dreg Send Rcve SBuff RBuff Reset
```

Press PF6 to PF9 to assign default values to the broker ACI for the selected function. A field help is available for fields marked with an asterisk (mark the field with the cursor and press PF1).

To issue a request to the broker, press PF5.

The following functions are available from this screen. You can execute a function by pressing the appropriate PF key:

| PF Key | Function | Description                                                                                                    |
|--------|----------|----------------------------------------------------------------------------------------------------|
| PF1    | HELP     | Display a help screen on this example program. If you press PF1 with the cursor on a field marked with an asterisk (*), a help window for the field is displayed. |
| PF3    | EXIT     | Leave the program.                                                                                                    |
| PF4    | TRACE    | Invoke tracing of requests. See <i>The Tutorial Trace Facility</i> .                                                                                              |
| PF5    | EXEC     | Route a request to the broker.                                                                                                    |
| PF6    | REG      | Assign defaults for REGISTER function to the ACI.                                                                                                    |
| PF7    | DREG     | Assign defaults for DEREGISTER function to the ACI.                                                                                                    |
| PF8    | SEND     | Assign defaults for SEND function to the ACI.                                                                                                    |
| PF9    | RCVE     | Assign defaults for RECEIVE function to the ACI.                                                                                                    |
| PF10   | SBUFF    | See Display/Modify Send Buffer                                                                                                    |
| PF11   | RBUFF    | See Display/Reset Receive Buffer:                                                                                                    |
| PF12   | RESET    | Set the ACI to low values.                                                                                                    |

# **11** Examples for EntireX Broker Tutorial

| Non-conversational Examples | . 186 |
|-----------------------------|-------|
| Conversational Examples     |       |
| Special Features            |       |
| Getting Started             |       |
| Attach Manager Interface    |       |
| Non-blocked Server          |       |

This chapter documents the examples provided in the *Online Tutorial for EntireX Broker*. The purpose of each example is outlined, the objective of the client and server parts of the example is explained, and the logical program flow is illustrated. This should help you implement similar functionality using any of the supported programming languages. The Online Tutorial contains Natural example code to demonstrate these examples.

## **Non-conversational Examples**

- Example 1: Single Request without Reply
- Example 2: Single Request with Reply

#### **Example 1: Single Request without Reply**

This example shows a client sending simple messages that do not require a reply from a server, for example feeding statistical performance data into a network-wide performance monitor. Since no reply is expected, the client does not have to wait for an answer and therefore issues a non-blocked SEND call to the broker. The established communication is non-conversational.

Such a client could be used as a trigger for a net management server from all servers in the network.

#### Client

The client issues simple messages to a server without expecting a reply. Because no reply is required (the server will not return any response), the client issues a SEND without wait (W=N0). This type of call is called non-blocked, and control is returned to the caller immediately. The client specifies non-conversational communication using "NONE" in the CONV-ID field of the ACI control block.

#### Server

The server establishes a service which is able to collect simple messages from clients that do not require a reply. A REGISTER is necessary to inform the Broker of the availability of the service. The DEREGISTER, issued as the last action, informs the Broker of the unavailability of the service served by this server.

The server wants to wait for a client message and therefore uses a blocked RECEIVE - that is, a RECEIVE with W=nS is issued to the Broker.

#### Coding

```
Client
LOGON -----> logon to Broker
repeat
    SEND,W=NO,CID=NONE -----> forward message to server
until ...
LOGOFF -----> logoff from Broker

Server
LOGON -----> logon to Broker
REGISTER -----> offer service
repeat
    RECEIVE,W=nS,CID=NEW -----> wait for message
until ...
DEREGISTER -----> logoff from Broker
```

#### **Example 2: Single Request with Reply**

This example shows a client sending requests that require a reply from a server, for example a database access. Traditional remote procedure calls (RPCs) are also referred in this way. Since a reply is expected, the client uses a blocked SEND to issue the request to the server and wait for the reply. This is the equivalent of an implicit receive. The established communication is non-conversational.

#### Client

The client issues requests and expects a reply from the server. Because a reply is required and no conversation is built, a blocked SEND (W=nS) must be used. If the wait time elapses before the reply is received, there is no chance (in non-conversational mode) of getting the reply. However, you can retrieve the reply later in conversational mode by issuing a subsequent RECEIVE.

#### Server

The server establishes a service that is able to receive requests and return a reply to the client. Although the communication is non-conversational, the server gets a conversation ID with the incoming request. This ID must be retrieved and used when sending back the reply to the client.

The server must issue the RECEIVE call with CID=NEW in order to prevent unnecessary "Conversation ID timeout" messages.

#### Coding

```
Client
LOGON -----> logon to Broker
repeat
    SEND,W=nS,CID=NONE -----> send and wait for reply
until ...
LOGOFF ----> logoff from Broker

Server
LOGON -----> logon to Broker
REGISTER -----> offer service
repeat
    RECEIVE,W=nS,CID=NEW -----> wait for request
    SEND,W=NO,CID=1234 -----> reply to client
until ...
DEREGISTER -----> deregister service
LOGOFF -----> logoff from Broker
```

## **Conversational Examples**

- Example 3: Long Running Service Non-blocked Client
- Example 4: Transfer Messages from Server to Client
- Example 5: Transfer Messages from Client to Server
- Example 6: Server with Multiple Parallel Conversations

#### Example 3: Long Running Service - Non-blocked Client

This example shows a client dealing with a long-running service. The server process is initiated with a non-blocked SEND request. Later on, the client checks the processing status with a non-blocked RECEIVE request. However, the client retains control in all broker calls and is never blocked. The established communication is conversational. This example applies to any background processing in which the client should retain control.

#### Client

The client issues a non-blocked SEND to initiate a conversation with the desired service. With the subsequent non-blocked RECEIVE requests, the process is checked to see if it is still running or has finished.

188

#### Server

The server provides a service which takes some time to finish. It demonstrates a non-blocked client example. The long running processing is simulated by a wait of 30 seconds done with a blocked RECEIVE to a dummy WAIT service.

#### Coding

```
Client
LOGON ----> logon to Broker
   SEND, W=NO, CID=NEW ----> initiate process/conversation
   repeat
     RECEIVE, W=NO, CID=1234 ----> check for process status
      decide on ERROR-CLASS
         VALUE O successful response - retrieve reply
         VALUE 3 processing ended
        VALUE 74 wait some time and retry
   until ...
until ...
LOGOFF ----> logoff from Broker
Server
LOGON ----> logon to Broker
REGISTER ----> offer service
   RECEIVE, W=nS, CID=NEW ----> wait for new conversation
   wait 30 seconds - simulate long running processing
   SEND, OP=EOC, W=NO, CID=1234 ----> reply and EOC
until ...
DEREGISTER -----> deregister service
LOGOFF ----> logoff from Broker
```

#### **Example 4: Transfer Messages from Server to Client**

This example shows a client retrieving a large amount of data from a server within a conversation, for example a <code>GET <file></code> command of a file transfer system. The transfer of messages/data to the client is done by the server with non-blocked <code>SENDs</code>. This is important because the server can work independently from the client, that is, forward the data/messages to the client and is then quickly free to process the next conversation. The established communication is conversational.

#### Client

The client receives a large amount of data/messages from a server. The SEND initiates a conversation with the desired service. Following the RECEIVE, the client retrieves data/messages from the connected server until the conversation is ended by the server.

#### Server

The server is able to send a large amount of data/messages to the client. The data/messages are transferred with non-blocked (W=N0) SENDs. The last transfer terminates the conversation with a non-blocked SEND and option EOC.

#### Coding

```
Client
LOGON ----> logon to Broker
repeat
   SEND, W=nS, CID=NEW ----> initiate conversation
   repeat
      RECEIVE, W=nS, CID=1234 ----> receive data/message
      decide on ERROR-CLASS
         VALUE O successful response
         VALUE 3 conversation ended
  until ...
until ...
LOGOFF ----> logoff from Broker
Server
LOGON ----> logon to Broker
REGISTER -----> offer service
repeat
   RECEIVE, W=nS, CID=NEW ----> wait for new conversation
   SEND, W=NO, CID=1234 ----> acknowledge conversation
      SEND, W=NO, CID=1234 ----> transfer data/message
  until end of data
  SEND, OP=EOC, W=NO, CID=1234 ----> last data/message and EOC
until ...
DEREGISTER ----> deregister service
LOGOFF ----> logoff from Broker
```

#### **Example 5: Transfer Messages from Client to Server**

This example shows a client transferring a large amount of data to a server using conversational communication, for example, a PUT <file> command of a file transfer system. Once the conversation is established, the server depends on the client's activity, because the client always sends the messages/data and finishes the conversation, thus tying the server to one conversation for a long time. This might in some circumstances be unacceptable. The situation can be improved when multiple servers for this service are started simultaneously.

#### Client

The client transfers a large amount of data/messages to the server. The first blocked SEND initiates a conversation with the server. The server acknowledges the conversation with a reply. Subsequent non-blocked SENDs then transfer the data/messages to the server. The last transfer terminates the conversation with a non-blocked SEND and option EOC.

#### Server

The server retrieves a large amount of data from the client. The server depends on the client at the second RECEIVE for the data/messages, because the call is blocked.

#### Coding

```
Client
LOGON ----> logon to Broker
repeat
   SEND, W=nS, CID=NEW ----> initiate conversation
   repeat
      SEND, W=NO, CID=1234 ----> transfer data/message
   until ...
   SEND, OP=EOC, W=NO, CID=1234 ----> last data/message and EOC
until ...
LOGOFF ----> logoff from Broker
Server
LOGON ----> logon to Broker
REGISTER ----> offer service
   RECEIVE, W=nS, CID=NEW ----> wait for new conversation
   SEND, W=NO, CID=1234 -----> acknowledge conversation
      RECEIVE, W=nS, CID=1234 ----> receive data/message
   until ...
until ...
DEREGISTER -----> deregister service
LOGOFF ----> logoff from Broker
```

192

#### **Example 6: Server with Multiple Parallel Conversations**

This example shows a server which is able to process multiple conversations in parallel. To build such a server, the states of active conversations must be maintained in order to know where processing continues when the next request/message for the conversation is retrieved. Be aware that this can lead to complicated programs (multiplexing servers in environments where it is not feasible to have one server process per client).

A simpler and more convenient way to build a server environment which is able to process multiple conversations is to start replicates of the server. However, multiplexing servers may be appropriate in environments with restricted resources (for example, limited number of tasks).

The established communication is conversational.

#### Client

This client is used to demonstrate a server which is able to process multiple conversations in parallel. The first blocked SEND initiates the conversation. The server always acknowledges the conversation with a reply to the client. With the subsequent calls, requests/replies are transferred within the established conversation. The conversation is terminated by issuing an EOC.

#### Server

The server processes multiple conversations in parallel. At the RECEIVE with CID=ANY, client requests are retrieved, which belong either to existing or new conversations. All known conversations are stored in an array. When conversations finish, these entries are freed. When the last entry is used, CID=OLD is issued, preventing the retrieval of new conversations.

#### Coding

```
Client
LOGON -----> logon to Broker
repeat

SEND,W=nS,CID=NEW -----> initiate conversation
repeat

SEND,W=nS,CID=1234 ----> ongoing conversation
until ...
EOC,CID=1234 ----> end of conversation
until ...
LOGOFF ----> logoff from Broker

Server
LOGON -----> logon to Broker
REGISTER -----> offer service
repeat
RECEIVE,W=nS,CID=ANY/OLD -----> OLD if max parallel reached
decide on ERROR-CLASS
VALUE O successful response
```

```
SEND,W=NO,CID=1234 -----> new or ongoing conversation
VALUE 3 conversation ended
until ...

DEREGISTER -----> deregister service
LOGOFF -----> logoff from Broker
```

## **Special Features**

- Example 7: Send Messages with HOLD Delayed Delivery
- Example 8: Remove Service while Conversations Exist
- Example 9: Server for Multiple Services

#### Example 7: Send Messages with HOLD - Delayed Delivery

This example demonstrates the HOLD facility of EntireX Broker. Data/messages are set in hold by the SEND with the option HOLD. This prevents the partner from retrieving the data/messages until a SEND without the HOLD option is issued. Held data/messages are always under control of the sender until they are released. With the function UNDO, the sender can remove held data/messages.

The HOLD option is useful if a packet of data has to be delivered that does not fit in one request. Either the whole request packet has to be shipped, or nothing (minimum transaction support). The established communication is conversational. To set data/messages in hold only makes sense in conversational communications.

#### Client

This client demonstrates the hold mechanism used by the server. The data/messages are set in hold by the server and released with the last data/message sent. The client does not recognize this.

#### Server

The server sends data using the HOLD facility. Data is set in hold with SEND and option HOLD.

#### Coding

```
Client
LOGON -----> logon to Broker
repeat
SEND,W=nS,CID=NEW -----> initiate conversation
repeat
RECEIVE,W=nS,CID=1234 -----> receive data/messages
decide on ERROR-CLASS
VALUE 0 successful response
VALUE 3 conversation ended
until ...
```

```
until ...
LOGOFF ----> logoff from Broker
Server
LOGON -----> logon to Broker
REGISTER -----> offer service
   RECEIVE, W=nS, CID=NEW ----> wait for new conversation
   SEND, W=NO, CID=1234 -----> acknowledge conversation
   repeat
      SEND, OP=HOLD, W=NO, CID=1234 ----> set data in hold
  until ...
   if error
      UNDO ----> remove accumulated data
  SEND, OP=EOC, W=NO, CID=1234 ----> release data in hold
until ...
DEREGISTER ----> deregister service
LOGOFF ----> logoff from Broker
```

#### **Example 8: Remove Service while Conversations Exist**

This example demonstrates a server that deregisters while conversations still exist. The conversations continue. With the option QUIESCE used on the DEREGISTER function, servers are able to remove their services in a smooth way. Established conversations are allowed to continue until ended with EOC by any partner. This mechanism is needed to shut down a server without aborting existing conversations.

New conversations are not accepted for servers that have removed their services and will be connected by the broker to other servers if available, or else rejected.

The established communication is conversational.

#### Client

The client establishes a conversation with a blocked SEND. After retrieving an acknowledgment from the server, subsequent requests/replies are transferred within this conversation. However, the service is deregistered while the conversation continues.

#### Server

After a new conversation is retrieved, the server removes the service in a smooth way by issuing a DEREGISTER with option QUIESCE. The established conversation continues until ended by the client.

#### Coding

```
Client
LOGON ----> logon to Broker
SEND, W=nS, CID=NEW -----> initiate conversation
   SEND, W=nS, CID=1234 ---> ongoing after deregistration
until ...
EOC, CID=1234 -----> end of conversation
LOGOFF ----> logoff from Broker
Server
LOGON ----> logon to Broker
repeat
   REGISTER ----> offer service
   RECEIVE, W=nS, CID=NEW ----> wait for new conversation
   DEREGISTER, OP=QUIESCE ----> deregister service
   SEND, W=NO, CID=1234 ----> acknowledge new conversation
      RECEIVE, W=nS, CID=1234 ----> ongoing conversation
      SEND, W=NO, CID=1234 ----> reply to client
   until 3 conversation ended
until ...
LOGOFF ----> logoff from Broker
```

#### **Example 9: Server for Multiple Services**

This example demonstrates a server offering multiple services. It is possible to issue a RECEIVE to the broker and specify the service name with an asterisk(\*) in any of the fields SERVER-CLASS, SERVER-NAME and SERVICE. This enables clients to wait for multiple services with one RECEIVE. The services waited for must all be previously registered. The asterisk(\*) notation can also be used in DEREGISTER calls.

This feature is useful for alias service names or multipurpose servers. For example, a server might be able to retrieve data from a database, to add data and to remove data. A way to implement this is to register three different services.

The established communication is non-conversational.

#### Client

This client demonstrates a server which is able to offer multiple services. The name of the service the message is routed to is alternately switched between Service 1 and Service 2.

#### Server

The server demonstrates how to offer multiple services. With the REGISTER call, two services are established. With the RECEIVE call using the asterisk notation for the service (SV=\*), the server can process any request for any of the services it has registered. The actual service name to which the request belongs is returned in the SERVER-CLASS, SERVER-NAME and SERVICE fields by the Broker. This allows the server to offer multiple services with a single RECEIVE call.

With the DEREGISTER call, all previously registered services are removed using the asterisk notation for the service name (SV=\*).

#### Coding

```
Client
LOGON ----> logon to Broker
repeat
   SEND, SV=SV1, W=nS, CID=NONE ----> send to first service
  SEND, SV=SV2, W=nS, CID=NONE ----> send to second service
until ...
LOGOFF ----> logoff from Broker
Server
LOGON ----> logon to Broker
REGISTER, SV=SV1 -----> offer first service
REGISTER.SV=SV2 -----> offer second service
   RECEIVE.SV=*.W=nS.CID=NEW -----> wait for any service
   SEND, W=NO, CID=1234 ----> reply to client
until ...
DEREGISTER, SV=* -----> deregister all services
LOGOFF ----> logoff from Broker
```

## **Getting Started**

- Example 10: ACI Test Tool: Single Broker Requests
- Example 11: Model to write Client/Server Programs API Version 1
- Example 12: Model to write Client/Server programs API Version 2

#### **Example 10: ACI Test Tool: Single Broker Requests**

This screen is an ACI test tool. An interface is provided which allows you to fill the broker ACI yourself and therefore issue all types of ACI requests in any sequence. You can use it

- for test purposes of EntireX Broker;
- for studying EntireX Broker functions and functionality;
- as counterpart of any client or server written in any programming language.

#### Example 11: Model to write Client/Server Programs API Version 1

This example shows a simple client/server communication. It implements *Single requests with Reply* (see also this example in the tutorial). The client issues a simple request and waits for a reply from the server.

The established communication is non-conversational.

The programs for this example do not need any other Natural object (maps, data areas etc.) for execution.

You can copy the programs to any Natural library and use them as models to write your own client/server programs.

#### Client

This client issues requests and expects a reply from the server. Because a reply is required and no conversation is built, a blocked SEND (W=nS) must be used (see also the example *Single Requests with Reply* in the tutorial).

You can copy this program to any Natural library and use it as model to write your own client programs.

#### Server

This server establishes a service which is able to collect simple messages from clients that do not require a reply. Although the communication is non-conversational the server gets a conversation ID with the incoming request. This ID must be used when sending back the reply to the client (see also the example *Single Requests with Reply* in the tutorial). You can copy this program to any Natural library and use it as a model to write your own server programs.

#### Coding

```
Client
repeat
SEND,W=nS,CID=NONE -----> send and wait for reply
until ...

Server
REGISTER -----> offer service
repeat
RECEIVE,W=nS,CID=NEW -----> wait for request
SEND,W=NO,CID=1234 -----> reply to client
until ...

DEREGISTER -----> deregister service
```

#### Example 12: Model to write Client/Server programs API Version 2

This example shows a simple client/server communication. It implements *Single requests with Reply* (see also this example in the tutorial). The client issues a simple request and waits for a reply from the server.

The established communication is non-conversational.

The programs for this example do not need any further Natural object (maps, data areas etc.) for execution.

You can copy the programs to any Natural library and use them as models to write your own client/server programs.

#### Client

This client issues requests and expects a reply from the server. Because a reply is required and no conversation is built, a blocked SEND (W=nS) must be used (see also the example Single Requests with Reply in the tutorial).

You can copy this program to any Natural library and use it as model to write your own client programs.

#### Server

This server establishes a service which is able to collect simple messages from clients that do not require a reply. Although the communication is non-conversational the server gets a conversation ID with the incoming request. This ID must be used when sending back the reply to the client (see also the example *Single Requests with Reply* in the tutorial). You can copy this program to any Natural library and use it as a model to write your own server programs.

#### Coding

```
Client
LOGON -----> logon to Broker
repeat
    SEND,W=nS,CID=NONE -----> send and wait for reply
until ...
LOGOFF ----> logoff from Broker

Server
LOGON -----> logon to Broker
REGISTER ----> offer service
repeat
    RECEIVE,W=nS,CID=NEW -----> wait for request
    SEND,W=NO,CID=1234 -----> reply to client
until ...
DEREGISTER ----> deregister service
LOGOFF -----> logoff from Broker
```

## **Attach Manager Interface**

#### **Example 13: Demonstration of the Attach Manager Interface**

An Attach Manager is a server that is able to start server. If no server is found for a client request, the Broker informs the Attach Manager to start the desired server. To be informed by the Broker, the Attach Manager must previously register all servers for which it is responsible using the option ATTACH.

#### Coding

### Non-blocked Server

- Example 14: Single Requests without Reply A Polling Server
- Example 15: Single Requests with Reply A Polling Server

#### Example 14: Single Requests without Reply - A Polling Server

Demonstration of Attach Manager Interface:

This example shows a server collecting simple messages from clients that do not require a reply. The server polls for a message at the RECEIVE, i.e. the RECEIVE is not blocked. This enables the server to do other work, even if no message is available for processing. The client uses a non-blocked SEND because no reply is expected from the server. The communication is non-conversational.

#### Example

A Server collecting cyclic statistical data from various input media, e.g. mainframe console, job management systems, databases and client messages from the broker.

#### Client

This client issues simple messages to a server without expecting a reply. Because no reply is required - the server will not return any response - the client issues a SEND without wait (W=NO). This type of call is called non-blocked because it is not blocked and control is returned immediately to the caller. With a value of "NONE" in the CONV-ID field of the ACI control block the client specifies non-conversational communication.

#### Server

This example shows a server collecting simple messages from clients that do not require a reply. The server polls for a message at the RECEIVE, i.e. the RECEIVE is not blocked. This enables the server to do other work, even if no message is available for processing. The client uses a non-blocked SEND since no reply is expected from the server. The communication is non-conversational.

A Server collecting cyclic statistical data from various input media, e.g. mainframe console, job management systems, databases and client messages from the broker.

#### Coding

```
Client
LOGON ----> logon to Broker
repeat
   SEND, W=NO, CID=NONE ----> forward message to server
until ...
LOGOFF ----> logoff from Broker
Server
LOGON ----> logon to Broker
REGISTER -----> offer service
RECEIVE, W=NO, CID=NEW ----> poll for message
decide on ERROR-CLASS
   VALUE O successfull response
   VALUE 74 no message available - so free for other work
until ...
DEREGISTER ----> deregister service
LOGOFF ----> logoff from Broker
```

202

#### Example 15: Single Requests with Reply - A Polling Server

This example shows a client sending requests/messages and expecting a reply from the server. The established communication is non-conversational. Because a reply is expected, the client uses a blocked SEND call to the broker. The server polls for a request at the RECEIVE, i.e. the RECEIVE is non-blocked. This enables the server to do other work, even if no request is available for processing.

#### Client

This client issues requests/messages and expects a reply from the server. Because a reply is required and no conversation is built, a blocked SEND (W=nS) must be used. If the wait time elapses before the reply is received, there is no chance in non-conversational mode of getting the reply. However, you can do this in conversational mode by issuing a subsequent RECEIVE.

#### Server

This server establishes a service that is able to receive requests/messages and return a reply to the client. The server works non-blocked at the RECEIVE, that is, a RECEIVE with W=N0 is issued to the Broker. Because of this non-blocked call, control is retained, allowing the server to do other work.

#### Coding

```
Client
LOGON ----> logon to Broker
   SEND, W=nS, CID=NONE ----> send and wait for reply
until ...
LOGOFF ----> logoff from Broker
Server
LOGON ----> logon to Broker
REGISTER ----> offer service
repeat
   RECEIVE, W=NO, CID=NEW -----> poll for request/message
   decide on ERROR-CLASS
      VALUE O successfull response
         SEND, W=NO, CID=1234 ----> reply to client
      VALUE 74 no message available - so free for other work
until ...
DEREGISTER -----> deregister service
LOGOFF ----> logoff from Broker
```

## VI

| ■ 12 Introduction to Broker Administration using SMH | 207 |
|------------------------------------------------------|-----|
| ■ 13 Managing the List of Brokers with SMH           |     |
| ■ 14 Configuring a Single Broker with SMH            |     |
| ■ 15 Using the Broker Information Service with SMH   |     |
| ■ 16 Using the Broker Command Service with SMH       |     |

## 12

## Introduction to Broker Administration using SMH

Before you log in to the System Management Hub for the first time, see *Initial Login Considerations* in the System Management Hub for EntireX documentation. See also *Startup Daemon 'etbsrv'* in the UNIX administration documentation*Broker Service 'etbsrv'* under *Post-installation Steps under Windows*.

EntireX Broker instances are administered from the EntireX Broker System Management Hub node. The **EntireX Broker** node is located below the EntireX node in the System Management Hub tree view. When the **EntireX Broker** node is expanded, all of the brokers that are known to the current System Management Hub host are listed. The list consists of all the broker instances configured on the host running the System Management Hub ("local" brokers) and broker instances configured on other hosts that the user has defined to the System Management Hub ("remote" brokers). The node of a broker instance can be expanded if its broker is currently running. Below the node you can see the list of all Command and Information Services. The broker stub nodes allow a detailed runtime administration of the broker.

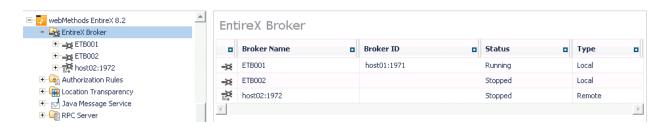

**Note**: The list of the known brokers is maintained by a special administrative service. The SMH agents communicate with it or directly with the listed brokers to perform all necessary actions. For more information see *Configuring the Administration Service*.

# Managing the List of Brokers with SMH

| Creating a Local Broker                                      | 211 |
|--------------------------------------------------------------|-----|
| Deleting a Local Broker                                      | 211 |
| Adding a Remote Broker Instance to System Management Hub     | 213 |
| Removing a Remote Broker Instance from System Management Hub | 213 |
| Stopping All Local Brokers from System Management Hub        | 215 |
| Setting the User Credentials for a Broker Instance           | 216 |
| Clearing the User Credentials for a Broker Instance          | 217 |
| Setting SSL or TLS Parameters                                | 217 |

 $See \ also \ \textit{Administration Service Messages under Error Messages and Codes}.$ 

## **Creating a Local Broker**

#### To create a local broker

- 1 Select the **EntireX Broker** node below the EntireX node in **System Management**.
- 2 From the context menu, choose **Create Local Broker**.
- 3 Enter **Broker ID**, **TCP Port Number**, and **SSL Port Number**. The valid port number range is 1024 65535.
- 4 Select a transport method.
- 5 Choose **OK**.

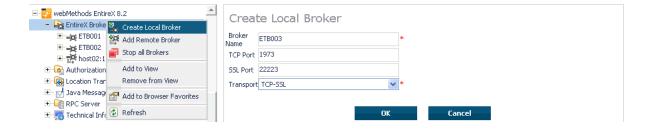

When a local broker is added using SMH, a working directory is created for the new broker in the EntireX directory *config/etb*. This directory contains an attribute file, and the SSL certificates from the EntireX directory *config/etb* are also copied to this directory. If the broker is to use its own SSL certificates, these must be replaced or the attribute file modified accordingly.

The attributes of the new broker are checked. If, for example, a broker already exists with the specified port, a corresponding error message is given.

# **Deleting a Local Broker**

#### To delete a local broker

- 1 Select the **EntireX Broker** node below the EntireX node in **System Management**.
- 2 Select the broker name to be deleted.
- 3 From the context menu, choose **Delete Broker**.
- 4 Choose **OK**.

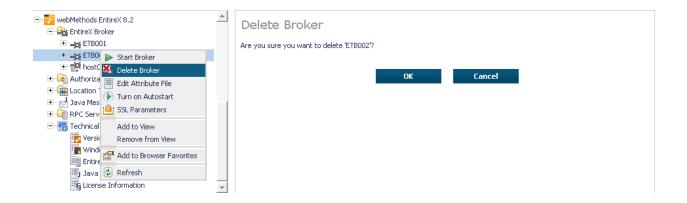

212

# Adding a Remote Broker Instance to System Management Hub

## To add a remote broker instance to System Management Hub

- 1 Select the **EntireX Broker** node below the EntireX node in **System Management**.
- 2 From the context menu, choose **Add Remote Broker**.
- 3 In the field **Broker Name**, enter a valid name. Permitted characters are A-Z, a-z, 0-9.
- In the field **Broker ID**, enter the ID of an existing broker. Permitted formats: host:port[:protocol], protocol://host:port[?sslparameters].
- 5 Choose OK.

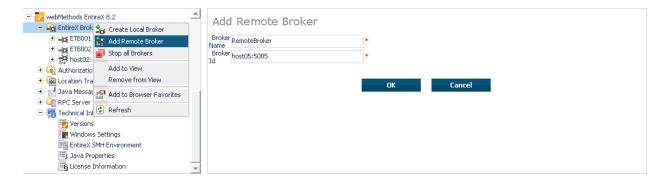

Function **Add Remote Broker** creates a directory for a remote broker. The working directories for a remote broker start with "RB". This directory contains an attribute file with the URL of the remote broker. This directory will also be used for transerring the log and attribute files to or from the remote broker. If the broker can only be addressed using the SSL protocol, the SSL certificates should also be stored in this directory. When a remote broker is added, the default SSL certificates from the EntireX *config/etb* directory are copied to the working directory of the remote broker. If this broker is to use other certificates, replace them manually.

# Removing a Remote Broker Instance from System Management Hub

## To remove a remote broker instance from System Management Hub

- 1 Select the **EntireX Broker** node below the EntireX node in **System Management**.
- 2 Select the remote broker instance to be removed.
- 3 From the context menu, choose **Remove Definition**.
- 4 Choose **OK**.

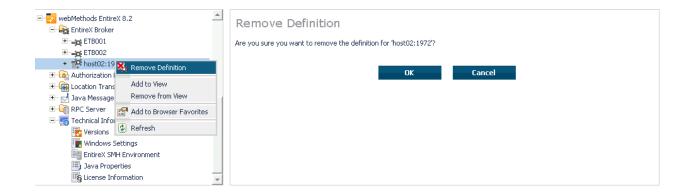

# **Stopping All Local Brokers from System Management Hub**

- To stop all local brokers from System Management Hub
- 1 Select the **EntireX Broker** node below the **EntireX** node in **System Management**.
- 2 From the context menu, choose **Stop All Brokers**.
- 3 Choose the stop mode.
- 4 Choose **OK** to confirm deregistration.

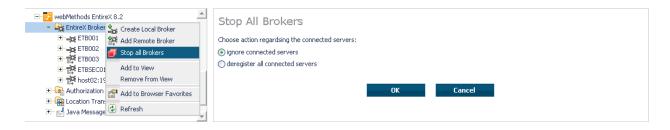

# **Setting the User Credentials for a Broker Instance**

Before a remote broker instance or instance of a local broker that uses LDAP authentication can be administered, user credentials (user ID and password) must be set.

#### To set user credentials

- 1 Select the **EntireX Broker** node below the EntireX node in **System Management**.
- 2 Select the broker instance.
- 3 From the context menu, choose **Set User Credentials**.
- 4 Enter a **User ID** and **Password** that are valid for the broker instance.
- 5 Choose **OK**.
- 6 Choose **OK** when the success message is displayed.

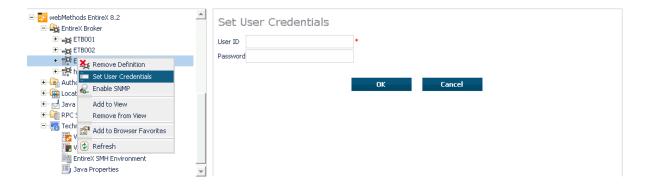

# Clearing the User Credentials for a Broker Instance

Once a remote broker instance has been administered, the user credentials should be cleared.

#### To clear user credentials

- 1 Select the **EntireX Broker** node below the EntireX node in **System Management**.
- 2 Select the broker instance.
- 3 From the context menu, choose **Clear User Credentials**. A confirmation screen will appear.
- 4 Choose **OK** or **Cancel**.
- 5 Choose **OK** when the success message is displayed.

# **Setting SSL or TLS Parameters**

#### To edit a broker SSL file

- Select the **EntireX Broker** node below the **webMethods EntireX** node in System Management Hub.
- 2 Select the broker name to be administered.
- 3 Choose **SSL Parameters**.
- 4 Make your changes.
- 5 Choose **Save**.

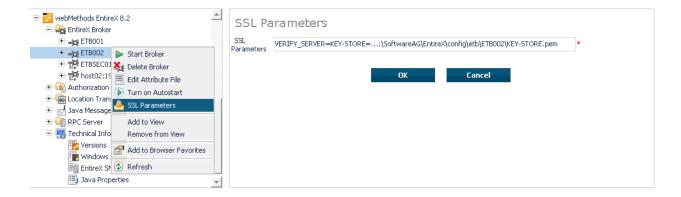

# 14 Configuring a Single Broker with SMH

| Starting a Local Broker                  | 220 |
|------------------------------------------|-----|
| Restarting a Local Broker                | 221 |
| Stopping a Local Broker                  |     |
| Administering a Broker Attribute File    |     |
| Administering a Log File                 | 225 |
| Setting the Local Broker Autostart Value | 228 |
| ■ Enabling the SNMP Plug-in              | 228 |
| Disabling the SNMP Plug-in               | 230 |

## Starting a Local Broker

#### To start a local broker

- 1 Select the **EntireX Broker** node below the EntireX node in **System Management**.
- 2 Select the broker name to be started.
- 3 From the context menu, choose **Start Broker**.
- **Note:** Before you start a local Broker, make sure that the Broker's etbsrv service or daemon is running and try again. See *Broker Service 'etbsrv'* under *Post-installation Steps under Windows*. See *Broker Instance Created Automatically during Installation* under *Post-installation Steps under UNIX* and *Startup Daemon 'etbsrv'* in the UNIX administration documentation.

A broker process is started in its working directory. The started broker establishes a connection to the local Administration Service and provides information such as the used and activated ports. The information is updated every 60 seconds. If an attribute file is modified after a broker has been started, this does not result in incorrect information. If a broker is started manually by a local user and the attribute file is not in the working directory under the EntireX directory *config/etb*, the broker can be administered only to a limited extent. It is only possible to stop this broker. Each local broker is displayed by the Administration Service in SMH. The brokers that were started manually have the status "Running: unmanaged Broker with restricted access" in SMH. If the broker is to be administered without restrictions, the working directory and attribute file must be located under the EntireX directory *config/etb*.

# **Restarting a Local Broker**

## To restart a local broker

- 1 Select the **EntireX Broker** node below the EntireX node in **System Management**.
- 2 Select the broker name to be administered.
- 3 From the context menu, choose **Restart Broker**.

# Stopping a Local Broker

## To stop a local broker

- 1 Select the **EntireX Broker** node below the EntireX node in **System Management**.
- 2 Select the broker name to be administered.
- 3 From the context menu, choose **Stop Broker**.
- 4 Choose **OK**.

# Administering a Broker Attribute File

This section covers the following topics:

- Editing an Attribute File
- Uploading an Attribute File
- Downloading an Attribute File

### **Editing an Attribute File**

#### To edit a broker attribute file

- 1 Select the **EntireX Broker** node below the EntireX node in **System Management**.
- 2 Select the broker name to be administered.
- 3 From the context menu, choose **Edit Attribute File**.
  - **Note:** There is another vertical scrollbar for the editor itself. Scroll the horizontal scrollbar to the right in order to see it. In addition, you can use Ctrl Home and Ctrl End to get the first and the last pages, respectively.
- 4 Edit your changes.
- 5 Choose **Save**.
- 6 Choose **Restart** for the changes to take effect.

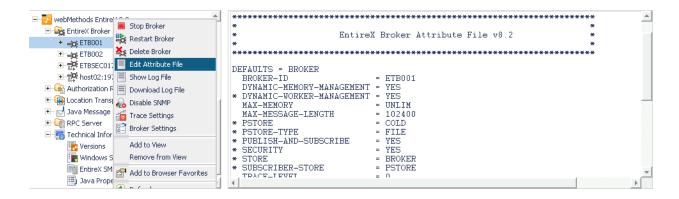

## Uploading an Attribute File

### To upload a broker attribute file

- 1 Select the **EntireX Broker** node below the EntireX node in **System Management**.
- 2 Select the broker name to be administered.
- 3 From the context menu, choose **Edit Attribute File**.
- 4 Choose **Upload**.
- 5 Choose **Browse** and select the local attribute file.

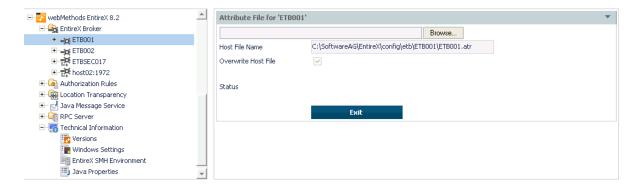

As a result, the upload starts automatically followed by a message "Upload completed!".

224

#### Downloading an Attribute File

#### To download a broker attribute file

- 1 Select the **EntireX Broker** node below the EntireX node in **System Management**.
- 2 Select the broker name to be administered.
- 3 From the context menu, choose **Edit Attribute File**.
- 4 Choose **Download**.

In the ensuing dialog box, choose Save.

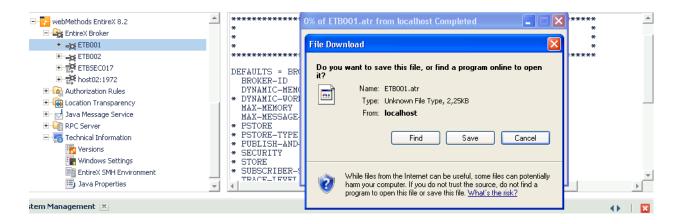

# Administering a Log File

This section covers the following topics:

- Showing a Log File
- Downloading a Log File

#### Showing a Log File

## To show a broker log file

- 1 Select the **EntireX Broker** node below the EntireX node in **System Management**.
- 2 Select the broker name to be administered.
- 3 From the context menu, choose **Show Log File**.
  - **Note:** There is another vertical scrollbar for the editor itself. Scroll the horizontal scrollbar to the right in order to see it. In addition, you can use Ctrl Home and Ctrl End to get the first and the last pages, respectively.

#### 4 Choose Close.

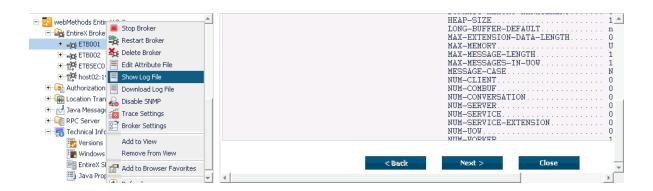

## Downloading a Log File

## To download a broker log file

- 1 Select the **EntireX Broker** node below the EntireX node in **System Management**.
- 2 Select the broker name to be administered.
- 3 From the context menu, choose **Download Log File**.

A message "Download file from host" appears and after it a hyperlink labeled **Download**.

4 Follow the hyperlink **Download**.

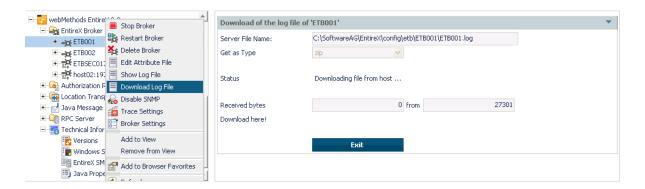

5 Use the ensuing dialog box to save the log file on the local machine.

## **Setting the Local Broker Autostart Value**

The autostart value of a broker instance determines whether it will be started when the computer is restarted.

#### To set the Autostart value

- 1 Select the **EntireX Broker** node below the EntireX node in **System Management**.
- 2 Select the broker name to be administered.
- 3 If the broker instance is currently started automatically, only the **Turn off Autostart** command is visible; if the broker instance is currently *not* started automatically, the **Turn on Autostart** command is visible.
- 4 Choose either **Turn on Autostart** or **Turn off Autostart**.

## **Enabling the SNMP Plug-in**

Before a broker can be administered by SNMP, the SNMP plug-in must be enabled. In addition, the SNMP Plug-in credentials (user ID and password) must be set.

## To enable the SNMP plug-in

- 1 Select the **EntireX Broker** node below the EntireX node in **System Management**.
- 2 Select the broker.
- 3 From the context menu, choose **Enable SNMP**.
- 4 Enter a user ID and password that are valid for the broker instance.
- 5 Choose **Verify** to check if a logon to the broker is okay with the SNMP plug-in credentials, or click **OK** to save the SNMP plug-in credentials without any verification.
- 6 Choose **Close** when the Success message is displayed.

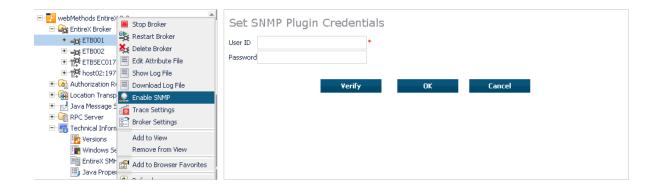

# **Disabling the SNMP Plug-in**

## To disable the SNMP plug-in

- 1 Select the **EntireX Broker** node below the EntireX node in **System Management**.
- 2 Select the broker.
- 3 From the context menu, choose **Disable SNMP**.
- 4 Choose **Close** when the Success message is displayed.

# 15 Using the Broker Information Service with SMH

| Administering a Broker Instance | . 232 |
|---------------------------------|-------|
| Filtering Clients               | . 235 |
| Filtering Conversations         | . 236 |
| Filtering the User              |       |
| Filtering Participants          |       |
| Filtering the Persistent Store  |       |
| Filtering the Publication       | . 240 |
| Filtering the Publisher         | . 241 |
| Filtering Servers               | . 242 |
| Filtering Services              | . 243 |
| Filtering the Subscriber        | . 244 |
| Filtering the Topic             | . 245 |

# Administering a Broker Instance

#### To administer a broker instance

- 1 Select the **EntireX Broker** node below the EntireX node in **System Management**.
- 2 Select the broker instance to be administered.
- If the broker instance is a remote broker instance (running on another node), see *Setting the User Credentials for a Broker Instance*.
- 4 Expand the broker instance node to view and administer the properties for the following objects:

| Object                  | Information Reply Structure      | Summary View | Filter Results |
|-------------------------|----------------------------------|--------------|----------------|
| Broker                  | BROKER-OBJECT                    |              |                |
| Worker                  | WORKER-OBJECT                    |              |                |
| Service                 | SERVICE-OBJECT                   | х            | х              |
| Server                  | CLIENT-SERVER-PARTICIPANT-OBJECT | х            | х              |
| Client                  | CLIENT-SERVER-PARTICIPANT-OBJECT | х            | х              |
| Participant             | CLIENT-SERVER-PARTICIPANT-OBJECT | х            |                |
| Conversation            | CONVERSATION-OBJECT              | х            |                |
| Persistent Store        | PSF-OBJECT                       | х            | х              |
| Persistent Store DIV    | PSFDIV-OBJECT                    |              |                |
| Persistent Store Adabas | PSFADA-OBJECT                    |              |                |
| Persistent Store File   | PSFFILE-OBJECT                   |              |                |
| Persistent Store c-tree | PSFCTREE-OBJECT                  |              |                |
| Topic                   | TOPIC-OBJECT                     |              | х              |
| Subscriber              | SUBSCRIBER-OBJECT                | х            | х              |
| Publisher               | PUBLISHER-OBJECT                 | х            | х              |
| Publication             | PUBLICATION-OBJECT               |              | х              |
| Cmdlog Filter           | CMDLOG_FILTER-OBJECT             |              |                |
| Security                | SECURITY-OBJECT                  |              |                |
| TCP                     | TCP-OBJECT                       |              |                |
| SSL                     | SSL-OBJECT                       |              |                |
| Net-Work                | NET-OBJECT                       |              |                |
| Pool-Usage              | POOL-USAGE-OBJECT                |              |                |
| Resource-Usage          | RESOURCE-USAGE-OBJECT            |              |                |
| Statistics              | STATISTICS-OBJECT                |              |                |

| Object       | Information Reply Structure | Summary View | Filter Results |
|--------------|-----------------------------|--------------|----------------|
| User         | USER-OBJECT                 | x            | х              |
| Worker-Usage | WORKER-USAGE-OBJECT         |              |                |

## Notes

■ For a summary view, expand the node and select the required object:

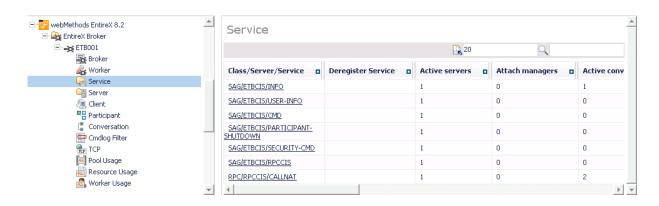

■ For detailed information, select an item from the summary view:

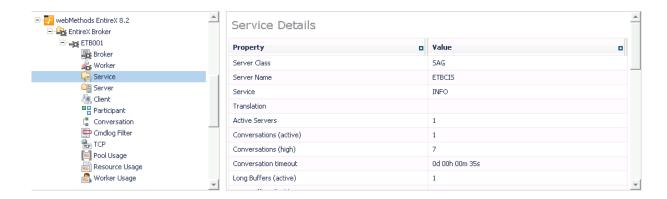

■ The items can be filtered. For an example, see *Filtering Services*.

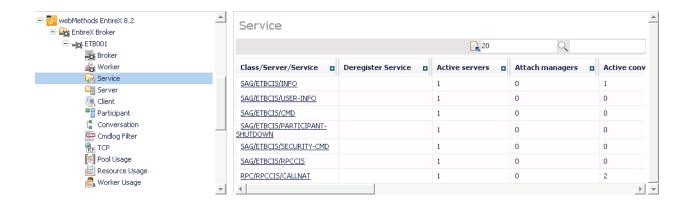

# **Filtering Clients**

#### To filter clients

- 1 Select the **EntireX Broker** node below the EntireX node in **System Management**.
- 2 Click on the "+" sign of the broker name to be administered.
  - **Note:** The broker must be running in order to display the Client subtree.
- 3 Select Client.
- 4 From the context menu, choose **Filter**.
- 5 Enter the data for **UserID** or **Token** that you would like to filter.
- 6 Choose **OK**.

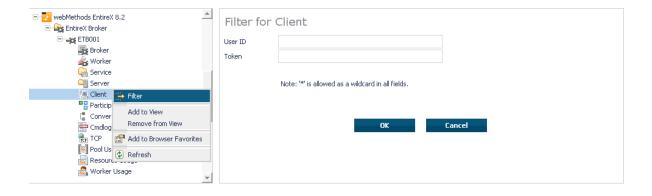

# **Filtering Conversations**

#### To filter conversations

- 1 Select the **EntireX Broker** node below the EntireX node in **System Management**.
- 2 Click on the "+" sign of the broker name to be administered.
  - **Note:** The broker must be running in order to display the Client subtree.
- 3 Select Conversation.
- 4 From the context menu, choose **Filter**.
- 5 Enter the data for **UserID** or **Token** that you would like to filter.
- 6 Choose OK.

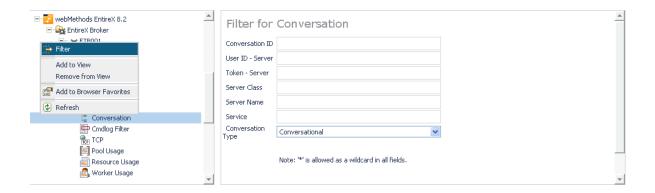

# Filtering the User

#### To filter the user

- 1 Select the **EntireX Broker** node below the **EntireX** node in System Management.
- 2 Select the Broker instance on which the user is present.
  - **Note:** The broker must be running in order to display the User subtree.
- 3 Select the user.
- 4 From the context menu, choose **Filter**.

- 5 Enter the data for User ID and Token that you would like to filter.
- 6 Choose **OK**.

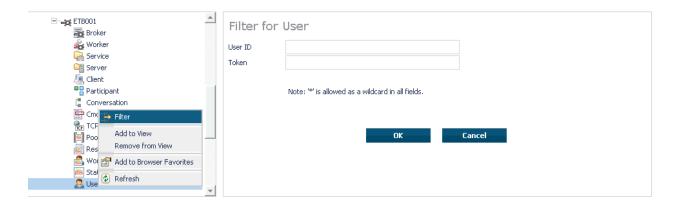

# **Filtering Participants**

## To filter participants

- 1 Select the **EntireX Broker** node below the EntireX node in **System Management**.
- 2 Click on the "+" sign of the broker name to be administered.
  - **Note:** The broker must be running in order to display the Client subtree.
- 3 Select **Participant**.
- 4 From the context menu, choose **Filter**.
- 5 Enter the data for **UserID** or **Token** that you would like to filter.
- 6 Choose OK.

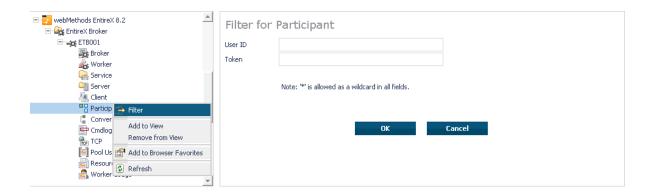

# **Filtering the Persistent Store**

## To filter the persistent store

- 1 Select the **EntireX Broker** node below the EntireX node in **System Management**.
- 2 Select the broker instance on which the unit of work is present. The persistent store attributes (such as PSTORE, PSTORE-TYPE, STORE, DEFERRED, and UWSTATP etc.) must be configured and the broker must be running in order to display the **Persistent Store**.
- 3 Select the **Persistent Store** node to display a summary list of units of work.
  - **Note**: A message box will pop up if the table is larger than 3,000 rows. You may prefer to apply a filter to your UOW table. See the filter command in the command menu. It might take several minutes to display all of the contents if you choose not to use the filter.
- 4 Choose Filter.
- 5 Click the check boxes for **Received**, **Accepted**, **Delivered**, **Backed Out**, **Processed**, **Cancelled**, **Timed Out** or **Discarded** that you would like to filter.
- 6 Choose **OK**.

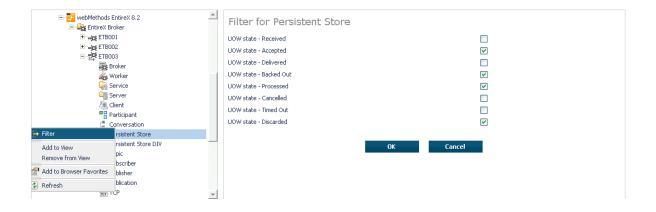

## **Filtering the Publication**

## To filter the publication

- 1 Select the EntireX Broker node below the EntireX node in System Management.
- 2 Select the Broker instance on which the publication is present.
  - **Note:** Pub/Sub must be enabled in the Broker attribute file, a license file for Pub/Sub must be installed, the Broker must be running, and a user must be published for a topic in order to display the data for the publication.
- 3 Select **Publication**.
- 4 From the context menu, choose **Filter**.
- 5 Enter the data for **Topic**, **User ID** or **Token** and **Publication ID**.
- 6 Choose **OK**.

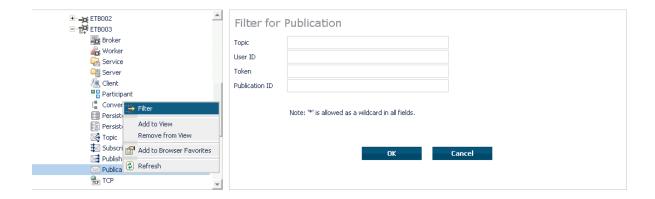

# Filtering the Publisher

## To filter the publisher

- 1 Select the **EntireX Broker** node below the EntireX node in **System Management**.
- 2 Select the Broker instance on which the publisher is present.
  - **Note:** Pub/Sub must be enabled in the Broker attribute file, a license file for Pub/Sub must be installed, the Broker must be running, and a user must be published for a topic in order to display the data for the publisher.
- 3 Select **Publisher**.
- 4 From the context menu, choose **Filter**.
- 5 Enter the data for **User ID** and **Token** that you would like to filter.
- 6 Choose **OK**.

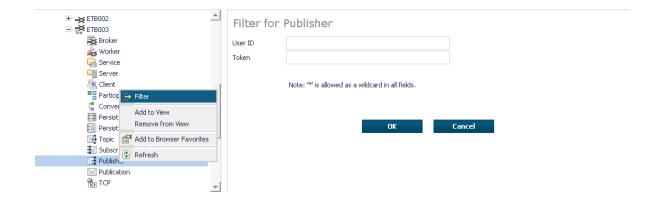

# **Filtering Servers**

#### To filter servers

- 1 Select the **EntireX Broker** node below the EntireX node in **System Management**.
- 2 Click on the "+" sign of the broker name to be administered.
  - **Note:** The broker must be running in order to display the Server subtree.
- 3 Select Server.
- 4 From the context menu, choose **Filter**.
- 5 Enter the data for **UserID**, **Token**, **Server Class**, **Server Name** or **Service**.
- 6 Choose OK.

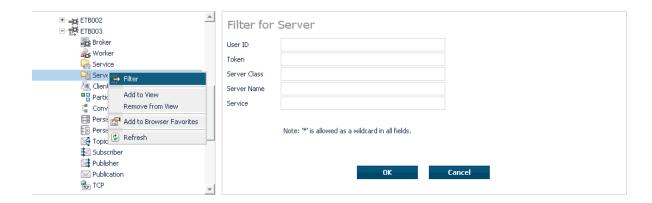

# **Filtering Services**

## ▶ To filter services

- 1 Select the **EntireX Broker** node below the EntireX node in **System Management**.
- 2 Click on the "+" sign of the broker name to be administered.
  - **Note:** The broker must be running in order to display the Service subtree.
- 3 Select **Service**.
- 4 From the context menu, choose **Filter**.
- 5 Enter the data for **Server Class**, **Server Name** and **Service**.
- 6 Choose **OK**.

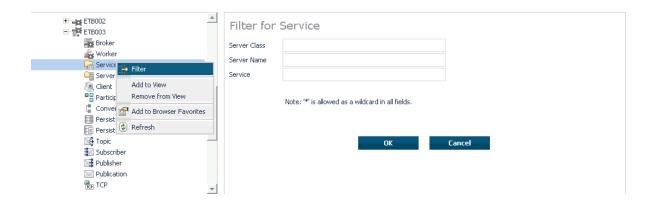

## Filtering the Subscriber

#### To filter the subscriber

- 1 Select the **EntireX Broker** node below the EntireX node in **System Management**.
- 2 Select the Broker instance on which the subscriber is present.
  - **Note**: Pub/Sub must be enabled in the Broker attribute file, a license file for Pub/Sub must be installed, the Broker must be running, and a user must be subscribed to a topic in order to display the data for the subscriber.
- 3 Select **Subscriber**.
- 4 From the context menu, choose **Filter**.
- 5 Enter the data for **Topic**, **User ID**, **Token**; select **Subscription Type**, **Active Subscriber** and **Swapped Out** that you would like to filter.
- 6 Choose **OK**.

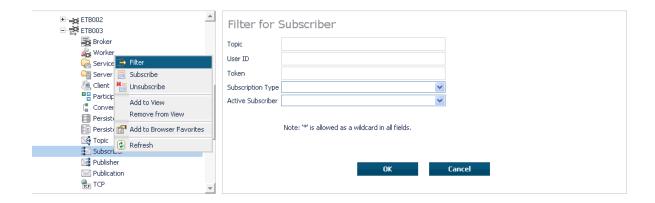

# **Filtering the Topic**

## To filter the topic

- 1 Select the **EntireX Broker** node below the EntireX node in **System Management**.
- 2 Select the Broker instance on which the topic is present.
  - **Note:** Pub/Sub must be enabled in the Broker attribute file, a license file for Pub/Sub must be installed, the Broker must be running, and a user must be subscribed to a topic in order to display the data for the topic.
- 3 Select **Topic**.
- 4 From the context menu, choose **Filter**.
- 5 Enter the data for the **Topic** that you would like to filter.
- 6 Choose **OK**.

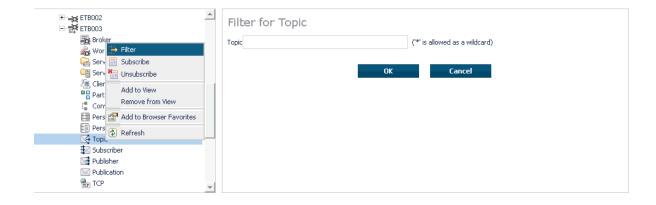

# 16 Using the Broker Command Service with SMH

| Connecting/Disconnecting Persistent Store          |     |
|----------------------------------------------------|-----|
| Allowing and Forbidding new UOW Messages           | 249 |
| Setting a Broker Instance's Trace Level            |     |
| Flushing a Broker Instance's Trace Buffer          | 250 |
| Flushing a Broker Instance's Trace Buffer on Error | 250 |
| Producing Statistics of a Broker Instance          | 251 |
| Setting the Persistent Store Trace Level           | 251 |
| Setting the Security Trace Level                   |     |
| Deregistering a Server                             | 253 |
| Deregistering a Service                            | 254 |
| Purging Unit(s) of Work                            |     |
| Subscribing a User                                 |     |
| Unsubscribing a User                               | 258 |
| Logging Off a Subscriber                           | 259 |
| Logging Off a Publisher                            |     |
| ■ Enabling/Disabling Cmdlog                        |     |
| Switching Cmdlog                                   |     |
| Adding Cmdlog Filter                               |     |
| ■ Enabling/Disabling Cmdlog Filter                 |     |
| ■ Deleting Cmdlog Filter                           |     |

# **Connecting/Disconnecting Persistent Store**

## To connect or disconnect a Persistent Store

- 1 Select the **EntireX Broker** node below the EntireX node in **System Management**.
- 2 Select the broker instance to be administered.
- 3 To connect a persistent store, select **Connect PStore**.
- 4 To disconnect a persistent store, select **Disconnect PStore**.

As a result, a confirmation screen will appear.

5 Choose **OK** or **Cancel**.

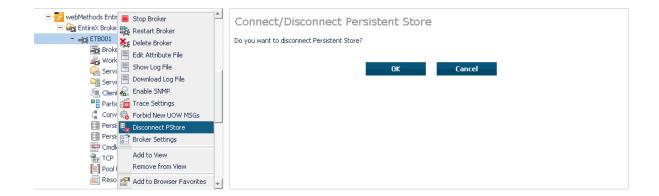

# Allowing and Forbidding new UOW Messages

- To allow or forbid a Broker instance to accept new unit-of-work messages
- 1 Select the **EntireX Broker** node below the EntireX node in **System Management**.
- 2 Select the broker instance to be administered.
- 3 To allow new unit-of-work messages, select **Allow new UOW MSGs**.
- 4 To forbid new unit-of-work messages, select **Forbid new UOW MSGs**.
  - As a result, a confirmation screen will appear.
- 5 Choose **OK** or **Cancel**.

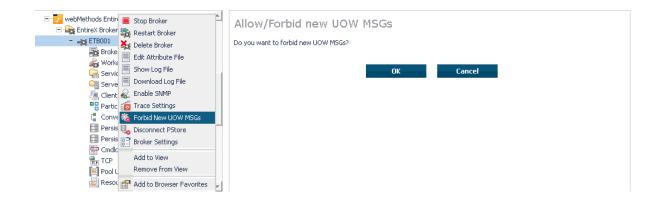

# **Setting a Broker Instance's Trace Level**

- To set a broker instance's trace level
- 1 Select the **EntireX Broker** node below the EntireX node in **System Management**.
- 2 Select the broker instance to be administered.
- 3 Choose **Trace Settings**.
- 4 Select a **Trace Level** between 1 and 4 or off.
- 5 Choose **OK**.

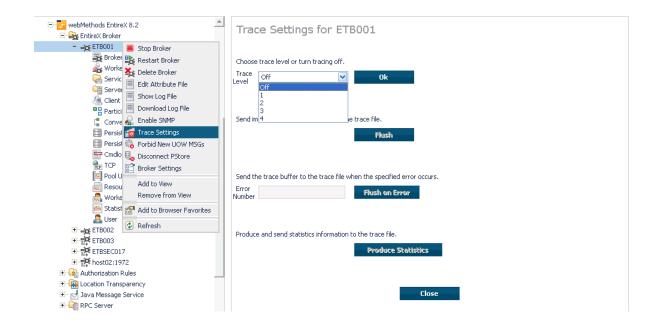

# Flushing a Broker Instance's Trace Buffer

## To flush a broker instance's trace buffer

- 1 Select the **EntireX Broker** node below the **EntireX** node in **System Management**.
- 2 Select the broker instance to be administered.
- 3 Choose **Trace Settings**.
- 4 Trace Level must be between 1 and 4. Press Flush to confirm.

# Flushing a Broker Instance's Trace Buffer on Error

#### To flush a broker instance's trace buffer

- 1 Select the **EntireX Broker** node below the **EntireX** node in **System Management**.
- 2 Select the broker instance to be administered.
- 3 Choose Trace Settings.
- 4 **Trace Level** must be between 1 and 4. Enter a number between 1 and 9999 in the **Error Number** field and press **Flush on Error**.

# **Producing Statistics of a Broker Instance**

- To produce statistics of a broker instance
- 1 Select the **EntireX Broker** node below the **EntireX** node in **System Management**.
- 2 Select the broker instance to be administered.
- 3 Choose **Trace Settings**.
- 4 Trace Level must be between 1 and 4. Press Produce Statistics.

# **Setting the Persistent Store Trace Level**

- To set the persistent store trace level
- 1 Select the **EntireX Broker** node below the EntireX node in **System Management**.
- 2 Select the broker instance to be administered.
- 3 Select a subnode of **Persistent Store** (either **Persistent Store ADA** or **Persistent Store CTree**).
- 4 Choose **Set Trace Level**.
- 5 Select a **Trace Level** between 1 and 4 or off.
- 6 Choose **OK**.

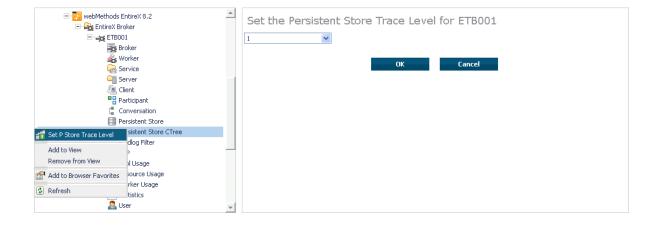

# **Setting the Security Trace Level**

## To set the security trace level

- 1 Select the **EntireX Broker** node below the EntireX node in **System Management**.
- 2 Select the broker instance to be administered.
- 3 Select **Security**.
- 4 Set the security trace level by selecting a value between 1 and 4 in the **Set the Trace Level** box.
- 5 Choose **OK**.

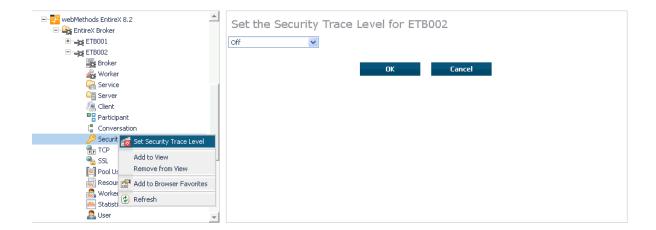

252

# **Deregistering a Server**

## To deregister a server

- 1 Select the **EntireX Broker** node below the EntireX node in **System Management**.
- 2 Select the broker instance on which the server is running.
- 3 Select the **Server** node to display a summary list of servers.
- 4 From the column **Deregister Server**, choose icon **Shut Down Server**.
- 5 Choose the deregistration mode.

For deregister immediately, a server process will only be terminated if the server status is wait.

6 Confirm the deregistration by choosing **OK**.

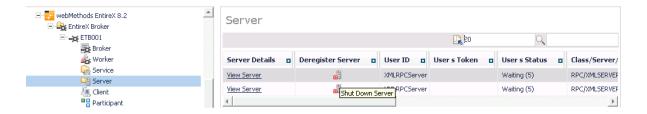

# **Deregistering a Service**

## To deregister a service

- 1 Select the **EntireX Broker** node below the EntireX node in **System Management**.
- 2 Select the broker instance on which the server is running.
- 3 Select the Service node to display a summary list of servers.
- 4 From the column **Deregister Service**, choose icon **Deregister Service**.
- 5 Choose the deregistration mode.
- 6 Confirm the deregistration by choosing **OK**.

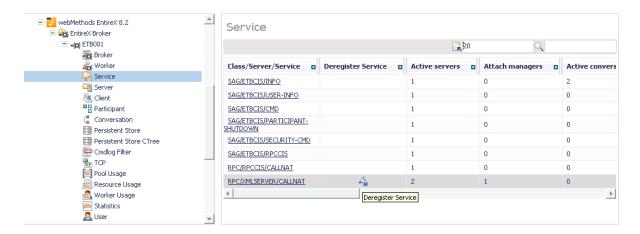

254

# **Purging Unit(s) of Work**

## To purge a unit of work

- 1 Select the **EntireX Broker** node below the EntireX node in **System Management**.
- 2 Select the broker instance on which the unit of work is present.
- 3 Select the **Persistent Store** node to display a summary list of units of work.
  - **Note:** A message box will pop up if the table is larger than 3,000 rows. You may prefer to apply a filter to your UOW table. See the filter command in the command menu. It might take several minutes to display all of the contents if you choose not to use the filter.
- 4 Choose Purge.
- 5 Choose **OK**.

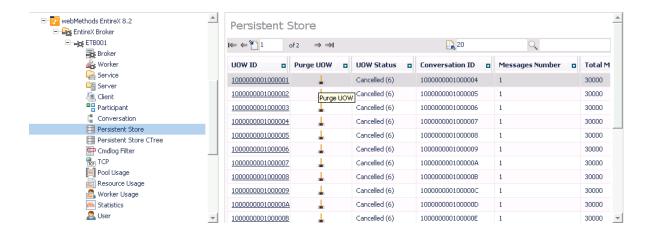

## To purge all units of work

- 1 Select the **EntireX Broker** node below the EntireX node in **System Management**.
- 2 Select the broker instance on which the units of work are present.
- 3 Select the **Persistent Store** node to display a summary list of units of work.
  - **Note:** A message box will pop up if the table is larger than 3,000 rows. You may prefer to apply a filter to your UOW table. See the filter command in the command menu. It might take several minutes to display all of the contents if you choose not to use the filter.

- 4 Choose **Purge All UOWs** at the bottom of the table. A confirmation message will appear.
- 5 Choose **OK** or **Cancel**.

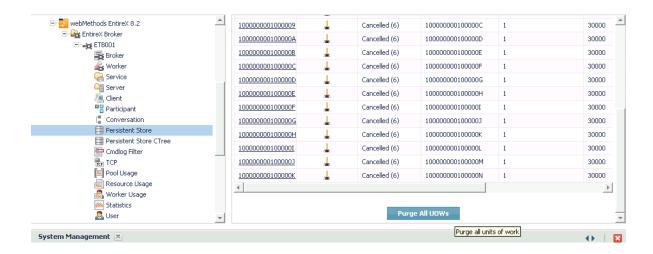

All units of work will be purged. The number of purged UOWs is reported in a screen similar to the one below.

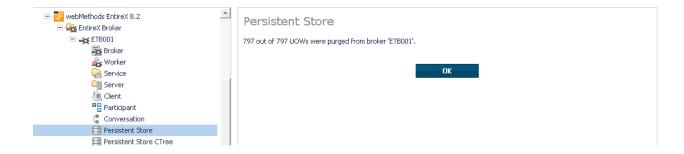

# Subscribing a User

## To subscribe a user

- 1 Select the **EntireX Broker** node below the EntireX node in **System Management**.
- 2 Select the Broker instance on which the topic (or subscriber) is present.
  - **Note:** Pub/Sub must be enabled in the Broker attribute file, a license file for Pub/Sub must be installed, and the Broker must be running in order to display the topic (or subscriber).
- 3 Select **Topic** (or **Subscriber**).
- 4 From the context menu, choose **Subscribe**.
- If you are on the **Topic** node, enter the data for **User ID** and **Token**; if you are on the **Subscriber** node, specify the topic that you would like to subscribe to.
- 6 Choose **OK**.

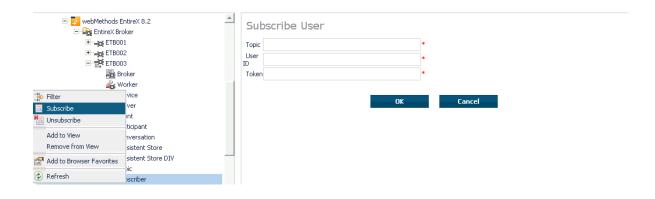

# **Unsubscribing a User**

## To unsubscribe a user

- 1 Select the **EntireX Broker** node below the EntireX node in **System Management**.
- 2 Select the Broker instance on which the topic (or subscriber) is present.
  - **Note**: Pub/Sub must be enabled in the Broker attribute file, a license file for Pub/Sub must be installed, and the Broker must be running in order to display the topic (or subscriber).
- 3 Select **Topic** (or **Subscriber**).
- 4 From the context menu, choose **Unsubscribe**.
- If you are on the **Topic** node, enter the data for **User ID** and **Token**; if you are on the **Subscriber** node, specify the topic that you would like to unsubscribe from.
- 6 Choose **OK**.

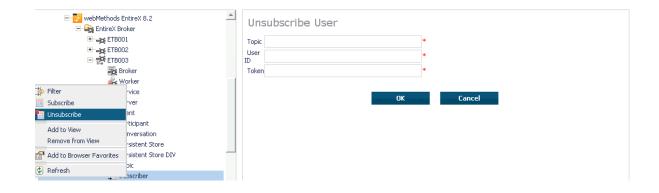

258

# Logging Off a Subscriber

## To log off a subscriber

- 1 Select the **EntireX Broker** node below the EntireX node in **System Management**.
- 2 Select the Broker instance on which the subscriber is present.
  - **Note:** Pub/Sub must be enabled in the Broker attribute file, a license file for Pub/Sub must be installed, the Broker must be running, and a user must be subscribed to a topic in order to display the data for the subscriber.
- 3 Select **Subscriber**.
- 4 From the context menu, choose **Logoff**.
- 5 Choose the logoff mode.
- 6 Choose **OK**.

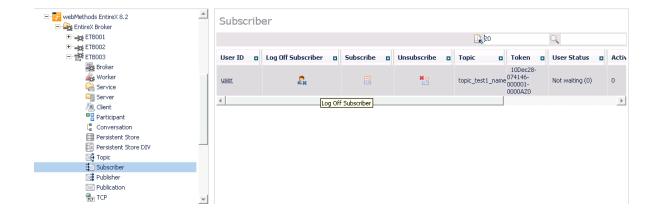

# Logging Off a Publisher

## To log off a publisher

- 1 Select the **EntireX Broker** node below the EntireX node in **System Management**.
- 2 Select the broker instance on which the Publisher is present.
  - **Note:** Pub/Sub must be enabled in the broker attribute file, a license file for Pub/Sub must be installed, the broker must be running, and a user must be published from a topic in order to display the data for the Publisher.
- 3 Select **Publisher**.
- 4 Choose **Logoff**.
- 5 Choose the logoff mode.
- 6 Choose **OK**.
- 7 After a Publisher is shut down successfully, it will be removed from the list.

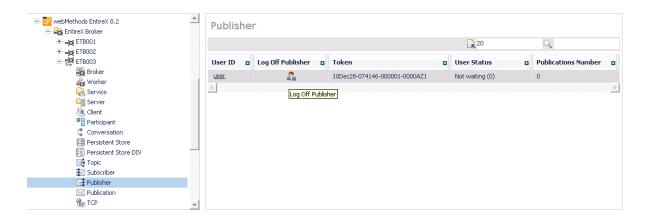

# **Enabling/Disabling Cmdlog**

## To enable/disable cmdlog

- 1 Select the **EntireX Broker** node below the EntireX node in **System Management**.
- 2 Select the broker instance on which the Cmdlog filter is present. Cmdlog must be enabled in the broker attribute file and the broker must be running.
- 3 From the context menu, choose **Cmdlog Filter**.

# 4 Choose Enable Cmdlog or Disable Cmdlog.

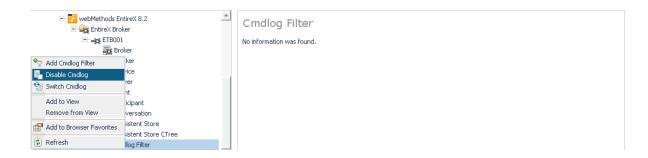

# **Switching Cmdlog**

## To switch cmdlog

- 1 Select the **EntireX Broker** node below the EntireX node in **System Management**.
- 2 Select the broker instance on which the Cmdlog filter is present. Cmdlog must be enabled in the broker attribute file and the broker must be running.
- 3 From the context menu, choose **Cmdlog Filter**.
- 4 Choose **Switch Cmdlog**.

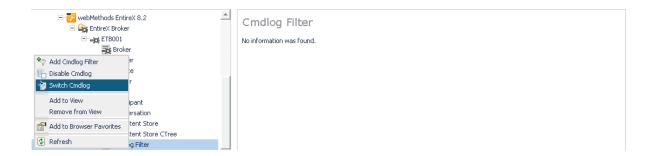

262

# **Adding Cmdlog Filter**

## To add a cmdlog filter

- 1 Select the **EntireX Broker** node below the EntireX node in **System Management**.
- 2 Select the broker instance on which the Cmdlog filter is present. Cmdlog must be enabled in the broker attribute file and the broker must be running.
- 3 From the context menu, choose **Cmdlog Filter**.
- 4 Choose **Add Cmdlog Filter**.
- 5 Enter the data for user ID and Class/Server/Service or Topic you would like to filter.
- 6 Choose **OK** to add a Cmdlog filter to the list.

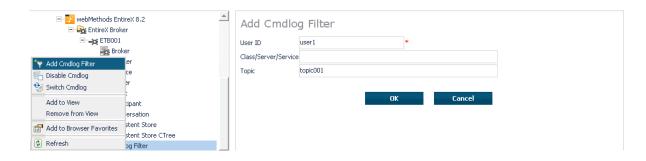

# **Enabling/Disabling Cmdlog Filter**

## To enable/disable a cmdlog filter

- 1 Select the **EntireX Broker** node below the EntireX node in **System Management**.
- 2 Select the broker instance on which the Cmdlog filter is present. Cmdlog must be enabled in the broker attribute file and the broker must be running.
- 3 From the context menu, choose **Cmdlog Filter**.
- 4 Choose Enable Cmdlog Filter or Disable Cmdlog Filter.

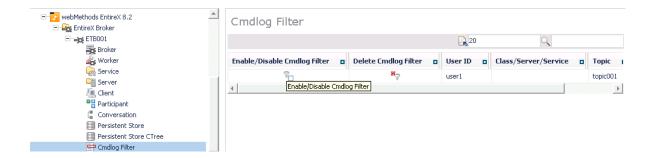

# **Deleting Cmdlog Filter**

## To delete a cmdlog filter

- 1 Select the **EntireX Broker** node below the EntireX node in **System Management**.
- 2 Select the broker instance on which the Cmdlog filter is present. Cmdlog must be enabled in the broker attribute file and the broker must be running.
- 3 From the context menu, choose **Cmdlog Filter**.
- 4 Choose **Delete Cmdlog Filter** to remove a Cmdlog filter from the list.

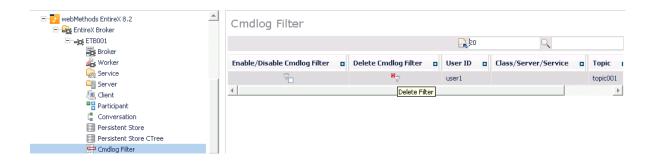

# VII

| 17 EntireX Broker Reporting   | 2 | 69 |
|-------------------------------|---|----|
| 18 Command Logging in EntireX | 2 | 79 |

# 17 EntireX Broker Reporting

| Configuration Report    |  |
|-------------------------|--|
| Load Module Report      |  |
| Storage Report          |  |
| Persistent Store Report |  |
| ■ License Report        |  |

This chapter details the reporting options of EntireX Broker.

# **Configuration Report**

EntireX Broker reads configuration information from an attribute file during startup. In order to reduce the number of different attribute files, you may define a global attribute file and specify the individual settings within a variable definitions file. Thus unique attributes like BROKER-ID and PORT are kept as part of the variable definitions file, while other parameters such as service definitions can be shared among a group of Broker instances. This feature is described in detail in *Variable Definition File* under *Broker Attributes* in the platform-independent administration documentation.

In the past there was a one-to-one relationship between Brokers and attribute files. To determine your Broker configuration, you could reference your attribute file. Now that you may create a global attribute file and substitute parameters at startup, it may not be clear what configuration was used to start your Broker. To see the exact configuration used at startup, you can now view the configuration report for each Broker. The configuration report will display exactly which values were used for each attribute at startup.

Here is a sample configuration report:

```
EntireX 8.0.0.12
                  Configuration Report 2007-10-02 08:56:23
                                                            Page
Variable definitions file:
  1: BID = ETB191
  2: N = 113
  3: P = HOT
  4: PCA = localhost:3938:SSL
  5: PT = ADABAS
  6: RM = STANDARD
  7: SP = 3939
  8: TP = 3930
  9: TR = SSL-TCP-NET
EntireX 8.0.0.0 Configuration Report 2007-10-02 08:56:23
                                                                   2
                                                           Page
Attribute file:
  1: ***********************
  2: *
  3: *
                       EntireX Broker Attribute File
  4: *
  7: ************ Global section ************************
  8:
  9: DEFAULTS = BROKER
 10: ABEND-MEMORY-DUMP
                                  = N0
 11: ACCOUNTING
                                  = N0
```

```
12: AUTOLOGON = YES
13: BROKER-ID = ${BID}

- - - Substitution: ${BID} = ETB191
14: CLIENT-NONACT = 15M
```

The contents of the variable definitions file and the contents of the attribute file are copied to this configuration report. In addition, all variables in the attribute file will be appended by another line reporting the effective value for the variable. Thus, it's possible to keep track of the substitution procedure.

On UNIX and Windows, a file called CONFIG.REPORT is created in the current working directory of Broker. The environment variable ETB\_CONFIG\_REPORT may contain an alternative location. However, on z/OS, DDNAME ETBCREP is required to assign an output file for this report. Any failure will trigger a diagnostic message in the Broker log.

# **Load Module Report**

The Load Module Report is created during startup of EntireX Broker on z/OS. All modules in all data sets concatenated to the STEPLIB chain for Broker execution are listed.

```
Operating System: z/OS 06.00
Node Name:
                  DAEF
IPL Date:
                  2007-10-02
IPL Time:
                  07:19:21
CPU Model:
                  2096
EntireX 8.0.0.12
                     Load Module Report 2007-10-02 08:56:23
                                                                 Page
Total Module Date Time VRSPP Build number
                                                         Alias Level CurNo
                Steplib level 0: SAG.EXB731.LOAD
      ADAACK
                                                            NO
                                                                    0
                                                                          1
    2
                                                                          2
                                                                    0
       ADABSP
                                                            NO
    3
      ADACDC
                                                            NO
                                                                    0
                                                                          3
    4
      ADACLU
                                                            NO
                                                                    0
                                                                          4
    5
                                                                    0
                                                                          5
       ADACLX
                                                            NO
    6
      ADACMO
                                                            NO
                                                                    0
                                                                          6
    7
                                                                    0
                                                                          7
       ADACMP
                                                            NO
    8
                                                                    0
                                                                          8
       ADACMR
                                                            NO.
    9
      ADACMU
                                                            NO
                                                                    0
                                                                          9
   10
      ADACNS
                                                            NO
                                                                    0
                                                                         10
   11
      ADACNV
                                                            NO
                                                                    0
                                                                         11
  156
       ETBCMD
                2007-10-01 15.48 73012 2007-10-01 15:01
                                                            NO
                                                                    0
                                                                        156
  157
       ETBINFO 2007-10-01 15.48 73012 2007-10-01 15:01
                                                            NO
                                                                    0
                                                                        157
                                                            NO
  158
       ETBMISC
                                                                    0
                                                                        158
  159
       ETBNATTR 2007-10-01 15.48 73012 2007-10-01 15:01
                                                            NO
                                                                    0
                                                                        159
  160
       ETBNUC
                2007-10-01 15.48 73012 2007-10-01 15:01
                                                            NO
                                                                        160
```

This report provides STEPLIB level, date, and time stamps if a certain pattern is used for the module structure. DDNAME ETBMREP must be assigned to get this report.

## **Storage Report**

You can create an optional report file that provides details about all activities to allocate or to deallocate memory pools. This section details how to create the report and provides a sample report.

- Creating a Storage Report
- Platform-specific Rules
- Sample Storage Report

See also Broker-specific attribute STORAGE-REPORT.

## **Creating a Storage Report**

Use Broker's global attribute STORAGE-REPORT with the value YES. If attribute value YES is supplied, all memory pool operations will be reported if the output mechanism is available. If the value NO is specified, no report will be created.

## Platform-specific Rules

#### z/OS

DDNAME ETBSREP assigns the report file. Format RECFM=FB, LRECL=121 is used.

#### **UNIX and Windows**

Broker creates a file with the name *STORAGE.REPORT* in the current working directory. If the environment variable ETB\_STORAGE\_REPORT is supplied, the file name specified in the environment variable will be used. If Broker receives the command-line argument -r, the token following argument -r will be used as the file name.

#### **BS2000/OSD**

LINK-NAME ETBSREP assigns the report file. Format REC-FORM=V, REC-SIZE=O, FILE-TYPE ISAM is used by default.

#### z/VSE

Logical unit SYS015 and logical file name *ETBSREP* are used. Format RECORD-FORMAT=FB, RECORD-LENGTH=121 is used.

# **Sample Storage Report**

The following is an excerpt from a sample STORAGE report.

| EntireX 8.1.0.00 STOR                             | AGE Report | 2009-06-26 12: | 28:58 Page     | 1 ↔          |
|---------------------------------------------------|------------|----------------|----------------|--------------|
|                                                   |            |                |                | ب            |
| Identifier Time Action                            | Address    | Size           | Total          | Date ↔       |
| KERNEL POOL 12:28:58.768 Allocated                | 0x25E48010 | 407184 bytes   | 407184 bytes   | 2009-06-26 ↔ |
| HEAP POOL<br>12:28:58.769 Allocated               | 0x25EB4010 | 1050692 bytes  | 1457876 bytes  | 2009-06-26 ↔ |
| COMMUNICATION POOL 12:28:58.769 Allocated         | 0x25FB5010 | 16781380 bytes | 18239256 bytes | 2009-06-26 ↔ |
| ACCOUNTING POOL                                   | 0x26FB7010 | 762052 bytes   | 19001308 bytes | 2009-06-26 ↔ |
| 12:28:58.769 Allocated BROKER POOL                | 0x27072010 | 61540 bytes    | 19062848 bytes | 2009-06-26 ↔ |
| 12:28:58.775 Allocated CONVERSATION POOL          | 0x27082010 | 368964 bytes   | 19431812 bytes | 2009-06-26 ↔ |
| 12:28:58.775 Allocated CONNECTION POOL            | 0x270DD010 | 233668 bytes   | 19665480 bytes | 2009-06-26 ↔ |
| 12:28:58.779 Allocated LONG MESSAGES POOL         | 0x27117010 | 4395204 bytes  | 24060684 bytes | 2009-06-26 ↔ |
| 12:28:58.782 Allocated SHORT MESSAGES POOL        | 0x27549010 | 3703876 bytes  | 27764560 bytes | 2009-06-26 ↔ |
| 12:28:58.806 Allocated PARTICIPANT POOL           | 0x278D2010 | 134244 bytes   | 27898804 bytes | 2009-06-26 ↔ |
| 12:28:58.827 Allocated PARTICIPANT EXTENSION POOL | 0x278F3010 | 36996 bytes    | 27935800 bytes | 2009-06-26 ↔ |
| 12:28:58.829 Allocated PROXY QUEUE POOL           | 0x278FD010 | 26724 bytes    | 27962524 bytes | 2009-06-26 ↔ |
| 12:28:58.829 Allocated SERVICE ATTRIBUTES POOL    | 0x27904010 | 131668 bytes   | 28094192 bytes | 2009-06-26 ↔ |
| 12:28:58.829 Allocated SERVICE POOL               | 0x27925010 | 54372 bytes    | 28148564 bytes | 2009-06-26 ↔ |
| 12:28:58.830 Allocated SERVICE EXTENSION POOL     | 0x27933010 | 32900 bytes    | 28181464 bytes | 2009-06-26 ↔ |
| 12:28:58.831 Allocated TIMEOUT QUEUE POOL         | 0x2793C010 | 87268 bytes    | 28268732 bytes | 2009-06-26 ↔ |
| 12:28:58.831 Allocated TRANSLATION POOL           | 0x27952010 | 179300 bytes   | 28448032 bytes | 2009-06-26 ↔ |
| 12:28:58.832 Allocated UNIT OF WORK POOL          | 0x2797E010 | 176324 bytes   | 28624356 bytes | 2009-06-26 ↔ |
| 12:28:58.834 Allocated WORK QUEUE POOL            | 0x279AA010 | 391268 bytes   | 29015624 bytes | 2009-06-26 ↔ |
| 12:28:58.835 Allocated BLACKLIST POOL             | 0x27A0A010 | 42084 bytes    | 29057708 bytes | 2009-06-26 ↔ |
| 12:28:58.838 Allocated SUBSCRIPTION POOL          | 0x27A15010 | 344148 bytes   | 29401856 bytes | 2009-06-26 ↔ |

| 12:28:58.839 Allocated TOPIC ATTRIBUTES POOL                   | 0x27A6A010 | 129620 bytes   | 29531476 bytes | 2009-06-26 ↔ |
|----------------------------------------------------------------|------------|----------------|----------------|--------------|
| 12:28:58.841 Allocated<br>TOPIC POOL<br>12:28:58.842 Allocated | 0x26FB6068 | 2952 bytes     | 29534428 bytes | 2009-06-26 ↔ |
| TOPIC EXTENSION POOL 12:28:58.842 Allocated                    | 0x27A8A010 | 30852 bytes    | 29565280 bytes | 2009-06-26 ↔ |
| PSTORE SUBSCRIBER POOL 12:28:58.843 Allocated                  | 0x27A92010 | 33892 bytes    | 29599172 bytes | 2009-06-26 ↔ |
| PSTORE TOPIC POOL 12:28:58.843 Allocated                       | 0x27A9B010 | 19540 bytes    | 29618712 bytes | 2009-06-26 ↔ |
| COMMUNICATION POOL 12:30:58.514 Deallocated                    | 0x25FB5010 | 16781380 bytes | 12837332 bytes | 2009-06-26 ↔ |
| ACCOUNTING POOL 12:30:58.515 Deallocated                       | 0x26FB7010 | 762052 bytes   | 12075280 bytes | 2009-06-26 ↔ |
| BROKER POOL<br>12:30:58.516 Deallocated                        | 0x27072010 | 61540 bytes    | 12013740 bytes | 2009-06-26 ↔ |
| CONVERSATION POOL 12:30:58.518 Deallocated                     | 0x27082010 | 368964 bytes   | 11644776 bytes | 2009-06-26 ↔ |
| CONNECTION POOL 12:30:58.519 Deallocated                       | 0x270DD010 | 233668 bytes   | 11411108 bytes | 2009-06-26 ↔ |
| LONG MESSAGES POOL<br>12:30:58.520 Deallocated                 | 0x27117010 | 4395204 bytes  | 7015904 bytes  | 2009-06-26 ↔ |
| SHORT MESSAGES POOL 12:30:58.526 Deallocated                   | 0x27549010 | 3703876 bytes  | 3312028 bytes  | 2009-06-26 ↔ |
| PROXY QUEUE POOL 12:30:58.530 Deallocated                      | 0x278FD010 | 26724 bytes    | 3285304 bytes  | 2009-06-26 ↔ |
| SUBSCRIPTION POOL 12:30:58.530 Deallocated                     | 0x27A15010 | 344148 bytes   | 2941156 bytes  | 2009-06-26 ↔ |
| TOPIC ATTRIBUTES POOL 12:30:58.531 Deallocated                 | 0x27A6A010 | 129620 bytes   | 2811536 bytes  | 2009-06-26 ↔ |
| TOPIC POOL 12:30:58.531 Deallocated                            | 0x26FB6068 | 2952 bytes     | 2808584 bytes  | 2009-06-26 ↔ |
| TOPIC EXTENSION POOL 12:30:58.531 Deallocated                  | 0x27A8A010 | 30852 bytes    | 2777732 bytes  | 2009-06-26 ↔ |
| TIMEOUT QUEUE POOL 12:30:58.532 Deallocated                    | 0x2793C010 | 87268 bytes    | 2690464 bytes  | 2009-06-26 ↔ |
| UNIT OF WORK POOL 12:30:58.533 Deallocated                     | 0x2797E010 | 176324 bytes   | 2514140 bytes  | 2009-06-26 ↔ |
| WORK QUEUE POOL 12:30:58.533 Deallocated                       | 0x279AA010 | 391268 bytes   | 2122872 bytes  | 2009-06-26 ↔ |
| BLACKLIST POOL<br>12:30:58.534 Deallocated                     | 0x27A0A010 | 42084 bytes    | 2080788 bytes  | 2009-06-26 ↔ |
| PSTORE SUBSCRIBER POOL 12:30:58.534 Deallocated                | 0x27A92010 | 33892 bytes    | 2046896 bytes  | 2009-06-26 ↔ |
| PSTORE TOPIC POOL 12:30:58.534 Deallocated                     | 0x27A9B010 | 19540 bytes    | 2027356 bytes  | 2009-06-26 ↔ |
| PARTICIPANT POOL 12:49:25.817 Deallocated                      | 0x278D2010 | 134244 bytes   | 1893112 bytes  | 2009-06-26 ↔ |
| PARTICIPANT EXTENSION POOL 12:49:25.818 Deallocated            | 0x278F3010 | 36996 bytes    | 1856116 bytes  | 2009-06-26 ↔ |
| SERVICE ATTRIBUTES POOL                                        | 0x27904010 | 131668 bytes   | 1724448 bytes  | 2009-06-26 ↔ |

| 12:49:25.818   | Deallocated |            |               |               |              |
|----------------|-------------|------------|---------------|---------------|--------------|
| SERVICE POOL   |             | 0x27925010 | 54372 bytes   | 1670076 bytes | 2009-06-26 ↔ |
| 12:49:25.818   | Deallocated |            |               |               |              |
| SERVICE EXTENS | SION POOL   | 0x27933010 | 32900 bytes   | 1637176 bytes | 2009-06-26 ↔ |
| 12:49:25.819   | Deallocated |            |               |               |              |
| TRANSLATION PO | )0L         | 0x27952010 | 179300 bytes  | 1457876 bytes | 2009-06-26 ↔ |
| 12:49:25.819   | Deallocated |            |               |               |              |
| HEAP POOL      |             | 0x25EB4010 | 1050692 bytes | 407184 bytes  | 2009-06-26 ↔ |
| 12:49:25.820   | Deallocated |            |               |               |              |
| KERNEL POOL    |             | 0x25E48010 | 407184 bytes  | 0 bytes       | 2009-06-26 ↔ |
| 12:49:25.820   | Deallocated |            |               |               |              |

| Header     | Description                                                                                                    |
|------------|----------------------------------------------------------------------------------------------------|
| Identifier | Name of the memory pool.                                                                                                    |
| Address    | Start address of the memory pool.                                                                                                    |
| Size       | Size of the memory pool.                                                                                                    |
| Total      | Total size of all obtained memory pools.                                                                                                    |
| Date, Time | Date and time of the action.                                                                                                    |
| Action     | The action of Broker. The following actions are currently supported: Allocated: memory pool is allocated .  Deallocated: memory pool is deallocated. |

# **Persistent Store Report**

You can create an optional report file that provides details about all records added to or deleted from the persistent store. This section details how to create the report and provides a sample report.

- Configuration
- Sample Report

## Configuration

To create a persistent store report, use Broker's global attribute PSTORE-REPORT with the value YES.

When the attribute value YES is supplied, all created or deleted persistent records will be reported if the output mechanism is available.

If the value NO is specified, no report will be created.

The report file is created using the following rules:

#### BS2000/OSD

LINK-NAME ETBPREP assigns the report file. Format REC-FORM=V, REC-SIZE=O, FILE-TYPE ISAM is used by default.

#### **UNIX**

Broker creates a file with the name *PSTORE.REPORT* in the current working directory. The file name *PSTORE.REPORT.LOAD* will be used if Broker is started with RUN-MODE = PSTORE-LOAD.

The file name *PSTORE.LOAD.UNLOAD* will be used if Broker is started with RUN-MODE = PSTORE-UNLOAD.

If the environment variable ETB\_PSTORE\_REPORT is supplied, the file name specified in the environment variable will be used.

If Broker receives the command-line argument -p, the token following argument -p will be used as the file name.

#### Windows

Same as UNIX.

#### z/OS

DDNAME ETBPREP assigns the report file. Format RECFM=FB, LRECL=121 is used.

#### z/VSE

Logical unit SYS003 and logical file name *ETBPREP* are used. Format RECORD-FORMAT = FB, RECORD-LENGTH = 121 is used.

## Sample Report

The following is an excerpt from a sample PSTORE report.

| EntireX 8.0.0.00              | PSTORE   | Report       | 2008-02-21 17:1 | .8:38 Pag  | e 1          |          |
|-------------------------------|----------|--------------|-----------------|------------|--------------|----------|
| Identifier<br>Action          | Elements | Total length | Record Type     | Date       | Time         | <b>ب</b> |
| 100000000000000016<br>Created | 5        | 1148         | Conversation    | 2008-02-21 | 17:18:57.190 | <b>↓</b> |
| 100000000000000017<br>Created | 5        | 1148         | Conversation    | 2008-02-21 | 17:18:57.654 | <b>~</b> |
| 100000000000000018<br>Created | 5        | 1148         | Conversation    | 2008-02-21 | 17:18:58.122 | <b>←</b> |
| 100000000000000019<br>Created | 5        | 1148         | Conversation    | 2008-02-21 | 17:18:58.590 | ب        |
| 100000000000001A              | 5        | 1148         | Conversation    | 2008-02-21 | 17:18:59.054 | <b>ب</b> |

| Created<br>10000000000000001B   | 5 | 1148 | Conversation    | 2008-02-21 | 17:18:59.518 | <b>↓</b> |
|---------------------------------|---|------|-----------------|------------|--------------|----------|
| Created                         | Ü | 11.0 | 0011701 0001011 | 2000 02 21 | 17.10.03.010 |          |
| 100000000000001C                | 5 | 1148 | Conversation    | 2008-02-21 | 17:18:59.982 | <b>ب</b> |
| Created<br>100000000000000001D  | 5 | 1148 | Conversation    | 2008-02-21 | 17:19:00.538 | ب        |
| Created                         | 3 | 1140 | CONVENSUETON    | 2000 02 21 | 17.13.00.330 |          |
| 10000000000001E                 | 5 | 1148 | Conversation    | 2008-02-21 | 17:19:01.002 | ↩        |
| Created<br>10000000000000000001 | 0 | 0    | Conversation    | 2000 02 21 | 17:19:30.676 | <b>↓</b> |
| Deleted                         | U | U    | conversation    | 2000-02-21 | 17:19:30.070 | <b>~</b> |
| 1000000000000002                | 0 | 0    | Conversation    | 2008-02-21 | 17:19:31.675 | <b>←</b> |
| Deleted                         | 0 | 0    | Canadanation    | 2000 02 21 | 17 10 20 675 |          |
| 10000000000000003<br>Deleted    | 0 | 0    | Conversation    | 2008-02-21 | 17:19:32.675 | 4        |
| 10000000000000004               | 0 | 0    | Conversation    | 2008-02-21 | 17:19:33.675 | <b>↓</b> |
| Deleted                         |   | 0    |                 | 0000 00 01 | 17 10 04 675 |          |
| 10000000000000005<br>Deleted    | 0 | 0    | Conversation    | 2008-02-21 | 17:19:34.675 | <b>ب</b> |
| 1000000000000000                | 0 | 0    | Conversation    | 2008-02-21 | 17:19:35.675 | <b>←</b> |
| Deleted                         |   |      |                 |            |              |          |

## The following fields are provided in the report:

- Identifier provides the UOWID (record ID).
- Elements gives the number of messages per UOW when creating or loading records.
- Total Length gives the size of the raw record when creating or loading records.
- Record Type describes the type of the data. Following types are currently supported:
  - Cluster: a special record for synchronization purposes
  - Conversation: a unit of work as part of a conversation
  - Master: a special record to manage the persistent store
  - Publication: a record containing a publication for a durable topic
  - Subscription: a record containing subscriber data (if SUBSCRIBER-STORE = PSTORE) is defined
- Date and time of the action
- Action describes the action of Broker. The following actions are currently supported:
  - Created: record is created
  - Deleted: record is deleted
  - Loaded: record is loaded (Broker instance with RUN-MODE = PSTORE-LOAD)
  - Unloaded: record is unloaded (Broker instance with RUN-MODE = PSTORE-UNLOAD)

# **License Report**

The License Report is created during broker startup on the respective platform. It contains the contents of the license file itself and some machine data.

## z/OS

DDNAME ETBLREP must be assigned to get this report. See *Step 2: Edit the Broker Startup Procedure* in the z/OS installation documentation.

## BS2000/OSD

LINK-NAME ETBLREP must be assigned to get this report.

# 18 Command Logging in EntireX

| Introduction to Command Logging                                         |  |
|-------------------------------------------------------------------------|--|
| <ul> <li>Command Log Filtering using System Management Hub .</li> </ul> |  |
| ■ Command Log Filtering using Command-line Interface ET                 |  |
| ACI-driven Command Logging                                              |  |
| ■ Dual Command Log Files                                                |  |

Command logging is a feature to assist in debugging Broker ACI applications. A command in this context represents one user request sent to the Broker and the related response of Broker.

Command logging is a feature that writes the user requests and responses to file in a way it is already known with Broker trace and TRACE-LEVEL=1. But command logging works completely independent from trace, and data is written to a file only if defined command trace filters detect a match.

Broker stub applications send commands or requests to the Broker kernel, and the Broker kernel returns a response to the requesting application. Developers who need to resolve problems in an application need access to those request and response strings inside the Broker kernel. That's where command logging comes in. With command logging, request and response strings from or to an application are written to a file that is separate from the Broker trace file.

# **Introduction to Command Logging**

This section provides an introduction to command logging in EntireX and offers examples of how command logging is implemented. It covers the following topics:

- Overview
- Command Log Files
- Defining Filters
- Programmatically Turning on Command Logging

#### Overview

Command logging is similar to a Broker trace that is generated when the Broker attribute TRACE-LEVEL is set to 1. Broker trace and command logging are independent of each other, and therefore the configuration of command logging is separate from Broker tracing.

The following Broker attributes are involved in command logging:

| Attribute         | Description                                                            |
|-------------------|------------------------------------------------------------------------|
| CMDLOG            | Set this to "N" if command logging is not needed.                      |
| CMDLOG-FILE-SIZE  | A numeric value indicating the maximum size of command log file in KB. |
| NUM-CMDLOG-FILTER | The maximum number of filters that can be set.                         |

In addition to CMDLOG=YES, the Broker needs the assignment of the dual command logging files during startup. If these assignments are missing, Broker will set CMDLOG=NO. See also *Broker Attributes* in the platform-independent administration documentation.

## **Command Log Files**

The Broker keeps a record of commands (request and response strings) in a command log file.

At Broker startup, you will need to supply two command log file names and paths. Only one file is open at a time, however, and the Broker writes commands (requests and responses) to this file.

Under UNIX and Windows, the startup options -y and -z are evaluated by executable etbnuc. These options are used to specify the command log file names. Startup script/service assign these files by default.

Under z/OS, the file requirements are two equally sized, physical sequential files defined with a record length of 121 bytes, i.e.

DCB=(LRECL=121, RECFM=FB, BLKSIZE=nnnn). We recommend you allocate files with a single (primary) extent only. For example SPACE=(CYL,(30,0)). The minimum file size is approximately 3 cylinders of 3390 device. Alternatively, the dual command log files can be allowed in USS HFS file system.

When the size of the active command log file reaches the KB limit set by CMDLOG-FILE-SIZE, the file is closed and the second file is opened and becomes active. When the second file also reaches the KB limit set by CMDLOG-FILE-SIZE, the first file is opened and second file is closed. Existing log data in a newly opened file will be lost.

## **Defining Filters**

In command logging, a filter is used to store and identify a class, server, or service, as well as a topic name and user ID.

Use the System Management Hub to define a filter. Under UNIX and z/OS you can also use command line tool etbcmd. During processing, the Broker evaluates the class, server, service, topic, and user ID associated with each incoming request and compares them with the same parameters specified in the filters. If there is a match, the request string and response string of the request is printed out to the command log file.

## **Programmatically Turning on Command Logging**

Applications using ACI version 9 or above have access to the new field LOG-COMMAND in the ACI control block.

If this field is set, the accompanying request and the Broker's response to this request is logged to the command log file.

**Note:** Programmatic command logging ignores any filters set in the kernel.

# **Command Log Filtering using System Management Hub**

- Setting up your Environment
- Adding a Filter
- Managing Filters

## **Setting up your Environment**

In order to process filters using System Management Hub, Broker attribute CMDLOG must be set to "YES" and the log files must be defined. See *Command Log Files* above. If this is the case, the **CmdlogFilter** node will be visible in the SMH tree.

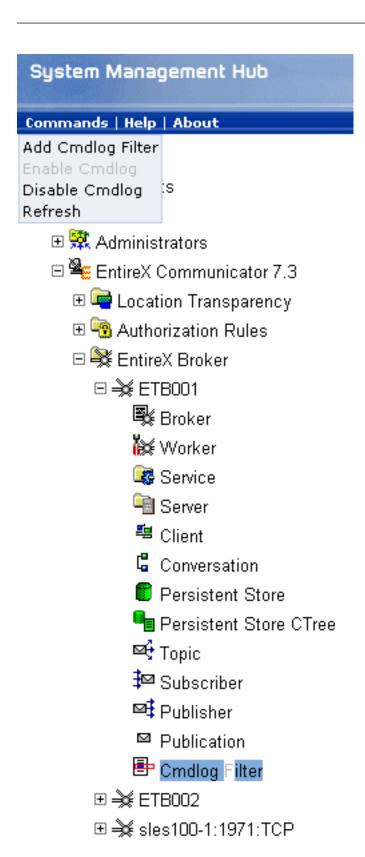

## Adding a Filter

#### To add a filter

- In the SMH tree view, select the **CmdlogFilter** node and, with the context menu, choose **Add Cmdlog Filter**.
- 2 In the **Add Cmdlog Filter** screen, add values for User ID, Class/Server/Service or Topic. Confirm with **OK**.

## **Managing Filters**

The following Cmdlog Filter screen shows four filters. Use this screen to

- delete a filter
- disable a filter
- enable a disabled filter

Cmdlog Filter (Global Cmdlog currently enabled)

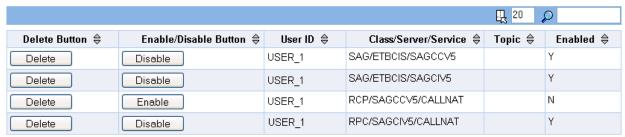

Items 1 to 4 of 4

Note: You cannot change the values for User ID, Class/Server/Service or Topic in the Cmdlog Filter screen. Instead, delete the command log filter and add a new one with the required values.

# Command Log Filtering using Command-line Interface ETBCMD

The examples assume that Broker has been started with the attribute CMDLOG=Y.

- Setting Filters
- Deleting Filters

## Disabling and Enabling a Filter

## **Setting Filters**

Filters need to be set before running the stub applications whose commands are to be logged.

## **UNIX**

| Command                                                                                                    | Description                                                                                                    |
|----------------------------------------------------------------------------------------------------|----------------------------------------------------------------------------------------------------|
| etbcmd -blocalhost:1970:TCP<br>-cSET-CMDLOG-FILTER -dBROKER -xuser<br>-nACLASS/ASERVER/ASERVICE            | This command sets filters on ACLASS/ASERVER/ASERVICE. All ACI calls issued by <i>all</i> users to this service will be logged.                              |
| etbcmd -blocalhost:1970:TCP<br>-cSET-CMDLOG-FILTER -dBROKER -xuser<br>-nACLASS/ASERVER/ASERVICE -Usaguser1 | This command set filters on ACLASS/ASERVER/ASERVICE and user ID saguser1. All ACI calls to this service as well as those issued by saguser1 will be logged. |
| etbcmd -blocalhost:1970:TCP<br>-cSET-CMDLOG-FILTER -dBROKER -xuser<br>-TNYSE -Usaguser1                    | This command set filters on topic NYSE and user ID saguser1. All ACI calls to this topic as well as those issued by saguser1 will be logged.                |

## z/OS

| Command                                                                                                    | Description                                                                                                    |
|----------------------------------------------------------------------------------------------------|----------------------------------------------------------------------------------------------------|
| <pre>//ETBCMD EXEC PGM=ETBCMD, // PARM=('/-blocalhost:1970:TCP ↔ -cSET-CMDLOG-FILTER -xuser ', // '-dBROKER ↔ -nACLASS/ASERVER/ASERVICE')</pre>            | This command sets filters on ACLASS/ASERVER/ASERVICE. All ACI calls issued by <i>all</i> users to this service will be logged.                               |
| <pre>//ETBCMD EXEC PGM=ETBCMD, // PARM=('/-blocalhost:1970:TCP ↔ -cSET-CMDLOG-FILTER -xuser ', // '-dBROKER -nACLASS/ASERVER/ASERVICE ↔ -Usaguser1')</pre> | This command sets filters on ACLASS/ASERVER/ASERVICE and user ID saguser1. All ACI calls to this service as well as those issued by saguser1 will be logged. |
| <pre>//ETBCMD EXEC PGM=ETBCMD, // PARM=('/-blocalhost:1970:TCP ↔ -cSET-CMDLOG-FILTER -xuser ', // '-dBROKER -TNYSE -Usaguser1')</pre>                      | This command sets filters on topic NYSE and user ID saguser1. All ACI calls to this topic as well as those issued by saguser1 will be logged.                |

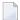

**Note:** If more than one service or topic is set as a filter, all ACI calls sent to any of these services or topics will be logged. Identical filters cannot be set. Attempts to set a second filter that matches an existing filter will be rejected. Similarly, the maximum number of filters that can be added is defined in NUM-CMDLOG-FILTER. If the maximum number of filters is already being used, delete an existing filter to make room for a new filter.

## **Deleting Filters**

The following provides an example of how to delete an existing filter on a service.

#### To delete a filter

■ Enter the following command.

**Under UNIX:** 

```
etbcmd -d BROKER -b localhost:1970:TCP -c CLEAR-CMDLOG-FILTER ↔ -nACLASS/ASERVER/ASERVICE -U saguser1
```

Under z/OS:

```
//ETBCMD EXEC PGM=ETBCMD,
// PARM=('/-blocalhost:1970:TCP -cCLEAR-CMDLOG-FILTER -xuser ',
// '-dBROKER -nACLASS/ASERVER/ASERVICE')
```

If the filter does not exist, the command will return an error.

## Disabling and Enabling a Filter

Filters can be set and still be disabled (made inactive).

#### To disable a filter

■ Enter the following command.

Under UNIX:

```
etbcmd -blocalhost:1970:TCP -cDISABLE-CMDLOG-FILTER -dBROKER -xuser ↔ -nACLASS/ASERVER/ASERVICE -Usaguser1
```

Under z/OS:

```
//ETBCMD EXEC PGM=ETBCMD,
// PARM=('/-blocalhost:1970:TCP -cDISABLE-CMDLOG-FILTER -xuser ',
// '-dBROKER -nACLASS/ASERVER/ASERVICE -Usaguser1')
```

**Broker** 

**Note:** A disabled filter will not bring down the count of filters in use.

## To enable a filter

■ Enter the following command to enable the disabled filter.

286

#### **Under UNIX:**

```
etbcmd -blocalhost:1970:TCP -cENABLE-CMDLOG-FILTER -dBROKER -xuser ↔ -nACLASS/ASERVER/ASERVICE -Usaguser1
```

#### Under z/OS:

```
//ETBCMD EXEC PGM=ETBCMD,
// PARM=('/-blocalhost:1970:TCP -cENABLE-CMDLOG-FILTER -xuser ',
// '-dBROKER -nACLASS/ASERVER/ASERVICE -Usaguser1')
```

# **ACI-driven Command Logging**

EntireX components that communicate with Broker can trigger command logging by setting the field LOG-COMMAND in the ACI control block.

When handling ACI functions with command log turned on, Broker will not evaluate any filters. Application developers must remember to reset the LOG-COMMAND field if subsequent requests are not required to be logged.

# **Dual Command Log Files**

Broker's use of two command log files prevents any one command log file from becoming too large.

When starting a Broker with command log support, you must therefore specify two file names and paths - one for each of the two command log files. The sample startup script installed with the product uses the variables ETB\_CMDLOG1 and ETB\_CMDLOG2 as the default command log file names.

Under UNIX, the startup script uses file names CMDLOGR1 and CMDLOGR2.

Under Windows, the keys ETB\_CMDL0G1 and ETB\_CMDL0G2 are entered in the Registry with values CMDL0GR1 and CMDL0GR2.

At startup, Broker initializes both files and keeps one of them open. Command log statements are printed to the open file until the size of this file reaches the value specified in the Broker attribute CMDLOG-FILE-SIZE. This value must be specified in KB.

When the size of the open file exceeds the value specified in the Broker attribute CMDLOG-FILE-SIZE, Broker closes this file and opens the other, dormant file. Because the Broker closes a log file

only when unable to print out a complete log line, the size of a *full* file may be smaller than CMDLOG-FILE-SIZE.

- To switch log files on demand, using etbcmd | ETBCMD
- An open command log file can be forcibly closed even before the size limit is reached. Enter the following command.

Under UNIX:

```
etbcmd -blocalhost:1970:TCP -cSWITCH-CMDLOG -dBROKER -xuser
```

Under z/OS:

```
//ETBCMD EXEC PGM=ETBCMD,
// PARM=('/-blocalhost:1970:TCP -cSWITCH-CMDLOG -xuser ',
// '-dBROKER')
```

The command above will close the currently open file and open the one that has been dormant.